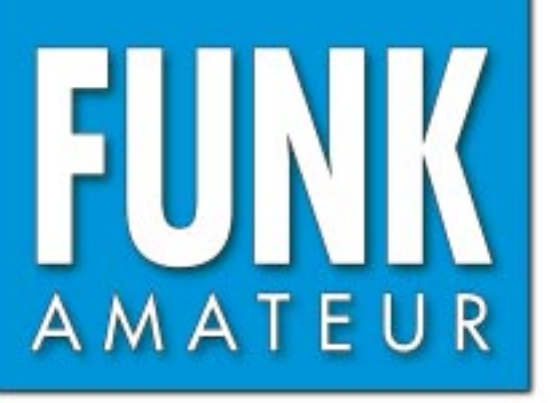

51. JAHRGANG · JANUAR 2002 48 öS /€ 3,49 · hfl 7,71/LUF 141/€ 3,50 6,45 DM/€ 3,30 · CHF 6,50 · DKK 27

# Das Magazin für Funk<br>Elektronik · Computer

**»Pocket Comm light« wird »Pocket Comm light« wird 70-cm-Afu-TRX 70-cm-Afu-TRX**

**WHITE CONTROL** 

POCKET

ommusu

 $1 \cdot 02$ 

**IOTA-Expedition nach** IOTA-Expedition nach<br>NA-078: XF1/DL1YMK

**FA-Typenblatt: DJ-596E**

**Fehlersuchmethoden Fehlersuchmethoden**

**Desktop-Firewalls**

**FA-Typenblatt: DJ-596E<br>Fehlersuchmethoden<br>Desktop-Firewalls<br>CW-Empfänger für 40 m** 

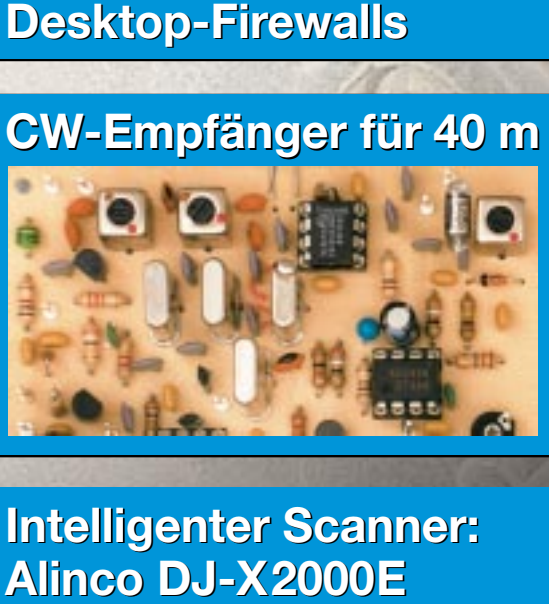

**Intelligenter Scanner: Alinco DJ-X2000E**

**Zubehör für den FT-817 Zubehör für den FT-817**

**Zusammenspiel: VOX und Roger-Piep Zusammenspiel:VOX und Roger-Piep**

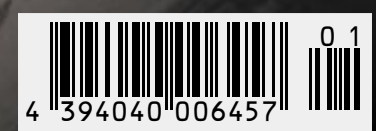

ANZEIGENSEITE

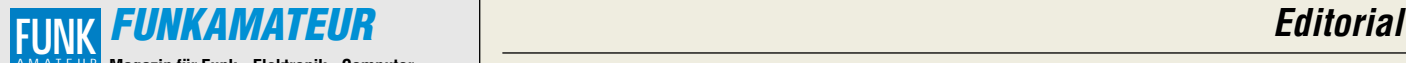

**Magazin für Funk · Elektronik · Computer** AMATEUR

**Herausgeber:** Dipl.-Jur. Knut Theurich, DGØZB info@funkamateur.de **Redaktion:** Wolfgang Bedrich, DL1UU (Amateurfunkpraxis)

*dl1uu@funkamateur.de*<br>Dr.-Ing. Werner Hegewald, DL2RD (Amateurfunktechnik -9) *dl2rd@funkamateur.de*<br>Dr.-Ing. Reinhard Hennig, DD6AE (Elektronik/ Computer -7) dd6ae@funkamateur.de **Fachberatung:** Dipl.-Ing. Bernd Petermann, DJ1TO

dj1to@funkamateur.de

**Ständige freie Mitarbeiter:** J. Engelhardt, DL9HQH, Packet-QTC; F. Janda, OK1HH, Ausbreitung; P. John, DL7YS, UKW-QTC; F. Lang-<br>ner, DJ9ZB, DX-Informationen; R. Meyer, Computer; H.-D. Naumann,<br>Satellitenfunk; Th. M. Rösner, DL8AAM, IOTA-QTC; F. Rutter, DL7UFR,<br>Packet-Radio-Technik; Dr. Sat-QTC; H. Spielmann, Korrektorin; Ing. C. Stehlik, OE6CLD, OE-QTC; R.Thieme, DL7VEE, DX-QTC; A. Wellmann, DL7UAW, SWL-QTC; N. Wenzel, DL5KZA, QSL-Telegramm; P. Zenker, DL2FI, QRP-QTC

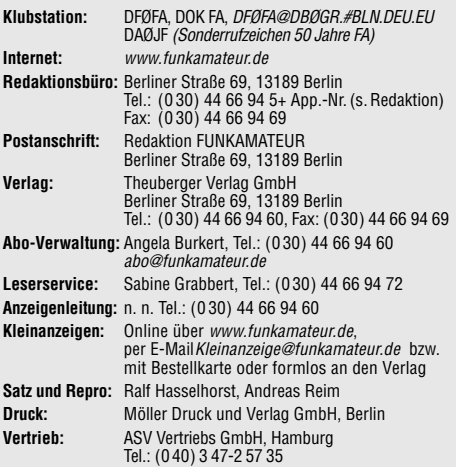

**Manuskripte:** Für unverlangt eingehende Manuskripte, Zeichnungen, Vorlagen u. ä. schließen wir jede Haftung aus.

Wir bitten vor der Erarbeitung umfangreicher Beiträge um Rücksprache<br>mit der Redaktion – am besten telefonisch. Wenn Sie Ihren Text mit<br>einem PC oder Macintosh erstellen, senden Sie uns bitte neben einem Kontrollausdruck den Text auf einer Diskette (ASCII-Datei sowie als Datei im jeweils verwendeten Textverarbeitungssystem).

**Nachdruck:** Auch auszugsweise nur mit schriftlicher Genehmigung des Verlages und mit genauer Quellenangabe.

**Haftung:** Alle Beiträge, Zeichnungen, Platinen, Schaltungen sind urheberrechtlich geschützt. Außerdem können Patent- oder andere Schutzrechte vorliegen. Die gewerbliche Herstellung von in der Zeitschrift veröffentlichten Leiterplatten und das gewerbliche Programmieren von EPROMs darf nur durch vom Verlag autorisierte Firmen erfolgen.

Die Redaktion haftet nicht für die Richtigkeit und Funktion der veröffentlichten Schaltungen sowie technische Beschreibungen. Beim Herstellen, Veräußern, Erwerben und Betreiben von Funksende- und -empfangseinrichtungen sind die gesetzlichen Bestimmungen zu beachten. Bei Nichtlieferung ohne Verschulden des Verlages oder infolge von Störungen des Arbeitsfriedens bestehen keine Ansprüche gegen den Verlag. **Erscheinungsweise:** FUNKAMATEUR erscheint monatlich am letzten Dienstag des Vormonats. Inlandsabonnenten erhalten ihr Heft vorher.

**Preis: 6,50 DM/ sfr / 50 öS (ab 1/2002: Inland € 3,30, Ausland € 3,50) Jahresabonnements: Inland 33,60 € für 12 Ausgaben (2,80 €/Heft = 5,48 DM)** bei Lastschrift vom Girokonto; 34,80 € (2,90 €/Heft) bei Zahlung per Rechnung **Schüler/Studenten** gegen Nachweis 29,80 €. **Ausland** Landpost **36,00 € für 12 Ausgaben.** Luftpost auf Anfrage. **Kündigungen** der Jahresabonnements bitte 6 Wochen vor Ende des Bestellzeitraumes schriftlich dem Theuberger Verlag GmbH anzeigen. **Abonnements ohne Vertragsbindung und mit uneingeschränkter Kündigungsmöglichkeit: 36 € für 12 Ausgaben (3,00 €/Heft).**

In den Abonnementpreisen sind außer Luftpost sämtliche Zustell- und Versandkosten enthalten. Preisänderungen behalten wir uns vor. **Abonnementbestellungen** bitte an den Theuberger Verlag GmbH oder über unsere Homepage www.funkamateur.de

**Bankverbindung in Deutschland:** Theuberger Verlag GmbH, Konto-Nr. 611980-101, Postbank Berlin, BLZ 10010010.

**Bankverbindung in Osterreich (öS):** Theuberger Verlag GmbH,<br>Konto-Nr. 310044-01534, Die Erste Wien, BLZ 20111

**Bankverbindung in der Schweiz (sfr):** Theuberger Verlag GmbH, Postkonto-Nr. 40-297526-4, Postfinance

**Anzeigen** außerhalb des redaktionellen Teils. Z. Z. gilt Preisliste Nr.11 vom 1.1.2001. Für den Anzeigeninhalt sind allein die Inserenten verantwortlich. **Private Kleinanzeigen:** Pauschalpreis für Anzeigen bis zu 10 Zeilen mit je 35 Anschlägen bei Vorkasse (Scheck, Bargeld oder Nennung der Kon-todaten zum Bankeinzug) 10 DM. Jede weitere Zeile kostet 2 DM zusätzlich. **Gewerbliche Anzeigen:** Mediadaten bitte beim Verlag anfordern oder als PDF-File von www.funkamateur.de/mediadaten.htm downloaden.

**Vertriebs-Nr. A 1591· ISSN 0016-2833**

**Redaktionsschluß:** 06. Dezember 2001 **Erscheinungstag:** 20. Dezember 2001

**FUNKAMATEUR wird fast vollständig umweltfreundlich auf chlorfrei gebleichtem Recyclingpapier gedruckt. FUNKAMATEUR ist Mitglied der IVW.**

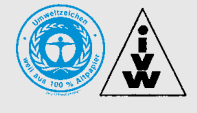

# **Zur Kasse, bitte ...**

*Kostenlos war gestern. Jetzt wird Ernst gemacht im Internet. Der Run auf den "schnellen Euro" setzt ein. Für Inhalte auf den Webseiten soll nun bezahlt werden. Die Telekom macht's vor – und bald werden sicher viele Content-Anbieter diesem Beispiel folgen. Film, Musik, Infos, Sport & Spiel, zusammengefaßt im sogenannten "T-Vision"- Portal: Ab Anfang 2002 wird's via DSL kostenpflichtig. Und die Abrechnung ist so schön bequem, die kommt gleich mit der Telefonrechnung. So weit, so schlecht! Aber, daß die schöne bunte Web-Welt früher oder später mal nicht mehr zum Nulltarif zu haben sein würde, war ja eigentlich schon immer klar. Nun kommt das Unvermeidliche also früher statt später.*

*Die vielen gescheiterten Internet-StartUps und "Dotcoms" haben uns doch schon vor etlicher Zeit gezeigt, daß hochfliegende Visionen einfach nicht reichen, um ein erfolgreiches Business zu etablieren. Selbst für große, solvente Unternehmen rechnet sich da das Gratis-Engagement mit der bloßen Hoffnung auf Werbeeffekte nicht (mehr). So wird beispielsweise das Medien-Unternehmen Gruner + Jahr zum 31. Dezember 2001 seinen in der Onliner-Welt beliebten und bekannten "ComputerChannel" einstellen, Arbeitsplatzabbau bei den Online-Redaktionen inklusive. Begründung für den Wegfall des kostenlosen Dienstes: mangelnde Wirtschaftlichkeit und eine von G+J geplante "Neuausrichtung der Multimedia-Aktivitäten". Na, ahnen wir hier vielleicht etwas?* 

*Andererseits muß Geld verdient werden, um im Internet zumindest kostendeckend arbeiten zu können. Informationen müssen beschafft, redaktionell aufbereitet und gepflegt werden. Da steckt viel Arbeitszeit drin – und der Web-Redakteur will auch am Monatsende das Brot unter der Wurst haben...* 

*So neu ist diese Erkenntnis jedoch gar nicht. Kommerzielle Aktivitäten sind schließlich längst gang und gäbe via Web. Angefangen vom (schon klassischen) Buchverkauf bei Amazon über die Shop-Seiten der vielen Versandhändler bis hin zum zahlungspflichtigen Abo-Service für Digitalmusik, den Tiscali seit jüngster Zeit anbietet. Gerade im letztgenannten Segment wacht man erst jetzt so langsam auf. Seit es* sich kostenlos "ausgenapstert" hat, drängen eine ganze Reihe Musik*anbieter und Labels ans Portemonnaie des geneigten Kunden.*

*Auch Rundfunk und Fernsehen möchten ihr Stück vom Kuchen abhaben. Wenn die Neufassung des Rundfunk-Staatsvertrags im Januar 2005 in Kraft tritt, würde ich darauf wetten, daß das Thema "Internet-Gebühren" für die "Öffentlich-Rechtlichen" dort fest verankert sein wird. Das Argument lautet dann wahrscheinlich, daß Internet inzwischen zur Grundversorgung gehört. Schon die letzte Funkausstellung zeigte ja, wie sehr Telekommunikation und Web immer weiter miteinander verschmelzen. Also: Zur Kasse, bitte ...* 

*Doch keine Sorge: Das Online-Angebot des FUNKAMATEUR wird, wie ja bereits in der vorherigen Ausgabe diskutiert, weiterhin eine kostenfreie Ergänzung zur Printausgabe bleiben. Als "Bonus zum Heft" sozusagen. Gehört alles zum Service ;-)*

*Schönes Websurfen wünscht Ihnen Ihr* 

Keinhard Henning, DD6 AE

*Dr.-Ing. Reinhard Hennig, DD6AE*

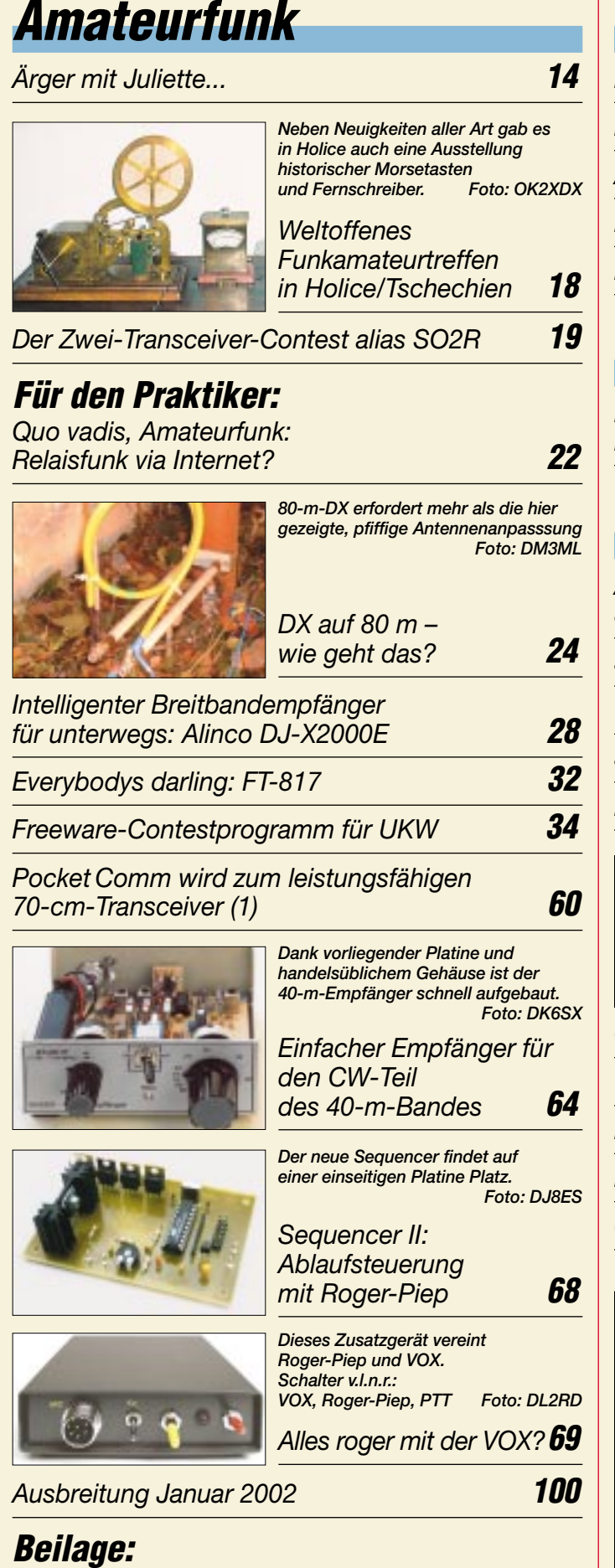

*Typenblatt: DJ-596E* **55**

# **Aktuell**

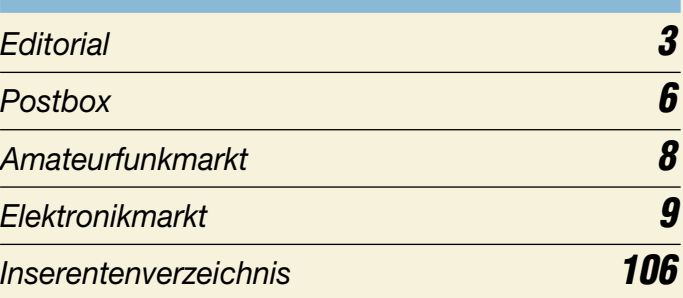

# **Bauelemente**

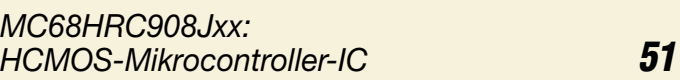

# **QTCs**

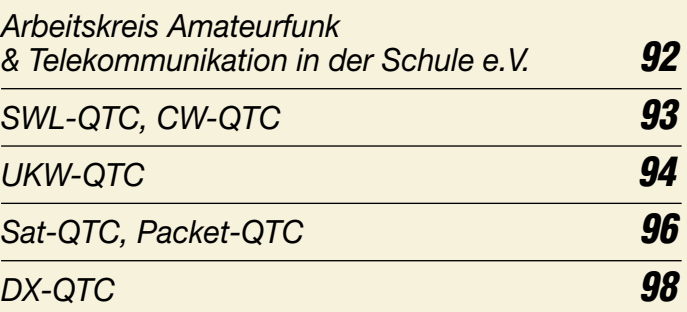

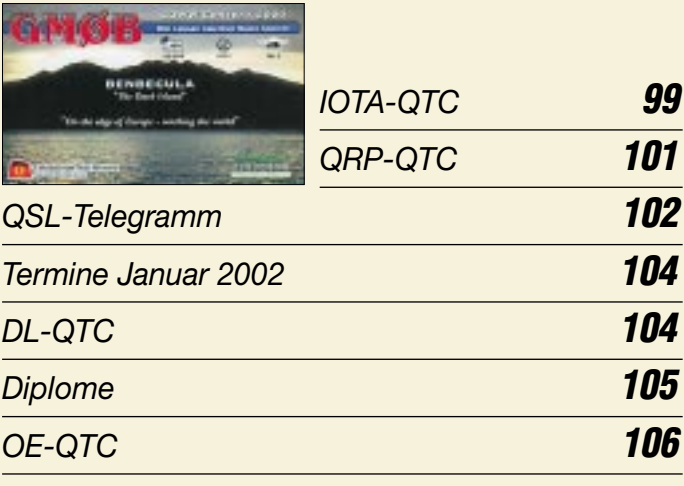

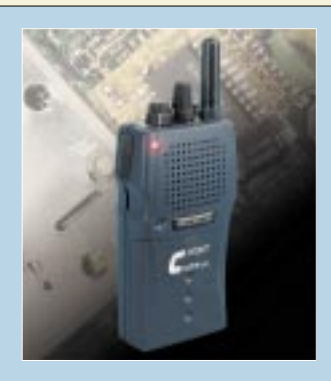

# **Unser Titelbild**

*Wenn der Selbstbau eines kompletten Handfunkgeräts zu aufwendig erscheint – wie wäre es mit dem Umbau eines vorhandenen LPD-Geräts?* 

*Radek Václavík, OK2XDX, hat eine clevere Lösung parat, die sogar Packet-Radio mit 1200 Baud und optional 9600 Baud erlaubt.*

*Lesen Sie seinen Bericht ab S. 60. Foto: FA*

# **In dieser Ausgabe**

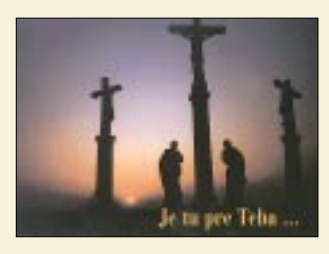

# **BC-DX**

*Radio Lumen ist der erste Rundfunksender der Slowakischen Republik mit christlichem Programm. via M. Lindner*

*BC-DX-Informationen* **26**

*Ausbreitungsvorhersage Januar 2002* **27**

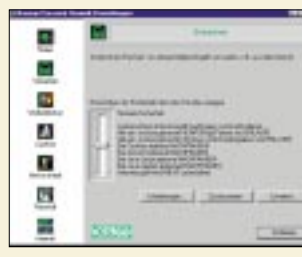

# **Computer**

*Programme, wie die "Norman Personal Firewall" lassen diverse Einstellungen für den optimalen Zugriffsschutz auf Ihren PC zu.*

*Desktop-Firewalls für einen Wirkungsvollen Schutz beim Surfen* **10**

*WWW-Tips: "Handymanie"* **13**

# **Elektronik**

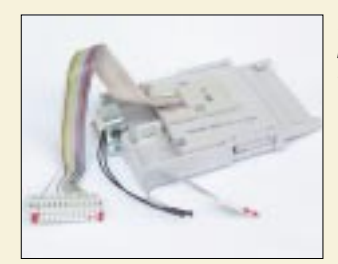

#### *Kontaktiereinrichtungen verbinden paßgenau die Chipkartenkontakte*  mit der "Außenwelt".

*Kontaktiereinrichtung für Chipkarten-Lesegeräte* **38**

*Simpler Geigerdetektor* **39**

*Schaltungssplitter* **39**

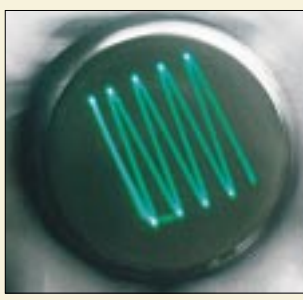

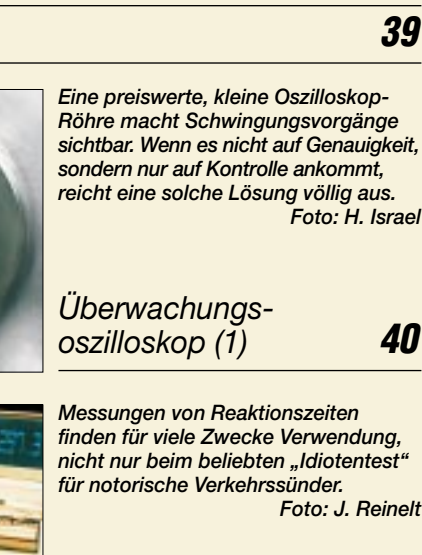

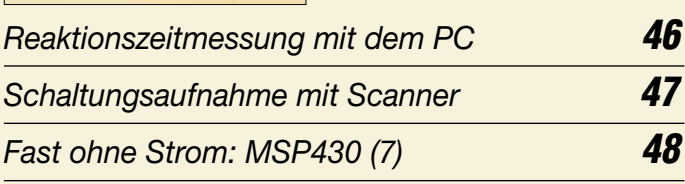

# **Einsteiger**

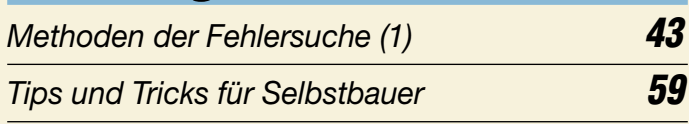

# **Wissenswertes**

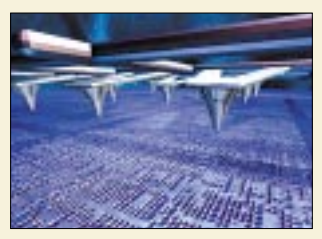

*"Back to the roots": Gehört der mechanischen Abtastung die Zukunft bei den Speichermedien?*

*Elfenstaub und Tausendfüßler für neue Festplatten* **36**

# **Funk**

*NB 30, PLC und andere Probleme für Amateur- und CB-Funk* **20**

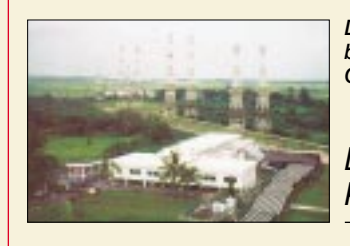

*Die BBC Far Eastern Relay Station bestätigt Hörer-Rapporte mit QSL-Karten wie dieser.* 

*Foto: BBC*

*Die BBC-Relaisstation Kranji, Singapur* **30**

# **In der nächsten Ausgabe:**

# *Aktivitäten von seltenen VP8s*

Die Forschungsstation des B.A.S. auf Signy Island, South Orkney. Von dort will Mike Gloistein, GM0HCQ, unter VP8SIG QRV werden. Foto: British Antarctic Survey

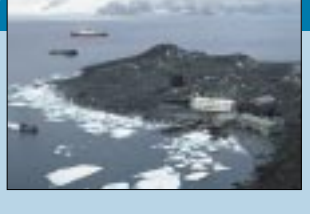

*Galileo – das europäische Satellitennavigationssystem*

Galileo, das neue europäische Satellitennavigationssystem wird deutlich besser als das amerikanische GPS und das russische GLONASS sein. Grafik: ESA

# *… und außerdem:* ● *Dongle für die Soundkarte KW-Constest-Programm für Windows* DM3ML stellt eine neue Freeware vor, die windowsorientiert und multimedial arbeitet. Wird sie "K1EA" den Rang<br>ablaufen? Screenshot: DM3N  $S$ creenshot: DM3ML

- *AO-40: Echt einfach*
- *Widerstandsberechnungen in Excel*
- *Spanungsversorgung für alle Fälle* ● *Smith-Diagramm: Hilfe zum Durchblick*
- *Electronic Keyer der Superklasse*
- Vorankündigungen ohne Gewähr.

Im Einzelfall behalten wir uns aus Aktualitätsgründen Änderungen vor.

**Die Ausgabe 2/02 erscheint am 29. Januar 2002**

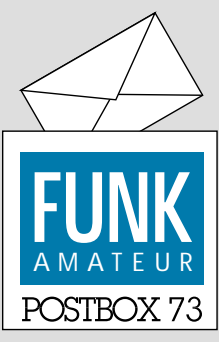

Redaktion FUNKAMATEUR Postfach 73 10122 Berlin

# **QSL-Karten weiter gefragt**

*"Erst eine QSL macht das QSO komplett", könnte man einen englischen Wahlspruch im Amateurfunk übersetzen. Wenn es auch schon Internet/E-Mail-QSLs gibt – fürs DXCC usw. sind sie noch nicht wertbar, doch man denkt über Möglichkeiten der Authentifizierung nach.*

*Gegenwärtig hat jedenfalls eine greifbare Trophäe für die Mehrheit der Funkamateure weiter ihren Wert, wie die Ergebnisse der November-Umfrage des Funkportals (www.funkportal.de) "Wie wichtig sind QSL-Karten für Sie?" belegen. "Sehr; eine QSL-Karte ist so wichtig wie das QSO selbst", meinten 13,9 % der 506 Umfrageteilnehmer. "Ziemlich wichtig; ich sammle gern Karten, besonders von DX-Stationen", äußerten sich 36 %. 21,6 % können ohne sie leben, beantworten jedoch jede Karte aus Höflichkeit (um den Sammlern ihren Spaß zu lassen).*

*Lediglich 10,5 % sehen die Prämissen anders: "Ich bin Funkamateur und kein Postkarten-Sammler." Und das würde man ja Funkamateuren, die z.B. immer nur mit denselben Partnern klönen möchten, sogar nachsehen.*

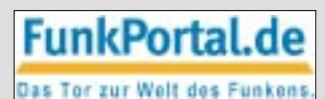

*Im Dezember erkundigt sich das Funkportal nach der Betriebsart, in der Sie Ihr allererstes QSO abgewickelt haben.*

#### **FUNKAMATEUR aus dem Internet?**

*Die im FA-Editorial 12/01 gestellte Frage, welchen Zuspruch eine Internetausgabe des FUNKAMATEUR ("E-Paper") finden würde, kann ich für mich ganz klar beantworten: Solange es kein passendes "E-Book" dazu gibt, in dem ich bequem auf der Couch, im Bistro, in der Badewanne oder in der U-Bahn in der Online-Ausgabe des FUNKAMATEUR schmökern kann, bevorzuge ich selbstverständlich die abonnierte Papier-Ausgabe.*

*Warum? Na, das Lesen am Bildschirm ist einfach unbequemer. Daher spare ich mir die Stunden am Display für Dinge auf, die offline nicht möglich sind. Das Drucken überlasse ich gern den Profis. Die Inhalte, ebenso wie Layout und Druckqualität, sind es wert – und das Handling einer papierenen Zeitschrift ist einfach angenehmer.*

*Für die Recherche hingegen wäre ein Online-Angebot eine feine Sache. Die Computerzeitschrift c't macht es ja erfolgreich vor: Jahres-CD mit Suchmöglichkeit für Abonnenten, Online-Recherche gegen Mikropayment für alle anderen, die kein Papier oder CDs sammeln mögen, aber trotzdem ab und zu Infos aus älteren Ausgaben benötigen.*

**Thomas Rehm, DH4FAE**

#### **Sie sind internetsüchtig, wenn ...**

Ihr Partner verlangt, daß das Notebook nicht mehr mit ins Bett kommt, Sie Urlaubshotels nicht nach Meerblick, sondern der Existenz einer Modembuchse auswählen, auch DSL für Sie zu langsam ist.

*Ich finde die Idee mit dem E-Papier sehr gut! Damit haben dann "autorisierte" Leser die Möglichkeit, leichter und vor allem besser auf Beiträge im FA zurückzugreifen. Ich z.B. zerlege meist jedes FA-Heft, trenne die mich interessierenden Artikel (Testberichte, Antennen, Digi-Modes u.a.) heraus und lege sie in sehr unterteilte Hängeordner in meinem Stationstisch zum schnellen Zugriff ab.*

*Auch wenn Ihr Euch ganz offensichtlich große Mühe gebt, die meisten Beiträge auch am Seitenende enden zu lassen (also immer volle ganze Seiten mit dem Artikel zu bedrucken), so fehlt mir beim Nachlesen eines Heftes dann oftmals die Rückseite eines herausgenommenen Aufsatzes. Diesen kann ich dann nur anhand des Inhaltsverzeichnisses des betreffenden Heftes orten und so erkennen, bei welchem der vielen abgelegten Beiträge sich diese Seite dann befindet. Wenn ich Zugriff auf vollständige erschienene Hefte hätte, könnte ich einfacher auf gesuchte Texte zurückgreifen und sie dann downloaden, abspeichern oder nach dem Ausdrucken wieder in mein Archiv einordnen.*

*Klaro muß das Ganze gesichert werden! Von einer Freundin (Lehrerin an einem Gymnasium) hörte ich, daß sie für den Zugriff auf alle (!) Beiträge einer fran-*

**Aus unserer Serie Gegensätze: eine Raucherin gegen sechs Nichtraucherinnen**

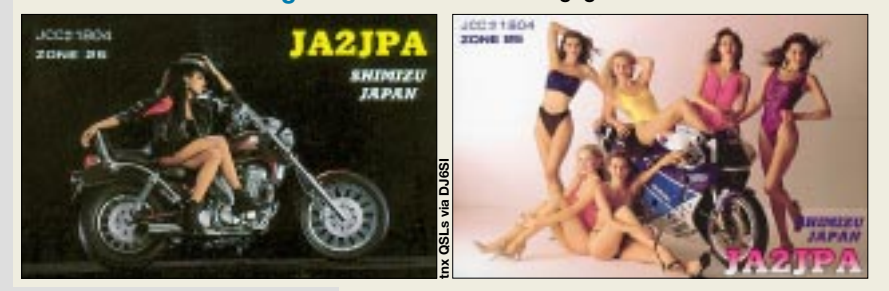

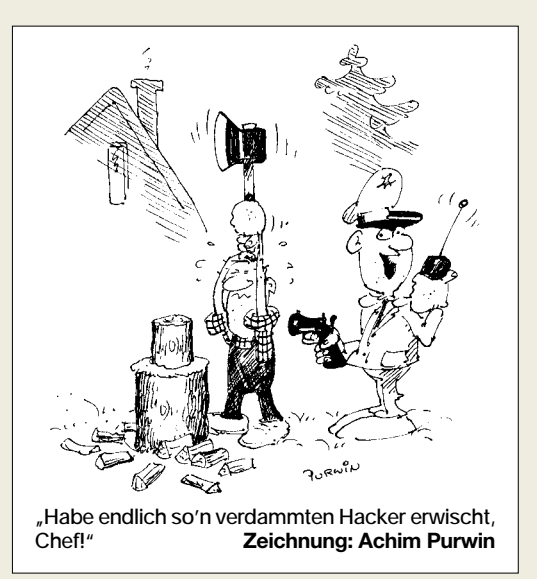

*zösischen Zeitung eine "Abo"-Gebühr zahlen muß; ohne kann sie nur die Überschriften und den Leitartikel lesen. Für die jährliche CD-ROM eines FA-Jahrgangs muß man ja auch bezahlen, was sicher viele Amateure nutzen. Man muß also darüber nachdenken, wie ein Verlag Derartiges gestalten soll – die technischen Voraussetzungen müssen natürlich gegeben sein.*

**Hasso Schumacher, DJ7FN**

#### **Nichts gegen "Hohentwiel"**

*Ich bin der Entwickler des inzwischen weitverbreiteten 2-m-SSB/CW-Transceivers "Hohentwiel". Vor einem Jahr gewann ich damit den ersten Preis im Selbstbau-Gerätewettbewerb in St. Englmar. Inzwischen wurde das Gerät im In- und Ausland zigfach erfolgreich nachgebaut und erfreut sich bei den BBT-Leuten großer Beliebtheit. Negative Feedbacks sind mir nicht bekannt.*

*Liest ein Nicht-Insider den Beitrag über den diesjährigen Gerätewettbewerb im FA 12/01, S. 1321, liegt die* Schlußfolgerung nahe, daß der "Hohentwiel"-Trans*ceiver ein Gerät voller Kinderkrankheiten sei und erst OM Richard Weber, DF5SL, ihn mit seinen Modifikationen zum Mann gemacht hat!*

*Ich mißgönne DF5SL die Auszeichnung seiner sauberen Arbeit in keiner Weise, aber das Grundkonzept entspricht eben weitestgehend dem meiner Entwicklung. Der Durchschnitts-OM kann sich kaum vorstellen, welch immenser Idealismus und Zeitaufwand erforderlich sind, ein derartiges Gerät zu entwickeln und zur Bausatzreife zu bringen. Meine Philosophie besteht dabei darin, vorhandenes Know-how anderen weiterzuvermitteln und das Selbstbaupotential zu fördern.*

*Ich bin sachlicher Kritik gegenüber aufgeschlossen und auch jederzeit bereit, mit Rat und Tat beizustehen. Die Formulierung "wunde Punkte des Originals" paßt allerdings nicht zum mir bekannten Urteil der Vielzahl zufriedener Nachbauer.* **Peter Solf, DK1HE**

Wir haben keinesfalls beabsichtigt, Ihre Leistungen in irgendeiner Weise herabzusetzen. Durch Platzmangel wie bei diesem Einseitenbeitrag fallen leider gelegentlich Sätze, in denen man sich unmißverständlicher hätte ausdrücken können, unter den Tisch.

Zweifellos stellt der "Hohentwiel" ein sehr lobenswertes Projekt dar, doch gibt es kaum etwas, das man nicht noch verbessern könnte. Und das Spulenproblem ist und bleibt indes ein objektiver Kritikpunkt für jene, deren Fingerfertigkeit sie lieber zu Fertigspulen greifen ließe. DF5SL hat gezeigt, daß es auch ohne Selbstwickeln geht. Peter Zenker, DL2FI, teilt mit, daß sich *QRPproject* gerade um eine kommerzielle Fertigung der Spulen für den Originalbaustz bemüht. **Red. FA**

### **Selbstbau-Interesse neu geweckt**

*Als Nachsatz bei der zur Beantwortung der Preisfrage möchte ich Euch als "Wessi" zu Eurer hervorragend gestalteten und inhaltlich sowie thematisch ausgewogenen Zeitschrift beglückwünschen. Ich bin seit ein paar Jahren Abonnent und freue mich schon jeweils auf das neue Heft. Besonders Eure Technik-Beiträge sind informativ und anregend, sie haben bei mir das Interesse am Selbstbau neu geweckt. Danke und weiter so!* **Wolf E. Rose, DK1IP**

**"Nur" dahinter**

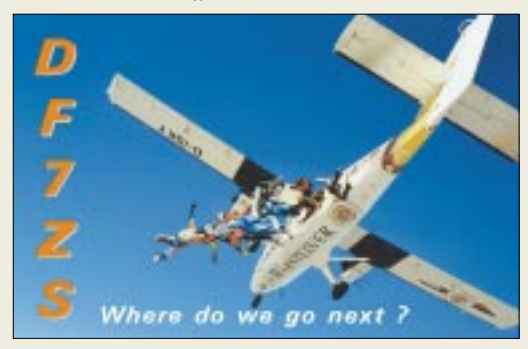

**Ihr hattet kürzlich einen Funkamateur im freien Fall** auf seiner QSL-Karte in Eurer "Gegensätze"-Rubrik. **Hier ist meine QSL-Karte, bei deren Fotoaufnahme sich der Funkamateur leider hinter der Kamera befand ;-) Helmut Müller, DF7ZS**

### **Effektivwert kontra arithmetischer Mittelwert**

Karl-Otto Müller hat die Antwort auf die Überstrom-Preisfrage vom FA 11/01 etwa auf den Punkt gebracht: "Das ,alte' Multimeter enthält ein Drehspulmeßwerk, das den **arithmetischen Mittelwert** des Stroms anzeigt. In den Akkumulator fließen, je nach Innenwiderstand von Transformator, Diode und Ladezustand des Akkumulators nur kurze Stromspitzen, deren **Effektivwert deutlich höher** ausfällt als der genannte Mittelwert. Die Schmelzsicherung reagiert aber auf den Effektivwert und brennt deshalb durch."

In der Aufgabe realisiert ein Stelltransformator zur Stromeinstellung einen möglichst geringen Innenwiderstand der Wechselspannungsquelle. Die Siliziumdiode besitzt ebenfalls einen geringen differentiellen Widerstand und der Bleiakkumulator einen sehr niedrigen Innenwiderstand.

Bei solch einer Gleichrichterschaltung mit Gegenspannung (des Akkumulators) fließt erst ein Strom, wenn der Momentanwert der Wechselspannung die Summe von Akkumulatorspannung und Durchlaßspannung der Diode übersteigt (sog. Spitzengleichrichtung, weil nur den Spitzen der Wechselspannungshalbwellen Strom fließt). So entsteht ein pulsierender Gleichstrom aus sehr kurzen Impulsen, dessen Effektivwert (quadratischer Mittelwert) sehr viel höher wird als sein arithmetischer Mittelwert, der ja für die Ladung des Akkumulators bestimmend ist und den ein Drehspulinstrument auch richtig anzeigt.

Hans-Joachim Brandt, DJ1ZB, bemerkte dazu, daß in der angenommenen Schaltung schon eine geringfügige

Änderung der Netzspannung den Ladestrom zum Erliegen bringen oder aber extrem erhöhen kann, so daß die Sicherung durchbrennt – so sollte man es in der Praxis allerdings auch nicht machen. Dann empfiehlt es sich, den Akkumulator zur Sicherung reproduzierbarer Verhältnisse mit Überspannung und über einen Vorwiderstand zu laden, der den Ladestrom auch bei Netzspannungsänderungen ausreichend konstant hält, es sei denn, man benutzt eine geeignete elektronische Schaltung.

Als Beispiel sei vereinfacht angenommen, daß der Mittelwert von 1 A über eine Netzwechselspannungsperiode (20 ms) durch einen rechteckigen 2 ms langen 10-A-Stromimpuls repräsentiert sei, was von der Größenordnung her durchaus nicht unrealistisch ist. An einem ohmschen Widerstand (wie dem der Sicherung) wird bei einem reinen Gleichstrom eine Leistung von  $P = I^2 \cdot R$  in Wärme umgesetzt. Während der zehnmal höheren Stromimpulse ist die Leistung (10 I)<sup>2</sup> · R = 100 P. Da das aber eben nur für ein Zehntel der Zeit der Fall ist, bleibt im Mittel immer noch die zehnfache Leistung, was die Sicherung je nach Ausführung (flink, mittelträge oder träge) früher oder etwas später mit Erfüllung ihrer Aufgabe quittiert. Der Effektivwert des Stroms läge im Beispiel übrigens bei 3,2 A ( $I<sub>eff</sub>$  = 3,2 I =  $\sqrt{10 P/R}$ ).

Damit wäre auch der mögliche Einwand entkräftet, daß ja übliche europäische Schmelzsicherungen 5 mm × 20 mm mit Glaskörper (nach DIN/EN/IEC; erkennbar an F, M oder T am Anfang der Typenbezeichnung) bestenfalls beim 1,5fachen, ggf. aber auch erst bei mehr als dem doppelten Nennstrom ansprechen. Vielleicht aufschlußreich, daß bei den 3,2 A(eff.) unseres Beispiels eine flinke 1-A-Sicherung frühestens nach 25 ms, eine träge spätestens nach 5 s "kommt".

Denjenigen, die sich eingehender über wenig bekannte Fakten zu Schmelzsicherungen informieren möchten, sei *www.wickmann.de* empfohlen, wo man neben Daten und Kennlinien auch Begriffserkärungen, z.B. zum Schmelzintegral, findet. Übrigens gibt es auch Schmelzsicherungen nach US-Norm 248-14 (Typenbezeichnung endet mit 191, 197 bzw. 198), die ggf. bereits beim Nennstrom, aber bestimmt spätestens binnen 30 min bei seinem 1,4fachen Wert ansprechen.

Die  $3 \times 50$  DM erhalten diesmal:

**Dr. Klaus Meyer, DL3ZAO Diethelm Stehle, DL2SGD Winfried Wimmer**

Herzlichen Glückwunsch!

# **KW-DX-Preisfrage**

Amateurfunkstationen aus zwei politisch völlig voneinander unabhängigen und auch geografisch weit voneinander entfernten Ländern haben doch Rufzeichen mit denselben ersten beiden Zeichen in ihrem Rufzeichen bzw. Präfix. Welches sind diese beiden Zeichen?

Unter den Einsendern mit richtiger Antwort verlosen wir wieder

# $3 \times 50$  DM

Einsendeschluß ist der 31.1.02 (Poststempel oder E-Mail-Absendedatum). Die Gewinner werden in der Redaktion unter Ausschluß des Rechtsweges ermittelt. Wenn Sie die Lösung per E-Mail übersenden (an *dj1to@funkamateur.de*), bitte nicht vergessen, auch die "bürgerliche" Adresse anzugeben, sonst ist Ihre Chance dahin.

Auch am Weihnachts-Preisausschreiben vom FA 12/01 können Sie sich noch bis zu Silvester '01 versuchen.

# **Glasfaser statt PLC!**

**Fortschritt statt vermüllter Äther!**

# **EME-Starthilfe hat gezündet**

*Herzlichen Dank für die EME-Artikelserie im FUNKAMATEUR! Vor zwei Wochen habe ich meine erste EME-Erfahrung gehabt: Meine 2-m-Quads sind für einen Morse-Lehrgang auf Rotterdam fixiert. Vor zwei Wochen hörte ich darüber eine KB5- und eine VE1-Station. Nachschauen mit dem Programm Moonsked ergab, daß der Mond gerade die richtige Position für mich und Nordamerika hatte! Mein Transceiver ist ein betagter IC-260E, die Antennen sind zwei 8-Element-Quads von Cubex; die Signale waren trotzdem stark und gut aufzunehmen.*

*Mein Mirage-B2516-G-Verstärker mit eingebautem Vorverstärker kann 150 W an das Aircom-Plus-Antennenkabel liefern. Noch höre ich nur, doch wenn ich die Prüfung bestanden habe, werde ich versuchen, vier 8-Element-Quads über das Dach zu bringen, zunächst mit Azimut-Drehvorrichtung.* 

*Nochmals Dank für die gut verständlichen und wertvollen Beiträge!*

**Leo Starrenburg, PE1OBG**

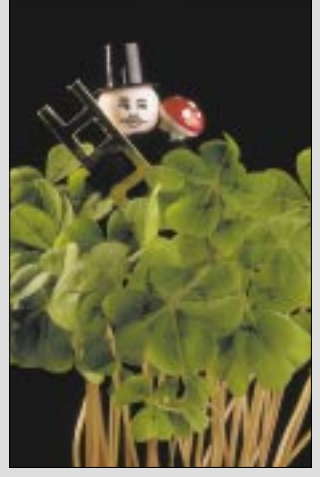

*Redaktion und Verlag wünschen allen Leserinnen und Lesern ein gesundes und erfolgreiches Jahr 2002!*

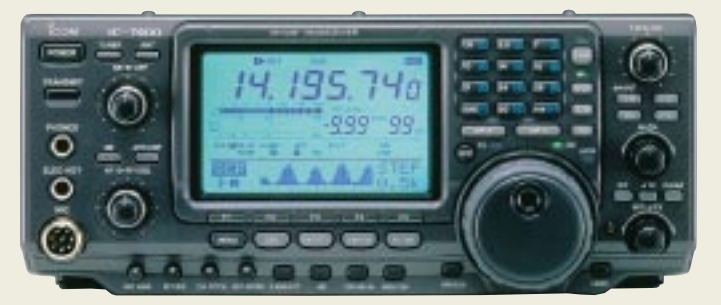

#### **IC-7400 KW-/UKW-Transceiver**

- Bänder: 160–10 m, 6 m, 2 m ● Betriebsarten:
- AM, CW, RTTY (FSK), SSB. FM
- Sendeleistung KW: 100 W, 2 m: 50 W
- $\bullet$  Stromversorgung: 13,8 V = ● eingebauter automatischer
- Antennentuner ● ZF-Shapefaktor-Einstellung,
- unabhängig für CW und SSB ● Digital Twin Passband Tuning
- $\bullet$  AGC-Regelverhalten
- DSP-gesteuert ● variabler Noise-Blanker
- manuelles Notch-Filter für CW ● eingebauter RTTY-Demodula-
- tor und -Decoder
- Twin Peak NF-Filter
- für digitale Betriebsarten
- CW-Memory Keyer  $\bullet$  VOX
- digitaler Sprachprozessor

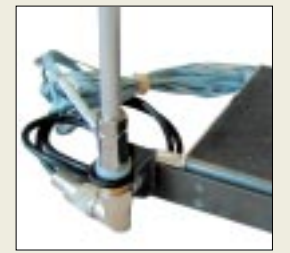

**MP-1 mit optionalem FT-817-Befestigungswinkel**

**Der neue RT-11 läßt sich auch draußen montieren und über die unten gezeigte Konsole fernsteuern.**

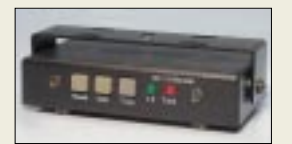

### **RT-11 Antennentuner-Bausatz**

- Frequenzbereich 1,8...50 MHz
- Abstimmbereich  $KW: 6...800 Ω, s ≤ 10$
- 6 m: 16...150  $\Omega$ , s ≤ 3  $\bullet$  Abstimmzeit 0,1...5 s
- (durchschnittlich 3 s)  $\bullet$  Abmessungen B  $\times$  H  $\times$  T.
- 216 mm  $\times$  140 mm  $\times$  76 mm ● Masse: etwa 1134 g ● zulässige Sendeleistung:
- $\geq 100$  W Dauerstrich, 50 W auf 6 m ● interner 4:1-Balun optional
- Preise: RT-11-Bausatz 249 *€* Balun-Bausatz 34,90 *€* Remote Head Kit Bausatz 39,90 *€* Steuerkabel für Icom bzw. Alinco19,90 *€*

# **IC-746 mit "PRO"-Features**

Gut drei Jahre nach Einführung des *IC-746* stellt *Icom* jetzt den in wesentlichen Punkten weiterentwickelten *IC-7400* vor. Obgleich vom Äußeren her nahezu identisch, sorgt intern eine hochmoderne 32-Bit-Gleitkomma-DSP mit 24-Bit-A/D- und D/A-Wandlern für wesentlich bessere Signalverarbeitungseigenschaften auf der Empfangs- wie der Sendeseite. Dazu zählen auswählbare ZF-Filterdurchlaßkurven, synchrone SSB/ CW-Abstimmung, Noiseblanker, NF- bzw. Mike-Equalizer und vieles mehr. Preis sowie Lieferbarkeit standen bei Redaktionsschluß noch nicht fest.

*Info: www.icomeurope.com* 

*Bezug: ICOM-Fachhändler, s. Bezugsquellen*

# **1,8-m-Stab für 70 cm bis 40 m**

Mit der *MP-1* liefert *WiMo* eine bis 150 W belastbare Multiband-Stabantenne für 209 € mit 3/8-"-Anschluß, die durch Längenvariation einer neuartigen Mittenspule mit innenliegendem, stufenlosen Abgriff abzugleichen ist. Dreh-/Kippfuß und Radialsatz sind im Lieferumfang, eine 80-m-Zusatzspule à 36 € ebenso optional wie ein speziell zum *FT-817* passender, 28 € teurer Befestigungswinkel. *Info/Bezug: WiMo GmbH, www.wimo.com*

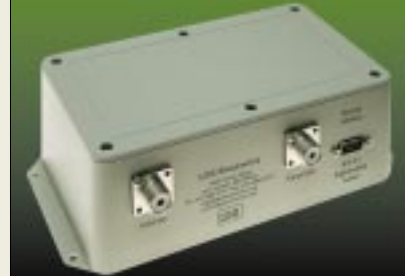

# **RT-11: LDG-ATU für draußen**

Neu im Sortiment des Leserservice ist der *RT-11* von *LDG*, der auf der Technik der bewährten 11er ATU-Serie (AT-11, Z-11 usw.) basiert. Die Anpaßelektronik befindet sich in einem nahezu wasserdichten Gehäuse, so daß er direkt am Speisepunkt der Antenne montiert werden kann. Die Steuerung erfolgt über ein optionales Kabel direkt aus Icom- und Alinco-Transceivern oder über ein Remote-Kit. Als weiteres Zubehör steht ein Bausatz für einen 4:1-Balun zur Verfügung.

*FUNKAMATEUR-Leserservice, Berliner Straße 69, 13189 Berlin, Tel. (0 30) 44 66 94- 72, Fax -69, E-Mail: service@funkamateur.de; Online-Shop: www.funkamateur.de*

# **Markt**

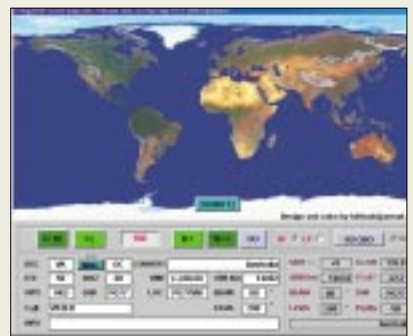

# **Logger für Ham, SWL und CB**

Mit seiner Multimedia-Loggingsoftware *Wlog-2000* legt *HB9OAB* den Fokus auf leichte Bedienbarkeit, PC-unterstützte Eingabe und schnelle Statistikanzeige für DXCC-, Bandpunkt-, WPX-, WAZ-, ITU- und Locatorstatus. Zoombare Weltkarte, Weltzeituhr, Graylineanzeige und Entfernungsberechnung anhand WWL lassen das Programm gleichermaßen für KW- wie UKW-Amateure geeignet erscheinen, an SWLs/BCLs wurde gedacht. Bemerkenswert sind ferner Clusteranbindung mit Soundausgabe, integrierter Packet-Radiound PSK31-Betrieb mit Hilfe der Soundkarte, Contestunterstützung sowie nutzerkonfigurierbare Diplomauswertung.

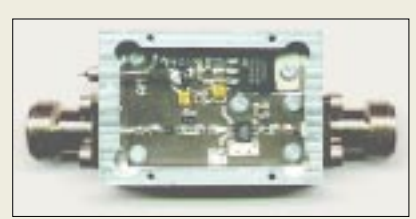

# **Vorteiler mit Vorteilen**

Für das aktuelle Selbstbauprojekt der *UKW-Berichte*, einen *5-GHz-Vorteiler* mit einem Teilfaktor von 10, gibt es Bausätze, Leiterplatten, das Vorteiler-IC sowie komplette, fertig aufgebaute Module im gefrästen Aluminium-Gehäuse.

*Informationen und Bezug: UKW Berichte, Postfach 80, 91081 Baiersdorf, Tel. (0 91 33) 77 98-0, Fax -33, ukwbericht@aol.com, www.ukw-berichte.de*

# **Modifikationen online**

Einen interessanten Service für Tüftler, die aus ihren Geräten nach Ablauf der Garantiezeit noch mehr herauskitzeln wollen, bietet *Artsci Publications* im Internet. Der gesamte Pool an bekannten Modifikationen für Amateurfunkgeräte und Scanner steht online zum Zugriff bereit. Den Vorteil höherer Aktualität gegenüber den gedruckten *Radio/ Tech Modification*-Handbüchern lassen sich die Kalifornier allerdings bezahlen: Der Zugriff ist an eine Club-Mitgliedschaft gebunden, die entweder 25 US-\$ für ein Quartal, 40 \$ für ein Jahr oder 200 \$ lebenslang kostet. *Artsci Inc., P.O.Box 1428, Burbank, CA 91507, U.S.A, www.radiomods.com*

# **Wlog 2000**

- **Logging-Software aus HB 9**
- PC-Anforderungen: ≥ Win95, ● DX-Cluster-Anbindung via PR,
- Telnet, www; Sprachausgabe
- PSK31 mit Auto-BBS via Soundkarte
- Packet-Radio über Baycom-Modem oder Soundkarte
- Rotorsteuerung für ARSWin (EA4TX), SARtek, IF100
- Einbindung Callbook-CD
- Nutzerwechsel für SWL-Log
	- Datenim-/Export in ASCII und ADIF, weitere Konverter gratis
	- >100 Diplome enthalten, Log mit nutzerdefinierbaren Feldern
- QSL-Druck frei definierbar ● Preis: 82,50 *€*,
- Testversion gratis im Web **Info/Bezug:** www.wlog2000.com

E-Mail: hb9oab@amsat.org Tel. +41-91-83556-50, Fax -51 WLog2000, C.M. Club, P.O.Box 127 CH-6500 Bellinzona 5

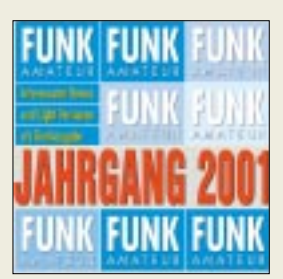

**Kommt zu Weihnachten: FA-CD mit Jahrgangs-PDF und viel Free- bzw. Shareware – 12,90 €.**

# **kurz & knapp**

**Albrecht und ALAN auf CD** Die bekannte Service-Datenbank von Albrecht ist um die ersten ALAN- Unterlagen erweitert worden und jetzt als gemeinsame Datensammlung von ALAN und Albrecht auf CD lieferbar. Damit sind Servicemanuals, Bedienungsanleitungen, Schalt- und Bauteil-Lagepläne von CB-, Jedermanns- und Amateurfunkgeräten nebst Zubehör in beispielgebender Weise für den Verbraucher zugänglich.

*www.albrecht-online.de bzw. Fachhandel*

#### **Liste übersetzter Manuals**

Hermann Pratsch, DL9PR, hat eine Vielzahl von englischsprachigen Handbüchern von Amateurfunkgeräten aller Art sowie eine Reihe von Fachbeiträgen übersetzt. Die entsprechende Liste nebst Bestellformular findet sich jetzt im Internet:

*www.qrpproject.de/ afu\_uebersetzungen.htm*

*Hermann Pratsch, DL9PR, Bogenstraße 1, 82166 Gräfelfing, Hermann.Pratsch@gmx.de*

# **IBME Ing.-Büro für Meßtechnik & Elektronik**

● Informationen: Walther-Rathenau-Str. 1 08112 Wilkau-Haßlau Tel.: 03 75-6 19 70 Fax: 03 75-6 19 70 E-Mail: IBME@abo.freiepresse.de

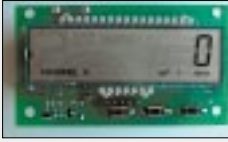

- LC-Display 8 Dekaden
- Ziffernhöhe 10 mm ● dezimalpunktgesteuerte
- Vornullenunterdrückung ● Bedienung und Programmie-
- rung über 3 Tasten ● 2 Eingänge für Frequenz-
- und Impulszählung
- Einsatztemperaturbereich –10 °C bis +50 °C
- $\bullet$  Größe: 75 x 42 x 35 mm
- für Gehäuseeinbau geeignet

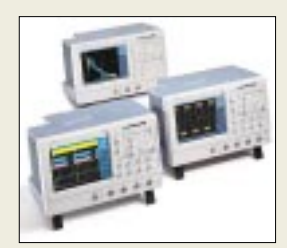

# **Kurzmeldungen**

■ Die Studie "Attraktive **Arbeitgeber 2001"** des Beratungsunternehmens **Hewitt Associates (Wiesbaden)** hat ergeben, daß die AMD Saxony Manufacturing GmbH zur Spitze der teilnehmenden Firmen gehört.

■ Matsushita Electric **(Panasonic)** hat eine Technologie für mit blauem Laserlicht wiederbeschreibbare, zweilagige, optische Disks bei 50 GB Kapazität entwickelt. Das ergibt z.B. vier Stunden hochaufgelöste Filme im DVD-Format.

■ **Conrad Electronic, Hirschau** bietet mit dem FI-Tester 500 für 169,95 DM einen Schnelltester an, mit dem sich unkompliziert Fehlerstromschutzschalter auf sichere Funktion hin überprüfen lassen.

**STMicroelectronics** ● Informationen: Tel.: 089-4 60 06-0 Fax: 089-4 60 54 54 E-Mail: online.de@st.com

# **Zählermodul**

*IBME* bietet ein kombiniertes *Frequenz-/Impulszählermodul* für verschiedene Einsatzbereiche, wie z.B. zweikanalige Durchflußmessungen mit Absolutmengen- und Differenzanzeige der Kanäle (in Heizungsanlagen), an.

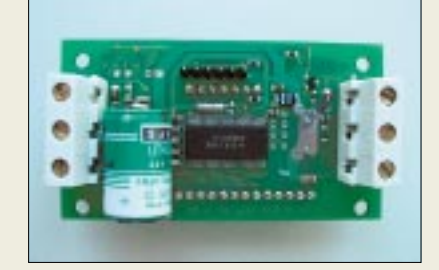

Auch für Geschwindigkeitsmessungen und Frequenzzählungen ist das Modul variabel einsetzbar und läßt sich auf Kundenwunsch ebenso für weitere Anwendungszwecke konfigurieren.

# **K&S-Neuheiten**

Die Chemnitzer *K&S Elektronik oHG* (Tel.: 0371/4491 20) vertreibt u.a. leistungsstarke *Tektronix-Oszilloskope* der 500-MHz- und 1-GHz-Klasse für unter 39 000 DM, wie die TDS5000-Serie.

# **SH-4-basierter Mikroprozessor**

Der das echtzeitfähige Embedded-Betriebssystem Windows CE 3.0 unterstützende *32-Bit-Mikroprozessor ST40RA166* von *STMicroelectronics* ist ab sofort in Produktionsstückzahlen lieferbar.

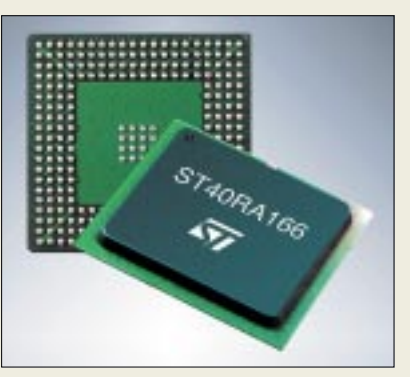

CE 3.0 ist für vernetzte, mobile 32-Bit-Geräte konzipiert, die eine umfangreiche Ausstattung mit Applikationen und Services erfordern. Es bietet dem Embedded-System-Entwickler ein Funktionsspektrum mit Multimedia- und Connectivity-Optionen und einen umfassenden Toolsatz für die Entwicklung intelligenter, mobiler Geräte.

# **Programmierbare Potentiometer**

*Catalyst Semiconductor*, im Vertrieb der *Neumüller Fenner Elektronik GmbH*, stellt ein breites Spektrum an neuen *digital programmierbaren Potentiometern* (DPPTM) vor. Diese Bauteile sind für breite Anwendungsbereiche speziell als Ersatz für mechanische Potentiometer und Trimmer konzipiert.

Sie eignen sich für die automatische Kalibrierung und Einstellung von elektronischen Systemen bei gleichzeitiger Kostenminimierung. Zudem finden sie Einsatz in Applikationen, für die herkömmliche Potentiometer nicht geeignet sind, z.B. Ferneinstellungen und -steuerungen.

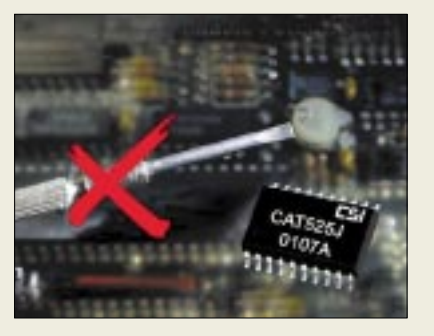

# **Elektrosmog messen**

Die biologischen Auswirkungen von Elektrosmog auf den menschlichen Organismus werden weithin diskutiert. Im Lieferprogramm der *ELTRO-Design-Vertriebs-GmbH* befindet sich das *Bio/Voltmeter VM20*, mit dem die elektrische Feldenergie gemessen werden kann. Zur Aufnahme der Körperspannung verfügt das Gerät über eine entsprechende Handelektrode. Meßbereiche: 0 bis 200 mV/0 bis 200 V, Frequenzbereich 15 Hz bis 10 kHz. Der Verkaufspreis beträgt 149 DM.

# **Elektronik-Applets**

Auf der Website der *Fern-Uni Hagen* lassen sich unter *www-es.fernuni-hagen. de/JAVA/esapplet.html* diverse *Java-Applets* zum interaktiven Experimentieren mit elektronischen Grundschaltungen abrufen.

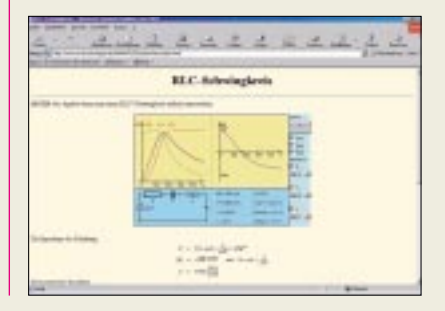

# **Neumüller Fenner Elektronik GmbH**

● Informationen: Raiffeisenallee 10 82041 Oberhaching Tel.: 0 89 / 61 37 95-0 Fax: 0 89 / 61 37 95-80 E-Mail: g.harich@neumueller.com Internet: www.neumueller.com

# **Mit weißer LED: Neue LC-Displays von Actron**

Das Vertriebsprogramm von **Actron** umfaßt jetzt **fünf neue LC-Displays** von EDT, die als Standardversionen **mit weißer LED** lieferbar sind. Muster sind teilweise ab Lager bei Actron verfügbar; Datenblätter können als PDF-Datei abgerufen werden. Weitere Informationen: ACTRON Vertrieb elektronischer Bauelemente und Systeme GmbH, Posthalterring 18, 85599 Parsdorf, Tel.: +49 89 991509-0 Fax: +49 89 991509-50 E-Mail:*hhaupt@actron.de http://www.actron.de*

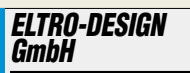

● Informationen: ELTRO-DESIGN Postfach 1120 25463 Halstenbek Tel.: 04101-40 59 50 Fax: 04101-40 59 49

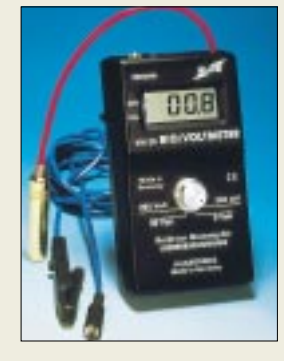

# **Bluetooth bei Nokia**

**Nokia** kündigt für das erste Quartal 2002 drei neue auf **Bluetooth-Technologie** basierende Handy-Accessoires für das Nokia 6310 an: ein drahtloses Headset zur Steuerung aller wichtigen Anruffunktionen per Bluetooth in einem 10-m-Radius, ein "Car Kit" als Freisprecheinrichtungszubehör im Auto sowie eine Bluetooth-Karte zur Verbindung von Handy und PC.

# **Desktop-Firewalls für einen wirkungsvollen Schutz beim Surfen**

*NIELS GRÜNDEL*

*Der freie Internetzugang fördert oft den Mißbrauch in Firmen. Doch auch am heimischen Rechner ist es sinnvoll, spezielle Software einzusetzen, um Zugriffe aus dem Internet zu verhindern und den Download virenverseuchter Software auszuschließen.*

Die offene Struktur des Internets bringt nicht nur viele Vorteile, sie ist auch mit Gefahren behaftet. Das Internet ist ja zugänglich für jeden, egal ob er nun sinnvolle oder destruktive Inhalte in Umlauf bringt.

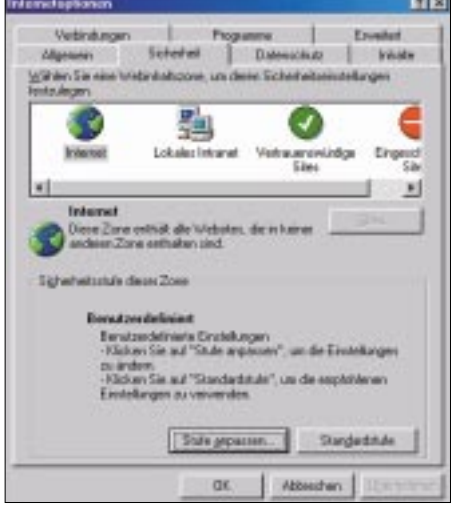

**Verschiedene Optionen, z.B. auch für den Internet-Zugang, sind in den Webbrowsern konfigurierbar.**

So ist es nur eine Frage der Zeit, bis jeder einmal einer bösartigen Attacke ausgesetzt wird. Viren, Trojanische Pferde, Makroviren oder sogenannter Malicious Mobile Code in ActiveX und Java-Elementen nutzen jede denkbare Schwachstelle, um ihren gefährlichen Auftrag zu erfüllen.

### ■ **Malicious Mobile Code**

Trotz langjähriger Warnung durch das Bundesamt für Sicherheit in der Informationstechnik [1] vor den möglichen Gefahren aus Malicious Mobile Code, haben vor allem die Webdesigner alle technischen Möglichkeiten gern ausgereizt, um so die Darstellung einer Website attraktiver zu gestalten.

In vielen Fällen hat dies auf die Funktionalität kaum einen Einfluß, oder die gleiche Darstellung ließe sich mit einer etwas aufwendigeren Programmierung auch auf andere Art erreichen. Doch die Verlockungen durch die integrierten Funktionen in den gängigen Standardeditoren zur Gestaltung einer Internetpräsentation müssen wohl einfach zu groß sein, zumindest weit größer als die Absicht, den Kunden vor einem

möglichen unerwünschten Code zu beschützen.

Und Malicious Mobile Code ist prinzipiell noch viel gefährlicher als ein herkömmliches Virus. Wird eine Internetseite mit einem JavaApplet aufgerufen, so gelangt dieses unmittelbar auch auf den eigenen Rechner.

Vordergründig mag es noch der Information oder zumindest Unterhaltung dienen, im Hintergrund läuft aber ein bösartiger Code, ohne daß der Benutzer ihn abwehren könnte. Es ist nicht einmal nötig, das Applet wie einen E-Mail-Anhang durch einen Doppelklick aufzurufen.

Der bösartige Code hat in der Regel einen vollständigen Zugriff auf den angegriffenen Rechner. Er besitzt zumeist sogar die Fähigkeit, Daten über das Internet an Unbefugte zu senden. Die harmloseren Varianten dagegen führen "nur" zum Stillstand eines angegriffenen Rechners.

ActiveX wird zwar ohnehin nur vom Microsoft Internet Explorer unterstützt, doch ermöglichen diese Elemente sehr einfach den vollen Zugang zu Windowsbasierten Systemen. Konsequent ist, wer prinzipiell ActiveX-Elemente, JavaScript und JavaApplets ausfiltert.

Dies ist in den gängigen Browsern in den Einstellungen leicht möglich und schnell vorzunehmen.

# ■ **Integrierter Browser-Schutz**

Wer sich noch nicht so recht mit einer zusätzlichen Software zum Schutz seines Rechners anfreunden mag, der sollte zumindest über die mitgelieferten Mechanismen seines Browsers nachdenken. Sie stellen zwar keinen Ersatz dar, können aber einige Risiken zumindest einschränken.

Der Internet Explorer läßt unter "Extras", "Internetoptionen", "Sicherheit" die Einstellungen für vier verschiedene Zonen zu. Besondere Bedeutung kommt der Internet-Zone zu. Hierzu gehören alle Internet-Angebote, die außerhalb des lokalen Netzes liegen, bei Einzelplatzrechnern also alle anderen.

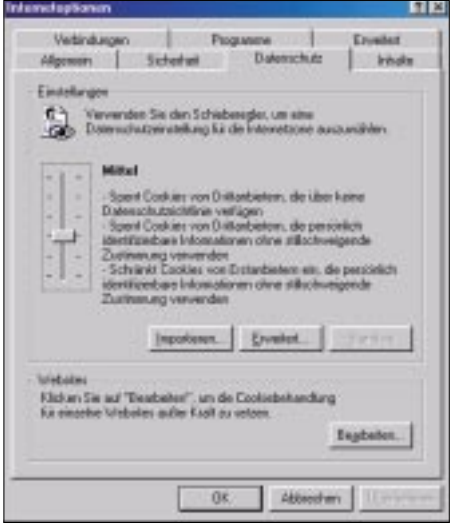

**Die integrierten Sicherheitsstufen im Internet Explorer lassen sich individuell anpassen.**

Die vier Standardstufen "sehr niedrig", , miedrig", "mittel" und "hoch" bieten unterschiedlichen Schutz, lassen sich jedoch problemlos durch benutzerdefinierte Angaben anpassen. So lassen sich JavaApplets und JavaSkripte ausschließen, lediglich

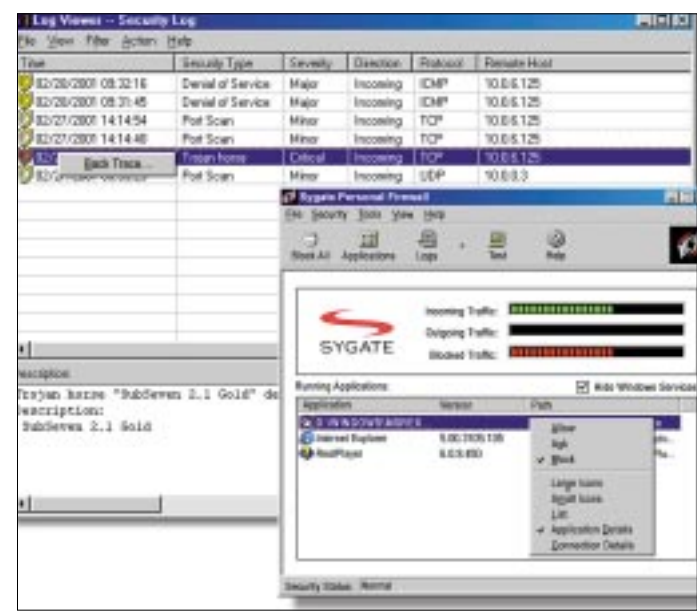

**Programme, wie die "SyGate Personal Firewall" sind für den Einsatz bei Privatanwendern häufig kostenlos.**

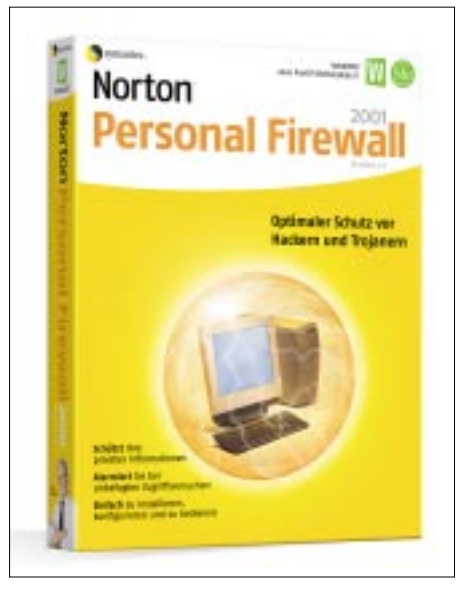

"Norton Personal Firewall 2001" verspricht "optimalen Schutz vor Hackern und Trojanern"...

ActiveX-Elemente können nicht abgelehnt werden, sofern diese über ein Zertifikat verfügen.

Beim Netscape finden sich zwar keine Zoneneinstellungen, doch immerhin Konfigurationsmöglichkeiten für einige Sicherheitsinformationen unter "Bearbeiten", "Einstellungen", "Erweitert". Wird sicherheitsrelevanter Code geladen, meldet sich der Netscape-Browser mit einem Warnhinweis.

großer Firmen und sogar von vielen Behörden gar nicht mehr anzeigen.

Wer damit nicht leben mag, aber dennoch nicht bereit ist, mit den gravierenden Sicherheitslücken im Netz zu leben, dem bleibt nur eine Investition in eine Desktop-Firewall. Traditionelle Anti-Viren-Software kann Malicious Mobile Code nicht filtern. Diese Software sucht auf dem Rechner lediglich nach bekannten und verdächtigen Mustern, die von Viren wie eine biologische DNA hinterlassen wird. Im Browser aufgerufener Code bleibt unberücksichtigt.

# Desktop-Firewalls als Lösung

Desktop-Firewalls untersuchen sämtlich eingehenden Datenverkehr auf gefährliche Inhalte. Einige testen potentiell bedenkliche Anwendungen sogar zuerst in isolierter Umgebung auf ihre tatsächliche Gefahr. Diese Variante führt je nach Rechnerleistung leider zu einiger Verzögerung.

Prinzipiell hinken natürlich die Hersteller von Sicherheitssoftware stets den Entwicklern von Viren hinterher. Zwar erkennen Virenscanner heute gut 95% der Schädlinge. Doch der Rückstand zu den Viren-Entwicklern verschärft sich vor allem durch die rasante Geschwindigkeit, mit der sich neue Schädlinge im Netz verbreiten können. Die Spezialisten in den Anti-Viren-Firmen benötigen nun einmal etwas Zeit für das nächste Update der jeweiligen Scanner-Software.

Die Firewalls,

wie z.B. eSafe,

bieten diverse **Administrations-**

möglichkeiten.

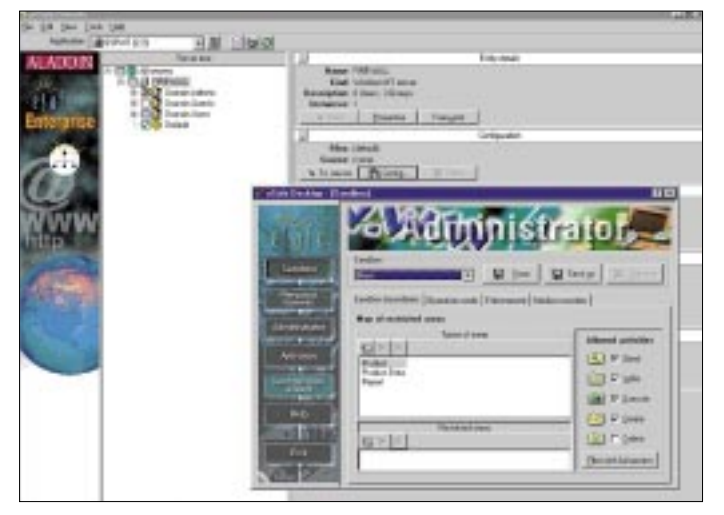

Beim Opera gelangen Sie zu ähnlichen Einstellungen über "Datei", "Einstellungen", und zwar sowohl unter "Privatsphäre" als auch "Sicherheit".

In allen Fällen aber ist bei der Wahl hoher Sicherheitseinstellung eine korrekte Anzeige von Internetseiten fast unmöglich, sofern diese für ihre interaktiven Elemente JavaApplets oder JavaSkripte verwenden.

# ■ Verzicht auf Internetangebote?

Leider lassen sich bei konsequenter Browser-Einstellung viele Seiten kleiner und

#### ZoneAlarm ist als Shareware-Programm recht bekannt geworden.

Lediglich die jeweils aktuelle Version bietet daher den bestmöglichen Schutz. Gefährlich für alle Anwender sind besonders speziell von Konkurrenten programmierte Viren, die sich nur auf eine ausgewählte Firma richten. Diese Virensignatur wird meist gar nicht sofort bekannt, weil die Firmen die Angriffe – ob erfolgreich oder erfolglos - lieber verschweigen.

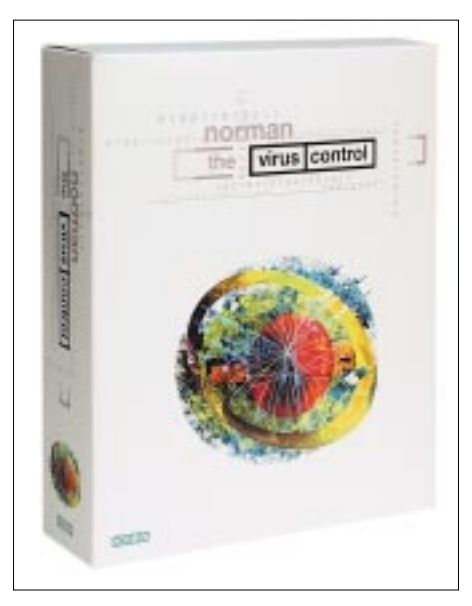

Die "Norman Personal Firewall" ist für den Schutz kleiner Unternehmen und für Privatpersonen konzipiert.

Im Sinne aller Internet nutzer ist das natürlich nicht.

# Ab in den Sandkasten

Und so kennen ganz neue Desktop-Firewalls keine Muster gefährlicher Programme mehr. Sie funktionieren nach einem letztlich ebenso einfachen wie wirkungsvollen Prinzip, das sich deren Entwickler vom Java-Entwickler Sun [2] abgeschaut haben:

Prinzipiell ist alles erlaubt, solange die eingehenden Applikationen nicht versuchen, auf Systemressourcen wie Laufwerke oder Dateien zuzugreifen. Damit wird auch vermieden, daß die Firewall-Software ständigen Updates unterliegt.

Ein weiteres Plus liegt darin, daß sogar fehlerhaft programmierte Applikationen lauffähig bleiben, ohne Schaden anrichten zu können. Sie führen die Applikationen in einer sicheren Umgebung aus, der sogenannten Sandbox (Sandkasten). Nur lokale Anwendungen haben einen vollständigen Zu-

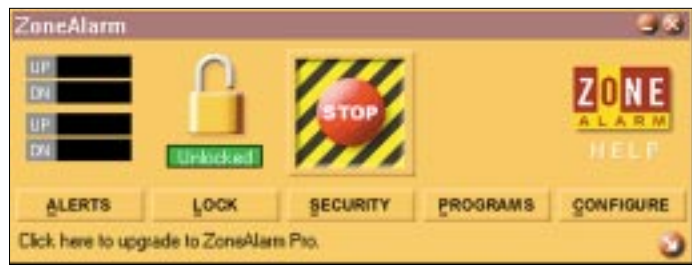

griff. Unbekanntes kommt in eine Quarantäne-Station zur genauen Beobachtung. Zu dieser Variante zählt "Secure4U" von der deutsch-tschechischen Firma Sandbox Security AG [3] zum Preis von knapp hundert Mark. Im Lieferpaket ist zudem der Viren-Scanner Inoculate IT von Computer Associates [4] enthalten. Die Software ist lauffähig ab Windows95.

Nach der Installation nimmt das Programm selbständig Sicherheitseinstellungen vor, indem es bereits auf dem System installierte Programme identifiziert oder andernfalls auf eine mögliche Gefahr hin untersucht. Das erweist sich mitunter als etwas umständlich.

Allerdings können die Sicherheitseinstellungen für Daten-, Firewall-, Registry-, System- und Viren-Sicherheit individuell eingestellt werden. Überschreitet eine Applikation die vorgenommenen Grenzen, meldet sich die Firewall mit einem Alarm. Praxistests zeigen jedoch, daß der Schutz gegen Browser-Attacken noch unvollkommen ist. Sie können trotz Firewall einen Systemabsturz herbeiführen.

wendet Napster beispielsweise Port 6699. Will man die dauernden Warnmeldungen bei gleichzeitiger Nutzung von Napster vermeiden, muß man den Zugriff über diesen Port in den Desktop-Firewall explizit zulassen. Kennt man eine Anwendung nicht, so sollte man dies allerdings tunlichst vermeiden.

# ■ Profi-Software für Privat

Auch mit der Norman Personal Firewall [11] können kleine Unternehmen und Privatpersonen ihre Rechner vor Hacking-Attacken schützen. Die PC Firewall bietet ein umfangreiches Sicherheitspaket einschließlich Stealth-Modus, bei dem der Rechner nach außen vollkommen uner-

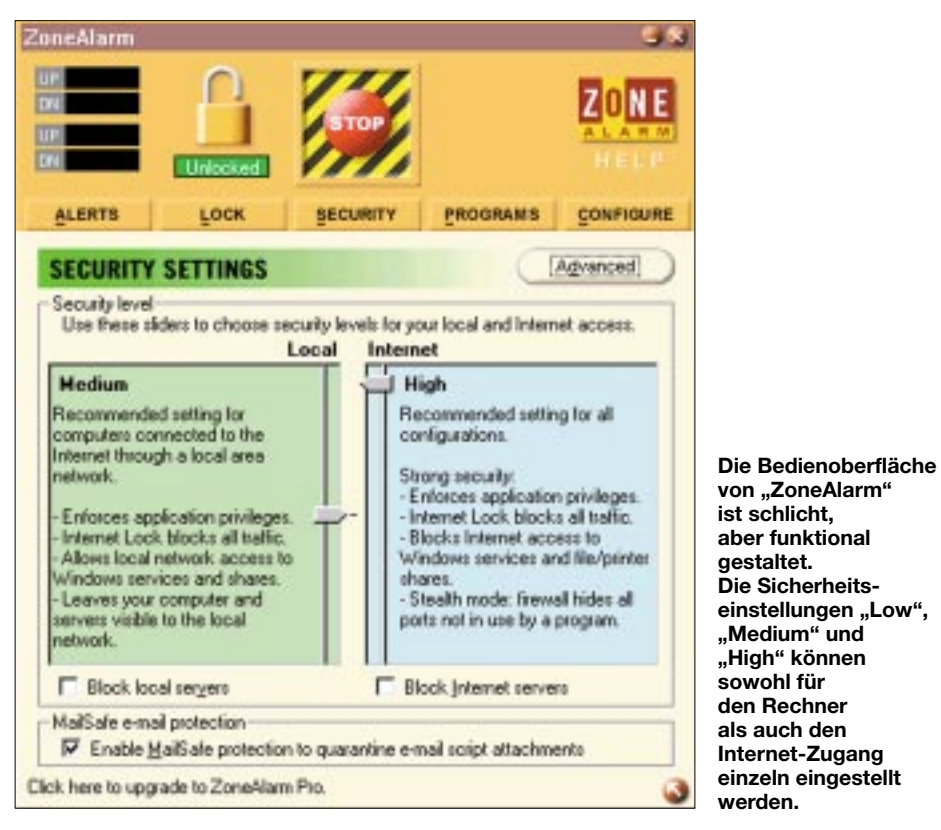

Weitere Sandbox-Firewalls sind beispielsweise Aladdins Esafe [5], Finjans Surfinguard [6], Pelican Securitys Safe-T-net [7] und Trend Micros Interscan Applet Trap [8].

# ■ Uberwachung der Ports

Allen Firewalls ist gemein, daß sie bei bestehender Online-Verbindung zum Internet sämtliche Ports überwachen. Die Ports ermöglichen parallel arbeitende Dienste wie Internet, Mail oder FTP.

Alle Standard-Dienste verwenden immer denselben zugeordneten Port, für Internet beispielsweise Port 80, für Mailverkehr per SMTP (Simple Mail Transfer Protocol) standardmäßig Port 25 und Mails per POP (Post Office Peer-to-Peer Protocol) Port 110

Einige Anwendungen wie Napster [9] oder Gnutella [10] nutzen eigene Ports. So verkannt bleibt, außerdem Werbeblocker, Content-Filter, Java- und ActiveX- Kontrollen. Die Software kostet 69 Mark. Es werden alle Windows-Systeme ab 95 unterstützt. Für eine leichte Handhabung sorgen die voreingestellten Sicherheitsstufen (normal, strikt und niedrig). Auch die Einstellung der Firewall-Regeln ist denkbar einfach. Sie sind unterteilt in "Erlauben", "Verbieten" und "Assistent". Ist der Assistent aktiviert, so meldet er sich bei entsprechenden Anfragen aus dem Internet und lotst den Benutzer durch potentielle Schutzmaßnahmen.

Im Advanced-Modus kann die Firewall individuell konfiguriert werden. Ein Viren-Scanner ist allerdings nicht im Paket enthalten. Der Hersteller bietet mit Norman Virus Control (ab 80 DM) aber eine bewährte Software zur Abrundung des Sicherheitspakets an.

Norton Personal Firewall [12] überwacht alle Internetverbindungen und schlägt bei einem Angriffsversuch sofort Alarm. Dazu lassen sich die Sicherheitsstufen "Niedrig", "Mittel" und "Hoch" nutzen. Detaillierte Eingaben lassen sich zudem unter "Benutzerdefiniert" machen.

Angriffe aus dem Internet werden sofort gemeldet, so daß entsprechende Gegenmaßnahmen unmittelbar eingeleitet werden können. Der Preis liegt ebenfalls bei rund hundert Mark.

### **Preiswerte Alternative: Shareware**

Wer keine Angst vor dem Einsatz englischsprachiger Software hat, kann sich auch ebenso gut und teilweise sehr viel preiswerter auf dem Sharewaremarkt bedienen, als Privatperson mitunter sogar kostenlos.

### SyGate Personal Firewall

Die SyGate Personal Firewall [13] unterstützt alle Windows-Systeme außer NT. Für Privatanwender ist der Einsatz kostenlos, Firmenkunden zahlen 39,95 US\$ pro Lizenz.

Das Programm bietet vielfältige Filtermöglichkeiten: Zur Verfügung stehen die Sicherheitsstufen "Allow All", "Normal" und "Block all". Bereits im niedrigsten Modus werden sämtliche Ports gesperrt.

Wird ein Angriff registriert, meldet sich die Firewall mit einer Warnung. Es ist dann sogar möglich, den Rechner per Mausklick sofort und vollständig zu sperren. Die Bedienoberfläche ist modern und auch von Einsteigern leicht zu beherrschen.

Ein E-Mail-Schutz besteht eingeschränkt leider nur für POP3-Zugänge. Dafür unterstützt das Programm den Stealth-Modus.

# **TermiNET**

TermiNET [14] ist eine weitere Shareware-Firewall für alle Windows-Betriebssysteme, ausgenommen NT. Der Preis ist für Privatanwender wie Firmenkunden gleich: 49,99 US \$.

Die Hilfefunktion ist sehr umfangreich. Die Sicherheitszonen heißen "Open Mode", "Stealth Mode" und "Closed Mode". Das Programm bietet die Möglichkeit, frei definierte Log-Dateien anzulegen, in denen erlaubte und unerlaubte Datentransfers protokolliert werden. Bei einem Angriff öffnet sich sogleich ein PopUp-Fenster. Befindet man sich im "Open Mode" oder "Stealth Mode", sollte man zügig in den "Closed Mode" umschalten.

Einige Funktionen des Programms ergeben sich leider nicht immer ganz offensichtlich aus dem Kontext. Hilfe verspricht dann ein Klick mit der rechten Maustaste. Auf Wunsch können auch E-Mails überprüft werden.

# *ZoneAlarm*

ZoneLabs hat mit der recht schlichten Windows-Firewall "ZoneAlarm" [15] einen kleinen Hit gelandet. Es werden alle Windows-Betriebssysteme unterstützt, und das Programm kostet lediglich 19,95 US \$. Für Privatanwender ist es sogar kostenfrei.

Die Installation erfordert keinen Neustart und gewährleistet dennoch sofort ausreichenden Schutz vor Angriffen aus dem Internet. In einer Liste können sogar unerwünschte IP-Adressen und Subnet-Masken abgelegt werden.

Erfolgt ein Angriff, meldet sich die Firewall und ermöglich per Mausklick eine Sofort-Sperre des Systems sowie die Möglichkeit, die Internet-Verbindung zu trennen. Wer will kann sogar versuchen, den Angreifer zurückzuverfolgen.

Das Programm unterstützt ebenfalls den Stealth-Modus und bietet eine gute Überwachung für E-Mails.

Firewalls sind auch für den privaten Anwender durchaus kein Luxus, sondern sollten zur "Internet-Hygiene" gehören.

**Die aktuelle Version von ZoneAlarm sowie weitere Informationen zum Programm gibt's auf der Website des Herstellers [15].**

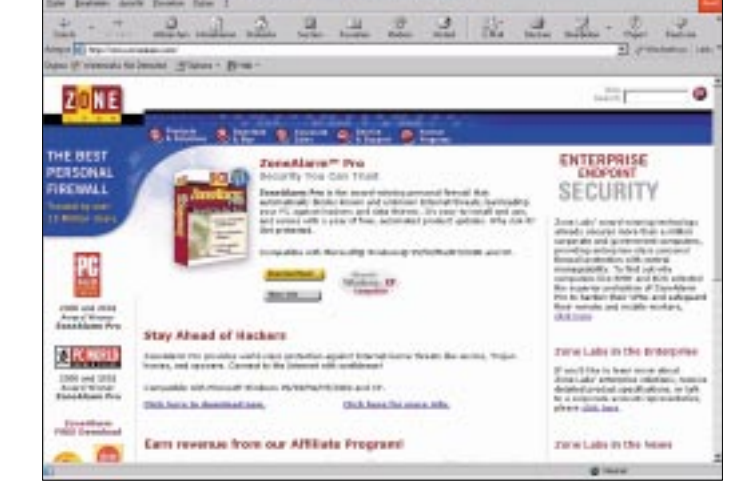

### **Literatur**

- [1] Bundesamt für Sicherheit in Informationstechnik,
- *www.bsi.de* [2] Sun, *www.sun.com*
- [3] Sandbox Security AG, *www.sandboxsecurity.com*
- [4] Computer Associates, *www.ca.com*
- [5] Aladdin, *www.aladdin.de*
- [6] Finjan, *www.finjan.com*
- [7] Pelican Security, *www.pelicansecurity.com*
- [8] Trend Micro, *www.trendmicro.de*
- [9] Napster, *www.napster.com*
- [10] Gnutella, *http://gnutella.wego.com*
- [11] Norman Data Defense, *www.norman.de*
- [12] Symantec, *www.symantec.de* [13] SyGate, *www.sygate.com*
- [14] GlobalInfoSecurity,
- *www.globalinfosecurity.com*
- [15] ZoneLabs, *www.zonealarm.com*

# **WWW-Tips: "Handymanie"**

# *Dr.-Ing. REINHARD HENNIG*

*Ein Handy hat heute schon beinahe jede(r). Immer mobil erreichbar zu sein ist schon fast selbstverständlich geworden. Und auch im WWW trocknen die Quellen für Klingeltöne, Display-Logos oder SMS-Tips nicht aus ...*

Alles über SMS (Steuercodes, Managerprogramme, Verdienstmöglichkeiten mit dem Versenden der kurzen Messages etc.) bietet die Website *www.gsmsite.de*. Nebenher erfährt man einiges über weltweite

Stoff fürs Handy, den gibt's, wie der Name schon sagt, auf der Website *www.handystoff. de/rtv/*. Vor allem die Display-Logos haben es den Betreibern offensichtlich angetan. Mit dem online verfügbaren "Logo-Pain-

> **Die Site** *www.gsmsite.de* **bietet neben Infos zu WAP und GPRS jede Menge Tips zum SMS-Versand.**

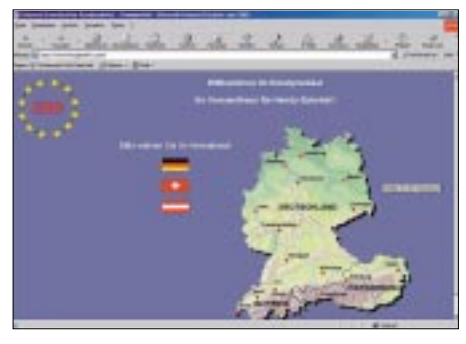

**... und wer letztlich genug hat von der ganzen "Handymanie", für den gibt's unter anderem auf** *www.handymekka.de* **zum Glück noch eine Verkaufsbörse ...** 

ter" kann der geneigte "Handymane" seiner Kreativität beim Gestalten eigener "Display-Verschönerungen" freien Lauf lassen. Und mit neuen Klingeltönen nervt man ganz prima seine Umgebung ...

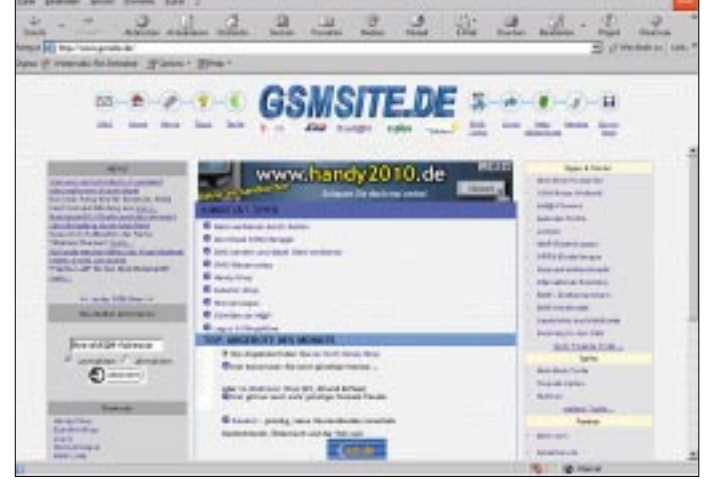

GSM-Netze (übersichtlich nach Ländern geordnet), Roamingpartner sowie WAP-Einstellungen bei den verschiedenen Netzbetreibern (D1, D2, E-Plus, Viag Interkom, Web.de, O.TEL.O und A1-WAP).

*www.handystoff.de***: Klingeltöne, Logos, SMS-Bilder...**

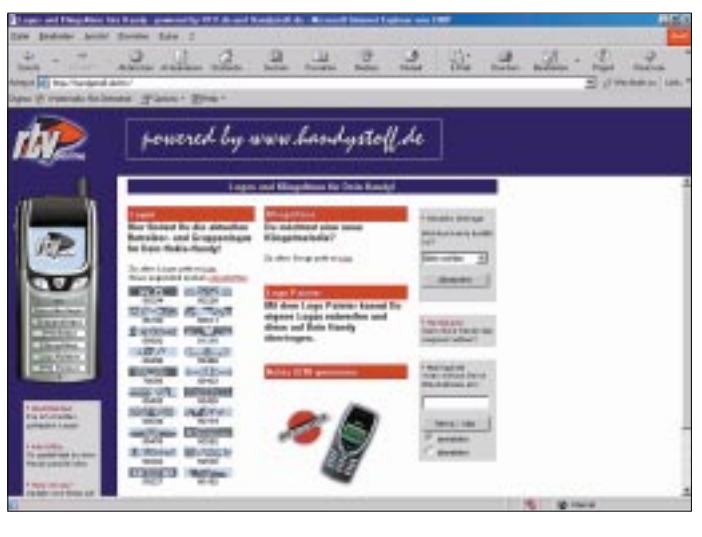

# **Amateurfunk**

# **Ärger mit Juliette ...**

*Dr. MICHAEL KOHLA – DL1YMK* 

*... oder Survival-Training im Katastrophengebiet – so könnte das Motto unserer diesjährigen IOTA-DXpedition lauten. Ich habe nicht etwa mehr chauvinistische Anwandlungen als sonst, und an sich ist die Baja California ein traumhaftes Urlaubsziel, aber lesen Sie selbst, welch verhängnisvollen Einfluß Mr. Murphy auf Reisepläne haben kann, besonders dann, wenn er in weiblicher Begleitung auftritt. Aber wenn alles so einfach wäre, machte es ja jeder...*

Nach den KL7-Inselaktivierungen der letzten beiden Jahre beschlossen mein Logistic Manager Monika und ich, mal Funkurlaub auf so einer Insel zu machen, wo man nicht trotz Winterbekleidung ständig frösteln würde. Die Insel müßte richtig rar sein – also das 10-%- Limit in der IOTA-most-wanted-Liste deutlich unterschreiten. Und – treue Leser ahnen es schon – Kakteen müßten auch reichlich vorhanden sein, damit's auch mit dem Logman klappt.

# ■ **Zielsuche**

Es folgte die Prozedur der Vorjahre: Mit dem Finger auf der Landkarte und dem IOTA-Directory auf den Knien ging die Suche los. "Also, Kakteen satt gibt's in Mexiko.." .....aber für'n Sommerurlaub viel zu heiß, ohne mich, vergiß es!" "Wieso denn, dann fahren wir eben erst im Oktober!" "..aber dann ist die Kakteenblüte doch längst vorbei..." schoß der OM einen letzten Killer-Torpedo ab. "Macht nix, Kakteen sind immer schön, nur groß müssen sie sein!"

Flugs besorgte der Logman die Oktober-Temperaturen für Mexiko aus dem Internet – um die 28 °C in West-Mexiko, Regenwahrscheinlichkeit unter 1 %. Nicht übel. Nach Beratungen mit IOTA-Hans-Georg, DK1RV, kamen wir zu dem Schluß, daß die Isla Magdalena (NA-078) auf der Pazifikseite der Baja California Sur höchst interessant wäre. Allerdings würde es wohl schwierig mit einer Lizenz

führen, daß wir tatsächlich dort waren – kennen wir schon. Aber bis dahin war's noch ein sehr beschwerlicher Weg...

Nach Stöbern in allen möglichen Quellen wurde klar, daß man schon für eine Kontinental-Lizenz eine schriftliche Empfehlung eines mexikanischen Klasse1-Amateurs brauchen würde. Leider reagierte auf unsere E-Mails keiner der XEs, die wir aus KL7 gearbeitet hatten, schade! Na, dann muß halt der Präsident des mexikanischen Clubs FMRE ran. Hoffentlich rührt der sich auf unsere Mail. Hat er nicht getan, aber seinen Vize gebeten, sich mit den Alemanos auseinanderzusetzen.

So gerieten wir an Ramón Santoyo, XE1KK, einen Funkamateur mit großer IOTA-Begeisterung. Kurz: Nach über acht Monaten und unzähligen E-Mails, Briefen etc. hatte Ramón die mexikanische CoFeTel breitgeklopft, eine XF1-Lizenz an einen deutschen Funkamateur auszugeben. Sogar eine – wie Ramón es ausdrückte – ,license to kill', da sie nicht auf die Isla Magdalena beschränkt war, sondern Betrieb auf allen Pazifikinseln nördlich des 20. Breitengrades zuließ. Ein Umstand, der bei IOTA-Papst Roger, G3KMA, auf massiven Unglauben stieß und durch Lizenz-Kopie bewiesen werden mußte.

So stand den übrigen Planungen nichts mehr im Wege. Zuerst drei Tage Mexico City (wenn man schon mal da ist...), um Ramón zu treffen, anschließend die ultimative Kakteen-Orgie auf der Baja, beginnend in La Paz und

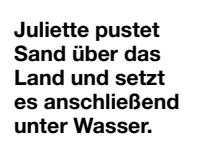

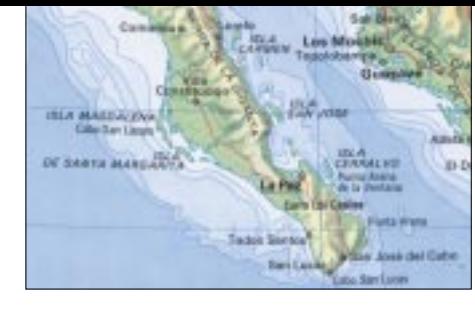

dann weiter nach Norden. Zum Schluß das Highlight: eine Woche auf der Isla Magdalena, Funken bis der Arzt kommt – aber es kam was ganz anderes...

Der Flug nach Mexico City verlief ruhig. Aufregung gab es beim Gepäckfassen: alles da, bis auf das Wichtigste, die als *bulky luggage* aufgegebene 2-m-Röhre mit der Titan-DX. Der Kranich hatte das Ding – wie wir nach entnervenden Telefonaten nach DL erfuhren – nach Palma de Mallorca geschafft. Angesichts verschärfter Gepäckkontrollen, denen beinahe der TS-570 zum Opfer gefallen wäre, eine echte Lachnummer. Am dritten Tag allerdings wurde die weitgereiste Antenne ins Hotel gebracht…

Wir hatten eine wunderbare Zeit in M.C. mit Ramón. Er führte uns in die mexikanische Küche ebenso ein, wie in die Qualitätsstufen des Tequila. In jeder Flasche "con gusano" liegt auf dem Boden ein fetter Agaven-Wurm, tja, der Letzte beißt den Wurm!

Mit Aero Mexico ging es weiter nach La Paz – gutaussehende Stewardessen und stolze Preise: umgerechnet 800 DM für Übergepäck, da nach drei Tagen der Flug angeblich kein Connecting Flight mehr war, aha! Mein Logman bleibt cool: "Ich regel das zu Hause, keinen Streß bitte, ich habe Urlaub!"

Als wir in La Paz die Gangway betreten, trifft uns nach dem kühlen Höhenklima in Mexico City fast der Schlag: 40 °C bei Maximal-Feuchtigkeit ... sollte das Klima hier nicht gemäßigt sein? Oder hatte mich mein Logman wegen dieser stacheligen Prügel geleimt?

Der vorgebuchte Pick-up-Truck schluckt bequem das Gepäck samt 2 m langer Bazooka, und wir schiggern los. Schon nach 15 Minuten nehme ich es locker mit dem anarchischen Verkehr rings um mich auf. Dann eine Kreuzung: Links geht es in die Pampa, rechts nach La Paz. "Laß uns erst mal La Paz anschauen." Mir schmeckt der Gedanke nicht besonders, gleich ins Großreich der Verkehrschaoten zu fahren, hatte ich doch schon in M.C. gelernt, daß eine rote Ampel nichts, rein gar nichts bedeutet. Schon gar nicht, daß man anhält.

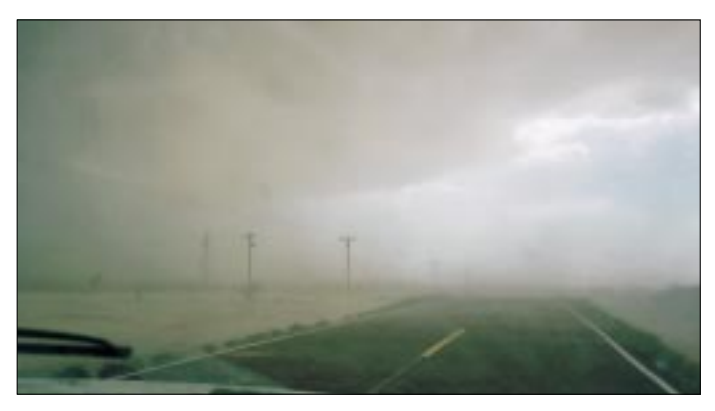

werden – speziell Insel-Lizenzen werden nur an mexikanische Staatsbürger ausgegeben. Und es wurde schwierig, aber mit nur 7,4 % war die Insel ein echter Toprunner. Sicher müßten wir fürs IOTA-Komitee Nachweis

**Erste Maßnahme: Zur Überbrückung der eingestürzten Straße wird eine Rampe zusammengeschoben.** 

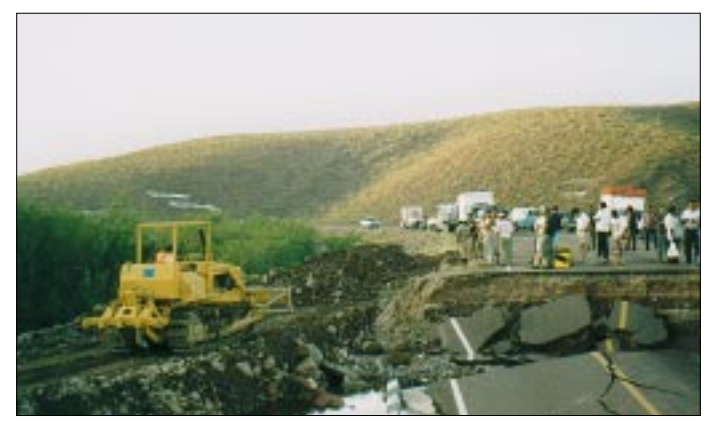

Der XYL kann ich natürlich nichts abschlagen, also ab nach Downtown zum Sightseeing und zur Quartiersuche, denn es geht auf 18 Uhr zu. Eine folgenschwere Entscheidung! La Paz ist ein quirliger Badeort, der von amerikanischen Touristen überrannt wird, also eigentlich nix für Einsamkeit suchende Inselfunker. Das Hotel ist allererste Sahne, Palmen rund um den Pool – Postkartenidylle. Das Essen ist superscharf, das Corona kühl.

Plötzlich gießt es unvermittelt wie aus Eimern. Wir scherzen über die Regenwahrscheinlichkeit, kann nur eine Gewitterstörung sein! Es kommt Sturm auf, ich meine richtiger

chen! Ich will hier raus!" "Selbst wenn, ohne Strom kein Radar, keine Befeuerung… Forget it!" kontert der Logman. Nach einer Pause sagt sie: "In DL ist es Nachmittag, wir brauchen WX-Info, wir rufen DL8DW an, ob er im Internet etwas über die Baja findet." Es klappte nach vielen Fehlversuchen. Klaus' Prognose ist niederschmetternd: "Hurricane Juliette, nahezu ortsstabil über der B.C.S., langsam nordwest ziehend, Windgeschwindigkeit über 150 km/h, schwerste Verwüstungen in Cabo San Lucas, vier Tote, 4400 Haushalte obdachlos." Volltreffer – Urlaub im Katastrophengebiet!

> **Das passiert, wenn der Moter bei der Wasserfahrt ausfällt: Ohne Hilfe wäre man aufgeschmissen.**

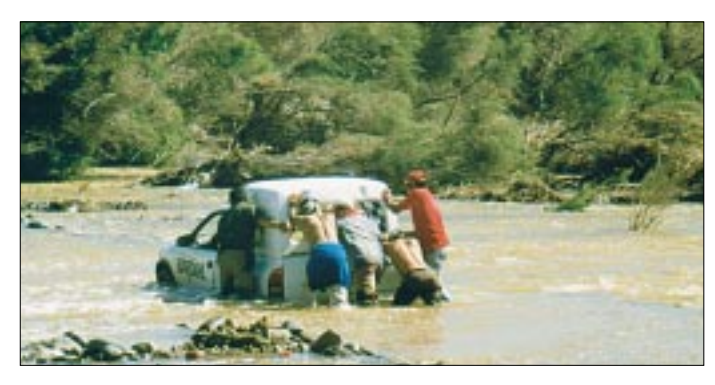

Sturm, und es pladdert die ganze Nacht. Am nächsten Morgen sehen die Palmen gerupft aus, eine liegt längs des Pools. Das Meerwasser ist braun statt blau. Ein Ausbruchversuch mit dem Klein-Truck wird fast schon an der Hotelausfahrt vereitelt; da, wo gestern noch eine Straße war, ist jetzt ein reißender Wasserlauf, bestimmt 50 cm tief. Irgendwie schaffen wir es, durch die Stadt zu navigieren, sollten wir rauskommen? Nein, sollten wir nicht. Drei Kilometer stadtauswärts ein Menschenauflauf trotz Dauerregens, Autos am Rand. Die Straße ist in einer Senke auf etwa 200 m total überflutet, 20 m lange Kandelaber-Kakteen (el cardon) schießen wie Treibholz dem Pazifik entgegen, ein weggespültes Auto liegt auf der Seite im Schlamm. Es ist nun Zeit, ein neues Wort Spanisch zu lernen: ,el arroyo' nennt sich so eine Springflut also ...

Zurück ins Hotel, was tun? Im Foyer fangen wir englische Fetzen wie "tropical storm,..moves across Baja..." auf. Wir müssen den Wetterbericht im Fernsehen sehen, aber auf fünf Kanälen nichts zu finden. In der mexikanischen Zeitung auch keine Spur von Wetterbericht – das gibt's doch nicht!

Wir verdämmern den Tag im Hotel. Draußen jault der Sturm, wunderschöne EME-taugliche TV-Spiegel auf dem Hoteldach lösen sich in Schrott auf. Gegen Mittag des nächsten Tages fällt der Strom aus, danach das Frischwasser, also auch keine Toilettenspülung mehr – im Pool ist ja genug schmutzige Brühe.

In der Nacht ist der Regen so laut, daß man kein Auge zukriegt. Mittlerweile regnet es durch die Decke. Der OM nörgelt: "Wenn wir bis zum Flughafen kämen, könnten wir nach Arizona fliegen, ich mein' zum Urlaub ma-

**Gefährlich: Ist die Straße noch weiter unterspült? Und hält die Fahrbahn?**

Nach fünf Tagen kommen wir knapp durch den Arroyo im Norden der Stadt, das Wasser geht fast bis zum Fenster – keine andere Wahl. Wir müssen endlich nach Norden, sonst können wir uns Kakteen und Insel endgültig abschminken.

### ■ **Wir sitzen fest**

Im Hotel haben sie uns erzählt, wir kämen eh nicht nach Ciudad Constitucion, eine Brücke sei eingestürzt. Shit! Es werden die gefährlichsten 150 km, die ich je zurückgelegt habe. Endlose Arroyos, im Schlamm steckengebliebene Trucks, weggebrochene, unterspülte Straßen. Immer ein Auge am trüben Himmel, fängt's wieder an zu regnen? Wir wissen, wir müssen zurück, bei Regen könnte es schnell unmöglich werden. Plötzlich säumen abgestellte Autos die Piste. Und da liegt sie vor uns: die ,puente auxiliar de Las Pocitas', oder vielmehr, was von ihr übrig ist. Von der 400 m langen Brücke fehlt etwa die Hälfte. Weg, einfach weg! Unten dröhnt ein reißender Fluß, kein Durchkommen. Einsam müht sich eine Raupe, vom Brückenkopf eine Rampe bis auf Flußniveau zu schieben; Mensch, wie viele Jahre soll das denn dauern? Also retour nach La Paz.

Nach weiteren zwei Tagen, in denen uns DL8DW und mein Vater im fernen sauerländischen Grafschaft mit WX-Info und Durchhalteparolen versorgen – wenns Telefon mal funktioniert–, kommt die Nachricht, Las Pocitas sei passierbar. Wie soll das gehen?

Wir checken aus und fahren hin. Vor Las Pocitas kommen uns Kolonnen abgeschleppter Autos entgegen. Man kommt also durch... Wir reihen uns in die gigantische Autoschlange ein, die darauf wartet, über eine provisorische Rampe und dann durch den Fluß zu fahren. Es kommen tatsächlich einige Pick-ups durch, dann ein Truck, tiefe Spurrillen im Geröll unter Wasser hinterlassend, wie man am harten Aufsetzen des Nachfolgenden hören kann – Auspuff ade. Nach 45 Minuten Wechselverkehr sind wir dran. Funkgeräte ganz nach oben auf die Koffer stellen, falls wir absaufen. Genau peilen, wo der Vordermann aufsetzt und ein letztes Stoßgebet.

Im ersten Gang holpert unser Truck mit Standgas in den Fluß. Jetzt darf bloß der Motor nicht absterben, dann sind wir geliefert, end-

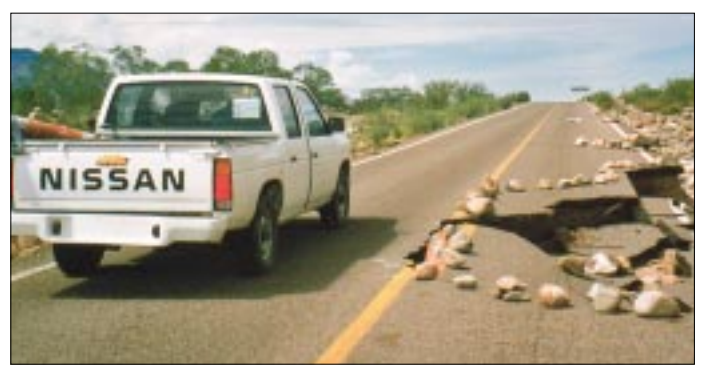

gültig! Also gerade etwas mehr als Standgas, aber nur nicht zu schnell. Unsere japanische Schüssel ist erstaunlich dicht, das Wasser schwappt an die Scheibe, und ich wundere mich, daß die Karre das mitmacht. Sie ächzt gewaltig. Mist, wir treiben vorne auf, die Lenkung wird wirkungslos, wir driften in Zeitlupe weg. Mehr Gas, mehr Traktion! Ich will hier raus! Mein Logman ist kalkweiß. Aber die angetriebene Hinterachse bleibt in Kontakt mit den Felsbrocken, wir schieben uns tatsächlich durch! Frenetischer Jubel – geschafft!

Nach uns versucht es ein R5, kommt bis zur Mitte des Flusses, dann stirbt der Motor ab. Der Fahrer geht Baden in der reißenden Brühe, das war's!

Ab nach Norden: Ciudad Constitucion ist ein echtes Provinz-Kaff, die Hotels nicht nach unserem Geschmack.

Wir beschließen, nach Nordosten abzubiegen, nach Loreto am Golf von Cortéz. Eine Fahrt mit Regenbögen im Gebirge, davor Cardons, endlich, Monika ist hin und weg. Aber überall zeugen gefährlich abgebrochene Straßen und gewaltige Erdrutsche, die wir umkurven, vom Unwetter. Als wir in einsetzender Dunkelheit nach Loreto hinuntersteigen, beginnt es zu blitzen und zu schütten wie aus Kübeln. Der Alptraum fängt von vorne an ... in Minuten verwandeln sich die Straßen in Kanäle.

# **Amateurfunk**

Wir finden ein erstklassiges Hotel und machen uns bei einem vorzüglichen Diner erst mal locker. Bestimmt nur eine Gewitterstörung. Am nächsten Morgen trauen wir unseren Augen nicht: alles eine Wasserwüste! Wir müssen zurück durchs Gebirge, zur Pazifikseite, der Insel entgegen, sonst läuft hier nix mehr. Aber nach einem Kilometer bleiben wir an einem reißenden Arroyo hängen. Aus der Traum! Wir beobachten, wie die Straße langsam unterspült wird und abbricht. "Der Mist kommt doch aus Süden, also fahren wir nach Norden raus und dann nach Westen durch das Gebirge ...", sinniert der OM.

Gesagt, getan. Wir mogeln uns 150 km nach Norden über kaputte Straßen und durch unzählige Arroyos, dann wollen wir nach Westen abbiegen. Das ist ja nur eine dirt road, und dann 100 km bis zum Pazifik! Ist das klug? Im Süden hängt der Himmel voller Wasser. Wir finden ein Haus, fragen ob die Piste passierbar ist. Und dann das Todesurteil: "Cerrado" – gesperrt! Sofort zurück nach Loreto, jetzt kann es extrem gefährlich werden . 13 Uhr kommen wir in Loreto an, keine Ahnung, wie wir das hingekriegt haben, wir sind nervlich etwas schlecht drauf. Aber es regnet nicht mehr!

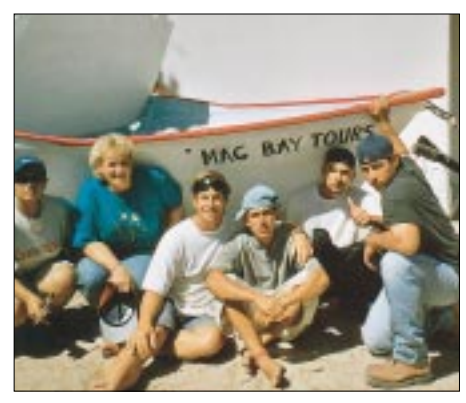

**Transport-Nußschale mit der Mag-Bay-Crew**

Wir warten am großen Arroyo im Süden, daß die Wassermassen abebben. Gegen 17 Uhr schwimmen wir durch, es hat schon wieder geklappt, aber wie oft noch? Wir passieren das Gebirge mit reichlich derangierten Brocken auf der Piste. In der Dämmerung kommen wir nach einem Sandsturm – Kleinigkeit – in Puerto San Carlos, unserem Ausgangshafen für die Insel, zwei Tage früher als geplant an. Wenigstens das könnte jetzt klappen.

### ■ **Überfahrt zur Insel**

Prinzip der höchsten Boshaftigkeit: Hier ist kein Tropfen Regen gefallen. Wir mieten uns im Hotel "Alcatraz" ein. Die Wirtin fragen wir nach Stephen (Estaban) Warren, unser Kontaktmann von Mag Bay Tours, der ein Surfercamp auf der Insel betreibt. Sie ruft ihn an, er ist zu Hause und kann es kaum glauben, daß wir es bis hierher geschafft haben. Er schlägt von sich aus vor, was ich im Stillen gehofft hatte: "I'll pick you up for the island tomor-

#### **Urlaub gerettet, Monika am Ziel ihrer Träume: Echinocereus barthelowanus**

row morning at 6 o'clock!" "Are you crazy, man?" rutscht es mir raus. Wir einigen uns auf 7 Uhr, denn es würde eine harte Tour...

Die Überfahrt zur Insel verläuft in zwei Etappen: 30 Minuten Vollgas mit dem 8-m-Polyesterboot auf plattem Wasser im Windschatten der Baja, bis zu einer Mangroven-Lagune, schon auf der sich 40 km in die Länge streckenden Insel. Dann 600 m Fußmarsch durch glühenden Sand bei 45 °C, mit der kompletten Ausrüstung, rüber zur offenen Pazifikseite. Zwei Mexicanos aus Estebans Crew helfen uns, aber mir hängt die Zunge schon nach 100 m auf Kniehöhe.

Ein zweites Boot soll uns zur äußersten Westspitze der Insel zum Camp bringen. Es liegt munter hin und her springend in beachtlicher Brandung. Da sollen wir rein? Jetzt zahlte sich die Umsicht meines Logman aus, denn das Equipment ist in Plastikmüllsäcken wasserdicht verpackt. Gut so, denn schon beim Verladen läuft aus den Reisetaschen ein Rinnsal, jedesmal, wenn wieder ein Brecher den Stauraum flutet.

Mühsam halten Esteban und die Jungs das Boot mit dem Bug in der Brandung. Wir waten in voller Montur bis zum Brustkorb ins Wasser und hieven uns leidlich elegant ins Boot. Nach einigen Sicherheitshinweisen von Esteban ("If the boat cranks up, I'll kick you hard into the waves away from the boat, otherwise it'll break your back". Ach so!) Esteban ruft seinem Schwager am Outboarder zu:

"Captain, do your magic now!" und los geht der Höllenritt. Brecher im 45-Grad-Winkel, 5 m hoch. Oben Gas weg, um dann im freien Fall auf das Wasser zu klatschen – wow, gut, daß das Frühstück spartanisch war. Hoffentlich liegt der TS-570 weich genug.

Wir sind klatschnaß, aber glücklich durch die Brandungszone durch. Nach 30 Minuten easy going auf dem offenen Pazifik sind wir endlich da: ein schroffer, karger Felsklotz mit unverschämt hohem Berg, aber nördlich vom Camp, wie der OM sofort taxiert. Pech für die KL7er. Pelikane und Fregattvögel ziehen über uns ihre Bahn.

Das Ausbooten ist wieder naß, jedoch unspektakulär. Esteban weist uns den am weitesten vom Camp entfernten Zeltplatz zu, so daß wir niemanden stören. Es gibt ein inneres, mit Reißverschluß zu verschließendes Iglu-Zelt (besser ist das ...) unter einem großen Zeltdach als Sonnenschutz.

Die Jungs helfen uns bei der Schlepperei. Besonders Generator und Kanister unterliegen einem interessanten physikalischen Phänomen: Sie werden immer schwerer. Trotz Hitze beginnen wir unverzüglich mit dem Aufbau der Antenne, und knapp 2,5 Stunden später steht das Teil unmittelbar am Cliff, optimaler take-off. Der 1500-VA-Generator, den Brian Freitag, der Mag-Bay-Compagnon von Esteban, extra für uns in Californien besorgt und

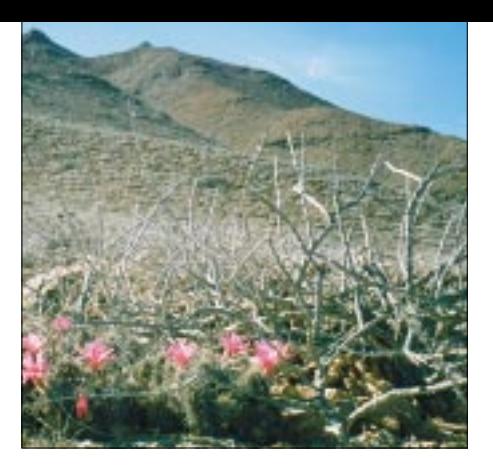

dann nach Puerto San Carlos verschifft hatte, springt problemlos an. Schnell sind alle Geräte angeschlossen, das SWR geprüft, und am 6.10.2001 um 03.39 UTC ist es soweit: XF1/DL1YMK ist in der Luft.

# ■ **IOTA-Betrieb im Pile-Up**

Das erste QSO auf 17 m läuft mit JAØGZZ, dann setzt ein furioses Pile-up ein. Die Bedingungen sind bei SFI >200 großartig, auf 15 m geht es einmal rund um den Ball. Um 20 Uhr Ortszeit sind wir auf 20 m gelandet und arbeiten Europäer am laufenden Meter. Schnell trägt der Cluster herum, daß unsere Aktivität zwei Tage eher als geplant begonnen hat. Zufrieden mit den ersten Pile-Ups beschließen wir, es für heute gut sein zu lassen und im 600 m entfernten Camp ein Diner einzunehmen. Noch sind die Surfer nicht da, es ist fraglich, ob sie es von Loreto überhaupt hierher schaffen können, denn dort regnet es…

Esteban gibt uns Sicherheitshinweise hinsichtlich schwarzer und brauner Skorpione: je kleiner und brauner, desto giftiger. Und Finger weg von größeren Steinen. Er erzählt, daß er jedes Jahr bei Arbeiten im Camp einmal gestochen wird. Es ginge einem drei Tage ziemlich dreckig, jedoch man überlebt es. Schlangen gäbe es auch reichlich, aber die seien relativ harmlos. Ich beschließe, diese Relativitätstheorie nicht in Frage zu stellen. Ach ja, in der Nacht kämen die Kojoten zu den Zelten, allerdings würden die nur hinter den Wasserreserven her sein – tröstlich.

Mit unseren Stirnlampen torkeln wir gegen 23 Uhr in absoluter Dunkelheit unserem Zelt entgegen, gefährlich nah an den 15 m hohen Klippen entlang, der tosende Pazifik direkt unter uns. Mit dem getankten Corona-Pegel ist an Funken eh nicht mehr zu denken. Wir le-

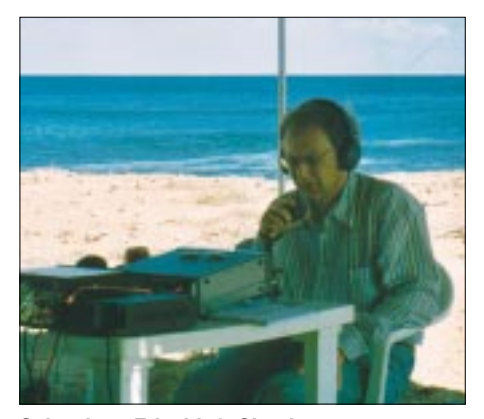

**Schattiges Frischluft-Shack**

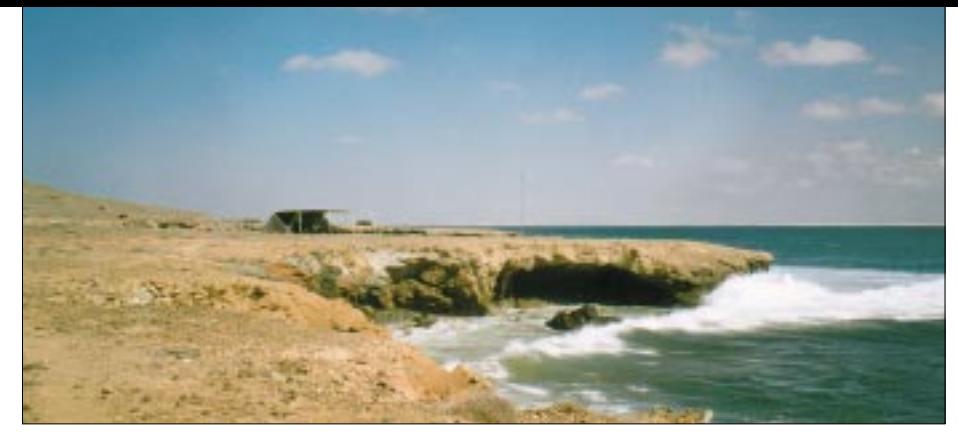

**Brandungs-QRM am Pazifik: Wer nicht lange schläft, kann schon früh funken.**

gen uns aufs Ohr, und schnell sondert mein Logman Schlafgeräusche ab, nur ich liege wach auf der Pritsche. Brandung ist ja romantisch, aber muß sie so laut sein? Ich werde eine Woche lang keinen Tiefschlaf haben.

# ■ **Tagesablauf**

Die Tage verlaufen richtig erholsam. Gegen 8 Uhr scheint einem die Sonne ins Gesicht, und nach einer saukalten Nacht wird es schnell so warm im Zelt, daß man freiwillig aufsteht. Es folgen die üblichen Prozeduren des outback campings: Morgentoilette (ich habe ausdrückliche Anweisung, keine Einzelheiten preiszugeben), Frühstück, Funken. Es braucht nur zwei CQ-Rufe, und schon stehen morgens erst einmal die Amis Schlange; seltsamerweise sind sie ganz wild auf XF1 und freuen sich wahnsinnig, wenn sie uns auf allen Bändern durch haben. Als Chancen bestehen, die ersten Feierabendler in EU auf 15 m zu erreichen, mache ich den Fehler, "stateside, please stand by a moment" anzuweisen. Sofort steht die ganze Riege von KL7 über KH6 bis KP4 Schlange, und ich höre natürlich nichts aus EU. Es ist aber überhaupt kein Problem, das US-Pile-Up in den Griff zu bekommen, präzise folgen die Amerikaner den Anweisungen des XF1-Ops. Dies ist leider nicht immer so, wenn das Fenster nach Südeuropa aufgeht.

Am Abend des 7. Oktober platzt mir der Kragen. Es ist offenbar unmöglich, den EUs disziplinierten Split-Betrieb abzuverlangen – alles ruft trotz gezielter Anrufe durcheinander. Und obwohl es mir wegen der guten 20-m-Bedingungen leid tut, erkläre ich mein QRT, und wir gehen leckere Shrimps im Camp futtern. Schade für die, die geduldig stundenlang auf der Lauer gelegen haben. Ich weiß, wie enttäuschend das ist ...

Wenn wir spätabends nach dem Diner im Camp in der Finsternis zum Zelt zurückwandern, tragen wir beide jeweils eine Galone Süßwasser in einer Plastikflasche. Das Wasser wird tagsüber in der Sonne erhitzt und ist für die ,Navy shower' gedacht. Sie wissen nicht, was das ist? Nun, das ist exakt die Menge Wasser, die man für die abendliche Dusche zugeteilt bekommt, um wenigstens halbwegs sauber zu werden und das Salzwasser abzuspülen. Man gießt sich das warme Wasser in kleinen Portionen in Überkopf-Haltung selbst über den Körper. Mit zunehmender Routine gelingt es uns sogar, dabei noch die Haare zu waschen ...

In den nächsten Tagen läuft alles geregelt, einschließlich der Mahlzeiten, die uns die Camp-Crew zubereitet. Welch ein Luxus gegenüber St. Lawrence. Nur der mühsame Aufkork-Vorgang von eklig ausschauenden, blue crabs' ist nicht ganz mein Fall.

Gegen Mittag muß ich turnusmäßig unter dem Vordach des Zeltes Stellungswechsel machen. Zwar liefert die bewährte 13,8-V-Transistor-PA brav ihre knapp 400 W, aber sie schluckt dabei fast 50 A und läßt den Generator ganz schön orgeln. Mein Schaltnetzteil findet soviel Verlustleistung in der Gluthitze gar nicht lustig und verabschiedet sich regelmäßig in eine Siesta. Ich brauchte mehr Windbewegung zur Kühlung, aber es bleibt tagsüber nur, die Leistung auf 300 W zu reduzieren. Trotzdem wandern ZK2, VK0, VP8, C9, 5N und andere Goodies ins Log. Einige fragen nach CW: eigentlich gern, wäre die ETM nicht auf dem Festland zurückgeblieben ... mein Logman grinst breit – nicht ihr Planungsbereich.

Tagsüber seilt sich Monika häufiger ab, um die Insel und ihre Kakteen zu erkunden, und ich muß alleine loggen. Monika sucht eine Echinocereus-Art, die nur auf der Isla Magdalena vorkommt. Eines Nachmittags kommt sie strahlend wieder und zeigt mir im Display der Digitalkamera Bilder von einem rosa Blütenmeer. Sie hat den Kaktus tatsächlich gefunden und sogar blühend, während ihr schlaues Buch als Blütezeit Juli angibt. Am nächsten Tag lotst sie mich vom Transceiver weg und zeigt mir einen außergewöhnlich seltenen Kaktus. Der Urlaub ist gerettet, und die durchlebten Gefahrensituationen rücken in den Hintergrund.

Wir wundern uns in den nächsten Tagen, daß relativ wenig Japaner auf dem Band sind, ob-

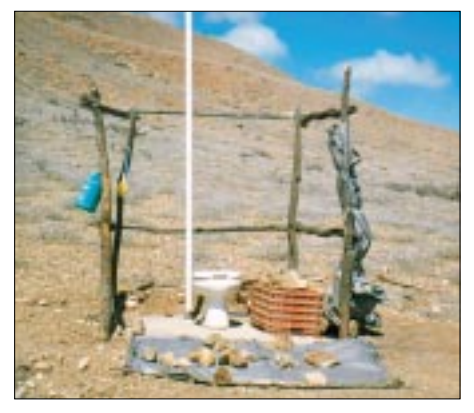

**Freilufttoilette. Bilddokument …**

# **Amateurfunk**

wohl wir ihre IOTA-Begeisterung kennen. Dies bleibt bis zum 12.10., unserem letzten Tag auf der Insel, so. Schon etwas abgeschlafft, rufe ich am frühen Nachmittag auf 10 m CQ, den bevorstehenden Antennenabbau vor dem geistigen Auge planend. Plötzlich geht es Schlag auf Schlag, reihenweise Japan und umliegende asiatische Ortschaften wandern ins Log. Ich zögere also den Abbau hinaus, bis die Öffnung nach gut vier Stunden mit dem letzten QSO um 03.31 UTC vorbei ist; mit dem Erfolg, daß viele Japaner an dem Tag zu spät zur Arbeit erscheinen und ich die letzten Verpackungsaktivitäten im Schein der Schirmlampe mache.

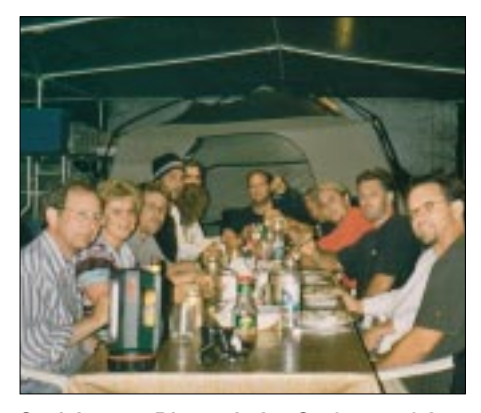

**Social event: Diner mit den Surfern, auf dem Speiseplan Krabbenvariationen, na ja…**

Am Ende stehen knapp 4500 QSOs in ungefähr 50 Betriebsstunden im Papierlog, die zu Hause alle in den Computer übertragen werden wollen, daher bitte ich hier um ein wenig Geduld für die spezielle, wieder von Knut gesponserte QSL. Sie kommt genauso sicher wie die für KL7. Es liegt darum auch noch keine genaue Statistik vor, aber die Verbindungen auf 10 bis 40 m verteilen sich zu etwa einem Drittel auf den nord-und südamerikanischen Kontinent, auf Europa sowie den Rest der Welt. Besonders beeindruckend war es, die Bänder absolut frei von Störungen vorzufinden: kein nerviges und taub machendes Aurora-Rauschen und kein ... PLC.

### ■ **Dank an die Helfer**

Für uns war es wieder ein wahrhaft unvergeßliches Abenteuer, wenngleich auch zeitweise alptraumhaft gefährlich ... Aber nur die Harten kommen in 'n Garten. Unser Dank gilt besonders Ramón, XE1KK, für seine ausdauernde Unterstützung für eine scheinbar unmöglich zu erhaltende Lizenz sowie der gesamten Crew von Mag Bay Tours, allen voran Brian Freitag und Esteban Warren, die einen legalen Aufenthalt auf der unter Naturschutz stehenden Insel überhaupt erst möglich machten. Und natürlich Dank an alle, die teilweise tagelang geduldig Schlange gestanden haben, bis sie endlich NA-078 abhaken konnten.

Übrigens, Monika und ich sind uns einig: Wir brauchen jetzt unbedingt Urlaub ... Cu sn agn? Weitere Fotos: *www.funkamateur.de/heftzugabe*

# **Weltoffenes Funkamateurtreffen in Holice/Tschechien**

# *Dipl.-Ing. RADEK VÁCLAVÍK – OK2XDX*

*Holice ist eine kleine Stadt in der Mitte der Tschechischen Republik. Dort organisiert die Klubstation OK1KHL seit 1989 regelmäßige internationale Treffen unter der Schirmherrschaft des Tschechischen Radioklubs.*

Am 24. und 25. August 2001 war es wieder soweit: Funkamateure und CB-Enthusiasten kamen zusammen, um Freunde zu treffen, Vorträge zu hören oder etwas zu kaufen. Das Wetter spielte mit und bescherte Sonnenschein bei über 32 °C.

Viele Gäste hatten Übernachtungen auf umliegenden Campingplätzen oder in Hotels gebucht, was sich dank hilfreicher Organisatoren problemlos im Vorfeld erledigen ließ. Über das weitreichende 2-m-Relais OK0C war "Online"-Hilfe für die Anreise verfügbar.

Freilich wurde auch an die Nachwuchsförderung gedacht, eine Hauptaktivität der Klubstation OK1OHK. Junge Funkamateure konnten sich beraten lassen, Ausbildungs-QSOs auf 2 m fahren, technische Probleme behandeln oder unter sachkundiger Anleitung Bausätze aufbauen.

Die Jungs von OK1OHK praktizierten des weiteren ATV-Übertragungen von einer stationären und einer portablen Kamera zu den Monitoren im Klubhaus, während OK1OMX APRS-Betrieb mit einer Wetterstation demonstrierte.

> **Am Stand von BEN Technická Literatura fanden sich ungeachtet der Sprachbarriere auch viele ausländische Besucher ein.**

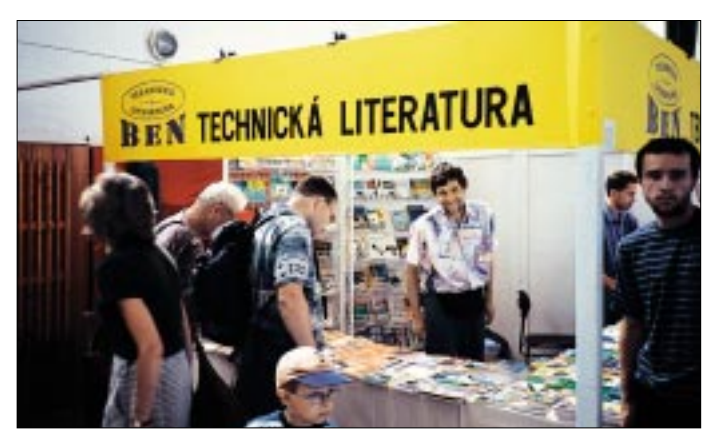

Rund um das Treffen gab es eine Menge unterschiedlicher Veranstaltungen. In der Haupthalle präsentierten insgesamt 32 kommerzielle Funkhändler und Verlage ihr Angebot. Auch der Tschechische und der Slowakische Radioklub sowie der QRP-Club waren dort zu finden. Stets dicht umringt zeigte sich der führende nationale Anbieter an Amateurliteratur, "BEN Technicka Literatura"; als Renner erwies sich das neue Buch "Mikrowellen-Aufbauten" von Pavel Sir, OK1AIY.

Ein weiterer und für viele Gäste wichtigster Anziehungspunkt war der Flohmarkt mit über 440 Ständen. Vom Solarpanel über alte und neue Funkgeräte bis zu Bier und Würstchen gab es dort nahezu alles.

Verschiedenste Clubs wie OKDXC, OKDIG, VRK, Oldtimer-Club nutzten Holice für ein Treffen von Mitgliedern und Interessenten. Des weiteren versammelten sich in den Klubhäusern die YLs, UKW-Contester, FM-Repeater-Sysops. Ein ganzes Klubhaus stand den Packet-Radio-Freaks zur Verfügung, was großen Anklang fand.

**Life-ATV-Übertragung auf 70 cm bei OK1OHK. Als Transceiver dient ein umgebautes C-Netz-Gerät. Fotos: OK2XDX**

Den Gegenpol zu so viel High-Tech bildete eine Ausstellung alter Tasten und Fernschreiber, siehe das Bild auf Seite 4.

Die große Halle war für Vorträge reserviert. Dieses Mal ging es um den Einsatz von Palmtop-Computern im Amateurfunk, DL3DXXs und DK7YYs Osterinsel-Aktivität 3G0Y sowie die OK1PD-, OK1RDund OK1RI-Expedition zu den Christmas-Inseln. Den Abschluß bildete die Tagung der Packet-Radio-Sysops mit Informationen zu neuen, die Netzknoten betreffenden Gesetzen und zu Internet-Gateways. Während der ganzen Zeit war die Sonderstation OK5H in der Luft.

Selbstredend erschien auch ein Tagungsband. In den Vorjahren ursprünglich als spezielle Publikation über Packet-Radio kon-

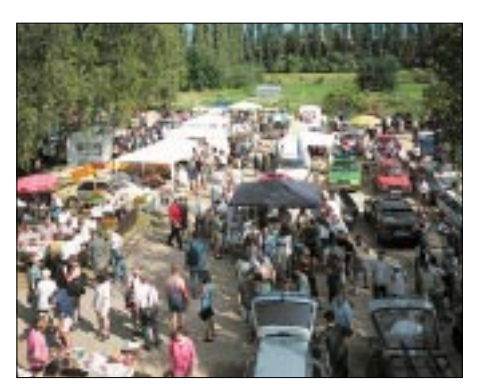

**Auf dem Flohmarkt, für viele** *die* **Attraktion, gab es fast alles …**

zipiert, umfaßt die aktuelle Ausgabe nunmehr 36 Beiträge auf 80 A4-Seiten zu einer ganzen Reihe von amateurfunkrelevanten Themen, wovon hier nur die folgenden hervorgehoben seien:

- Wirksamkeit von Gummiwendelantennen (Matjaz, S53MV);
- Linearisierung von 70-cm-Hybrid-PAs aus Funktelefonen (Petr, OK2MIT);
- Xnet Flexnet-Packet-Radio-Knoten
- (Milan, OK1XH, und Milan, OK1VFZ);
- Grundlagen und Nutzung von APRS (Milan, OK1MX).

Wie bereits in den letzten drei Jahren liegt dem Druckwerk eine CD mit 500 MB Ham-Software, Zeitschriftenbeiträgen und

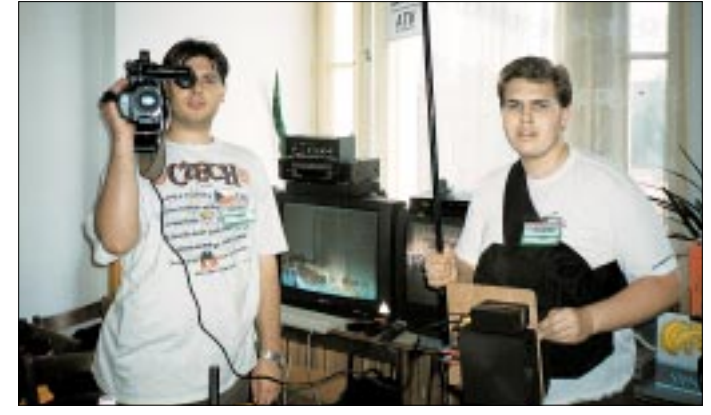

aktuellen Digipeater-Karten bei, ein Bezug ist bei OK1KHL [1] möglich.

Dem Ruf der Veranstalter zu diesem 12. Treffen folgten über 3600 Besucher aus der Tschechischen sowie der Slowakischen Republik, aus Polen, Deutschland, Österreich, der Schweiz und sogar aus Kanada, Malaysia und Kenia! Die nächste derart gute Gelegenheit, bislang nur vom Lautsprecher her bekannte Funkfreunde zu treffen, ist im August 2002 – Informationen unter [2].

# **Übersetzung und Bearbeitung: DL2RD**

#### **Literatur und Internetadressen**

- [1] Radioklub OK1KHL Holice, Nádrazňí 675, 534 01] Holice, Telefon/Fax +420 456 820281; E-Mail: *arklub@holice.cz*
- [2] Radioklub OK1KHL: Holice Page. *http://ham.addax.cz/ok1khl/*

# **Der Zwei-Transceiver-Contest alias SO2R**

# *EIKE BARTHELS – DM3ML*

*Die Computerunterstützung bei Amateurfunk, speziell beim Contestfahren, treibt zuweilen seltsame Blüten. Man braucht ja nur noch das Call zu loggen, Feif-Nein- bzw. 599-Rapport und "gl" kommen automatisch aus dem PC. Da ist ein OP einfach nicht mehr so richtig ausgelastet. Warum sollte er nicht währenddessen noch an einem zweiten Radio kurbeln?* 

Beim Blättern im Internet bin ich auf eine Art Contest zu fahren gestoßen, die ich zwar für möglich, jedoch für etwas abwegig gehalten hatte [1]. Aber es gibt sie schon etliche Jahre, sie ist (natürlich) in den USA erfunden worden, und man müsse sie unbedingt einsetzen, wolle man einen Contest gewinnen. Inzwischen gibt es sogar schon die Klasse *SO2R* (*Single OP Two Radios*) in Contesten.

Wenn Sie – so wie ich – gelegentlich bei Contesten nach Rosinen und Bandpunkten grasen, über die Bänder drehen und nach dem Verfahren "S&P = search and pounce, also *suchen und sich darauf stürzen*" arbeiten, haben Sie sich bestimmt schon über das gelegentlich merkwürdige Benehmen von Stationen gewundert, die als "Run"-Stationen arbeiten, also eine Frequenz okkupiert haben und dort laufend CQ rufen: Der CQ-Ruf bricht unvermittelt ab, sie rufen noch einmal CQ, obwohl sie Sie eigentlich hören sollten, oder die Antwort kommt verzögert zurück.

Wahrscheinlich arbeiten diese Stationen als Single-Stationen im *two-radio-mode*. Sie haben zwei Transceiver gleichzeitig im Einsatz und bedienen sie auch gleichzeitig. In Sachsen würde man fragen: "Derfn die d'n das??" Ja, sie dürfen, wie wir gleich sehen werden.

### ■ **Die Regeln**

In den meisten Contestregeln ohne Einschränkung für eine Station der Single-Klasse steht:

"Only one transmitted signal is allowed at any time (ein Signal je Band zur gleichen Zeit erlaubt)."

In den DARC-Contesten gibt's eine kleine, aber unwesentliche Einschränkung:

"Zu jeder Zeit darf nur ein einziges Signal in der Luft sein. Die Mindestarbeitszeit auf einem Band beträgt 10 Minuten. Um einen neuen Multiplikator zu arbeiten, darf jedoch kurzzeitig das Band gewechselt werden."

Kurz und gut: So ein vielbeschäftigter Single kann auf dem einen Band als "Run-Station" arbeiten, verbissen ein ums andere Mal CQ rufen und die Anrufer abarbeiten, und er kann parallel dazu auf einem anderen Band als "S&P-Station" arbeiten, um nach Multiplikatoren und zusätzlichen Punkten zu suchen. Das Verfahren funktioniert sowohl in der ersten heißen Phase eines Contests als auch zum Ende hin, wenn ein Bandwechsel bevorsteht, die letzten Punkte zusammengekehrt oder auf fast toten Bändern doch ein paar Multis organisiert werden sollen.

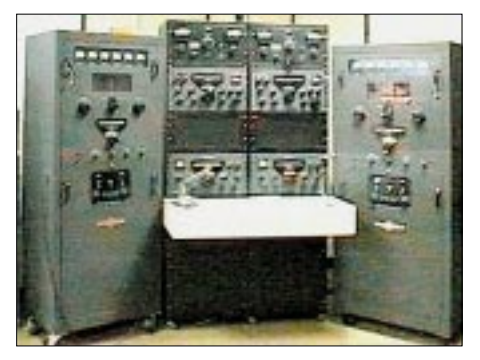

**Ohne eine schlagkräftige, vor allem** *duale* **Ausrüstung wird es nichts mit dem SO2R-Foto: Internet<sup>1</sup>** 

# ■ **Das Equipment**

Man benötigt dazu

- zwei Transceiver, wenn's geht vom gleichen Typ und/oder Hersteller, abgestimmt auf getrennte Bänder;
- mindestens zwei getrennte Antennen zum ungestörten Hören auf einem Band, wenn auf dem anderen gesendet wird; hier sind Multi-Multi-Stationen oder Installationen mit getrennten Kabeln und λ/4-Stubs oder Bandpaßfilter bevorzugt;
- einen über einen Mischer angeschlossenen Stereo-Kopfhörer, um wechselweise zu hören (CW-Mithörtöne abschalten!);
- ein Programm, das den 2-R-Modus unterstützt, beide Transceiver über getrennte Schnittstellen steuert, abfragt und aufpaßt, daß tatsächlich nur auf einem Band gesendet wird.

TR-Log [2], [3] von N6TR unterstützt den 2-R-Modus sowie den OP, der über gute Nerven verfügen und sich intensiv eingearbeitet haben sollte;-).

Einige weitere Programme tun dies ebenfalls, z.B. das bereits in dieser Zeitschrift [4] ausführlich behandelte YPLog [5].

# ■ **Die Verfahrensweise**

Das Verfahren läuft so ab:

- die Run-Station ruft CQ auf Band 1; – der OP dreht unterdessen mit der S&P-
- Station über das Band 2;
- ruft auf Band 1 eine Station an, bekommt sie ihre Nummer, wird gespeichert und der nächste CQ-Ruf gestartet;
- der OP dreht auf Band 2 weiter und findet eine Station;
- er gibt das Rufzeichen ein, prüft auf ein Doppel-QSO und ruft die Station auf Band 2 an;
- die Gegenstation auf Band 2 gibt ihrerseits eine Nummer; während dieser Zeit sendet unser OP schnell ein Blind-CQ auf Band 1, auch wenn jemand angerufen hat (der ruft sowieso noch mal…);
- die Station auf Band 2 bekommt ein *cfm,* und jetzt kommt die anrufende Station auf Band 1 dran.

# ■ **Die Praxis**

Freilich gibt es noch ein paar praktische Sachen: Die Station auf Band 2 kommt nicht zurück. Ein *ESC* beendet den Blind-CQ-Ruf, und der Anrufer auf Band 1 wird bearbeitet. Oder die Station auf Band 2 ist wieder frei – ein Schlag auf die Leertaste beendet den CQ-Ruf auf Band 1, und die Station auf Band 2 wird automatisch zum zweiten Mal angerufen.

Unter Insidern werden die tollsten Geschichten diskutiert, wie angeblich andere Conteste zu gewinnen pflegen: Ein Transceiver über einen Splitter an vier dicken Endstufen mit vier großen Quads in vier verschiedene Richtungen oder drei Transceiver mit drei Antennen auf drei Bändern parallel an einer Tastleitung usw. Das wäre gegen die Contestregeln. Aber sowas machen Sie doch nicht?? Nur die Zwei-Radio-Methode ist gerade noch erlaubt.

#### **Literatur und Bezugsquellen**

- [1] Tyree, L. D., N6TR: Two Radio Operating. *www.qth.com/ka9fox/two\_radio\_operating.txt*
- [2] Tyree, L. D., N6TR: TR Log, Contest Logging Software by N6TR. *www.qth.com/tr/*
- [3] Lautenbach, F., DL6FCV: TR LOG Contestprogramm für Funkamateure von N6TR. *www.trlog.onlinehome.de/* Bezug der Vollversion auch über: Fritz Lautenbach, Abtstor 21, 36037 Fulda, E-Mail: *F.Lautenbach@Fulda-online.de*
- [4] Kratoška, M., OK1RR: YPLog ein Logging-Programm neuer Generation. FUNKAMATEUR 50 (2001) H. 9, S. 1006–1009
- [5] Field, T., VE6YP: YPLog, Radio Control and Logging Software. *www.nucleus.com/~field* oder *www.qsl.net/ve6yp/;* E-Mail: *ve6yp@rac.ca* Postadresse: A. J. Field, 2636 Laurel Crescent S.W., Calgary, Alberta, Canada T3E 6B3
- [6] Barthels, E., DM3ML: Multi-Media-Logsoftware. FUNKAMATEUR 49 (2000) H.4, S.444–447

<sup>1)</sup> Herkunft nicht mehr nachvollziehbar, daher bitten wir, die Bildqualität zu entschuldigen.

# **NB 30, PLC und andere Probleme für Amateur- und CB-Funk**

# Dipl.-Ing. HORST-DIETER ZANDER - DJ2EV

Am 17. Oktober 2001 fand in den Räumen der "Parlamentarischen Gesellschaft", Berlin, ein Gespräch zwischen Vertretern von CB-Funkverbänden und dem Bundestagsabgeordneten Hubertus Heil (MdB, SPD-Ausschuß für Wirtschaft und Technologie) statt (Teilnehmerliste siehe Kasten 3). Herr Heil hatte dazu anläßlich der Podiumsdiskussion in Wennigsen am 5. Mai 2001 eingeladen [1].

Vertreter des BMWi (Bundesministerium für Wirtschaft und Technologie) das der RegTP übergeordnete Ministerium - hatten ihre Teilnahme leider kurzfristig abgesagt. Von den CB-Verbänden, die an der Veranstaltung in Wennigsen teilgenommen hatten, zeigte der DAKfCBNF (Deutscher Arbeitskreis für CB- und Notfunk) kein Interesse an der von Herrn Heil angebotenen Gesprächsmöglichkeit und kam daher nicht mit nach Berlin.

Ein Fragenkatalog mit den CB-Themenschwerpunkten: PLC, SSB für CB-Funk, Antennengenehmigungen, Ausbildung in der Schule, Hobbyfunk-Gesetz, Schutzzonen, Gebühren, Rufzeichenpflicht beim CB-Funk usw. lag vor. Dieser war vom F.O.T.H. (Funk-Organisationsteam Hanno $ver$ ) – siehe [1] – vorbereitet worden. Herr Heil räumte ein, daß er ohne die Mitwirkung der entsprechenden Fachministerien die Fragen nicht beantworten könne. Er habe sie deshalb an das BMWi weitergeleitet und um schriftliche Antwort gebeten.

längs Leitungen Grenzwerte (Spitzenwerte) für die von diesen ausgehende elektrische Störfeldstärke. Bewegt sich diese in Höhe der derzeitigen NB-30-Werte, kann es bei Freiraum-Funkanwendungen, wie u.a. Rundfunk- und Amateurfunkdienst sowie CB-Funk, zu starken Beeinträchtigungen oder Totalausfällen des bisher möglichen Empfangs von Funksignalen kommen. Für den Amateurfunkdienst bedeutet das eine existentielle Gefährdung. Der Amateurfunkdienst kann dann nur noch sehr eingeschränkt oder nicht mehr der vom

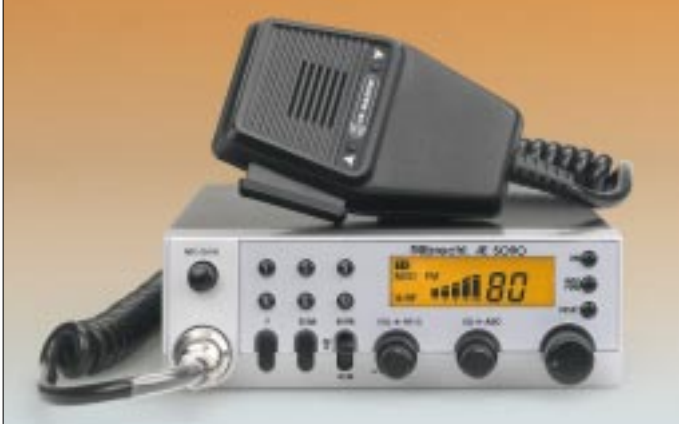

Ein Großteil des nachfolgenden zweistündigen Gesprächs mit Herrn Heil bewegte sich dann um "PLC". Ich persönlich hatte dabei die Gelegenheit, die Probleme und Befürchtungen, die durch die Genehmigung der Nutzungsbestimmung NB 30 [8] und der in Folge angebotenen PLC-Systeme entstanden sind, aus der Sicht des Amateurfunkdienstes und des CB-Funks ausführlicher zu erläutern.

# Folgen der NB 30-Genehmigung

Die Nutzungsbestimmung 30 (NB 30, [8]) enthält in ihrer bisherigen Fassung für alle Arten von Telekommunikation (TK) in und

bereits die Vorfreude. Werkfoto: Albrecht Gesetzgeber gewollten Bestimmung entsprechen; siehe die im AFuG 97 gegebene Definition des Amateurfunkdienstes (siehe Kasten) und z.B. [5], [6].

Noch kämpfen

um eine weitere Liberalisierung der

sie betreffenden

Bestimmungen,

da vergällt auch ihnen die "Schlüssel-

technologie" PLC

gesetzlichen

**CB-Funker** 

hierzulande

Herr Heil meinte dazu, daß im Konfliktfall (z.B. Störungen des AFu-Empfangs) unter Umständen eine Güterabwägung erfolgen müßte. In diesem Zusammenhang will er sich zunächst mit den Intentionen des Gesetzgebers beim Zustandekommen des AFuG 97 durch Einsicht in die seinerzeitigen Plenarprotokolle näher informieren.

Vom Autor wurde ergänzend auf einige wesentliche Unterschiede zwischen Amateurfunkdienst und CB-Funk hingewiesen

# **Definitionen/Unterschiede**

# **Amateurfunk**

Auszug aus dem Amateurfunkgesetz -AFuG 1997:

"Im Sinne dieses Gesetzes ist Amateurfunkdienst ein Funkdienst, der von Funkamateuren untereinander zu experimentellen und technisch-wissenschaftlichen Studien, zur eigenen Weiterbildung, zur Völkerverständigung und zur Unterstützung von Hilfsaktionen in Not- und Katastrophenfällen wahrgenommen wird."

- Voraussetzung zur Teilnahme am AFu ist die erfolgreiche Ablegung einer fachlichen Prüfung;
- eine Amateurfunkstelle besteht aus Sende- und Empfangsanlagen einschließlich Antennenanlagen und der zum Betrieb erforderlichen Zusatzeinrichtungen;
- · Funkamateure dürfen Eigenbaugeräte oder umgebaute kommerzielle Geräte ohne besondere Genehmigung verwenden:
- Zuteilung vieler Frequenzbereiche als "Primärfunkdienst" mit Schutzanspruch gegenüber Sekundärfunkdiensten ("Störern")

# **CB-Funk**

- "Jedermannfunk" (seit 1975 in der BRD), ursprünglich als Kurzstreckenfunk im 11m-Band mit kleiner Leistung definiert;
- · Regulierung nur über Verordnungen (RegTP) und Fußnote im Frequenzbereichszuweisungsplan - es gibt kein spezielles "Hobbyfunk"-Gesetz;
- keine fachliche Prüfung erforderlich;
- · nur zertifizierte, kommerzielle Geräte (mit CE-Kennzeichen) zulässig, die nicht verändert werden dürfen.

(siehe Kasten). Der CB-Funk stellt heute häufig eine Vorstufe zum Amateurfunk mit seinen erheblich vielseitigeren Betätigungsmöglichkeiten und Freiheiten dar. So kamen z.B. von 623 an einer Internet-Umfrage im April 2001 Beteiligten 54,6% der Funkamateure über den CB-Funk zum Amateurfunk (siehe Mitteilung im FA 6/ 2001). Wird der CB-Empfang z.B. durch PLC beeinträchtigt, so verliert auch dieser Einstiegsweg an Attraktivität.

# ■ PLC (Power Line Communication)

PLC ist das z.Z. meistkritisierte Beispiel der durch die NB-30-Genehmigung ermöglichten TK-Technologien mit erheblichem Störpotential. Es ist vollkommen unverständlich, warum die Stellungnahmen zu PLC [2] vom Bundesrat/BMWi nicht berücksichtigt wurden und dazu bisher immer noch keine Erklärung in der Öffentlichkeit erfolgt ist. (Die große Mehrheit der Stellungnahmen sprach sich gegen die Einführung von PLC in der BRD aus.) Statt dessen erfolgen weiterhin Verschleierungen und unvollständige Informationen seitens der PLC-Protagonisten und leider auch der RegTP [3], [4]. Das eigentliche fachliche Problem sieht der Autor in der

# **Geschäftsstelle des VCBE**

(Verbund CB-Funk Europa)

c/o Dieter Löchter Europaring 61, 53123 Bonn Tel.: (02 28) 7 48 06-28 Fax: (02 28) 7 48 06-58

NB 30 [8], die große Interpretationsspielräume zuläßt und dadurch beim Anwender/ Betroffenen zu nicht tragbaren Verständnisproblemen führt.

Der bisherige "zweite Entwurf" der RegTP 322 MV 05 (die in der NB 30 als Referenz erwähnte Meßvorschrift) ist in Verbindung mit der FreqBZV (Frequenzbereichs-Zuweisungsverordnung), der NB 30 und dem §45 TKG kaum interpretierbar. Hierfür sind dringend Präzisierungen erforderlich [3].

Mit dem derzeitigen (Entwurfs-)Stand der MV 05 können keine physikalisch eindeutigen und damit gerichtsfeste Störfeldstärkemessungen durchgeführt werden. Entsprechende, umfangreiche Kommentierungen zum Entwurf der MV 05 wurden von verschiedenen (Industrie-)Gremien abgegeben. Bisher liegt jedoch noch keine Stellungnahme der RegTP dazu vor. Unverständlich ist vor diesem Hintergrund die ständige Behauptung von PLC-Anbietern, daß sie "die NB 30-Grenzwerte einhalten".

PLC-Systeme unterliegen derzeitig keiner direkten Zulassungspflicht. Daraus ergibt sich die Gefahr, daß z.B. in Baumärkten, unkontrollierte In-House-PLC-Modems unterschiedlichster Herkunft, mit unbekannten elektrischen Eigenschaften (möglicherweise überhöhtem Sendepegel: "weil PLC dann so gut funktioniert") angeboten werden. Durch Inkompatibilität mit anderen In-House-Systemen sowie Störstrahlung können diese dem ahnungslosen, technologiegläubigem Nutzer (aber rechtlich verantwortlichem Endverbraucher) erhebliche Probleme bereiten. Hier zeichnet sich die Dringlichkeit einer Nutzer-Aufklärung im Sinne des Verbraucherschutzes ab ("Nutzerprobleme" in [3]).

Herr Heil erklärte, daß hinsichtlich PLC und der NB 30 wohl noch "Begrifflichkeiten" geklärt werden müßten. Er will sich an die RegTP wenden und diese zu einer "klaren Aussage" auch hinsichtlich der möglichen Störungen des Amateur- und des CB-Funks durch PLC bewegen. Ferner meinte Herr Heil, in Übereinstimmung mit mehreren ihm bekannten Fachleuten, daß PLC in Deutschland wohl keine "großflächige" Verbreitung finden werde.

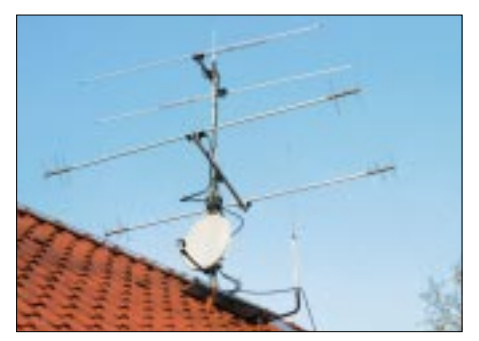

Egal, ob mit großer oder kleiner Antenne -NB 30-Störfeldstärken bewirken bei Funkamateuren schwerste Empfangsbeeinträchtigungen. **Foto: DL7YS** 

Die bisherigen vollmundigen Marketingkampagnen der meisten PLC-Protagonisten seien inzwischen weitgehend verstummt (aktuelle Ergänzung siehe z.B. [11]). Die wirtschaftspolitische Einschätzung gehe dahin, daß sich PLC in den meisten Fällen nicht rechnen würde, da erhebliche Infrastrukturkosten (z.B. Anmietung im "Backbone"-Bereich) aufgewandt werden müßten. Wirtschaftspolitisch sei PLC, entgegen der Darstellung einiger PLC-Protagonisten, nicht die "Schlüsseltechnologie", die eine von den Politkern erhoffte wesentliche Konkurrenz zum Telekom-Monopol auf der "letzten Meile" darstellen könnte.

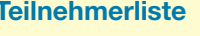

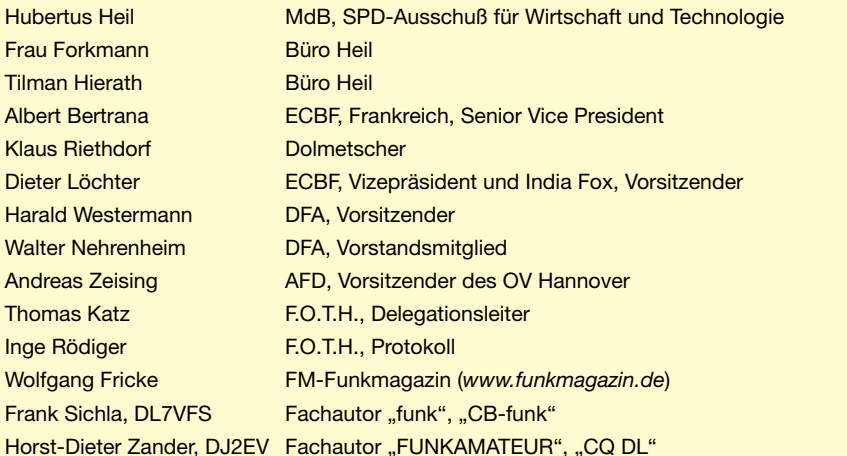

### ■ Europäische CB-Gerätenormen

Monsieur Bertrana (ECBF) wies darauf hin, daß von der BRD noch immer bestimmte CB-spezifische europäische Normen nicht in nationales Recht umgesetzt seien. Dieses gelte z.B. auch für das Thema SSB. Dafür gibt es zwar eine gültige deutsche "Anerkennungs"-Norm DIN EN 300433-2 vom März 2001 [12], eine entsprechende Genehmigungsverordnung der RegTP liegt aber dazu bisher nicht vor.

# ■ Ausblick

Antworten auf die eingangs erwähnten, an das BMWi weitergeleiteten und auf andere während des Gesprächs aufgeworfenen Fragen werden vom Büro Heil direkt an VCBE (siehe Kasten), RTA (Runder Tisch Amateurfunk) und DARC übermittelt. Eine Neufassung der Meßvorschrift MV 05 soll als "Ausgabe: November 2001" RegTPintern vorliegen. Eine offizielle Amtsblatt-Mitteilung bleibt abzuwarten. Man darf gespannt sein, wie weit dabei die Kommentierungen zum "zweiten Entwurf" der MV 05 berücksichtigt werden.

#### Literatur

- [1] Zander, H.-D., DJ2EV: Podiumsdiskussion in Wennigsen. FUNKAMATEUR 50 (2001) H. 6, S. 704-705
- [2] RegTP Mitteilung 122/2001 vom 14.03.01 im Amtsblatt Nr. 5/2001: Zusammenfassung der eingegangenen Stellungnahmen zur zweiten PLC-Abfrage
- [3] Zander, H.-D., DJ2EV: Problemtechnik, Powerline Communication (PLC) - ein Zwischenbericht. CQ DL 72 (2001) H. 10, S. 716 bis 717
- [4] Zander, H.-D., DJ2EV: Powerline-Communication nach CeBIT und Bundesratsbeschluß. FUNKAMATEUR 50 (2001) H. 5, S. 478-480
- [5] Lipps, W., DL4OAD: AATiS gegen Power Line Communication, AATiS Rundschreiben Sommer 2001, S. 14/15
- [6] Lipps, W., DL4OAD: Erst Funkamateur dann Ingenieur. AATiS Rundschreiben Sommer 2001,  $S.28/30$
- [7] Reg TP 322 MV 05 Teil 1, Ausgabe März 2001, 2. Entwurf: Meßvorschrift für Messung von Störfeldern an Anlagen und Leitungen der Telekommunikation im Frequenzbereich 9 kHz bis 3 GHz. Anlage zur Amtsblattmitteilung 248/2001 der RegTP vom 9. Mai 2001
- [8] Nutzungsbestimmung Nr. 30 (NB 30) des Freq-BZP (Frequenzbereichszuweisungsplan), siehe Hinweis in Amtsblattmitteilung 248/2001 der RegTP vom 9. Mai 2001
- [9] Internet aus der Steckdose. Ein Power-Projekt in Startposition. EnBW (Energie Baden-Württemberg) Magazin (2001) H. 3, S. 11
- [10] PLC-Start mit Für und Wider, CQ DL 72 (2001) H. 8, S. 562
- [11] "RWE verschiebt Powerline-Ausbau. Der Ausbau von PLC in weiteren Städten verzögert sich. Der Stromversorger RWE gab jetzt auf Anfrage zu, daß die Vermarktung von PLC auf Schwierigkeiten stößt. Die Werbung für PLC sei zunächst eingestellt worden." (Aus DLRS 40/ 2001 nach "Kölner Stadtanzeiger" vom 27. Oktober  $2001$ )
- [12] Deutsche Norm, DIN EN 300433-2, März 2001 - Die Europäische Norm EN 300433-2 V1.1.1 (2000-08) erhielt mit Anerkennungsnotiz im DIN-Anzeiger 3/2001 den Status einer Deutschen Norm.

# Quo vadis, Amateurfunk: **Relaisfunk via Internet?**

# **UWE WENSAUER - DK1KQ**

Im folgenden Beitrag soll eine interessante und hierzulande wenig bekannte Möglichkeit aufgezeigt werden, die das Internet uns Funkamateuren für weltweite Kommunikation in Verbindung mit einem Funkgerät **bereitstellt.** 

Das Internet war anfänglich nicht so geplant, wie es sich entwickelt hat. Zunächst handelte es sich um eine Art "Abfallprodukt".

Das DARPA-Netzwerk (Defence Advanced Research Projects Agency) des amerikanischen Verteidigungsministeriums war als dezentralisiertes Netz von Computern und Kommunikationskanälen aufgebaut worden, um den Kommandosystemen der Streitkräfte zu ermöglichen, einem Atomangriff standzuhalten.

Somit haben wir ein Produkt des Kalten Krieges vor uns. Aus dem Überschuß an Kommunikationskapazität und Anschlußfähigkeit entstand das eigentliche Internet  $[1]$ .

Erst seit Ende der 80er Jahre ist es zu einem Massenmedium geworden, das weltweit Anwendung findet – ein komplexes Consumer-Wechselspiel zwischen Server- und Clientcomputern.

In seinem Zentrum steht heute die grafische Anwenderoberfläche des World Wide Web (WWW), die 1989 am europäischen Laboratorium für Teilchenphysik (CERN) entwickelt worden ist.

Benutzerfreundliche Browseroberflächen, wie das 1994 entwickelte Netscape oder der Microsofts Internet-Explorer, haben zu jener explosionsartigen Entwicklung geführt, die wir gegenwärtig erleben; mit jedem Tag wird das Netz größer.

**Internet-Technologien: Begriffe** 

- Flatrate Der Nutzer bezahlt nur noch eine monatliche Gebühr und kann dann ohne Zeitbegrenzung das Internet nutzen - lukrativ für Vielsurfer.
- **T-DSL** Markenname für ADSL-Anschlüsse der Deutsche Telekom AG.
- **ADSL** Asymmetrical Digital Subscriber Line (asymmetrische digitale Kundenanschlußleitung), modernes Übertragungsverfahren, das Datenübertragung mit 12fach höherer Geschwindigkeit als über einen ISDN-Kanal bzw. sogar 20mal schneller als mittels Modem und analogem Anschluß erlaubt. Die erreichten Geschwindigkeiten sind 768 kbit/s in Downstream-Richtung (Übertragung vom Server) und 128 kbit/s im Upstream (Übertragung zum Server).

Vor allem "Freaks" nutzen es zur Verbreitung ihrer eigenen Ideen und gestalten seine Technologien so um, daß sie ihren Zwecken dienen. So entstanden die Chat-Rooms genannten virtuellen Treffpunkte, in denen man sich zusammenfinden und unterhalten kann.

Auch wir Funkamateure haben es verstanden, dieses weltumspannende Netz für unsere Zwecke zu nutzen, in Bild, in Ton und mit Konferenz-Qualität.

# **Möglichkeiten**

Von den vielen zu nennenden möchte ich an dieser Stelle zwei Kommunikationsplattformen vorstellen, die speziell unter Funkamateuren in der letzten Zeit mehr und mehr Verbreitung erlangen.

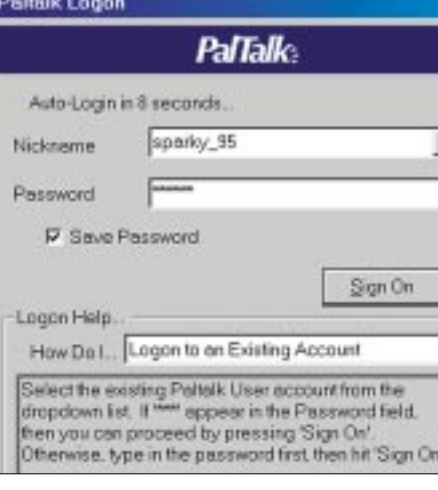

Bild 1: Zur Kontaktaufnahme mit dem Paltalk-Server im Internet benötigt man einen selbstgewählten Spitznamen nebst Paßwort.

Dafür haben die niedrigen Telefongebühren in Verbindung mit einer Flatrate und dem Internetzugang T-DSL, siehe Kasten, auch in Deutschland eine entscheidende Grundlage geschaffen. Bei ersterer spielt es finanziell keine Rolle mehr, wie lange man am Netzt hängt, abgesehen von einer Grundgebühr. Zum Reinschnuppern genügt indes sogar ein analoger Zugang mit Modem.

# **PalTalk**

In den *PalTalk*-Server kann man sich ohne Folgekosten einloggen. Zunächst lädt man

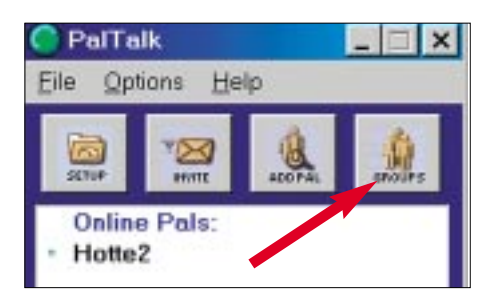

Bild 2: Im Eröffnungsfenster führt der markierte Button zu den einzelnen Themengruppen.

sich das Programm herunter [2], startet das Setup und leistet beim ersten Start der Aufforderung Folge, einen Nickname und ein Paßwort zu benennen. Nach kurzer Zeit kommt die Bestätigung – daher muß dies online erfolgen.

Allerdings sollte man bedenken, daß einige Nicknames (Spitznamen) bereits vergeben sind; das führt dann zum automatischen Anhängen einer Zahl an den gewählten Namen. Ich wählte Sparky. Der Namen war bereits 94mal vergeben, so daß ich Sparky 95 erhielt. Das Paßwort sollte fünf Stellen lang sein; sie können es getrost auf die Schreibtischunterlage o.ä. notieren. Ist ausschließlich der Besuch von Amateurfunk-Chat-Rooms vorgesehen, empfiehlt es sich, das Rufzeichen als Nickname zu setzen; eine Mehrfachvergabe sollte dann wohl ausgeschlossen sein. Auch das Anhängen des Funknamens nach einem Unterstrich ist iiblich

Nach diesen Vorbereitungen und der richtigen Installation (mehr oder wenig automatisiert) ist die Bedienoberfläche des Servers zugänglich. Ein Klick auf den Button Groups offenbart die aktuellen Themengruppen, wie in Bild 3 gezeigt. Darin gibt es weitere Untergruppen, siehe Bild 4. Speziell für Funkamateure ist die Untergruppe Miscellaneous interessant. Dort erscheinen einige Sekunden nach dem Anklicken wiederum verschiedene Chat-Rooms, von denen sich einige schon aus dem Namen heraus unschwer dem Amateurfunk zurechnen lassen. So stößt man beispielsweise auf Ham Radio Repeaters UK, GOSXA/M5CAB Billy oder auf Ham Radio And Electronics DX Net.

Nach dem Einloggen in solch einen Chat-Room findet man eine Liste mit den Anwesenden vor. Da dieses System für jedermann zugänglich ist, wird man von den Anwesenden aufgefordert, sein Amateurfunk-Rufzeichen zu nennen. Bei aktiviertem Sound ist möglicherweise sogar eine verbale Begrüßung durch einen der Anwesenden zu vernehmen... Wenigstens eine kurze Begrüßung in die Runde ist nun angebracht!

Mit den eingeloggten Besuchern kann man sich entweder über die Tastatur, über das an die Soundkarte angeschlossene Mikrofon

# **Antennentechnik**

unterhalten und sogar, wenn vorhanden, sich mit der angeschlossenen Web-Kamera in die Pupille sehen.

Zum Hören wie auch zum Sprechen eignet sich eine Kopfhörer-Mikrofon-Kombination am besten, weil man dann beide Hände für Notizen o.a. Tätigkeiten frei hat. Die *ESC*-Taste fungiert dabei als *PTT*.

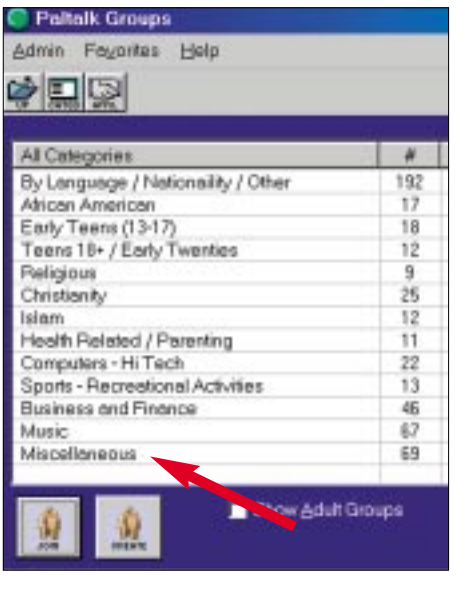

**Bild 3: Die Gruppe** *Miscellaneous* **beherbergt eine Reihe von Amateurfunk-Untergruppen.**

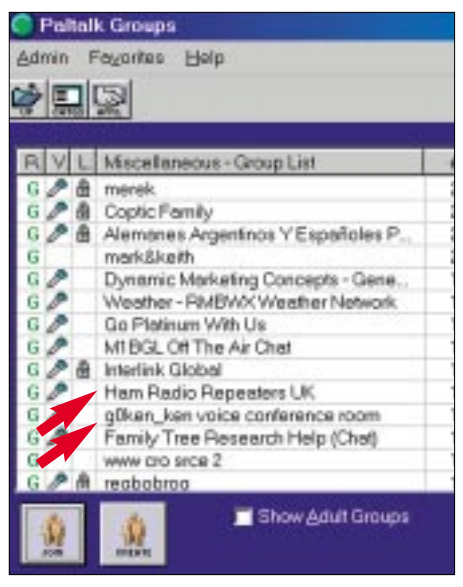

**Bild 4: Die gerade aktiven Chat-Räume der OMs sind unschwer zu identifizieren.**

# ■ **Was hat das mit Amateurfunk zu tun?**

Genau diese Frage liegt Ihnen jetzt sicher auf der Zunge. Jetzt kommt der springende Punkt. Es gibt eine Reihe von Chat-Rooms, an die via Internet auch 2-m-FM-Repeater, also Relais, angeschlossen sind. Nur Funkamateure dürfen darüber arbeiten, das eigene Rufzeichen wird dann anstelle des Nicknamens benutzt, und man ruft über das angeschlossene Relais genauso CQ wie über ein Relais in DL.

**Bild 5: Die Videoeinblendungen verschaffen eine persönliche Atmosphäre; die (ebenfalls multimediale) Werbeeinblendungen können bisweilen lästig werden, dienen jedoch der Finanzierung des Servers.**

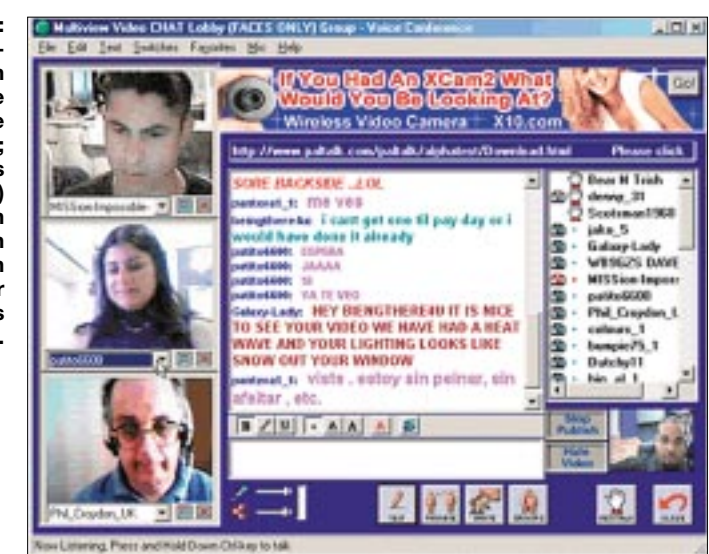

So ist es durchaus möglich, daß man mit einem Relais in den USA oder Australien verbunden ist und sich mit einem OM unterhält, der gerade seine Rosen schneidet und nun staunt, daß ein OM aus Deutschland über das Relais kommt.

Für die gezielte Unterhaltung mit einem bestimmten OM kann man sich einen eigenen Raum reservieren und sogar gegen unerwünschtes Zuhören abschotten. Etwas lästig sind die ständig eingeblendeten Werbungen (Banner), die sich nur gegen eine Gebühr von 14,95 US-\$ abstellen lassen.

# ■ **iLINK**

Hierbei handelt es sich um ein weiteres Programm, speziell für Funkamateure; allerdings besteht darin keine Möglichkeit der Bildübertragung. Im *iLINK* findet man im Gegensatz zu den verbreiteten Chat-Rooms nur Funkamateure. Das erforderliche Programm gibt es kostenlos bei [3].

Nach dem Herunterladen (oder soll ich "downloaden" schreiben?) muß das Programm entpackt und installiert werden. Hier zeigt sich bereits der erste Unterschied zu den üblichen Chat-Programmen. Beim

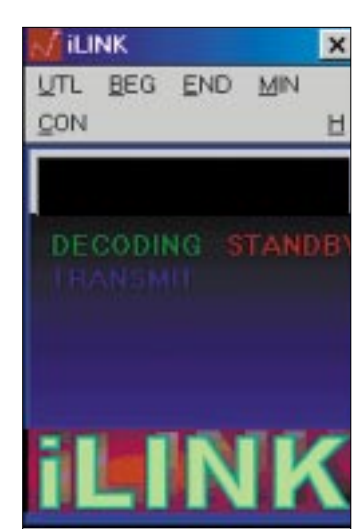

**Bild 6: Startbildschirm von iLINK**

**Bild 7: Bei einer Verbindung, hier mit dem Repeater G7VBX, wird das Wort iLINK durch das Rufzeichen ersetzt. In den Feldern über Decoding und Standby erscheint das Sprachspektrum. Bei roten Spektrallinien ist die Soundkarte übersteuert.**

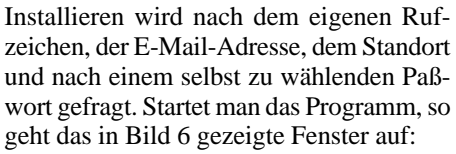

Der Einstieg mit *BEG* führt zu der in Bild 8 gezeigten Serverliste, die aller zwei Minuten aufgefrischt wird.

In der Liste sollte dann auch das eigene Rufzeichen erscheinen. Dabei begegnet der Besucher drei verschiedenen Kategorien von Rufzeichen. Hat das Rufzeichen die Endung *–L* oder *–R* wie z.B *VK2JTP-L* bzw. *G7VBX-R*, so bedeutet dies, daß es sich hier um einen Link zwischen Internet und einem Relais handelt. Rufzeichen ohne diesen Anhang gehören Funkamateuren, die hier direkt zu erreichen sind, sofern nicht "Busy" vor der Zeitangabe steht.

Weiterhin gibt es hier spezielle Chat-Rooms, sogenannte *Conference Server*, in denen sich mehrere Funkamateure gleichzeitig an einer Runde beteiligen können.

In letzter Zeit habe ich schon viele interessante Gespräche geführt. Bei aller Freude über die Audiokommunikation ist selbstredend auch hier eine Unterhaltung nur mittels Tastatur durchaus opportun.

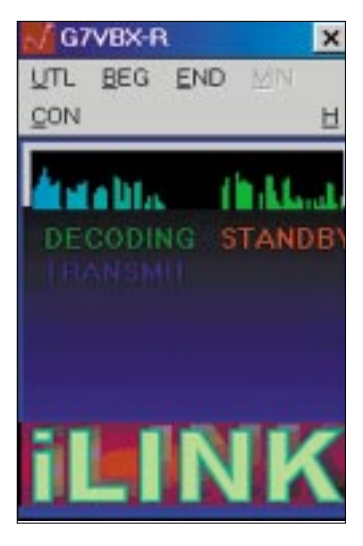

So war ich wie elektrisiert, als mich eine V85AS-Station aus Brunei anschrieb. Der Funkfreund teilte mit, daß er eben die Prüfung abgelegt habe und noch über kein Funkgerät verfüge.

So schrieb ich ihm, was auf dem Markt an Antennen und Geräten erhältlich ist und gab ihm eine kleine "Starthilfe". Er sei Student und müßte das Funkgerät in Singapur kaufen, weil es vor Ort keine Möglichkeit zum Kauf gäbe.

### ■ **Ausblick**

Provokatorisch möchte ich einmal zur Diskussion stellen, welcher Aufwand (finanziell wie auch materiell) für eine Funkanlage erforderlich ist, um QRV zu werden.

Eindeutig dürfte der Weg über das Internet günstiger sein, zumal heutzutage in (fast) jedem Haushalt ein PC vorhanden ist. Man umgeht obendrein die Probleme mit RegTP, Nachbarschaft, Antennen und ist trotzdem weltweit QRV.

Derart gehandicapte Funkamateure finden hier mit Sicherheit eine Möglichkeit, sich weltweit zu unterhalten.

Wenn man diese Form des In-Kontakt-Tretens nüchtern betrachtet, kann dies in meinen Augen allerdings keine wirkliche Alternative zum Amateurfunk sein. Der Anreiz im Amateurfunk ist nach wie vor die Möglichkeit des Experimentierens. Leider wird das immer mehr und mehr in

den Hintergrund gerückt. Beim Hineinhö-

**Bild Nach dem Eint** in den iLINK-Ch **Room kom** die Serverliste den Bildschir **Nach späteste zwei Minut** findet sich au das eige **Rufzeichen dara** 

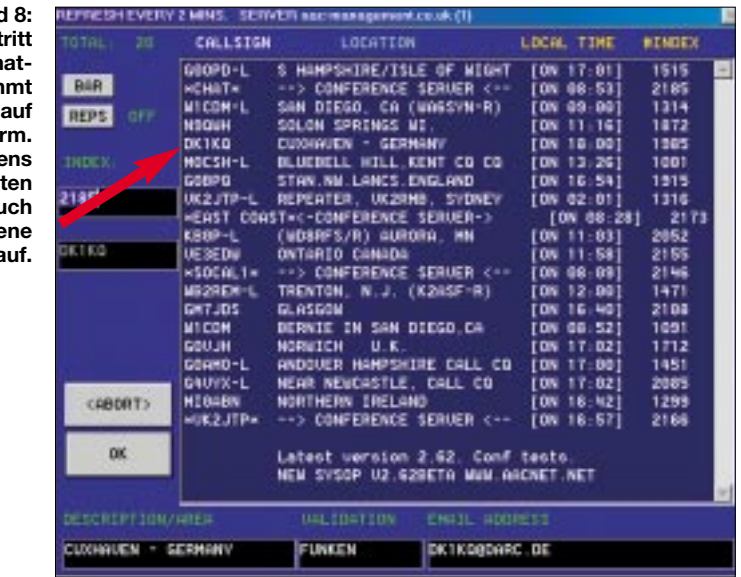

ren in die Bänder drängt sich der Eindruck auf, daß das Hauptziel nur noch Contest und QSL-Karten-Jagd sei. Dies könnte genauso auch im Internet stattfinden…

Mit der eigentlichen Wurzel des Amateurfunks, dem Experimentieren, hat das wenig zu tun. Wägen wir die Möglichkeiten des Internets gegen die des Amateurfunks ab, so hat das Internet seine nicht zu verschweigenden Stärken. Dennoch kann die alleinige Internetnutzung den Amateurfunk niemals ersetzen.

Zur rechtlichen Seite möchte ich noch bemerken, daß es solche Zugänge in umgekehrter Richtung, also vom Internet zu Relais, in Deutschland (noch) nicht gibt, weil die Rechtslage nicht eindeutig geklärt ist. Es dürfte aber nur eine Frage der Zeit sein, daß hiermit begonnen wird.

Wie war das noch? "Experimenteller Amateurfunk", also eine weitere Nische im Amateurfunk – wann fangen wir in DL damit an?

#### **Literatur und Bezugsquellen**

- [1] Geier, M.: FAKE, Leben in künstlichen Welten. Rowohlt Verlag, Reinbek 1999, ISBN 3-499-55632-4
- [2] The #1 Multimedia Community on the Net. *www.PalTalk.com*

[3] AAC Management, Barnes, G., M0CSH: iLINK Server. *www.aacnet.net*

# **DX auf 80 m – wie geht das?**

# *EIKE BARTHELS – DM3ML*

*Auch auf 80 m ist DX möglich, wenn man sich ein wenig mit den Eigenheiten des Bandes vertraut macht, Hard- und Software optimiert und die Funkzeit gezielt einsetzt.* 

Nach über 40 Jahren auf allen Wellen und einem DXCC-Stand kurz vor 300 kam mir mein 80-m-Länderstand, der seit Jahrzehnten kurz über 50 bestätigten Ländern lag, ein bißchen mager vor. Das 80-m-Band gefiel mir nicht, denn hier hörte man die "Konkurrenz" brüllend laut und das arme DX – wenn überhaupt – ganz leise oder so gut wie gar nicht. Funkfreunde aus der näheren Umgebung schwärmten mir jedoch vor, was sie schon alles auf 80 m gehört und gearbeitet hätten.

Meist hatten sie den Mast für ihren Beam "angezapft" und kannten sich mit den Ausbreitungsbesonderheiten des 80-m-Bandes aus. Sie versorgten mich mit Literatur, die 80-m-Bibel von ON4UN [1] brachte meine Pläne voran. Inzwischen stehen 124 Länder auf 80 m im Log. Es geht also doch!

"Jeder Hahn braucht seine Henne, jedes Radio 'ne Antenne", war der Kernsatz. Im Garten hatte ich mit einigen Abstrichen genug Platz.

# ■ **Antenne**

Den Anfang machte ein universell verwendbarer 8-m-Kurbelmast. Dann kam ein 10-m-Auszieh- und Steckmast aus NVA-Beständen hinzu, dessen Fuß zusammen mit einem geschlitzten Aluminiumrohr in den Kopf des Kurbelmastes paßte. Das waren immerhin zusammen schon 18 m und fast eine viertel Wellenlänge (Bild 1). Im Antennenbuch [2] steht, wie DL1BU seinen Antennenmast zu einer "geerdeten Vertikal-Antenne mit Omega-Anpassung" umfunktioniert hat. Der Ort der Omega-Einspeisung ist dabei unkritisch.

Wichtig ist, das Anpassungsnetzwerk zu optimieren. Meine Omega-Einspeisung ist bei 8 m angeschlossen, die Einspeisung läuft in ungefähr 60cm Abstand vom Mast bis zum Mastfuß und besteht aus einem gerade vorhandenen, 10 mm dicken Steuer-

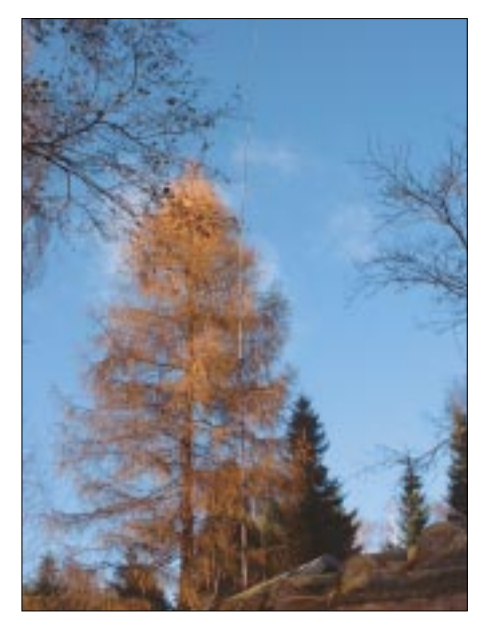

**Bild 1: Vertikal im herbstlichen Garten**

kabel mit kräftiger Schirmung, bei dem alle Adern mit dem Schirm zusammengelötet sind. Mit zwei Drehkondensatoren habe ich jeweils für die Frequenzen 3525 kHz (CW) und für 3775 kHz (SSB) das SWR-Minimum bestimmt. Für den Kondensator  $C_s$  ergaben sich 120pF bzw. 90pF.  $C_a$  konnte bei meiner Antenne entfallen (Bild 2). Ich habe die Kondensatoren ausgemessen und, wie Bild 3 demonstriert, durch RG-213-Kabelstücke ersetzt, auf der einen Seite Seele, auf der anderen Seite Mantel angeschlossen. Die Werte dieser Kapazitäten sind aufbauabhängig und kritisch.

Zunächst arbeitete ich mit vier "elevated" Radials zu je 21 m Länge, die über Büsche und Apfelbäume auf ungefähr 2m hochgebunden waren. Die Ergebnisse überzeugten mich noch nicht. Eine Messung des Fußpunktwiderstands mit einem Analyzer RF-1 brachte Klarheit. Es zeigte sich, daß das durch die Radials nachgebildete Erdnetz das Wichtigste an einer Vertikalantenne ist.

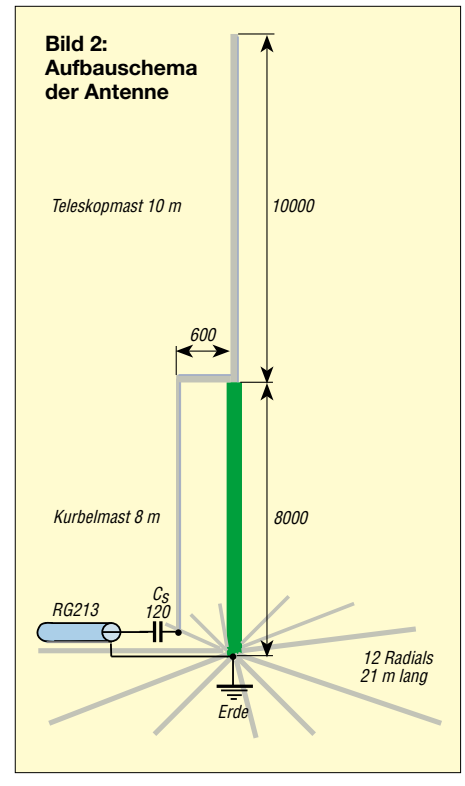

Da ich im Familiengarten kein Erdnetz unterpflügen kann, sondern hinterher alles wieder aufwickeln muß, habe ich 12vorgefertigte, 21 m lange Radials mit Kfz-Stekkern vorbereitet, auf einer Trommel aufgewickelt und eines nach dem anderen ausgelegt. Fußpunktwiderstand und die Resonanzfrequenz der Antenne habe ich auf diese Weise mit null bis zwölf auf der Erde ausgelegten Radials ausgemessen.

Während die Resonanzfrequenz durch den Strahler und die Omegaanpassung bestimmt wird und sich mit den Radials nur unbedeutend ändert, lief der Fußpunktwiderstand gemäß Bild 4 erst ab acht Radials asymptotisch auf den theoretischen Endwert von etwa 43  $\Omega$  zu.

Mit 12 Radials änderte sich kaum noch etwas. Die Messungen waren der beste Beweis dafür, daß ein gutes Stehwellenverhältnis nicht mit einer gut funktionierenden Groundplane gleichzusetzen ist. Bei ihr wird eine Menge der eingespeisten HF am schlechten Erdwiderstand verheizt. Die Antenne schien zu funktionieren, Stationen bis 800 km waren deutlich leiser, während DX ein Stück lauter als mit der über den Garten gespannten Windom ankam.

#### ■ **Bedingungen und Uhrzeit**

Noch wichtiger als die Antenne ist die Uhrzeit zur 80-m-DX-Jagd. Ich habe nach dem Literaturstudium meine vorhandenen 80 m-DX-QSOs durchgesehen, um den jeweiligen Sonnenstand zur QSO-Zeit auszurechnen. Überraschung bei den Karibik-QSOs: Sie lagen durchweg bei etwa ±10 min um den Sonnenaufgang in Dresden.

Es gibt drei Vorzugszeiten: Richtung Westen – eigener Sonnenaufgang für die Richtung Karibik, Südamerika und Nordamerika; Richtung Osten – Sonnenaufgang bei der Gegenstation für die Richtung Japan, Australien und Pazifik; Richtung Nord–Süd und weltweit – entlang der Grayline. Dies ist die Dämmerungslinie, die beide Standorte miteinander verbindet. Mit Geoclock [3] läßt sie sich in Echtzeit verfolgen.

Noch zwei Tips (tnx Hardy, DL1VDL): Beobachten Sie die K-Werte in den WWV-Daten der DXCluster. Am besten geht es bei  $K = 0...1$ . Und beobachten Sie die Vorhersagen von Magnetstürmen: Vor einer Aurora werden die Bedingungen auf den langen Bändern für eine kürzere Zeit angehoben, ehe sie auf den oberen Bändern schlecht werden.

#### ■ **Ergebnisse**

Zu den WWDX-CW-Contesten 1999 bis 2001 wollte ich im kalten Gartenschuppen probieren, ob die Groundplane besser als der Dipol zu Hause geht. Resultat: Das DX

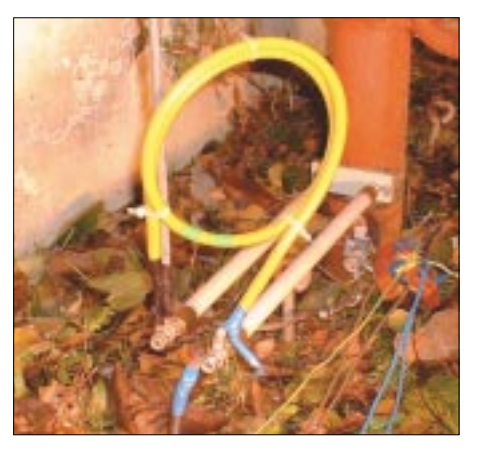

**Bild 3: Das Anpaßnetzwerk besteht aus RG-213-Koaxialkabelstücken.** 

kam nicht in Scharen, aber es ging besser. Die DXer waren etwas lauter und die Europäer etwas leiser, jeweils bis eine S-Stufe – das ist schon die halbe Miete! Je Contest konnte ich über 50 Länder erreichen.

Durch die Versuche mit der Groundplane und den Erkenntnisgewinn vormagnetisiert, stellte ich dann zu Hause fest, daß der auf dem Plattenbauflachdach in etwa 22 m Höhe hängende und vom 7-m-Mast schräg nach zwei Seiten gespannte 80-m-Dipol eigentlich auch ganz gut geht. Er hat nicht die Vorzüge der Vertikal, aber das Shack ist im Gegensatz zum Gartenschuppen geheizt.

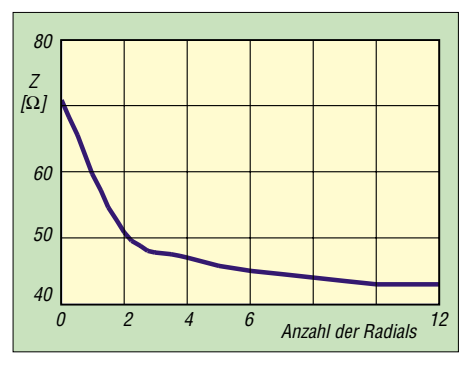

**Bild 4: Fußpunktwiderstand und Radials**

Ich habe viel gehört und kann die allen bekannte Weisheit "Wenn keine Station zu hören ist, kann man mit keiner funken" nur bestätigen. Sehr oft sind tatsächlich keine arbeitbaren Stationen da, auch wenn frustrierte dicke Europäer verbissen ewig um 3505 kHz herum CQ-DX rufen.

Die jeweilige Gegenstation muß für 80 m ausgerüstet sein, muß DX arbeiten wollen, und die Zeit und die Bedingungen müssen stimmen. Stationen wie XZ0A, D68C, VK6HD, XT2DX, VQ9X, YK9A und E30NAam späten Abend und DL1DA/HI8, HC8N, HO1A, 6Y2A, V47KP, VP8SDX, J3A, 3G0Y und die PA0s um PA5ET und andere in der Morgendämmerung sind der beste Beweis. Sie senden meist um 3505 kHz und hören z.T. im Splitbetrieb. Kommen Sie früh nicht gleich dran, dann warten Sie auf die positive Phase des Dämmerungseffekts. Erst kommen die Stationen weiter östlich, wie UR, SP und OM dran, gefolgt von OK und Ostsachsen (mitunter sogar DM3ML), dann erst Kassel, Köln, Paris, London.

Noch eine Bitte: Bringen Sie die aufmerksamen Hörer nicht um ihren Lohn; vermeiden Sie es, 80-m-DX in das Cluster zu schreiben.

#### **Literatur**

- [1] Devoldere, J., ON4UN: 80 Meter DXing. Communications Technology Inc., Greenville/ New Hampshire 1978, ISDN Number 0-918232-06-6
- [2] n.n.: Geerdete Vertikalantennen mit Omega-Anpassung. In: Krischke, A., OE8AK: Rothammels Antennenbuch, 11. Auflage, Franckh-Kosmos-Verlag, Stuttgart 1995, Kap.19.4.1.6., S.361
- Geoclock V8.3, *http://home.att.net/~geoclock/index.html*

# **BC-DX-Informationen**

# ■ **Abu Dhabi für AWR**

Die durch Aufgabe eigener Kurzwellensendungen freigewordenen Frequenzen von Abu Dhabi (Al Dhabbaya) nimmt u.a. auch Adventist World Radio (AWR) für religiöse Relaisprogramme der Siebentage-Adventisten in Anspruch. Zu empfangen sind folgende Sendungen: Englisch für Zentralasien: 0330 bis 0400 UTC auf 11795 kHz, 1300 bis 1330 UTC auf 17630 kHz; für Südasien: 0030 bis 0100 UTC auf 6025 und 6055 kHz, 1330 bis 1400 UTC auf 15385 kHz, 1630 bis 1700 UTC auf 9890 kHz. Berichte gehen an: Adventist World Radio, 39 Brendon St., London W1H 5H1), England. Neu bei AWR sind auch Programme in der Sprache der Massai von 0430 bis 0500 UTC auf 12080 kHz und von 1730 bis 1800 UTC auf 12130 kHz über Meyerton, Südafrika.

# ■ Kroatiens Kurzwellenprogramm

Das gegenwärtige Europaprogramm in Kroatisch von Hrvatska Radiotelevizija HRT, Zagreb (Agram), hat folgendes Aussehen: 13830 kHz von 0900 bis 2300 UTC; 9830 von 0400 bis 1730 UTC; 6165 kHz von 0400 bis 2300 UTC und auf 7365 kHz von 0400 bis 0900 UTC über die Station Deanovic. Empfangsberichte werden mit QSL-Karte und Brief (Unterzeichner Dane Paulic) bestätigt.

Empfehlenswert dürfte die Beigabe eines US-\$ sein. Mit fast einem halben Jahr Wartezeit muß gerechnet werden. Die Anschrift: HRT Prisavlje 3, 10000 Zagreb.

# ■ "Orientierungen" aus Athen

Täglich von 1430 bis 1500 UTC meldet sich die "Stimme Griechenlands" in deutscher Sprache unter dem Titel "Orientierungen" auf 11645 kHz in guter Qualität und Lautstärke.

Zu Beginn werden Nachrichten verlesen, angesagt werden auch die Mittelwellenfre-

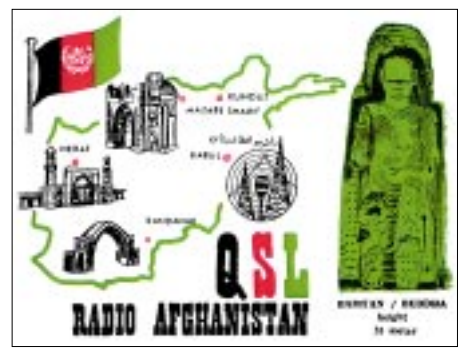

**Wir möchten in dieser Rubrik in loser Folge auch historische QSL-Karten vorstellen. Aus aktuellem Anlaß hier eine Karte von Radio Afghanistan, gehört am 10. Juni 1973 um 1730 UTC auf 15 265 kHz = 19,66 m. (Li)**

quenzen 792 und 1260 kHz (Kavalla bzw. Rhodos), die trotz der 500 kW um diese Zeit bei uns kaum zu hören sind. Berichte werden bereitwillig bestätigt.

Die Anschrift: Voice of Greece, 432 Mesogion Ave., 153-42 Athens, Greece.

# ■ **Polen in Deutsch**

Aus Warschau wird in deutscher Sprache von 1500 bis 1525 UTC auf 6095 und 7285 kHz ausgestrahlt. Den Nachrichten folgen Kommentare und Korrespondentenberichte. Die erste Sendung wird von 1230 bis 1255 UTC auf 6095 und 9525 kHz, die letzte Folge von 1900 bis 1925 UTC auf 7285 kHz übertragen.

Berichte werden prompt beantwortet. Sie sind zu richten an Radio Polonia, Stimme des Polnischen Auslandsdienstes, P.O. Box 46, PL 00-977, Warschau. Hörerpost wird donnerstags beantwortet.

# ■ **Radio Nederland über Madagaskar**

Dem Winterprogramm zufolge sendet Radio Nederland in Englisch auch über die Relaisstation Madagaskar, und zwar von 1430 bis 1625 UTC für Asien und den Pazifik auf 12080 und 15595 kHz und von 1730 bis 2025 UTC auf 6020 kHz (überlagert) sowie 11655 kHz (recht gut und lautstark, World News von 1830 bis 1840 UTC) für Afrika. Am 2. Februar 2002 erfährt im Hinblick auf die Königliche Hochzeit von Prinz Willem Alexander mit Maxima Zorreguiesa aus Argentinien das Programm eine Erweiterung.

Berichte sind an Radio Netherlands, P.0. Box 222, 1200 JG Hilversum, the Netherlands oder direkt an Radio Nederland Wereldomroep – Madagascar Relay – B.P. 404, Antanarivo, Madagascar, zu richten. Bestätigt wird zuverlässig.

# ■ Zweimal Deutsch aus Belgrad

Über die Sendeanlagen Bijeljina im serbischen Teil von Bosnien-Herzegowina sendet Radio Jugoslawien von 1730 bis 1800 UTC täglich und von 2100 bis 2130 UTC sonntags bis freitags auf 6100 kHz auch in deutscher Sprache. Die bisher zusätzlich verwendete Frequenz 9620 kHz scheint aufgegeben worden zu sein. Der Empfang ist gut. Die Kontaktadresse lautet: "Radio Yugoslavia, Hilendarska 2/IV, P.O. Box 200, 11000 Beograd, Serbia, Yugoslavia. Bestätigung erfolgt durch QSL-Karte und Tourist-Informationen. Ein US-\$ ist hilfreich.

# ■ Mit 500 kW im 11-m-Band

Das 11-m-Band ist zur Zeit offen und bietet zwei 500-kW-Sendern um die Mittagszeit gute Ausbreitungsbedingungen: der Deutschen Welle aus Wertachtal auf 25740 kHz für Süd- und Südostasien von 0800 bis 1400 UTC in Deutsch und Radio France Internationale aus Issoudun-Allouis auf 25820 kHz für Afrika von 0900 bis 1300 UTC in Französisch.

# ■ **Viermal täglich Taiwan**

Mit vier deutschsprachigen Sendungen läßt Radio Taipei täglich von sich hören. Man sendet von 1800 bis 1900 UTC auf 9955 kHz (direkt), von 1900 bis 2000 UTC auf 6180 kHz (UK-Relais, gut mit voreiliger Abschaltung von 2100 bis 2200 UTC auf 9355 und 5810 kHz via Okeechobee/Florida, USA) sowie am nächsten Vormittag von 0600 bis 0700 UTC auf 9355 kHz (USA). Die zweite und dritte Sendung sind Wiederholungen.

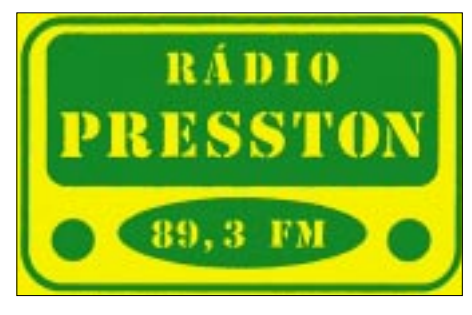

Aus Benešov (Tschechien) traf ein Brief mit **Reklame sowie Aufklebern von Radio Presston ein. Sendefrequenz 89,3 MHz, gehört bei einem Besuch in Prag. (Li)**

Wer Taiwan direkt bestätigt haben möchte, muß die erste Abendsendung wählen. Der Empfang auf 9955 kHz ist recht gut mit leichten Interferenzstörungen. Ausschnitte aus dem Programm: Blickpunkt China, Touristinformationen, Rund um die Insel, Asien aktuell, Kulturpanorama und Wirtschaftsmagazin.

Über die deutsche Kontaktadresse Radio Taipei International, Postfach 080536, 10005 Berlin, sind QSL-Karten zu erwerben. Direkt können Berichte auch an P.O. Box 24-38 Taipei 106, Taiwan, Republic of China, adressiert werden. Bestätigung erfolgt zuverlässig.

### ■ Winterprogramm **des slowakischen Rundfunks**

Mit der Ansage: "Sie hören Radio Slovakia International, die Auslandssendung des Slowakischen Rundfunks in deutscher Sprache" meldet sich Bratislava (Preßburg) viermal täglich wie folgt: 1430 bis 1500 UTC auf 6055, 7345 und 9450 kHz; in Wiederholung von 1700 bis 1730 UTC und in zweiter Wiederholung von 1900 bis 1930 UTC auf 5915, 6055, 7345 sowie am folgenden Tag mit Wiederholung vom Vortag von 0800 bis 0830 UTC auf 5915, 6055 und 7345 kHz.

Die Postanschrift lautet: Radio Slovakia International, Mytna 1, P.O. Box 55, 81755 Bratislava 15, Slovakia. Bestätigt wird mit QSL-Karte, Wimpel und auf Wunsch Briefmarken oder Münzen.

# ■ **Johannesburg am Wochenende**

Mit der Ansage "You are tuned to the English Service of Channel Africa, broadcasting from Johannesburg to Africa" meldet sich Johannesburg aus Meyerton samstags und sonntags auf hier hörbaren 21725 kHz für Afrika in englischer Sprache von 1300 bis 1455 UTC.

Der Empfang ist etwas dürftig, aber verständlich im Gegensatz zu den Parallelfrequenzen 11720 kHz (überlagert) und 17780 kHz (schwach einfallend).

Berichte sind an Sentech (Pty.) Ltd., Shortwave Services, Private Bag X06, Honeydew 2040, South Africa, von wo auch die Bestätigung erfolgt, zu richten.

# ■ **Bukarest auf geänderten Frequenzen**

Dem neuesten Sendeplan zufolge sendet Radio Rumänien International in Deutsch nach folgendem Schema: 0619 bis 0636 UTC auf gehörten Frequenzen 9510 und 11940 kHz ("Funk-Journal", beide Frequenzen sehr gut, zuvor Französisch); 1200 bis 1300 UTC auf 15245 kHz (gestört) und 17745 kHz (sehr gut); 1600 bis 1700 UTC

auf 9570, 11940 und 15390 kHz (alle drei Frequenzen überragend); 1900 bis 2000 UTC auf 5960 kHz (stark gestört) und 7130 kHz (überlagert). Die Ansage lautet: "Hier ist Radio Rumänien International."

Bestätigungen erfolgen zuverlässig, mit QSL-Karte sind noch kleinere Souvenirs erhältlich. Anschrift: 60-62 Berthelot St., RO 70747 Bucharest, Romania.

# ■ **Bangkok mit Deutschprogramm**

Über die 250 kW starke KW-Station Udon Thani sendet Radio Thailand von 2000 bis 2015 UTC (Zeiten variabel, auch von 2005 bis 2020 UTC), auf 9535 kHz (bisher 9680) im Anschluß an ein englisches auch ein deutschsprachiges Programm.

Empfangsberichte sind an Radio Thailand External Service, 236, Vibhavadi Rangsit Road, Din Daeng, Bangkok 10400, Thailand, zu richten; es wird mit QSL-Karte bestätigt.

# ■ **Argentinien eingleisig**

Über die RAE (Radiodiffusion Argentina al Exterior) kann Buenos Aires von Montag bis Freitag auch in Deutsch von 2100 bis 2200 UTC auf 15345 kHz in recht guter Qualität gehört werden.

Die Postanschrift lautet: RAE, Casilla de Correos 555, Buenos Aires, Argentina. Erhältlich sind neben der QSL-Karte Papierwimpel und Touristinformationen. Ein US-\$ wäre erwünscht.

# ■ Radio Lumen

"Radio Lumen" ist der erste christliche Rundfunksender der Slowakischen Republik, der fast landesweit über verschiedene UKW-Frequenzen zu empfangen ist. Die erste Sendung startete am Gründonnerstag, dem 7.4.1993. Anfangs wurde nur auf 102,9 MHz für Banska Bystrica gesendet, inzwischen kamen weitere Frequenzen hinzu.

Die Station rangiert inzwischen auf Platz acht unter 24 privaten Sendern. Empfangen werden konnte die Station z.B. auf FM 93,3 MHz in der ungarischen Stadt Dobas.

Bestätigt wurde per QSL-Karte.

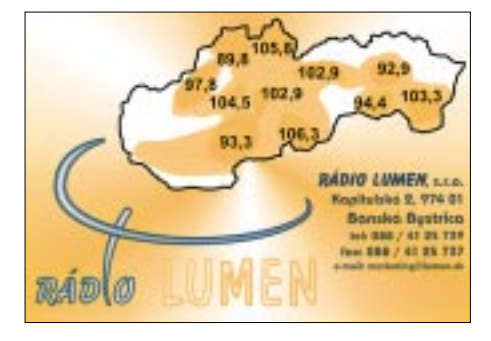

*Die Beiträge stammen von Friedrich Büttner, der letzte Beitrag sowie einige QSLs wurden von Michael Lindner (Li) geliefert. Die Idee der Vorstellung älterer QSL-Karten hatte ebenfalls Michael Lindner.*

# **BC-DX im Januar 2002 Ausbreitungsvorhersage**

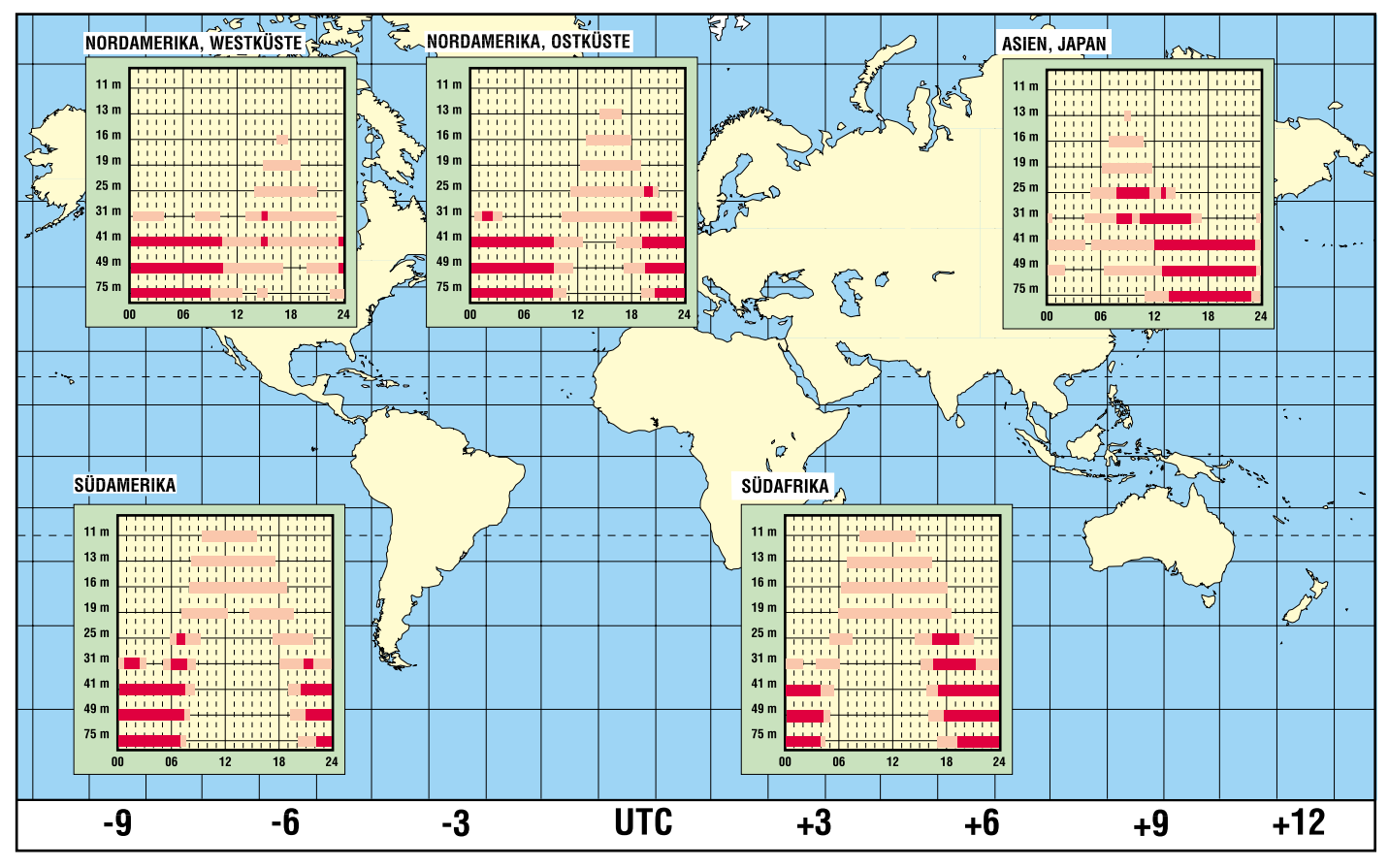

# **Intelligenter Breitbandempfänger für unterwegs: Alinco DJ-X2000E**

# *HARALD KUHL – DE8JOI*

*Während die interessantesten Kurzwellenempfänger mittlerweile wieder in Europa und in den USA entwickelt werden, bauen die Japaner ihren Vorsprung im Bereich der Breitbandempfänger aus. Nachdem Icom und AOR zunächst ihre Stationsgeräte zu Universalempfängern für alle Frequenzbereiche und Betriebsarten erweiterten, zieht man nun im Bereich der Handscanner nach.* 

*Jüngstes Beispiel hierfür ist der neue Alinco DJ-X2000E, der mit seiner ungewöhnlich umfangreichen Ausstattung bereits viel Aufmerksamkeit auf sich gezogen hat.*

Eines sei vorweggeschickt: Der DJ-X2000E eignet sich speziell für den vielseitig interessierten Hörer, der unterwegs zwischen 100 kHz und 2,15 GHz Aussendungen in sämtlichen Betriebsarten, d.h. FM, FMbreit, AM, USB, LSB und CW, empfangen können will. Möchte man also primär das lokale Sendegeschehen in den FM-Sprechfunkbereichen verfolgen, tut es auch ein deutlich einfacheres Gerät dieses oder eines anderen Herstellers. Und geht es primär darum, abseits der heimischen Hobbyecke hin und wieder auf Kurzwelle einer BCoder Amateurfunkstation zuzuhören, dann genügt vollauf ein Reiseradio.

In beiden Fällen braucht man keine rund 1500 DM in einen DJ-X2000E zu investieren. Kenner werden sich von diesen einleitenden Worten allerdings kaum abschrecken lassen, denn der Dreifachsuper vereint beide Funktionen auf einem in dieser Geräteklasse bislang unerreichten Niveau.

# ■ **Ausstattung**

Das robuste schwarze Kunststoffgehäuse des DJ-X2000E ist nach Anbringung des mitgelieferten NiCd-Akkus etwas größer als vergleichbare Allmode-Geräte anderer Hersteller. Zum Lieferumfang gehören neben der üblichen Aufsteckantenne, einem Gürtelclip und einer Trageschlaufe auch ein intelligentes Schnelladegerät sowie ausführliche Bedienungsanleitungen in Englisch und Deutsch, letztere exklusiv von Bogerfunk erstellt.

Ingesamt 24 Drucktasten, zwei Wipptasten und ein rastender Drehregler stehen für die Bedienung bereit, unterstützt durch ein LC-Display mit Hintergrundbeleuchtung. Der Anschluß der mitgelieferten oder einer anderen Antenne erfolgt über eine BNC-Buchse auf der Oberseite des Empfängers. Direkt daneben liegen zwei Klinkenbuchsen für den Datenaustausch mit einem baugleichen Gerät (Cloning) bzw. mit einem Computer und für den Anschluß eines Kopfhörers bzw. eines externen Lautsprechers.

Damit wären wir auch schon bei der ersten Besonderheit des DJ-X2000E, denn an dieser 3,5-mm-Klinkenbuchse liegt beim Empfang von UKW-Hörfunk oder TV-Ton ein Stereosignal an.

Damit hat Alinco als erster Hersteller diesen nicht unwichtigen Schritt getan, denn erst jetzt kann die Empfehlung eines Handscanners als Ersatz für das bisherige Reiseradio ernst(er) genommen werden. Eine dritte Buchse befindet sich auf der rechten Gehäuseseite und dient bei Bedarf der externen Stromversorgung (10…16 V).

VFO-Betrieb: Die ersten Schritte mit dem DJ-X2000E werden dem Nutzer durch ein trotz aller Ausstattungsvielfalt übersichtliches Bedienkonzept leicht gemacht. Nach einem Druck auf die *POWER*-Taste schaltet der Scanner nach einer kurzen Begrüßungszeremonie mit Laufschrift und Tonfolge in die Empfangsbereitschaft. Manuelle Frequenzeingaben erfolgen einfach durch die Eingabe in MHz über das Ziffernfeld unterhalb des LC-Displays und werden nach der Bestätigung mittels Eingabetaste *ENT* aufgerufen.

Einstellungen von Betriebsart und Abstimmschritt sind in Untermenüs möglich, die nach einem Druck auf die seitliche Funktionstaste *F* zugänglich sind (Tasten *1/MODE* bzw. *2/STEP*). Die Auswahl geschieht anschließend über den rastenden Drehregler auf der Oberseite des Empfängers oder über die untere Wipptaste *DOWN/*

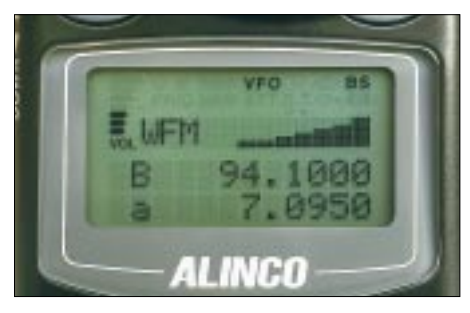

**Die Arbeit mit zwei VFO erleichtert die manuelle Frequenzüberwachung. UKW-Hörfunkempfang ist erstmals bei einem Handscanner in Stereo möglich.**

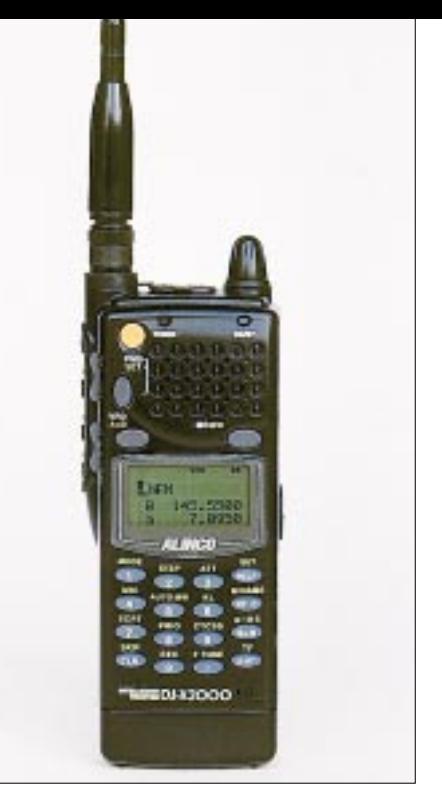

**Ein ständiger Begleiter für vielseitig interessierte Hörer: Der Alinco DJ-X2000E bietet gute Empfangsleistungen in allen Wellenbereichen.** 

*UP* auf der linken Gehäuseseite. Dieser Vorgang wird mit einem Druck auf die Eingabetaste beendet.

Eine weitere seitliche Wipptaste *SQL/ VOL* aktiviert die Untermenüs zur Einstellung von Rauschsperre und Lautstärke. Die gewünschten Werte werden ebenfalls per Wipptaste *DOWN/UP* oder Drehregler eingestellt, gleiches gilt für eine manuelle Änderung der Empfangsfrequenz in der zuvor gewählten Abstimmschrittweite. Wenn man jetzt noch weiß, daß mit der linken Taste oberhalb des LC-Displays zwischen den beiden verfügbaren VFO *A/B* umgeschaltet wird, kann der Empfangsbetrieb bereits beginnen.

Das kontrastreiche LC-Display gibt in fünf Zeilen Auskunft über sämtliche Betriebszustände. Die unteren zwei Zeilen sind für die beiden VFO reserviert, wobei die Frequenz des gerade aktiven VFO nach oben rückt. Oberhalb der Frequenzangaben informiert eine Zeile über die gewählte Betriebsart sowie rechts daneben mit sieben Segmenten über die relative Signalstärke. Auch für die Darstellung der gewählten Lautstärke ist eine eigene Segmentanzeige vorgesehen (links neben der Betriebsart). Die beiden Zeilen am oberen Rand des LC-Displays geben mit Hilfe von sinnvollen Kürzeln Hinweise auf aktuell aktivierte Funktionen bzw. Betriebszustände.

Speicherbetrieb: Die verfügbaren 2000 Frequenzspeicher des DJ-X2000E sind in 50 Bänken zu jeweils 40 Speicherplätzen organisiert. Die abzuspeichernde Frequenz wird zunächst bei VFO-Betrieb eingestellt. In den Speichermodus gelangt man durch *F*, gefolgt von der rechten Taste oberhalb des LC-Displays *MR/MW*. Über den Drehregler wird nun die gewünschte Speicherbank (A0...E9) gewählt. Nach einem Druck auf die seitliche Wipptaste DOWN befinden sich die einzelnen Speicherplätze (00...39) im Zugriff, die erneut mittels Drehregler auf- oder abwärts durchgeschaltet werden. Ist man beim gewünschten Speicherplatz angekommen, wird mit ENT bestätigt. Das nun aufgerufene Menü erlaubt die Vergabe einer alphanumerischen Benennung des gerade programmierten Speicherplatzes mit maximal acht Zeichen. Wenn nun abschließend nochmals ENT betätigt wird, ist der Speichervorgang vollendet, und der Empfänger kehrt in den VFO-Modus zurück. Abgespeichert werden neben der Frequenz und der Betriebsart jeweils auch die anderen eingestellten Parameter (z.B. Kanalraster; nicht aber die Stellung der Rauschsperre!). Um Speicherinhalte aufzurufen, gelangt man über die Taste MR/MW zu den belegten Speicherplätzen, zwischen denen über den Drehregler umgeschaltet wird.

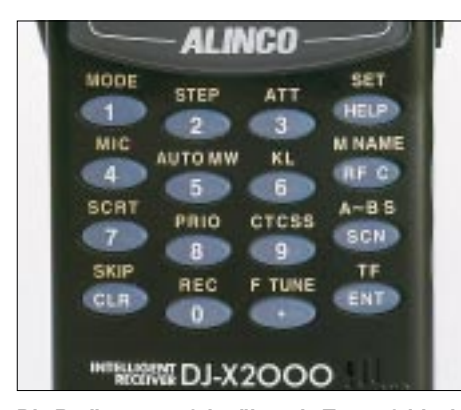

Die Bedienung erfolgt über ein Tastenfeld mit Zweitfunktionen. Frequenzen lassen sich zügig in MHz eingeben.

Die Wahl der gewünschten Speicherbank erfolgt mit Hilfe der Taste F TUNE. Zu jedem belegten Speicherplatz zeigt das LC-Display in den beiden VFO-Zeilen die Frequenz und gegebenenfalls die zugehörige alphanumerische Benennung. Eine gespeicherte Frequenz kann in einen der VFOs übernommen werden. Ab Werk bereits mit BC- und CB-Frequenzen belegte Speicherplätze lassen sich ggf. umprogrammieren. Umfangreiche Editiermöglichkeiten erlauben die Um- und Neuorganisation von Speicherbänken und Frequenzspeichern. Suchlaufbetrieb: Aus dem VFO-Betrieb heraus wird der Frequenzsuchlauf einfach durch einen Druck auf die Taste SCN gestartet. Auch ein Suchlauf zwischen den in VFO A/B abgelegten Frequenzen läßt sich durchführen, außerdem können Eckfrequenzen für 20 Suchabschnitte festgelegt werden. Vom Suchlauf als aktiv gefundene Frequenzen werden auf Wunsch automatisch abgespeichert.

Umgekehrt kann innerhalb der Speicherbänke und Frequenzspeicher nach Akti-

Für den Empfang in den unteren Frequenzbereichen bietet sich der Anschluß einer externen Antenne an. Über die 3,5-mm-Klinkenbuchse steht bei UKW-Hörfunkempfang ein Stereosignal zur Verfügung. Eine 2.5-mm-Klinkenbuchse dient zur PC-Anbindung. Fotos: hku

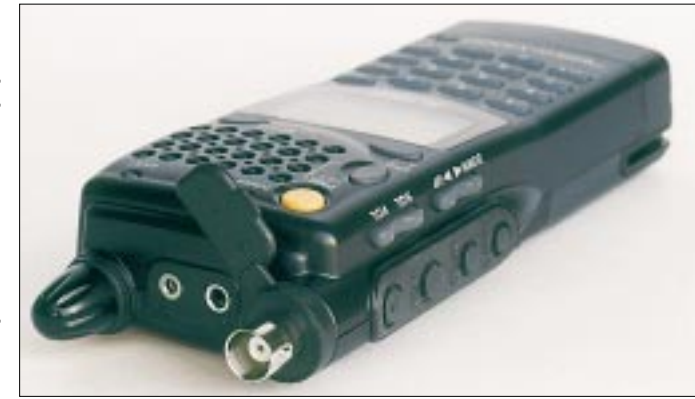

vitäten gesucht werden. Einzelne Speicherplätze lassen sich vom Suchlauf ausschließen. Wahlweise verweilt der Suchlauf auf einem Kanal auch nach Beendigung einer Funkaktivität oder nimmt seinen Betrieb dann automatisch wieder auf.

Als dritte Möglichkeit läßt sich eine Zeitspanne (1...12 s) programmieren, für die der Suchlauf auf einer aktiven Frequenz pausieren soll. Die Suchlaufrichtung ist jeweils einfach über DOWN/UP oder den Drehregler umkehrbar. Außerdem läßt sich der Feldstärkepegel, ab dem der Suchlauf stoppen soll, in sieben Stufen wählen. Ein Prioritätskanal wird auf Wunsch in regelmäßigen Abständen (programmierbar 1 bis 20 s) überprüft. Der Frequenzsuchlauf erreicht eine Geschwindigkeit von etwa 30 Frequenzschritten pro Sekunde.

Ein visueller Suchlauf (Bandscope) zur Überwachung von 40 oder sieben Kanälen um die aktuelle Empfangsfrequenz wird nach einem Druck auf die SRCH-Taste auf der linken Gehäuseseite gestartet. Vertikale Balken oberhalb der Frequenz zeigen die relative Signalstärke der gefundenen Signale an. Ist diese Bandscope-Funktion aktiviert, wird der Empfang der Mittenfrequenz aller zehn Sekunden unterbrochen. Letzteres ist ein Fortschritt gegenüber der bei anderen Empfängern dieser Art vorgefundenen Lösung, die den Empfang während des Bandscope-Betriebs komplett unterbindet.

Weitere Ausstattungsdetails können hier nur in Stichworten genannt werden: Schaltuhr; umfangreiche Online-Hilfe; zweifach schaltbarer Abschwächer -10/-20 dB; Batteriesparschaltung BS; Anzeige der Akkuspannung; Wanzenfinder mit Warnton; eingebauter Frequenzzähler 50...1300 MHz; Invertierungsdecoder; CTCSS-Decoder; digitale Audioaufzeichnung (160 s; auch über eingebautes Mikrofon). Im Bedarfsfall stehen weitere Modi bereit, um die Steuersoftware des DJ-X2000E neu zu starten oder sämtliche Speicherplätze zu räumen.

# Erfahrungen und Fazit

Der DJ-X2000E bietet eine Fülle nützlicher Funktionen, ergänzt durch eine durchgängig hohe Empfindlichkeit. Sogar auf Kurzwelle brachte der Empfänger zahlreiche Signale bereits bei Verwendung der mitgelieferten Gummiwendelantenne. Und nach dem Anschluß einer Teleskopantenne oder gar einer selektiven Magnetantenne wurde auch in den unteren Bändern DX-Empfang möglich. Bei SSB-Empfang fiel beim Testgerät eine Diskrepanz von bis zu 1300 Hz zwischen der im LC-Display angezeigten und der tatsächlichen Frequenz auf.

Gewichtiger war der Umstand, daß die gebotene Filterbandbreite für den komfortablen SSB-Empfang in einem belebten Band kaum ausreicht. Wie AOR bewiesen hat, kann man einen solchen Breitbandempfänger durchaus mit besseren AM/SSB-Filtern ausstatten, als dies beim DJ-X2000E geschehen ist. Vielleicht läßt sich der deutsche Importeur diesbezüglich etwas einfal $len?$ 

Bedauerlich, daß sich das Frequenzraster nicht unabhängig von der Startfrequenz wählen läßt (z.B. in 10-kHz-Schritten von einer auf 5 kHz endenden Frequenz). Es ist ein Rätsel, warum die Japaner diesen Fehler immer mal wieder, aber nicht immer, machen.

Alinco sollte dies durch eine Modifikation der Firmware nachbessern. Ansonsten habe ich am Suchlauf und an der Speicherverwaltung nichts auszusetzen. Sehr hilfreich der mitlaufende Digitalrecorder, der dafür sorgte, daß keine Stationsansage bzw. kein Rufzeichen mehr verlorenging. Lobenswert ferner die Ausstattung mit Stereoempfang, die nun hoffentlich zum Standard wird. Ein abschließendes Fazit zu ziehen fällt nicht leicht, denn der DJ-X2000E steht recht einsam an der Spitze der aktuellen Handscanner. Dies betrifft nicht nur Ausstattung und Empfangsleistung, sondern ebenso den dafür zu zahlenden Preis. Sofern man sichspeziell die unteren Frequenzbereiche betreffend – Gedanken um die verwendete Empfangsantenne macht, bietet der DJ-X2000E über den gesamten Empfangsbereich hinweg ein gutes bis sehr gutes Leistungsniveau. Viel besser kann man es in dieser Geräteklasse nicht machen.

Das Typenblatt mit technischen Daten folgt in einer der nächsten FA-Ausgaben.

# **Die BBC-Relaisstation Kranji, Singapur**

# *GERHARD ROLEDER – DL6AKC*

*Anbieter von Auslandsprogrammen auf Kurzwelle bedienen sich vielfach Relaisstationen, um weit entfernte Regionen besser versorgen zu können. Die britische Merlin Communications International Limited betreibt unter anderem in Singapur eine Kurzwellenstation als Relais. Neben dem Hauptauftraggeber BBC wird auch Sendekapazität an andere Anbieter vermietet.* 

In einer hauseigenen Broschüre [1] informiert die Betreibergesellschaft über die BBC Far Eastern Relay Station. Dank freundlicher Genehmigung durch Merlin Communications International Ltd. kann die folgende, leicht gekürzte, Übersetzung veröffentlicht werden:

Die Elektroenergie wird aus dem 22-kV-Netz der Insel bereitgestellt. Ein kleiner Dieselgenerator in der Station liefert Energie für die Notbeleuchtung und für die Aufrechterhaltung des Computer-Betriebs. Die Programmeinspeisung zur Station erfolgt über das Merlin Global Distribution

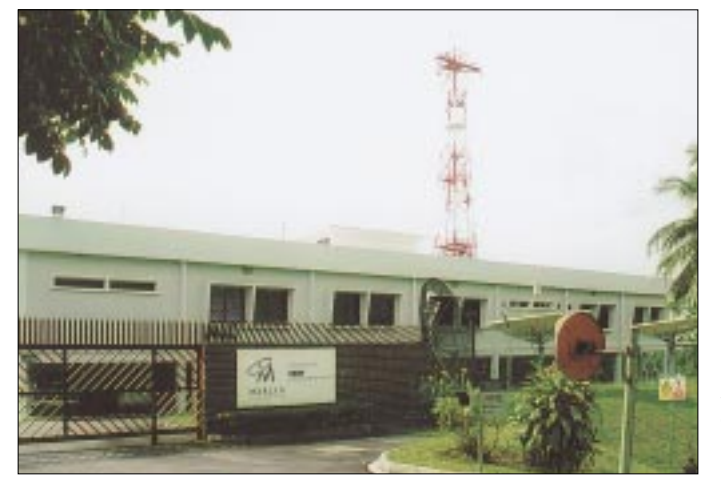

"Die Far Eastern Relay Station (FERS) der BBC befindet sich in der Republik Singapur, einer Insel von etwa 640 km2 nördlich am Äquator mit über 3,6 Millionen Einwohnern. Die ursprünglich im Gebiet Tebrau in (Süd-)Malaysia befindliche FERS wurde jedoch 1979 als komplette Anlage nach Singapur verlegt. Von der einstigen Fläche von 500 acres (rund 200 ha) einschließlich Bungalows und Häusern für viele Mitarbeiter sind es jetzt an dieser Stelle 30 acres (rund 12 ha).

Auf diesem Gelände, welches größtenteils aus urbar gemachtem Land nahe eines Trinkwasser-Reservoirs besteht, stehen 18 Türme (freitragende Stahlgittermasten) von maximal 68 m Höhe, die insgesamt 23 Antennen-Arrays tragen. Die zentrale Lage in Australasien ermöglicht den Empfang kräftiger Signale, welche in 13 Sprachen in Ländern und Regionen wie Neuseeland, Australien, Ostafrika, Ostindien, im gesamten Asien und in Rußland empfangen werden können. Alle Sender wurden von Marconi hergestellt. Vier von ihnen besitzen eine Trägerleistung von je 100 kW, die anderen fünf jeweils 250 kW.

**Stationsgebäude der BBC Far Eastern Relay Station in Singapur**

System (GDS) vom Bush House in London. Eine Satellitenverbindung führt über Intelsat 707 zur Bodenstation in Zypern. Von dort gibt es einen Uplink zu Asiasat 2, um schließlich per Downlink zur FERS die Verbindung zu schließen.

#### **Antennenarrays nach [1]**

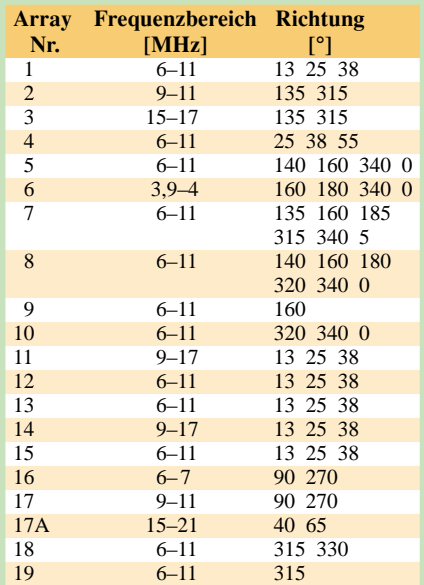

Die im Text angegebene Gesamtzahl von 23 ergibt sich aus der Möglichkeit der Parallelschaltung bestimmter Arrays

### **Adresse der Station**

BBC Far Eastern Relay Station 51 Turut Track, Singapore 718930 E-Mail: *bbcfers@singnet.com.sg*

Singapurs Einwohner können den BBC World Service auch auf UKW 88,9 MHz hören. Der 3,8-kW-Sender hat eine Reichweite über die Insel hinaus bis in den Bundesstaat Johor im Süden Malaysias.

25 Mitarbeiter sind bei FERS beschäftigt, davon fünf aus Malaysia. Die Routinearbeiten werden in drei Schichten durchgeführt. Obwohl eine Computersteuerung die jeweiligen Programme und Antennen auswählt sowie die Sender ein- und ausschaltet, erfolgt die Abstimmung auf die unterschiedlichen Frequenzen noch manuell und ist arbeitsintensiv. Verwaltungsangestellte, Sende-

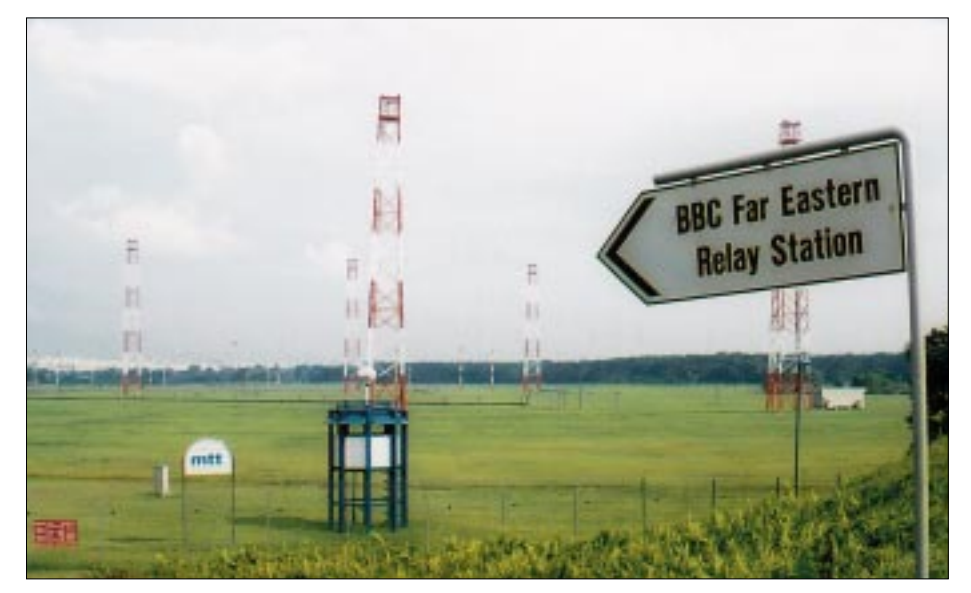

**Die Anlage befindet sich auf einem weiträumigen, urbar gemachten Gelände.**

Die Arrays 2, 3, 16, 17, 17A sind Konstruktionen der BBC, alle anderen wurden von Marconi gebaut. Bis auf das einban-

dige Array A6 können alle anderen Marconi-Antennen auf jeweils vier Rundfunkbändern genutzt werden. Eine Parallel-

schaltung ist bei A10/A16, A2/A12 und

Zwei Mobiltelefon-Gesellschaften, Mobile

One (Asia) Pte Ltd und StarHub Pte Ltd,

haben an einem Turm Platz gemietet, um

Betreffs der Antennen muß noch erwähnt

werden, daß die gesamte Anlage ohne Hilfe

von Fremdfirmen allein durch das tech-

nische Personal gewartet wird. Die aus-

schließlich verwendeten Vorhang-Antennen werden symmetrisch durch offene 300- $\Omega$ -

ihre Antennen anzubringen."

A3/A11 möglich.

Leitungen gespeist.

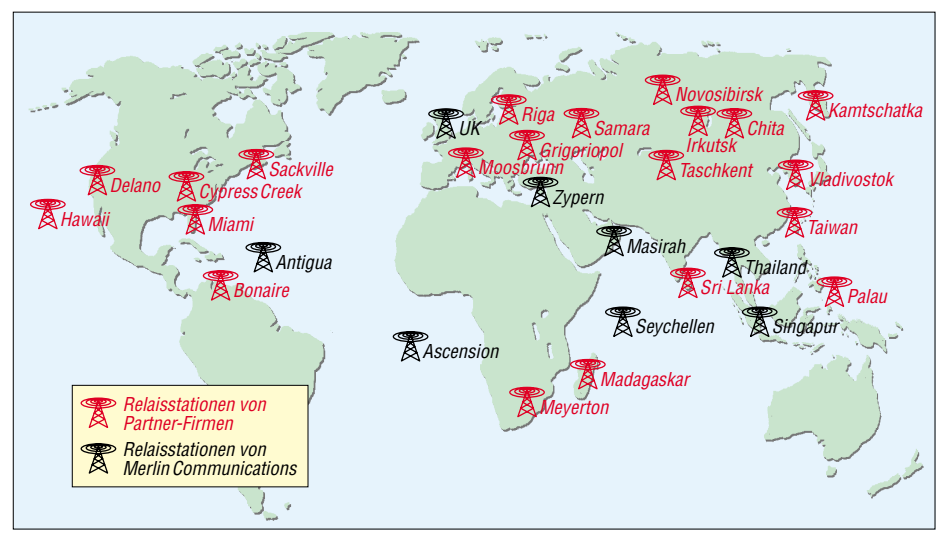

Standorte von KW-Relaisstationen von Merlin Communications und Partnerfirmen [2]

techniker, Monteure und Reinigungskräfte arbeiten in Normalschicht.

Vom Klima her ist es nicht zu extrem. Die Temperaturen schwanken zwischen 24 °C und 32 °C, jedoch verursacht die sehr hohe Luftfeuchtigkeit von über 70% Probleme mit Rostbildung und Schwärzung von Silberoberflächen. Taifune und Hurricans kommen nicht zu nahe, jedoch sind tropische Regenstürme allzu häufig.

Das detaillierte Programm wird monatlich im Magazin, BBC ON AIR' veröffentlicht, welches über die Adresse BBC World Service, P.O. Box 76S, Bush House, Strand, London WC2B 4PH bezogen werden kann.

#### **FERS-Sender**

Acht der neun Sender stammen aus der ehemaligen Station in Tebrau, wo sie 1970/71 bei der Rekonstruktion installiert wurden.

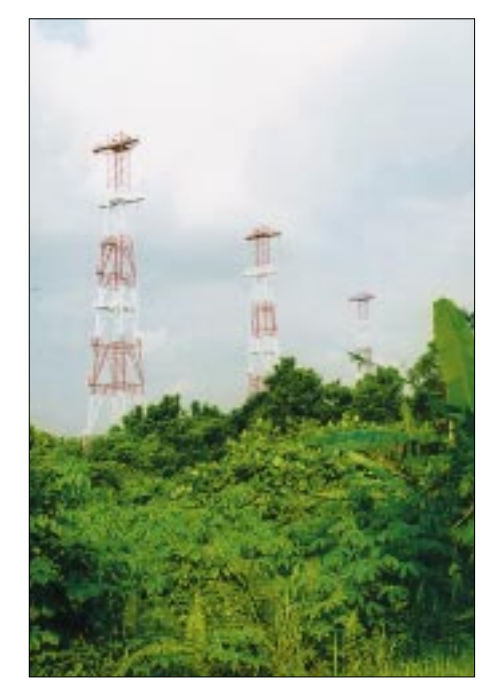

Tropische Vegetation außerhalb des Betriebsgeländes

Vorhangantennen auf dem Gelände der Relaisstation

**Fotos: DL6AKC** 

Der neunte Sender stammt aus Daventry und wurde 1987 in Betrieb genommen. Sowohl die 100-kW-Sender als auch die 250-kW-Sender verwenden Anoden-Modulation in der Endstufe.

Die manuell abzustimmenden Sender werden auf wechselnden Frequenzen betrieben.

Die FERS-Sender werden auch zum Re-Broadcasting für Programme von RAI (Italien), NHK (Japan), RTE (Irland), RCI (Kanada), SRI (Schweiz), RNW (Niederlande) und KBT (Südkorea) eingesetzt.

#### ■ Antennen-Arrays

Alle Antennen-Arrays sind an bis zu 68 m hohen selbsttragenden Masten befestigt. Mit Ausnahme von Array 17A, das 1981 hinzukam, stammen die weiteren Antennen von der ursprünglichen Installation in Tebrau.

Obwohl die Relaisstation Singapur nicht primär für Europa sendet, sind die Techniker an Hörberichten aus Gebieten au-Berhalb Asiens interessiert. Vollständige Berichte werden mit einer stationseigenen OSL-Karte bestätigt.

Gut zu empfangen ist in hiesigen Breiten die Frequenz 9740 kHz zwischen 16.00 und 18.00 UTC. Der detaillierte Sendeplan von Merlin Communications kann zum Beispiel der ADDX-Website entnommen werden

#### **Literatur und Internetadressen**

- [1] Information on BBC Far Eastern Relay Station; Broschüre von Merlin Communications International Limited, Ausgabe 2001
- [2] Firmenprospekt der Merlin Communications International Limited

www.merlincommunications.com www.bbc.co.uk/worldservice www.addx.de

www.radiodx.com/spdxr/BBC\_Tebrau.htm

# **Zubehör für Everybodys Darling, den FT-817**

*Als vor gut einem Jahr der FT-817 im Internet auftauchte, war sofort klar, daß Yaesu damit eine völlig neue Geräteklasse kreiert hatte. Der neue Kleine paßt einfach in die bei praktisch allen Funkamateuren vorhandene Lücke zwischen Stationstranceiver und FM-Handy oder Mobilgerät. Der Erfolg spiegelt sich für Yaesu in den Verkaufszahlen wider – und das Angebot an Zubehör wächst ständig.*

Aber nicht nur Yaesu allein profitiert vom Erfolg des Mini-Allmode-Allbanders, auch Zubehörproduzenten und -händler verspüren Rückenwind, wie ihn die Branche lange nicht kannte.

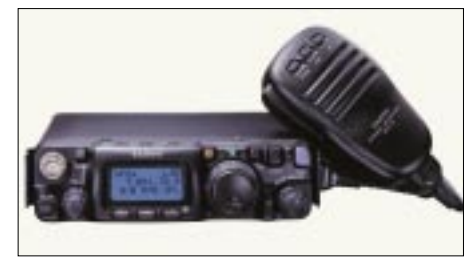

**FT-817: Schätzungsweise schon über 1000 Stück in Deutschland verkauft**

Obwohl wegen der geringen Abmessungen innen nicht viel zu löten ist, schon wegen der 2-Jahres-Garantie, kann man ringsum vieles tun, um mit dem FT-817 noch mehr Spaß zu haben.

# ■ **Stromversorgung**

Da man mit Batterien im FT-817 eher arm als glücklich wird, sind für portablen Betrieb Akkus angesagt. Der von Yaesu als Zubehör erhältliche FNB-72 paßt zwar in das Gerät, aber 1000 mAh Kapazität und der relativ hohe Preis favorisieren andere Lösungen. Unter denen ist der 3000-mAh-NiMH-Akkupack, den es für weniger als 15 Euro bei Funktechnik Dathe gibt, eindeutig der Bestseller. Da es sich bei dem Angebot um Restbestände handelt, ist das Ende der Verfügbarkeit abzusehen.

Für den Betrieb im heimischen Shack wird man wohl auf ein Netzteil zurückgreifen, wobei es auf Größe und Gewicht weniger ankommt. Wenn man aber vorhat, mit dem FT-817 gelegentlich auf Reisen zu gehen, muß es nicht nur klein und leicht sein, sondern darf auch kaum Störstrahlung produzieren und muß in einem weiten Spannungsbereich funktionieren. Hier bietet

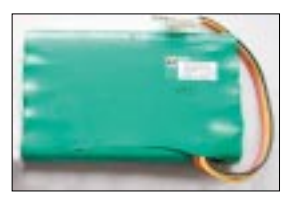

**Schnäppchen: Akkupack mit 3000 mAh Kapazität für weniger als 15 Euro**

QRPproject eine praktisch ideale Lösung an: Schaltnetzteil, Ausgangsspannung 14 V bei 2,6 A Belastbarkeit und Funktion im Spannungsbereich zwischen 100 und 240 V bei 50 oder 60 Hz. Und weil es nur 104  $mm \times 58$  mm  $\times 30$  mm groß ist, CE-Zeichen sowie TÜV-Siegel trägt, und auch mden passenden Winkelstecker hat, gilt es als allererste Wahl.

### ■ **PortaPack**

Wem die internen Mignonzellen zu schwach erscheinen, dem hilft das Porta-Pack I oder II von QRPproject. In einer kleinen Ledertasche befindet sich ein 3000-mAh-NiMH-Akku (PortaPack II kann bis zu drei Akkus fassen), der mit einer Hohlstecker-Kupplung ausgerüstet ist. Das zum Lieferumfang gehörende Kabel hat an einem Ende den passenden FT-817 und am anderen den zur Kupplung passenden Hohlstecker. So kann bei längerem Funkbetrieb immer schnell auf einen Reserveakku gewechselt werden.

Als Ladegerät ist bei QRPproject ein prozessorgesteuertes erhältlich. Zusammen mit den verschiedenen Anschlußkabel läßt sich das PortaPack universell für verschiedene QRP-Geräte benutzen.

### ■ **Filter**

Zwar sind die Selektionseigenschaften des SSB-Murata-Keramikfilters ganz respektabel; der eine oder andere wird jedoch den Drang verspüren, seinem Liebling etwas Gutes zu tun. Auf dem "Motherboard" des FT-817 ist ein freier Steckplatz

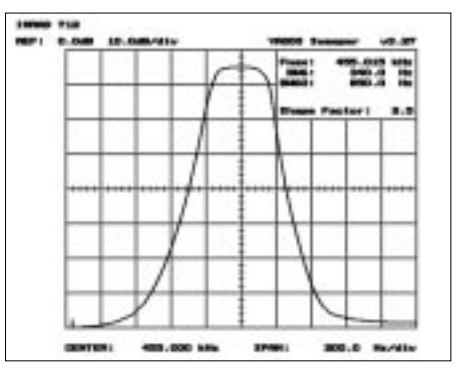

**Durchlaßkurve des 300-Hz-CW-Filters Inrad 712**

für ein Collins-Filter vorhanden, wobei man sich je nach Vorliebe für ein CWoder SSB-Filter entscheiden muß. Meist fällt die Wahl auf das 500 Hz breite CW-Collins-Filter YF-122S, welches bei den Händlern um 150 Euro erhältlich ist. Das entsprechende SSB-Filter mit 2,3 kHz Bandbreite kostet um 180 Euro.

Alternativ stehen Interessenten auch mechanische Filter von Inrad zur Verfügung. Diese gibt es in zwei Ausführungen für CW mit 300 und 500 Hz Bandbreite, was einem die Wahl nicht gerade leicht macht. Eine mit rund 350 US-\$ schon sehr teure Verbesserung des ZF-Zugs bietet W4RT *(www.w4rt.com)* an. Er hat eine Platine entwickelt, auf der zwei Collins-Filter Platz finden, so daß man deren gute Eigenschaften bei SSB und CW nutzen

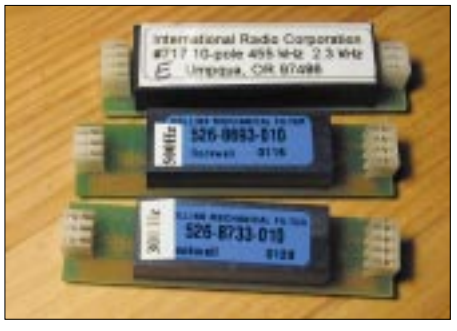

**Nützlich aber teuer: Collins-Filter für den freien Filtersteckplatz**

kann. Um diese einzubauen, muß der FT-817 jedoch nach Amerika geschickt werden, weil man dort das Murata-SSB-Keramikfilter entfernt.

### ■ **Endstufen**

Obschon man erwartet hätte, daß gerade QRPer nichts weniger brauchen, als eine Endstufe, zeigt sich, daß es auch hierfür einen Markt gibt. Natürlich kommen - die Preise sollen ja im Rahmen bleiben - für diesen Zweck vor allem modifizierte CB-Endstufen in Frage, die im Ausland massenhaft hergestellt werden.

Interessenten für Endstufen sollten unbedingt beachten, daß sie sich auf gar keinen Fall eine unmodifizierte FM-CB-Endstufe

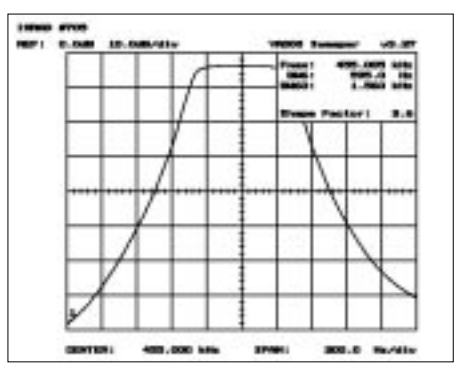

**Durchlaßkurve des 500-Hz-Filters Inrad 705, gemessene 6-dB-Bandbreite 595 Hz**

# **Amateurfunk**

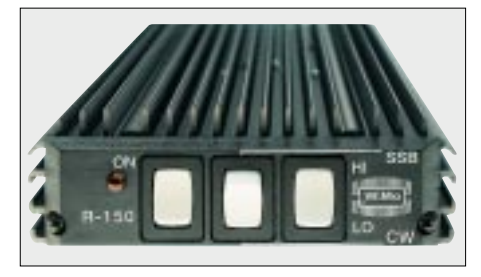

**Die Endstufe R-150 von WiMo: bis zu 200 W HF auf den KW-Bändern** 

andrehen lassen. Auch wenn der Preis noch so verlockend erscheint… Ein Selbstumbau ist unerfahrenen Amateuren nicht zu empfehlen. Immerhin, und das bei beachtlichen Verlustleistungen, muß der AB-Arbeitspunkt auch in thermischer Hinsicht stabil sein. Die Beschaffung neuer Transistoren ist kostspielig, der Wechsel nicht unkompliziert.

Der Umbau vom Fachmann, also eine Verlagerung der Arbeitspunkte der im Gegentakt tätigen MRF-455 oder äquivalenten Typen weg vom C- in Richtung AB-Betrieb reduziert Intermodulation und Oberwellen. Werte spezieller MOSFET-Linears werden damit natürlich nicht erreicht.

Die von WiMo mittlerweile lieferbare Endstufe R-150 verfügt zusätzlich über einen mehrgliedrigen Tießpaß sowie einen nach Masse aktiven PTT-Steuereingang. Sie bringt auf 160 und 80 m über 200 W HF an die Antenne, auf 10 m immer noch 80 W. Das nur 130 mm × 220 mm × 35 mmgroße Gehäuse wird dabei ordentlich warm…

### ■ Outdoor-Antennen

Bei den Antennen stehen solche Ausführungen im Mittelpunkt des Interesses, die bequemen Portabelbetrieb zulassen. Die mitgelieferte dreiteilige "Gummiwurst" mag zwar von 50 MHz aufwärts funktionieren, für die KW-Bänder jedoch muß etwas anderes her.

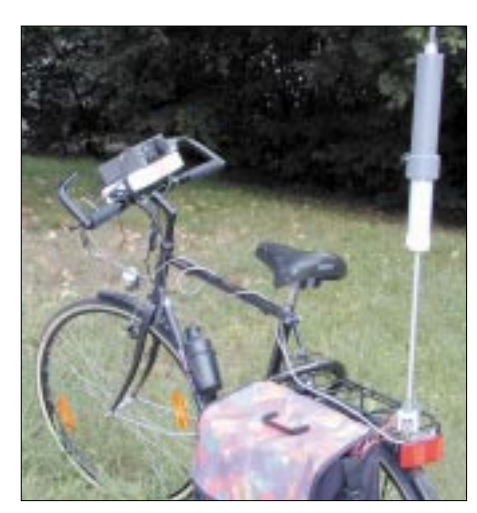

**Mit der Antenne MP-1 kann man auch vom Fahrrad aus mobil QRV sein.** 

### ■ **Antenne MP-1**

Schon seit dem vergangenen Frühjahr ist in Europa die MP-1 Antenne aus Kalifornien erhältlich. Mit einem speziellen Halter läßt sie sich direkt am FT-817 anflanschen. Der MP-1 wird ein für kurze Antennen ungewöhnlich guter Wirkungsgrad bescheinigt. Ed Hare vom ARRL-Testlabor schreibt in der QST von 50 % im Vergleich zu einem Dipol, das ist entspräche einer halben S-Stufe Differenz. Aber auch aus Deutschland werden hervorragende Ergebnisse berichtet: Bei DL2FI hat sich die MP-1 sowohl als Fahrrad-Antenne als auch im Faltboot bewährt. Telegrafie-QSOs auf dem 40-m-Band wurden von beiden "Fahrzeugen" aus mit ganz Europa getätigt, auf 15 m konnten in kurzer Zeit einige Dutzend DX-Stationen geloggt werden.

### ■ **Aufsteckantennen**

Schon seit einiger Zeit liefert WiMo 1,6 m lange Monoband-Antennen mit BNC-Anschluß, die zum Transport auf 32 cm verkürzt werden können. Sie sind mit 25 W HF belastbar. Die Längenangaben des Teleskops gelten als Richtwerte für das untere Bandende. Je nach Installation sind geringfügig andere Längen möglich.

Die Länge des Teleskops ab BNC-Buchse ist zunächst auf ca 120 cm einzustellen.

Mit Hilfe des SWR-Meters, welches im FT-817 eingebaut ist können Sie die Antenne auf optimales SWR abstimmen.

Es wird – wie bei jeder Viertelwellenantenne – ein Gegengewicht (Radial) benötigt, das man sich z.B. aus Kupferlitze angefertigt.

Dieses muß man direkt am Funkgerät , also nicht am Netzgerät, anschließen – der FT-817 hat auf der Rückseite eine Schraube, die dafür benutzt werden kann. Je nach Band gelten folgende Startwerte für das Radial:

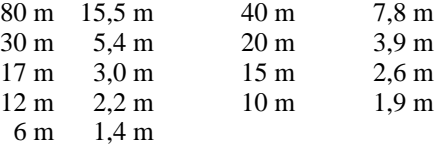

Die WiMo-Antenne ist zum Betrieb direkt am Funkgerät gedacht, bei Installation auf einer großen Blechfläche (Fahrzeugdach) oder mit einem großen Netz von Radials kann sich die Antenne anders verhalten und muß auf eine andere Länge eingeschoben werden.

#### ■ Miracle Whip

Obschon im CQ-DL 12/2001 beschrieben ist, wie man sich eine "Zauberstab-Antenne" selbst bauen kann, dürften Interessenten die von mehreren Händlern angebotene Fertigvariante bevorzugen. Der relativ

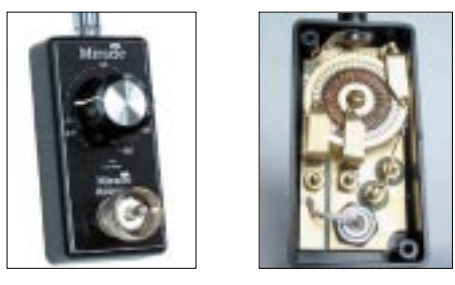

**Der Zauber im schwarzen Kästchen: eine handgefertigte Spule mit vielen Abgriffen** 

hohe Preis der Antenne läßt aber Spielraum für eigene Versuche.

Die Miracle, deren Teleskopstrahler bis auf 1,30 m Länge ausgezogen werden kann, funktioniert auf allen Bändern zwischen 80 m und 70 cm und wird mit einem PL-Stecker direkt an die rückseitige Antennenbuchse des FT-817 angeschlossen. Die Abstimmung erfolgt unter Zuhilfenahme der SWR-Anzeige des FT-817 mit einem einzigen Knopf, hinter dem sich ein umschaltbarer Spulenabgriff befindet. Die Miracle Wipe verkraftet 10 W Sendeleistung und somit auch für andere QRP-Geräte ausgezeichnet geeignet.

Wenig empfehlenswert sind Antennen, die die Buchsen, vor allem die BNC-Buchse an der Frontplatte, übermäßig mechanisch strapazieren.

### ■ **Automatischer Antennentuner**

Die US-Firma LDG electronics hat hier die besten Erfahrungen und liefert seit gut einem Jahr den QRP-Automatiktuner Z-11, der Dank der eingesetzten Latch-Relais im abgestimmten Zustand keinen Strom aufnimmt und somit die Stromversorgung schont. In Deutschland ist der ATU lediglich als Bausatz lieferbar. Mit der ausführlichen deutschen Anleitung sollte es für geübte Bastler kein Problem, den Bausatz innerhalb von ein paar Stunden zum Spielen zu bekommen. Fertig aufgebaute Z-11 kann man momentan nur aus Großbritannien beziehen, da LDG aus CE-Zertifizierungsgründen auch Endkunden in Europa nicht mit Komplettgeräten beliefert.

### ■ One-Touch-Tune

Wer seinen FT-817 zusammen an einem Z-11-ATU betreiben will, entdeckt sehr schnell den Schwachpunkt dieser an sich idealen Kombination. Weil der ATU zum Abstimmen kurzzeitig einen Dauerträger braucht, muß man zum Tunen auf FM schalten und die PTT-Taste am Mikrofon betätigen, was bei häufigem Frequenzwechsel recht lästig ist. Abhilfe schafft hier ein Zusatzgerät, das unter dem Namen One Touch Tune 817 von W4RT electronics produziert und vertrieben wird. OTT steht für Abstimmen mit einem Tastendruck…

# ■ **Dynamik-Kompressor**

In Test- oder Praxisberichten wurde immer wieder angeführt, daß ein Kompressor oder Sprachprozessor gerade bei geringen Leistungen Sinn macht. Umso mehr wird das Fehlen eines solchen Features im FT-817 bemängelt. An Stelle dessen wird der Leserservice des FUNK-AMATEUR etwa ab Mitte Januar einen Adapter liefern, dessen Herzstück der SSM2165-1 von Analog Devices ist. Es sind keinerlei Eingriffe in den 817 nötig – der Adapter wird einfach in das

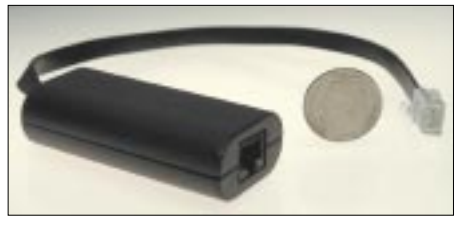

**Ein Mikrofonadapter mit Kompressor verleiht dem 5-W-Signal mehr Durchschlagkraft.**

Mikrofonkabel eingeschleift, alle Tastenfunktionen bleiben erhalten. Der Kompressionsgrad ist einstellbar, die Stromversorgung (8 mA) übernimmt der FT-817. Der Bausatz wird 22 Euro kosten. Alternativ stellen wir ab Januar ein neues Innenleben für das Standardmikrofon MH-31 her, das ebenfalls diesen Kompressor enthält. Die SMD-Bauteile auf der neuen Platine sind vorbestückt, so daß nur noch wenig Lötarbeit erforderlich ist.

#### ■ Leergehäuse im FT-817-Format

Wer sich ein eigenes Netzteil, einen Solarladeregler, einen Tuner o.ä. selbst bauen will, braucht ein passendes Gehäuse. Im konkreten Fall heißt das: in den entsprechenden Abmessungen. Ein solches liefert der FA-Leserservice zum Preis von 19 Euro. Es besteht aus 1,25-mm-Stahlblech und hat eine pulverbeschichtete Oberfläche.

Eine Maßzeichnung steht auf der Homepage *www.funkamateur.de* zum Download bereit.

### ■ **Automatischer Antennenumschalter**

Für den Betrieb als QRP-Heimstation gibt es beim Leserservice einen Bausatz für einen automatischen Antennenselektor zum Preis von 58,80  $\in$ . Damit erspart man sich das manuelle Umschalten oder Umstecken der Antennen für die verschiedenen Bänder. **K. Theurich, DGØZB**

#### **Lieferanten**

Funktechnik Dathe, 04651 Bad Lausick *www.funktechnik-dathe.de* QRP-Project Hildegard Zenker, 12161 Berlin *www.qrp-projekt.de* FA-Leserservice, 13189 Berlin *www.funkamateur.de* Funktechnik Grenz, 35019 Cölbe *www.funktechnik-grenz.de* WiMo Antennen u. Elektr. GmbH, 76863 Herxheim *www.wimo.com*

# **Freeware-Contestprogramm für UKW** Wesentlich Merkmale

Mit der vorliegenden Programmversion 2.3 stellt der Autor Klaus Raczek, DD3KU, ein einfach zu bedienendes, aber trotzdem recht komfortables deutschsprachiges Programm für alle DARC-VHF-, UHF- und Mikrowellen-Wettbewerbe kostenlos zur Verfügung (Ausschreibung siehe [1]). Zur Pflege der umfangreichen Stationsdatenbank bittet der Autor allerdings um Zusendung der Abrechnungsdaten. Mit der neuen Version wurde die bereits

hohe Datensicherheit nochmals verbessert. Insbesondere bei Netzausfall (Generator) ist nun auch ein nicht beendetes QSO gespeichert. Auf der Homepage des Autors [2] wird Version 2.3 angeboten. Dabei handelt es sich um ein Update, so daß ein Download und eine Installation der Version 2.2 vorangehen müssen.

Die im Contest relevanten QSO-Daten, wie Rufzeichen, Locator, erhaltene Nummer, können in beliebiger Reihenfolge eingegeben werden. Außerdem ist die gleichzeitige Eingabe mehrerer Daten, getrennt durch Leerzeichen, möglich. Beim Eintrag von Portabel-Stationen ist die Benutzung der Shift-Taste für /p eine ständige Fehlerquelle. Hier wandelt das Programm die Eingabe eines Bindestriches - automatisch in / um.

Mit der Eingabe des Rufzeichens werden, sofern vorhanden, bis zu drei Locator aus der Datenbank herausgesucht. Durch die riesige Stationsdatenbank von über 34000 Einträgen wird im Contestbetrieb bei mindestens jedem zweitem Call ein Standort angeboten. Besonders komfortabel ist die Vervollständigung fehlerhafter Eingaben. Erlaubt sich eine Station nach Eingabe des Rufzeichens doch noch "portabel" zu rufen, genügt -p und es wird an des Rufzeichen angehängt. Gleiches gilt für Ländervorsätze wie DL0/Rufzeichen. Auch für die Korrektur von Locator oder Rufzeichen reicht (meist) die Eingabe von Teilen (z.B. 40AE statt JO40AE).

Sind Rufzeichen und Locator eingegeben, werden diese auf Plausibilität geprüft. Pas-

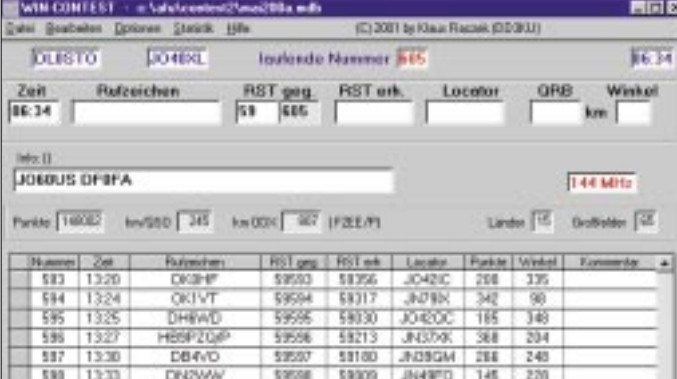

**Übersichtliche Bildschirmaufteilung: Menüzeile, eigene Daten, übergebene Daten des aktuellen QSOs, Eingabezeile, Ergebniszeile (z.B.: Punktestand), und darunter die letzten QSOs**

# **des Programms Win-Contest V2.3**

- lauffähig unter Windows 3.1(1) / Windows 95 / Windows 98 / Windows NT
- Eingabe der QSO-Daten in beliebiger Reihenfolge (auch mehrere Angaben gleichzeitig möglich)
- Eingabemöglichkeit von Call- und Locatorbruchstücken
- Suchmöglichkeit nach Call oder Locator (mit Jokern (\* ?))
- Stationsdatenbank mit über 34000 Einträgen europäischer Stationen
- Berechnung der Antennenrichtung (Winkel)
- Bedienungsanleitung als Online-Hilfe
- Einsatzmöglichkeit im Netzwerk
- komfortable Eingabe und Bedienung (auch ohne Maus!)
- statistische Auswertungen nach Ländern, Entfernungen und Großfelder
- Bedrucken von QSL-Aufklebern
- Export der Datenbank im ASCII-Format
- Daten des Logblatts werden pro Band
- gespeichert – grafische Europakarte mit Feldern oder Verbindungen
- EXP-Import
- ADIF-Export

sen beide nicht zusammen, gibt es eine Warnung im Hinweisfenster. Deckblatt und Log lassen sich am Ende des Wettbewerbs direkt ausdrucken und mit Unterschrift ohne weitere Bearbeitung an den Contestmanager versenden. Für die Datenübertragung in ein Logbuch-Programm steht ferner ein Export im ASCII-Format zur Verfügung. Zusätzlich lassen sich QSL-Aufkleber ausdrucken. **Steffen Braun – DJ5AM**

- [1] DARC-Referat UKW-Funksport:
- *www.darc.de/referate/ukw-funksport/*
- [2] Raczek, K., DD3KU: Homepage. *www.qsl.net/dd3ku*

ANZEIGENSEITE

# **Elfenstaub und Tausendfüßler** für neue Festplatten

# **NIELS GRÜNDEL**

Der Speicherbedarf der modernen Welt kennt keine Grenzen. Immer mehr Daten werden in immer kürzerer Zeit gespeichert: privat und im Büro. Und die Anwender sind es inzwischen gewohnt, daß die Festplatten bei gleichem Preis jedes Jahr schneller, kleiner und mit mehr Speichervolumen ab Werk kommen. Doch die bisherigen Verfahren stehen vor physikalischen Grenzen. In den IBM-Forschungslabors wird eifrig an neuen Methoden gewerkelt. Mit Erfolg.

Seit mehr als vierzig Jahren hat man nun Erfahrungen mit der magnetischen Datenspeicherung gesammelt. Im Labor erreicht man schon Speicherdichten von bis zu 6 Gigabit/cm<sup>2</sup>, ohne daß eine ungewollte Änderung der gespeicherten Informationen einträte. Bei noch höheren Schreibdichten ist mit einer spontanen Änderung des Magnetismus zu rechnen. Ohne äußeren Einfluß kann so aus einer gespeicherten Null eine Eins werden.

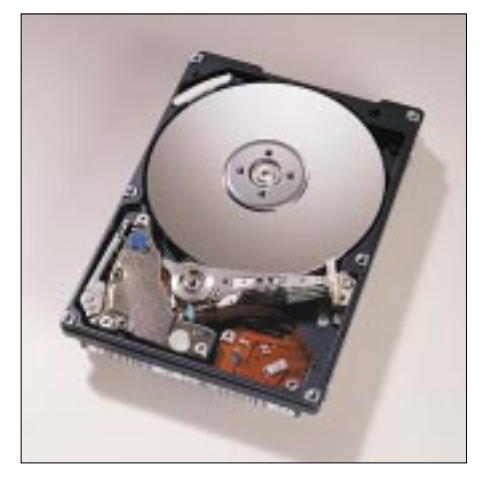

Diese IBM-Festplatte ist bereits mit neuer Technik gefertigt. Die Travelstar 48GH besitzt eine Kapazität von 48 GByte.

### ■ Physikalische Grenzen?

IBM hat trotzdem seine Notebooks der Travelstar-Familie mit wesentlich größeren Festplatten versehen. Die neue Technologie basiere, schreiben die Marketingspezialisten bei dem Konzern, "auf magischem neuen Material". Die magische Grenze der Physik ist jetzt erst einmal durchbrochen, so scheint es, und dazu bedarf es lediglich einiger "Atome Elfenstaubs".

# ■ Ruthenium-Zwischenschicht

Ganz so einfach ist das Verfahren natürlich nicht. Der Schlüssel der Entwicklung liegt in einer gerade einmal drei Atome starken Zwischenschicht aus dem Edelmetall Ruthenium, das dem Platin ähnlich ist. Antiferromagnetically-Coupled (AFC) Media wird das Verfahren genannt.

Insgesamt kann die Speicherdichte einer Festplatte vervierfacht werden. Die Edelmetallschicht zwischen den einzelnen magnetischen Schichten sorgt für eine jeweils entgegengesetzte magnetische Ausrichtung der einzelnen Schichten.

# ■ Technologieausweitung

IBM plant eine Ausweitung der Technologie auf alle seine Festplatten und sieht darin Vorteile für alle Anwender. Die Industrie kann auf kleinere Formate zurückgreifen, auch speicherintensive Daten wie hochwertige Musikaufnahmen, Fotografien, Präsentationen und Videos können nun problemlos archiviert werden. Zugleich verbraucht die neue Technik nochmals weniger Energie und ist damit für Mobilgeräte höchst interessant.

Currie Munce, beim Almaden Research Center von IBM (http://www.almaden.ibm. com) zuständig für die Erforschung zukunftsweisender Speichertechnologien, glaubt, daß innerhalb von zwei Jahren Festplatten mit 400 Gigabytes für den handels-

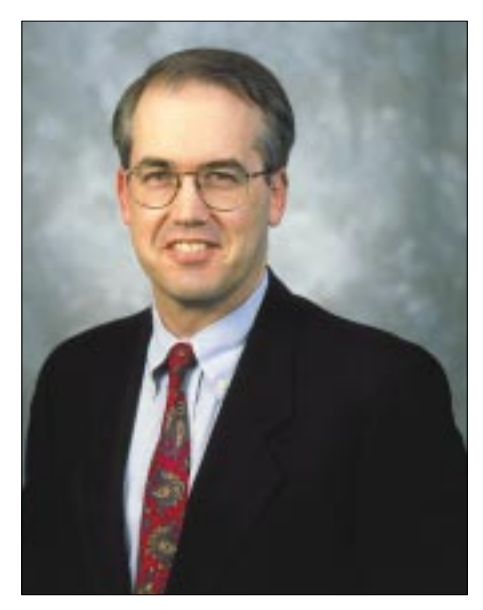

Currie Munce: "Mit AFC Media ist der erste dramatische Wechsel für die Herstellung von Festplatten mit extrem hohen Speicherdichten vollzogen."

üblichen Personalcomputer und immerhin noch Festplatten mit 200 Gigabytes Speicher für Notebooks verfügbar sein werden.

Der Speicher einer PC-Festplatte würde dann die Informationen von 400 000 Büchern fassen können. Die besonders kleine 1"-Microfestplatte könnte bei 6 Gigabytes noch immer 13 Stunden Videofilme im MPEG-4-Format speichern, das ist die Länge mehrerer Spielfilme.

# ■ Atomisierung der Technik mit Millipede

Eine gänzlich neue Generation von Datenspeichern wird von Wissenschaftlern im

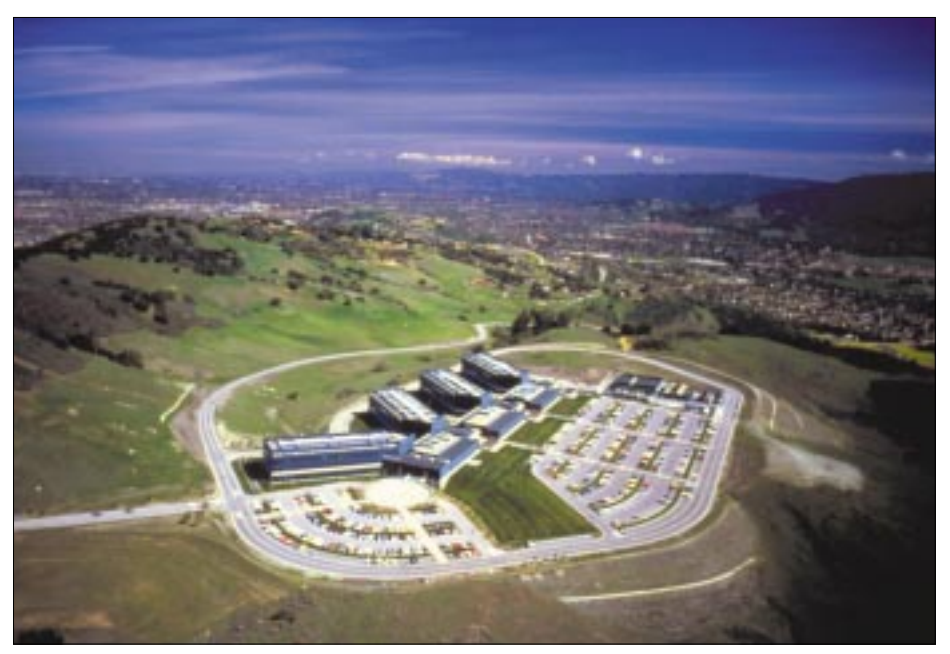

Das IBM Almaden Research Center ist eines von acht Entwicklungslaboratorien weltweit. Die übrigen befinden sich in Yorktown Heights, N.Y.; Austin, Texas; Zürich, Schweiz; Tokio, Japan; Haifa, Israel; Beijing, China, und Delhi, Indien.
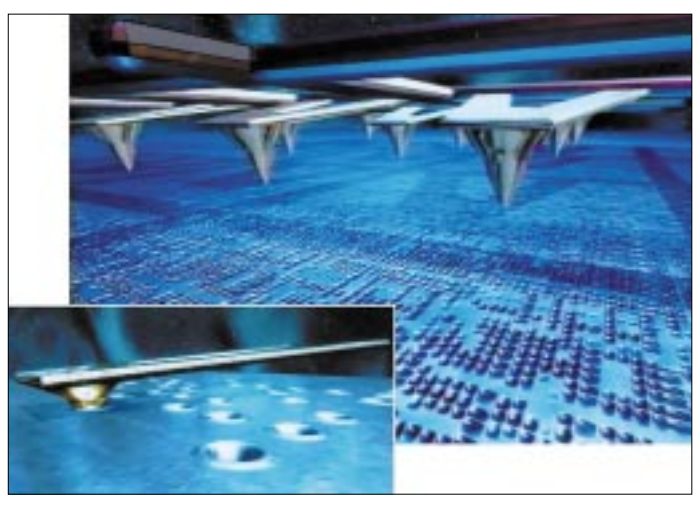

Schweizer IBM-Forschungslabor Rüschlikon unter dem Codenamen des Tausendfüßlers, "Millipede", erdacht und entwikkelt.

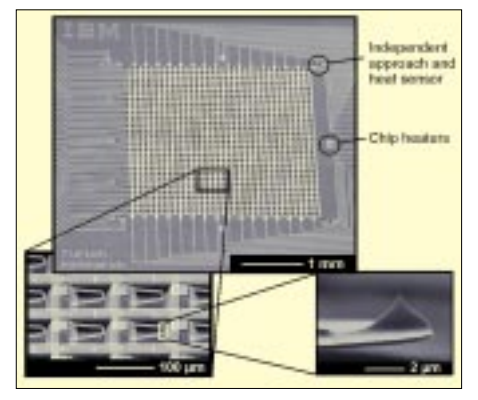

**Für die mechanische Speicherung sind die Nadeln in Form eines Arrays angeordnet.**

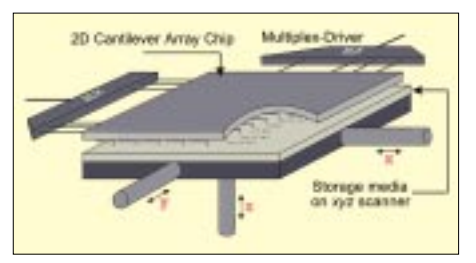

**Das Speichermedium wird in drei Dimensionen gescannt.**

In einigen Jahren sollen die neuen Speicher Marktreife erlangen. Basierend auf der Technologie des Kraftmikroskops (Atomic Force Microscopy/AFM) werden die Daten nun im Gegensatz zu früher mechanisch abgelegt.

Auf diese Weise lassen sich zehnmal höhere Speicherdichten als heute erzeugen. Winzig kleine Nadelspitzen, zusammengepackt auf einem Mikrochip, drücken bei einer Temperatur von 400 Grad zukünftig Löcher in eine Polymerschicht. Jedes dieser Löcher steht dann für einen Bit.

Die Mini-Harddisk oder Nano-Storage-Device hat gerade noch eine Abmessung von 3 × 3 mm bei ebenso geringer Höhe. Jede der 1024 Nadelspitzen erhält eine

**Die erhöhte Packungsdichte der einzelnen Bits führt zu einer größeren Speicherkapazität.** 

eigene Fläche zum exklusiven Schreiben und Lesen.

**IBM forscht derzeit an einer mechanischen Datenspeicherung über Löcher in Polymerschichten.** 

Die erzielten Speicherdichten liegen im Grenzversuch schon bei einer Dichte von unglaublichen 80 Gigabit/cm2 und damit fünfmal über dem superparamagnetischen Limit der Magnetspeicher.

Eines der Hauptprobleme zur Zeit ist noch die Geschwindigkeit der neuen Speichergeneration, denn bisher erlaubt der Chip noch keine volle Parallelität. Mehr als 32 Kanäle lassen sich noch nicht gleichzeitig ansteuern. Ein weiteres Hauptaugenmerk gilt der Implementation in CMOS-Technologie.

Zudem müssen Langzeittests noch zeigen, inwieweit die Nadelspitzen den alltäglichen Anforderungen gewachsen sind.

#### ■ **Forschungen**

"*Ziel der Forschungsarbeit ist es*", so Peter Vettiger, Leiter der Forschungsgruppe bei der Schweizer IBM, "die heutigen Gren*zen zu durchbrechen und das Entwicklungspotential von Millipede auszuloten. Dabei bin ich zuversichtlich, daß Geschwindigkeiten von einigen 100 MBit/s machbar sind.*"

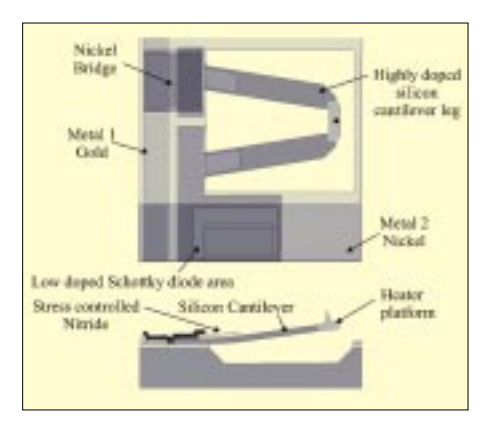

Prinzipieller Aufbau einer heizbaren "Spei**chernadel"**

Letztlich wird die Geschwindigkeit ohnehin eher ein Problem des Stromverbrauchs sein: Denn je schneller der Zugriff, desto höher der Stromverbrauch. Doch besonders interessant dürfte der neue Mikro-Speicherchip nicht nur für herkömmliche Computer und Notebooks, sondern speziell für alle Mini-Geräte sein, denen man einen Speicher für zusätzliche Anwendungen einpflanzt; vor allem für Mobiltelefone, Organizer, Videokameras und alles, was

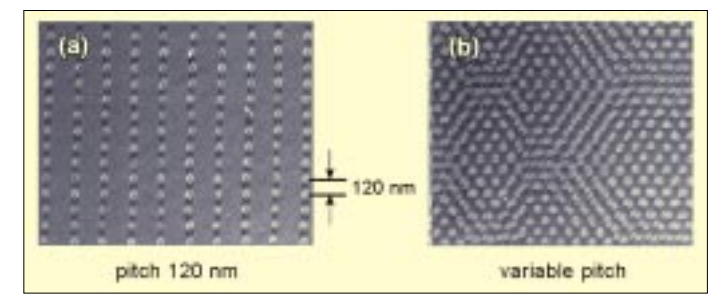

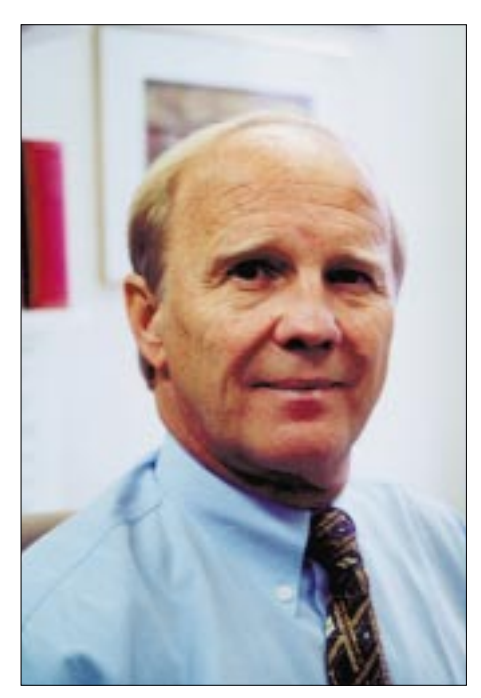

Peter Vettiger: "Millipede kann sich zu einem **sehr generellen Machbarkeitskonzept entwickeln."**

sonst noch mit "mobile computing" zu tun hat.

Peter Vettiger wehrt zwar ab, daß es sich um einen Quantensprung in der Speichertechnologie handele, doch " ... die Spei*cherdichten sind unstrittig, und zumindest theoretisch funktioniert die Technik auch auf allen anderen Medien, selbst Magnetbändern. Damit können sich sogar in anderen Bereichen wie der Biotechnologie ganz neue Anwendungsgebiete zur Oberflächenabtastung ergeben.*"

Die Visionen, welche die Entwickler noch vor fünf Jahren hatten, haben sich sämtlich als machbar erwiesen. Insofern sind die Forschungsaktivitäten ein erster Schritt in Richtung neuer Technologien.

## **Kontaktiereinrichtung für Chipkarten-Lesegeräte**

#### *Dr.-Ing. REINHARD HENNIG – DD6AE*

*Chipkarten begleiten uns auf Schritt und Tritt. Sei es die Krankenversicherungskarte, das Stück Plastik fürs öffentliche Telefon oder die SmartCard mit den Zugangscodes zu gesicherten Räumlichkeiten – überall sind die kleinen mobilen Datenspeicher präsent. Um sie auslesen und/oder beschreiben zu können, bedarf es jedoch einer entsprechenden Kontaktiereinrichtung ...* 

Derzeit bietet die Firma Oppermann aus Steyerberg solche Kontaktiereinrichtungen an, die sich gut für eigene Experimente bei der Beschäftigung mit der Chipkartentechnologie eignen.

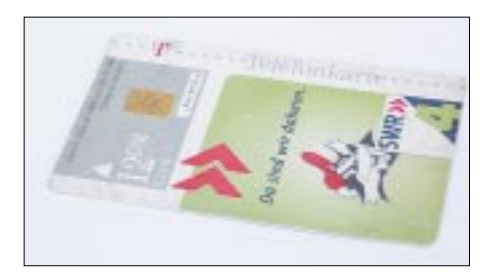

**Bild 1: Wohl jeder hat sie schon einmal benutzt: Die Telefonkarte speichert das Gesprächsguthaben auf einem elektronischen Speicherchip.**

#### ■ **Genormte Anschlüsse**

Die ISO-7816-Norm beschreibt die Spezifikation für Chipkarten. Wir berichteten bereits in vergangenen Beiträgen darüber. Hierzu zählen neben den geometrischen Abmessungen auch die Anordnungen der einzelnen Chipkontakte, so daß sich jede Karte einheitlich mit der Kontaktiereinrichtung verbinden läßt.

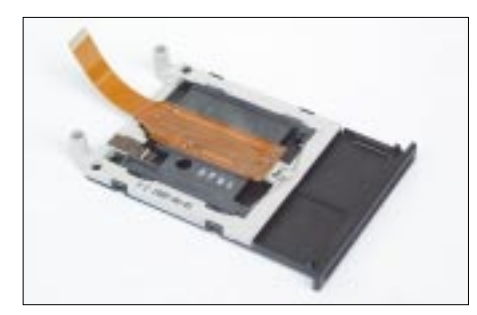

Bild 2: Ohne viel "Schnickschnack" - die ein**fache Variante kontaktiert die (genormten) acht Chipkartenanschlüsse und führt sie über eine Filmbahn mit aufgedampften Leiterbah**men nach "draußen".

#### ■ **Anschlußbelegung**

Die Grafik veranschaulicht die standardisierte Anschlußbelegung einer solchen Chipfläche und die Steckverbinderbelegung der Kontaktiereinrichtung des in Bild 3 gezeigten Modells. Mit diesen Angaben haben wir bereits wichtige Daten.

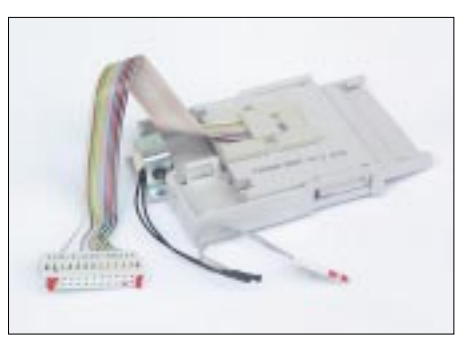

**Bild 3: Etwas aufwendiger ist die zweite bei Oppermann erhältliche Ausführung gestaltet.** Ein Flachbandkabel dient als "Interface" zwi**schen Peripherie und Kontaktiereinheit. Neben den acht Pins zum Chip auf der Karte wird noch ein Schaltkontakt nach außen geführt, der schließt, sobald eine Karte eingeschoben wird.** 

#### ■ **Protokoll**

Um nun eine Chipkarte auslesen oder beschreiben zu können, bedarf es natürlich eines "Software-Protokolls", d.h. einer Handlungsvorschrift, wie sich der Chip auf der Plastikkarte elektrisch ansteuern läßt.

Diese Ansteuerung vollzieht sich über ein "Zweidraht-Interface" wie beim bekannten I 2C-Protokoll Näheres in der Literatur, hier soll nur ein kurzer Überblick gegeben werden). Bei synchronen Chipkarten (hierzu zählen z.B. auch die handelsüblichen Telefonkarten) gibt es dafür vier verschiedene Befehle. Um den Adreßzähler auf Adresse 0 rückzusetzen, muß hierfür die Leitung RST auf H-Pegel gelegt werden und ein L-H-L-Taktimpuls über die Taktleitung CLK erfolgen.

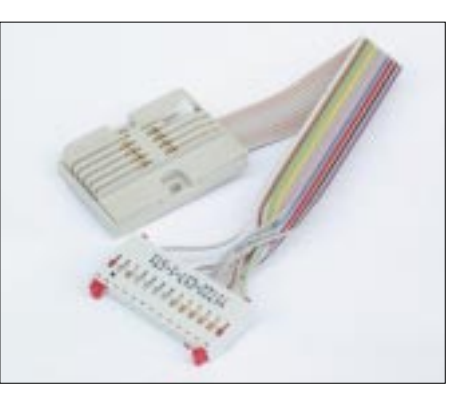

**Bild 4: Ansicht der abgenommenen Kontaktiereinrichtung**

Damit wäre dann der Grundzustand hergestellt, so daß nun das "nullte Bit" an I/O ausgelesen werden kann. Um den Adreßzähler zu erhöhen und somit Bit für Bit die Karte auszulesen, wird nun RST auf L gesetzt und eine weitere L-H-L-Flanke auf CLK gegeben usw.

Zum Schreiben eines Bits gibt man zuerst L-H-L auf RST, gefolgt von L-H-L an CLK. Ein solches "Schreiben" setzt bei Telefonkarten das betreffende Bit auf Null. Ein Schreiben auf "Eins" ist hier nicht möglich, illegales "Wiederaufladen" einer solchen Karte ist dadurch unterbunden! Auch sind nur ausgewählte Bits in dieser Weise .beschreibbar".

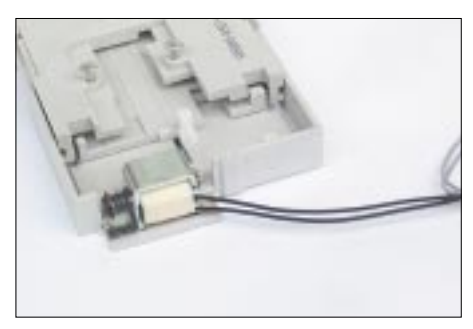

**Bild 5: Beim Einschieben der Chipkarte spannt sich eine Mechanik. Der Wiederauswurf der Karte erfolgt elektrisch über die Sperrenfreigabe durch einen Elektromagneten.**

Der letzte mögliche Befehl ist das sogenannte "Write Carry", bei dem der "Schreibbefehl zweimal wiederholt wird, was das Bit löscht und den Zähler auf FFh setzt.

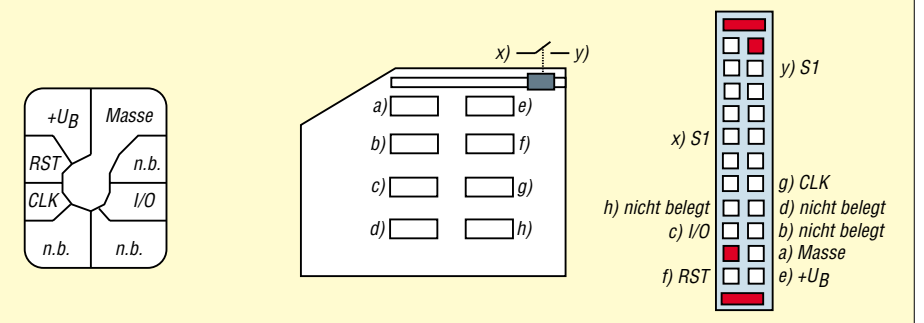

**Bild 6: Die Anschlußbelegung von Chipkarten ist genormt. Der Steckverbinder der Kontaktiereinrichtung gemäß Bild 3 ist wie gezeigt beschaltet.** 

# **Simpler Geigerdetektor**

#### *PETER LAY*

*In Zeiten, da die Bedrohung durch den Terror ganz reale Formen angenommen hat, rücken auch Meß- und Prüfgeräte für nukleare Strahlungen in den Fokus.*

Nicht jeder kann oder will jedoch viel Geld für einen Geigerzähler ausgeben, auch wenn es mittlerweile recht preiswerte Geräte zu kaufen gibt.

#### ■ β**- und** γ**-Strahlung aufspüren**

Doch ein Low-Cost-Geigerdetektor, der βund γ-Strahlung registriert, kann schon mit ein paar wenigen Bauteilen selber realisiert werden. Für die Registrierung dieser Strahlungsarten reicht bereits eine simple Glimmlampe als Sensor aus.

#### ■ **... und was ist mit** α**?**

Um auch α-Strahlung aufspüren zu können, wäre allerdings eine spezielle Geigerröhre notwendig, denn diese Teilchen sind viel zu "groß" und gehen deshalb nicht durch Glas. Für die Detektion dieser Teilchen müßte z.B. eine Alu- oder Goldfolie als Gehäuse verwendet werden – dann ist unsere Glimmlampe aber keine Glimmlampe mehr (zumindest sieht man dann nichts mehr davon ...).

#### S1 F1 D1 R1\* 100 mA 1N4004 \*)s.Text  $D<sub>2</sub>$  $100V$  $C1$  $10\mu$ R2 100k R3 100k...1M LS1  $80$ LMP: **U<sub>AC</sub> Stromlaufplan des Geigerdetektors**

#### ■ **Schaltung**

In unserer Schaltung wird die Eingangsspannung mit der Diode D1 gleichgerichtet. Eine einfache Spannungsstabilisierung mit der Zenerdiode D2 liefert eine Spannung von 100 V DC. Der genaue Wert des Vorwiderstands R1 hängt von der Höhe der Versorgungsspannung ab und muß gemäß der einfachen Formel

$$
R1 = (U_{AC} - 100 \text{ V})/5 \text{ mA}
$$

berechnet werden.

Mit dem Spindeltrimmer R2 wird die Spannung für die nachfolgende Stufe so eingestellt, daß die Glimmlampe gerade noch nicht zündet. Wenn nun ein radioaktives Partikel in die Glimmlampe eindringt und das Gas in der Röhre ionisiert, zündet diese, und es fließt kurzzeitig ein Strom.

Der größte Teil der Spannung fällt am Widerstand R3 ab, so daß die Lampenspannung kleiner ist als ihre notwendige Brennspannung. Die Glimmlampe sperrt also sofort wieder, und es fließt so lange kein Strom mehr im Ausgangskreis, bis die Gasfüllung durch das Auftreffen weiterer radioaktiver Strahlung erneut ionisiert wird.

In den kurzen Momenten, in denen die Glimmlampe leitend ist, ertönt durch den kurzen Stromimpuls ein leises Knackgeräusch aus dem Lautsprecher.

#### ■ **Fazit**

Mit der hier gezeigten kleinen Schaltung ist es beispielsweise möglich, Wasser und Nahrungsmittel auf entsprechende Strahlenbelastung hin zu untersuchen. Für eine grobe Überprüfung solcher Sachverhalte reicht der Detektor sicherlich aus.

In meinem Buch "Experimente mit Strahlenquellen im Haushalt" vom Franzis' Verlag stelle ich noch einige weitere Schaltungen zum Thema vor, die vertiefende Einblicke liefern und viele Anregungen geben.

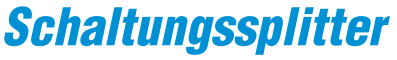

Auch diesmal haben wir uns wieder für Sie umgesehen und zwei interessante Schaltungsideen in der einschlägigen Literatur gefunden.

#### ■ Uralt-Drehkondensator **zur FM-Tuner-Abstimmung**

Mancher hat vielleicht noch ein altes Röhrenradio auf dem Dachboden zu stehen – nostalgisches Design, aber kaputt. Was läge näher, als in das Gehäuse einen modernen

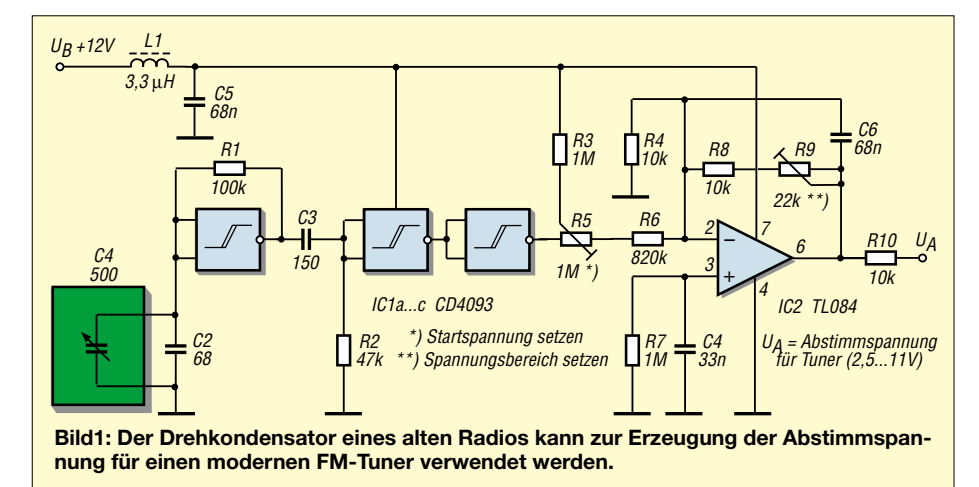

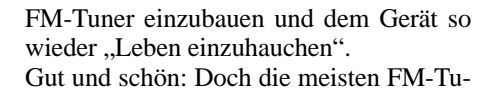

ner sind heutzutage mit einer veränderlichen Spannung und nicht mehr über einen Drehkondensator abzustimmen. Und das schöne Radiogehäuse will man auch nicht mit einem zusätzlichen Potentiometerknopf "verschandeln". Mit der Schaltung in Bild 1 [1] läßt sich der vorhandene 500-pF-Drehkondensator verwenden, um eine veränderbare Abstimmspannung zu erhalten. Mit einem astabilen Flipflop (IC1a) baut man

22 5,5 Wdg. 7,5 **Wdg** 4,7  $1n$ 100k  $220k$   $\pi$   $20 + n$   $15.5$ **Wdg**  $11,5$ **Wdg**  $3<sub>q</sub>$ BF961 ZD 15V  $\frac{1}{4}$  $U_A$ **Bild 2: UKW-Aktivantenne**

hierzu einen Oszillator auf, der mit ca. 25 kHz...150 kHz schwingt und durch den "alten" Radio-Drehkondensator (parallel zu C2) abgestimmt wird.

Die Rechteckschwingung wird mit C3/R2 differenziert zu frequenzvariablen 4-µs-Impulsen. Diese gelangen dann an den als Integrator arbeitenden OPV, der eine impulsfrequenzabhängige Spannung liefert.

#### ■ **Aktivantenne**

Eine passende Schaltung für eine UKW-Aktivantenne findet sich z.B. in [2]. Der Aufwand mit nur einem BF961 als aktivem Element ist gering. Die Z-Diode schützt ihn vor Überspannungen. **AE**

#### **Literatur**

[1] Electronics World, 3/98

[2] Praktyczny Elektronik, 5/99

# Überwachungsoszilloskop (1)

#### **HELMUT ISRAEL**

Moderne Digitaloszilloskope mit ihrem Leuchtschirmdisplay sind natürlich aus der Meßtechnik der Elektronik nicht mehr wegzudenken. Die Signaldarstellung auf dem Leuchtschirm einer Elektronenstrahlröhre, hell und leuchtend, gefällt dennoch weiterhin. Ein solches Oszilloskop, nicht für präzise Meßzwecke, sondern zur laufenden Kontrolle und Beobachtung von Signalverläufen, klein und wenig aufwendig, vielleicht sogar fest eingebaut in ein Gerät, dessen Signalspannung im Blick gehalten werden soll, wird hier, untergebracht auf drei Platinen, vorgestellt.

Die heutigen Elektronenstrahlröhren sind eine Weiterentwicklung der Braunschen Röhre, mit der schon 1897 der zeitliche Signalverlauf sichtbar gemacht werden konnte, und heute auch farbige Fernsehbilder.

Den eigentlichen Fortschritt brachte die Anwendung der Elektronenoptik auf die Braunsche Röhre. Zweckentsprechend geformte statische, axialsymmetrische Feldlinien konzentrieren die Elektronenstrahlen

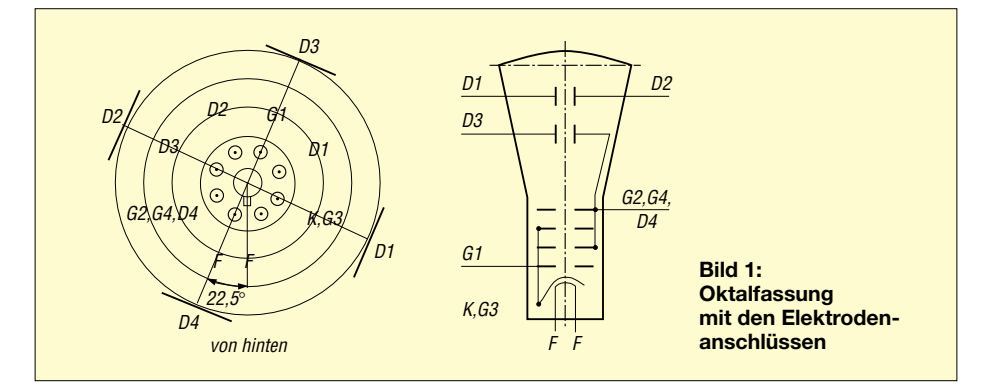

#### **Braunsche Röhre**

In einem hochevakuierten Glaskolben, einem Kennzeichen aller Elektronenröhren, werden die aus der geheizten Kathode austretenden "freien Elektronen" mit einer hohen, positiven Anodenspannung beschleunigt und zu einem Strahl gebündelt. Auf dem Leuchtschirm erzeugen hochbeschleunigte Elektronen einen Leuchtfleck, dessen Helligkeit von der Elektronendichte des Strahls und von der Beschleunigungsspannung abhängt.

Man regelt die Elektronenmenge, die Helligkeit also, mit einer kathodennah angebrachten, negativ vorgespannten Elektrode, dem Wehneltzylinder. Ähnlich wird ja auch der Elektronenstrom in Elektronenröhren gesteuert. Den Signalverlauf schreibt eine vertikale Ablenkung des Strahls bei gleichzeitiger, zeitlich gesteuerter, horizontaler Ablenkung.

#### ■ Moderne Röhren

An den entsprechenden Ablenkplatten nahe des Schirms liegt somit einerseits die Signalspannung, zum andern eine sägezahnförmige Kippspannung für die horizontale Zeitachse. Die jeweiligen Ablenkungen sind proportional zu den anliegenden Spannungen. In einiger Kurzform ist dies das Funktionsprinzip der Kathodenstrahlröhre.

ebenso, wie es die Linsen für Lichtstrahlen ermöglichen.

Mit magnetischen Feldern ist der gleiche Effekt zu erzielen. Die Abhandlung "Lichtverstärker mit Elektronenoptik" (FA 3/99) macht die Nützlichkeit elektronenoptischer Anwendungen deutlich.

So tritt in der Strahlröhre zur beschleunigenden Anode eine Elektrode zur Fokussierung des Strahls hinzu, die eine besondere, meist einstellbar gehaltene, Gleichspannung bedingt. In der ehemaligen Braunschen Röhre war ein Loch in der Anode für die Strahlbündelung zuständig. Die hier gewählte Röhre ist selbstfokussierend, was sagen will, daß keine zusätzliche Spannung bereitzustellen ist. Die Bündelung des Strahls wird für die jeweilige Anodenspannung selbsttätig vorgenommen.

Der Markt stellt viele verschiedenartige Strahlröhren, gemäß der beabsichtigten Anwendung zur Verfügung. Die Röhren für Radargeräte fallen in diese Rubrik. Dort erfährt der Strahl durch phasenverschobene magnetische Felder eine kreisförmige und dann eine radiale Ablenkung.

#### ■ Strahlröhre

In der vorliegenden Applikation ist eine etwa 10 cm lange Röhre mit der Bezeichnung DH 3-91 verwendet worden (Schuricht). Der leicht gewölbte Bildschirm hat einen Durchmesser von 3 cm. Mit einem Preis von etwa 190 DM ist sie durchaus kostengünstig. Ihre Oktalfassung ist beim Hersteller nicht zu bekommen. RS-Components oder Conrad bieten ihn, gedacht für Verstärkerröhren, an.

Hier wurde eine Fassung ausgesucht, die für eine Serie von Wehrmachtsröhren vorgesehen war, da sie sich einfach in einen Plexiglaswinkel einsetzen ließ. Wie Bild 1 zeigt, muß man die Fassung um 22,5° gegenüber der Sockelnocke drehen, damit die Ablenkung in der x/y-Richtung parallel bzw. senkrecht zur Platine zustande kommt.

Im Röhrenzeitalter waren hohe Anodenspannungen gang und gäbe, und es war ein wesentlicher Vorzug des Transistors, auf diese hohen Spannungen verzichten zu können.

#### **Hohe Spannungen**

Auch unsere Röhre erfordert hohe Spannungen, nicht jedoch so hoch, wie bei größeren Oszilloskop- oder gar Fernsehröhren. Immerhin müssen ja die freien Elektronen durch die Anodenspannung hoch beschleunigt werden. Ein sehr kleiner, sehr heller Leuchtfleck ist gefragt. Bei einer Beschleunigungsspannung von 500 V soll diese negative Spannung an  $U_{g1}$  8 bis 27 V aus-

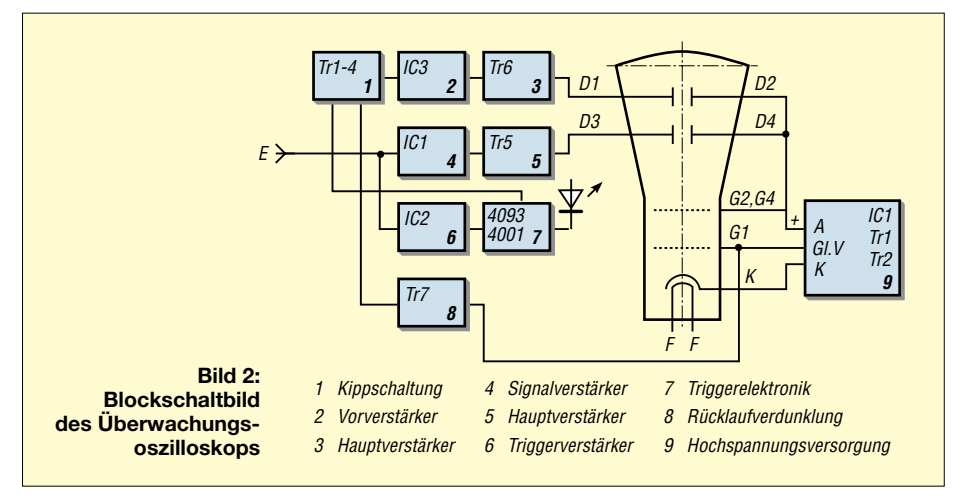

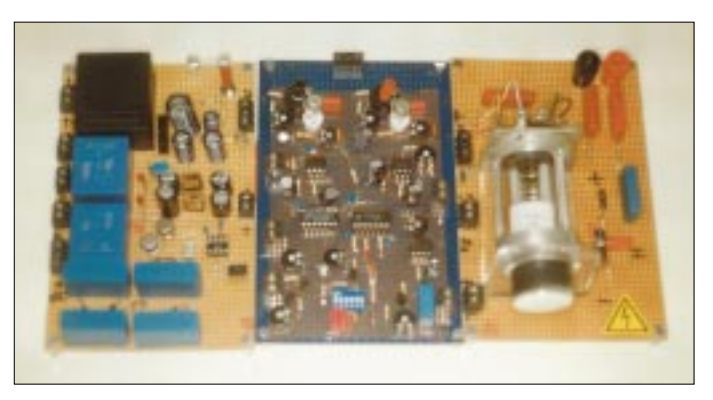

machen. Die Anodenspannung kann für die DH3-91 eine Höhe von 400 bis 600 V haben. Für einen sehr hellen Leuchtfleck mögen es 800 V sein (Grenzwert 1000 V und Einbrenngefahr!). Je höher die Anodenspannung, um so steifer ist der Strahl. "Steif" ist eine zutreffende Bezeichnung, denn mit der Zunahme dieser Spannung wächst die Höhe der aufzubringenden Ablenkspannung, die für die Strahlführung zuständig ist. Unsere Röhre ist sehr kurz. Ein längerer Stahl verkleinerte freilich die Ablenkspannungen.

**Bild 3: Ansicht der drei Platinen – Spannungsversorgung, Signalelektronik und Sichtteil**

Für die Plattenpaare D1 und D2 bei 500 V an G2, G4, D4 (Bild 1) gilt ein Ablenkkoeffizient von 56,5 V/cm, für D3, D4 von 48 V/cm. In der Röhre ist D4 bereits an die positive Anode angeschlossen, welche die Platinenerde bildet.

D2 steht ebenfalls auf Massepotential, womit beide Ablenkungen asymmetrisch erfolgen. Die Schaltung für das Oszilloskop vereinfacht sich. Für die indirekte Heizung der Kathode ist Gleich- oder Wechselstrom geeignet, und zwar 300 mA bei 6,3 V. Etwa 4 pF stehen als Kapazität für die Ablenkplatten an. Selbstfokussierend wird ein grüner Leuchtfleck von 0,6 mm Durchmesser zu erwarten sein. Das entspricht dann der Strichbreite des Oszillogramms.

Infolge einer leitenden Schicht auf dem inneren Glaskolben zwischen Anode und Schirm wird die negative Ladung abgeführt. Eine gewisse Abschirmung gegen Störfelder ist gegeben. Eine bessere brächte ein Eisenblechzylinder um die Röhre, die beste ein Zylinder aus Mu-Metall. Das ist eine Legierung aus Eisen und Nickel mit Chrom und Kupferzusatz.

#### ■ **Die Röhre in der Schaltung**

Die Funktion der Röhrenelektroden und ihre Funktionsparameter legen die Anforderungen an die Schaltung fest. Der Blockaufbau (Bild 2) verdeutlicht es. Eine am Pluspol geerdete Hochspannungsquelle versorgt mit einem sehr hochohmigen Spannungsteiler die Kathode, den Wehneltzylinder und die Anode.

Für die zeitliche Auflösung des Signals in der x-Komponente wurde ein zweistufiger Verstärker vorgesehen. Amplituden bis zu

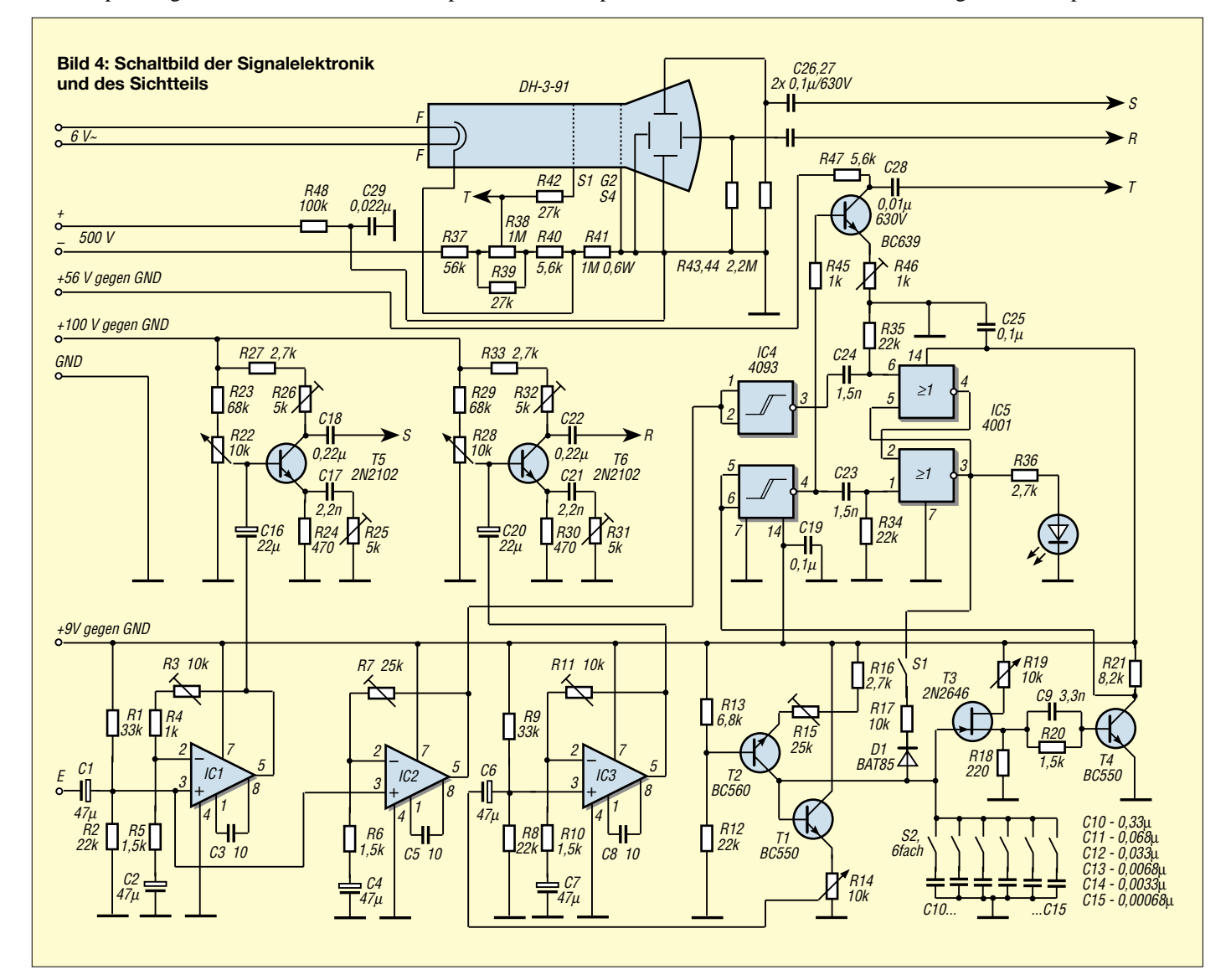

100 V müssen für die Ablenkung aufkommen. Ein ebensolcher Verstärker ist für das Signal zuständig.

Abgeleitet von der rampenförmigen Kippspannung und dem gesondert verstärkten Signal sind Triggerimpulse für die Synchronisierung des Oszillogramms notwendig. Steuerimpulse der Kippstufe triggern einen Impulsverstärker, der den Strahlrücklauf verdunkelt.

Gemäß der angesprochenen möglichen Vorgabe, eine Schaltung zu entwerfen, die dann vielleicht in das zu überwachende Gerät einbezogen ist, sind die Blockstufen auf drei Platinen verteilt, einsteckbar in den Geräteaufbau (Bild 3). Es können dann womöglich schon vorhandene Spannungsquellen mitgenutzt werden.

#### ■ Kippgenerator

Die Elektronik stellt eine große Zahl mit Transistoren oder ICs bestückte Schaltungen bereit, mit denen die gewünschte Rampenspannung erzeugbar ist. Geht es doch darum, einen linearen Spannungsanstieg anzustreben, der dann steil auf den Ausgangspunkt zurückfällt.

Gastriode mit geheizter Kathode (Thyratron). Durch eine negative Gitterspannung kann die Entladung zurückgehalten werden.

Hier bedient man sich eines Unijunktionstransistors (UJT) 2N2646 (Reichelt). Der jeweilige Kondensator C10 bis C15 lädt sich über die einstellbare Konstantstromquelle bis zur Höchstspannung auf. Die Beschaltung von Tr2 bestimmt den Strom. Der UJT zündet, anschaulich gesprochen, und der ausgewählte Kondensator entlädt sich sehr schnell über R18.

Unterschreitet der Entladestrom den Haltestrom des UJTs, sperrt er wieder, und die Spannung über den Emitterwiderstand kommt auf Nullpotential. Die Amplitude der Rampe hängt vom Verhältnis der Widerstände R18, R19 ab.

#### Synchronisierung durch getriggerte Signale

Das Sägezahnsignal wird über Tr1 als Impedanzwandler ausgekoppelt. Die Regler in dieser Stufe erlauben es, Frequenz, Amplitude und die exakte Form einzustellen  $(Bild 4).$ 

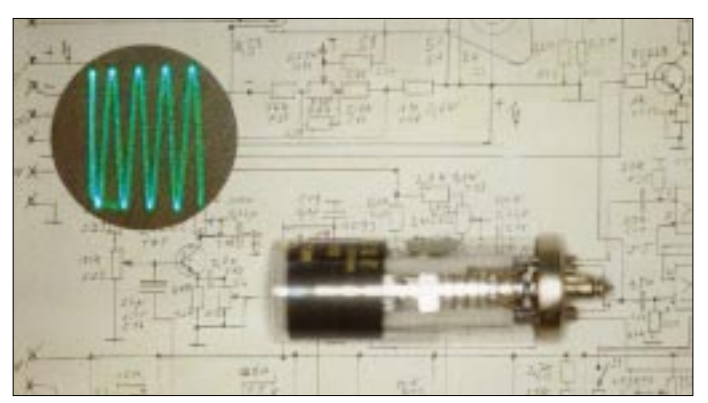

Die zeitabhängig erreichte maximale Spannung macht die Amplitude der Rampe aus. Es ist naheliegend (und in allen derartigen Schaltungen wird es verwirklicht), die Aufladung eines Kondensators heranzuziehen. Den Zeitfaktor bringt dessen Kapazität und der Ladewiderstand. Bekanntlich verläuft der Anstieg exponentiell. Verwendet man eine Konstantstromquelle, ist eine Linearisierung zu haben.

Wie wird das Spannungsmaximum erkannt, damit der abrupte Abfall durch die Kondensatorentladung vonstatten gehen kann? Eine Gasentladungsröhre, die im Bereich der Glimmentladung arbeitet, unterscheidet zwei Zeitpunkte. Sie zündet bei einer definierten Spannung, und erst, wenn die tiefer liegende Brennspannung unterschritten ist, endet der Entladungsvorgang, der über den Strom der Glimmstrecke stattfindet.

Die Differenz zwischen Zünd- und Löschspannung begrenzt die Rampenamplitude. Die Glimmlampe überbrückt dabei den Kondensator, ersetzbar auch durch eine Bild 5: Die Anzeigeröhre DH3-91 wird derzeit bei der Fa. Schuricht angeboten.

Der sehr kurze Impuls über R18, verstärkt mit Tr4, kommt zwei schon erwähnten Vorgängen zustatten. Einmal wird er zur Triggerung des Oszillogramms herangezogen, zum anderen zur Auslösung der Rücklaufverdunklung. Zur Synchronisierung setzt man ein C-MOS-IC 4001 als Flipflop ein. Es ist flankengetriggert, das heißt, die Triggerung geschieht durch Differenzierung der Flanken des Eingangssignals.

Das eine kommt vom Impulsverstärker mit dem Transistor Tr4, konditioniert und invertiert mit einer Stufe des Schmitt-Triggers 4093. Das andere wird vom Signal des Triggerverstärkers IC2 abgeleitet, wieder in Rechteckform gebracht und mit einem Gatter des IC4 invertiert. Die an Pin 1 bzw. Pin 6 (IC5) anstehenden Impulsflanken setzen oder rücksetzen in Wechselfolge das Flipflop.

Liegt der Ausgang Pin 3 auf Nullpegel, kann der gewählte Kondensator im Rampengenerator nicht aufgeladen werden. Erst ein positiver Pegel an Pin 3 erlaubt die neuerliche

Aufladung über die schnelle Diode D1. Mit Beginn des positiven Pegels wird daraufhin jedes Mal ein Oszillogrammdurchgang abgerufen. Er startet an der getriggerten Signalstelle. Die Synchronisierung ist abschaltbar (S1). Eine LED D2 signalisiert die Funktion des RS-Kippglieds.

#### ■ Signalverstärker

Eine hinreichend hohe Verstärkung soll bereits der Eingangsverstärker aufbringen, damit die Anhebung in der Endverstärkung gering bleiben kann (Bandbreite!). Der Ansteuerungsbereich des Transistors ist natürlich zu berücksichtigen. So ist die nichtinvertierende Eingangsstufe mit dem IC1 so ausgelegt, daß eine sechsfache maximale Verstärkung herauszuholen ist. Geeignet schien das Bi-MOS-IC CA3130.

Bei einem großen Eingangswiderstand bringt es eine hohe Bandbreite von 15 MHz  $(V = 1)$  auf, und seine Spannungsversorgung ist asymmetrisch. Bei ansonsten üblicher Schaltung wurde ein Kondensator C3 zur Stabilisierung hinzugefügt.

Die gleiche Stufe, jedoch mit fest eingestellter Verstärkung, besitzt der Eingangsverstärker (IC3) für die Rampenspannung, die an R14 abnehmbar ist. Ebenso ausgelegt ist der Triggerverstärker (IC2), bei dem eine 15fache Signalanhebung notwendig ist, damit die Triggerschwelle nur geringfügig über der Nullinie stehen kann.

#### ■ Endverstärker

Beachtet man die Ablenkkoeffizienten, ist erkennbar, daß die Amplituden beider Signale weitaus größer ausfallen müssen. Die Verstärker sind für beide Ablenkrichtungen identisch. In Frage kommen Transistorverstärker in Emitterschaltung. Es ergibt sich eine hohe Stromverstärkung, die Eingangsund Ausgangswiderstände haben mittlere Werte.

Das RC-Glied vor der Basis (Tr 5, 6) steht für die untere Frequenzgrenze. Es ist entscheidend, passende Transistoren zu wählen. Mit Erfolg getestet wurden die Halbleiter BSY56, 2N2102, BF258 und BF458.

Der Emitterwiderstand wirkt als Gegenkopplung. Das parallelliegende RC-Glied hebt sie einstellbar wieder auf, da der Wechselspannungsanteil mehr oder weniger kurzgeschlossen wird. Man kann auf den Verstärkungsabfall bei hohen Frequenzen Einfluß nehmen.

Die Verstärkung ist regelbar, ebenso der Arbeitspunkt. Die über die Widerstände R43, R44 geerdeten Ablenkplatten bekommen über C26, C27 die Signalspannungen zugeführt. Mit einem Laboroszilloskop und einem Tastkopf 10:1 überprüft man den Frequenzgang von etwa 100 Hz bis 1 MHz und die einwandfreie Signalform.

# **Methoden der Fehlersuche (1)**

#### *Ing. GÜNTER E. WEGNER*

*Viele Wege führen nach Rom, besagt ein Sprichwort. Das trifft auch für die Fehlersuche zu. Jedes elektronische Gerät, gleichgültig ob ein Amateuerfunksender, ein Videorecorder oder die elektronische Steuerung einer Waschmaschine, enthält eine auf den ersten Blick unüberschaubare Anzahl von Einzelteilen, von denen nahezu jedes Schuld am teilweisen oder völligen Versagen haben kann.*

Fehler sind nur selten direkt sichtbar, wie z.B. verbrannte Widerstände, ausgelaufene Kondensatoren oder offene Verbindungen – fast immer sind lediglich die Auswirkungen des Fehlers feststellbar. So gilt es, sich verschiedener Meßinstrumente zu bedienen, um aus deren Anzeige Schlüsse zu ziehen.

erfolgversprechende Fehlereinkreisung geben. Dabei soll nicht nur der Funkamateur angesprochen werden.

#### ■ **Prinzipien der Fehlersuche**

Fehler zu suchen bedeutet festzustellen, ob und wo in einem Gerät ein bestimmter Zu-

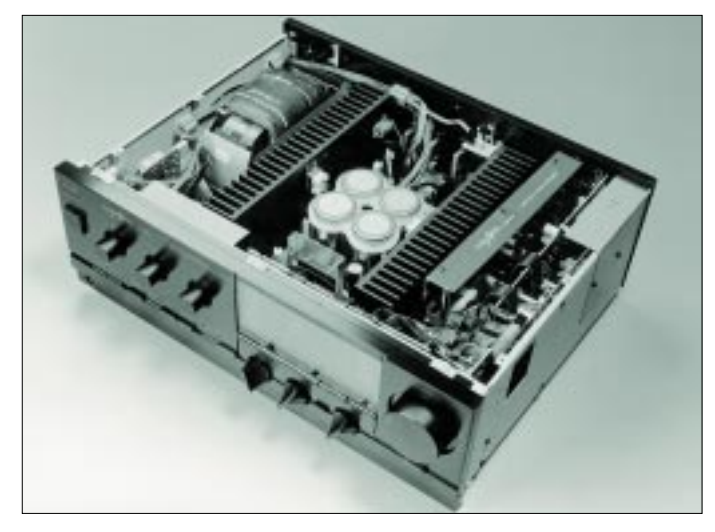

Man kann nun diverse Methoden anwenden, um Fehler in einem elektronischen Gerät zu finden. Sie werden ganz wesentlich von den Erfahrungen und Kenntnissen des Reparierenden und den zur Verfügung stehenden Hilfsmitteln bestimmt – jeder Praktiker entwickelt hier seine eigene "Strategie".

Die größte Erfahrung bringt aber wenig oder nichts, wenn der Fehlersuche nicht eine gewisse Methodik zugrunde liegt. Ein "Herumstochern" in der Schaltung, dies oder jenes einmal ausprobiert, mag gelegentlich zum Erfolg führen, kann jedoch niemals der Weg einer rationellen Fehlersuche sein.

Was unter "methodischer Fehlersuche" zu verstehen ist, will der folgende Beitrag zeigen und viele Tips für eine schnelle und

**Bild 1: Die Fehlersuche an elektronischen Geräten gehört sicher nicht zu den leichtesten Aufgaben. Ohne Methodik läuft hier gar nichts. Unser Beitrag zeigt, wie's gemacht wird. Foto: Grundig**

stand vorhanden ist oder nicht. Aus dem Ergebnis muß dann auf einen möglichen Fehler rückgeschlossen werden, um daraus das weitere Vorgehen abzuleiten.

Zwei grundsätzliche Vorgehensweisen sind es, die sich mit der Zeit herausgebildet haben. Einmal die Fehlersuche durch Spannungs-, Strom- und Widerstandsmessungen. Man spricht von der "statischen Methode", überprüft dabei, ob die Voraussetzungen für die Funktion der Schaltungsanordnung überhaupt gegeben sind. Die Versorgungsspannungen werden gemessen, Ströme kontrolliert, Verbindungen überprüft.

Zum anderen wäre da die sogenannte "dynamische Fehlersuche", wo man durch Zuführung oder Verfolgung eines geeigneten Prüfsignals die eigentliche, etwa verstärkende Funktion der Schaltungsstufe

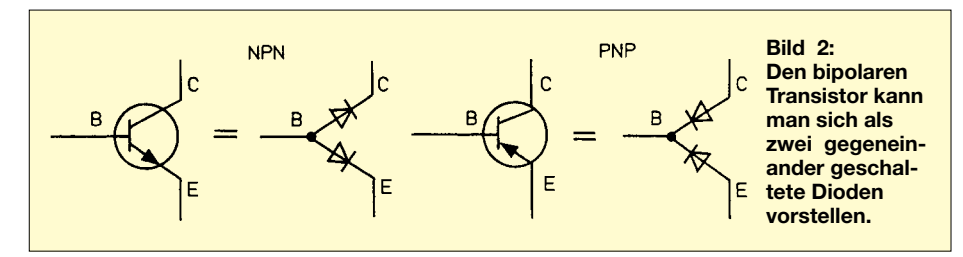

untersucht. Mit anderen Worten: Es wird mit Hilfe passender Meßmittel der Verlauf und die Qualität eines Testsignals, etwa in einem HiFi-Verstärker oder einem Funkempfänger verfolgt.

Zumeist werden in der Praxis beide Methoden kombiniert. Ist z.B. durch Signalverfolgung die defekte Stufe lokalisiert, wird über Spannungsmessung der eigentliche Fehler, vielleicht ein kurzgeschlossener Kondensator oder ein durchgeschmorter Widerstand, gefunden.

#### ■ **Voraussetzungen für die Fehlersuche**

Jede Fehlersuche ist zum Scheitern verurteilt, wenn der Reparierende nicht über eingehende Kenntnisse der Arbeitsweise der immer komplexer werdenden Schaltungstechnik verfügt. Dabei ist es für den Praktiker meist weniger wichtig, die inneren physikalischen Zusammenhänge der Bauelemente zu kennen – vielmehr kommt es auf das Verhalten der Bauelemente in der Schaltung an.

Der Praktiker muß wissen, wann Transistoren oder Thyristoren öffnen oder sperren, wann die Anordnung mehr oder weniger Strom "zieht". Dazu soll z.B. in Erinnerung gebracht werden, daß man sich einen bipolaren Transistor, gleichgültig, ob als Bestandteil einer integrierten Schaltung oder als diskretes Bauteil, dem Prinzip nach als zwei Dioden mit gemeinsamer Basis vorstellen kann.

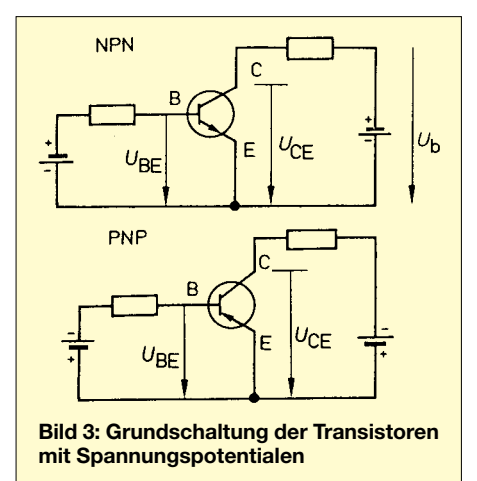

Der Servicepraktiker kann mit dieser Hilfsvorstellung allerhand anfangen, was später noch deutlicher wird. Wie in Bild 2 sind die Dioden, je nachdem, ob es sich um einen NPN- oder PNP-Typ handelt, verschieden gepolt. Bild 3 zeigt die Richtung der anliegenden Betriebsspannungen.

Nimmt man den Emitter als Bezugspunkt, so muß beim NPN-Transistor an der Basis eine kleine positive und am Kollektor eine größere positive Spannung anliegen – beim PNP-Transistor ist es umgekehrt. Ändert sich die Spannung an der Emitterdiode,

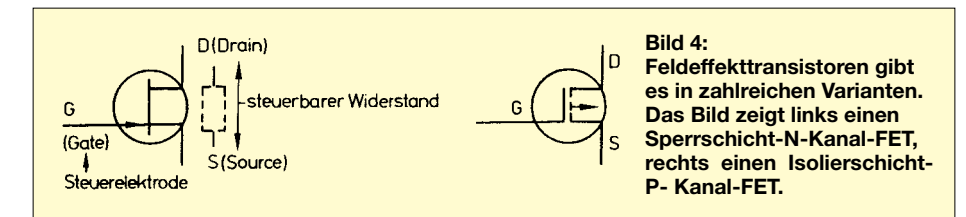

also über der Strecke Basis – Emitter, ändert sich auch der Kollektorstrom. Neben diesen sogenannten bipolaren Transistoren gibt es unipolare, d.h. die Feldeffekt-Transistoren mit ihren zahlreichen Varianten. Man kann sich diesen Transistortyp als steuerbaren elektrischen Widerstand vorstellen. wobei der Stromfluß durch ein elektrisches Feld beeinflußt wird, siehe Bild 4. Feldeffekt-Transistoren benötigen im Ge-

gensatz zu bipolaren Typen keine Steuerleistung, sie haben daher einen hohen Eingangswiderstand.

#### **Meßmittel**

Die Ausstattung des Reparaturplatzes wird davon bestimmt, welche Arten von Geräten instand gesetzt werden sollen. Neben einer Prüfschalttafel, Prüfgeneratoren etc. bleibt immer ein Tischmeßgerät, ein Multimeter für Spannungs-, Strom- und Widerstandsmessung unverzichtbar. Ob man dabei ein herkömmliches Analogmeßgerät wählt oder ein Digitalgerät, bleibt wohl mehr dem persönlichen Geschmack und der Gewohnheit überlassen.

Auch für die dynamische Fehlersuche bietet die Industrie geeignete Prüfgeräte. Geräte für die Signalverfolgung verstärken ein zugeführtes hoch- oder niederfrequentes Signal und führen es einem Lautsprecher und/oder einer Anzeigevorrichtung zu  $(Bild 5)$ .

Der Lautsprecher dient der akustischen, also qualitativen Kontrolle, die Anzeige der quantitativen Beurteilung des Prüfsignals. Für die Signalzuführung bietet sich ein Multivibrator an, der auch leicht selbst gebaut werden kann.

Ein Multivibrator erzeugt bekanntlich ein Rechtecksignal, in dem praktisch alle interessierenden Frequenzen enthalten sind. So kann ein Umschalten auf die einzelnen Frequenzen entfallen.

#### ■ Analog-Multimeter

Beim Analog-Multimeter wird der Meßwert durch einen Zeiger auf einer oder mehreren Skalen angezeigt. Der Vorteil: Der Meßwert läßt sich auf einem Blick erfassen, Meßwertschwankungen, minimale bzw. maximale Werte sind leicht erkennhar

Im Multimeter sind dem Drehspulmeßwerk verschieden große Widerstände zur Unterteilung des Spannungsmeßbereichs vorgeschaltet bzw. Widerstände parallelgelegt, um Strommeßbereiche zu erhalten. Deshalb hat es einen, wenn auch geringen, so aber doch nicht zu vernachlässigenden Eigenverbrauch, dargestellt durch den Innenwiderstand R<sub>i</sub>.

Analog-Mulimeter haben im Gleichspannungsbereich einen Innenwiderstand zwischen 20 und 100 k $\Omega$ /V, der abhängig vom eingestellten Meßbereich ist. Hat etwa ein Multimeter einen  $R_i = 20 \text{ k}\Omega/V$ , stellt sich im 100-V-Bereich ein  $R_i = 20 k\Omega \cdot 100 V$  $= 2$  MΩ ein. Im 6-V-Bereich dagegen ergibt sich  $R_i = 20 k\Omega \cdot 6 V = 120 k\Omega$ .

Elektronische Voltmeter, wozu auch digitale Multimeter gehören, haben einen gleichbleibenden Innenwiderstand von z.B.  $10 \text{ M}\Omega$ . Bei hochohmigen Spannungsquellen kann ein zu niedriger Meßwerk-Innenwiderstand zur Verfälschung des Meßergebnisses führen.

Bild 6 zeigt am Beispiel einer Reihenschaltung, wie der Anschluß eines Spannungsmessers mit einem zu kleinen R<sub>i</sub> die Spannungsverhältnisse verfälscht. Um solche Meßfehler zu vermeiden, besagt eine Faustregel, daß der Innenwiderstand des Meßwerks mindestens zehnmal so groß sein soll wie der Innenwiderstand des zu auszumessenden Objekts.

Bei Strommessungen wird das Meßwerk bekanntlich in Reihe mit dem zu messenden Verbraucher geschaltet. Hier muß der Innenwiderstand des Meßwerks im Gegensatz dazu eben möglichst klein sein, damit kein nennenswerter Spannungsabfall das Meßergebnis verfälscht.

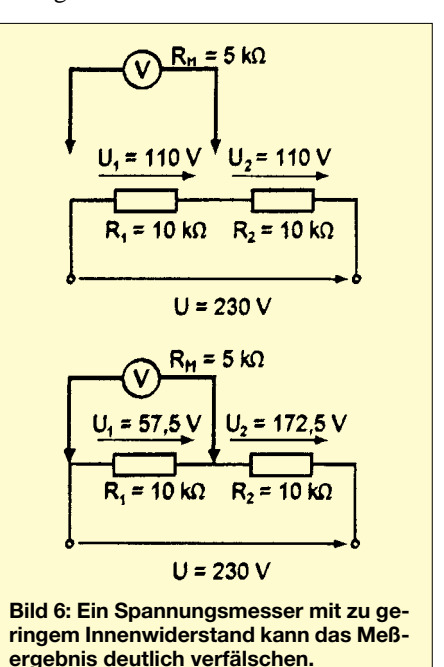

#### **Umgang** mit dem Analog-Multimeter

Vor jeder Messung müssen der Zeiger des Meßwerks auf Skalennull stehen und der richtige Meßbereich eingestellt sein. Weiß man nicht, in welcher Größernordnung die Strom- oder Spannungswerte liegen, beginnt man mit dem höchsten Meßbereich und schaltet diesen schrittweise herunter.

Die Meßgenauigkeit wird auch von der Wahl des Meßbereiches selbst beeinflußt. Jedes Meßwerk hat einen bestimmten, unvermeidlichen Anzeigefehler. Er wird durch

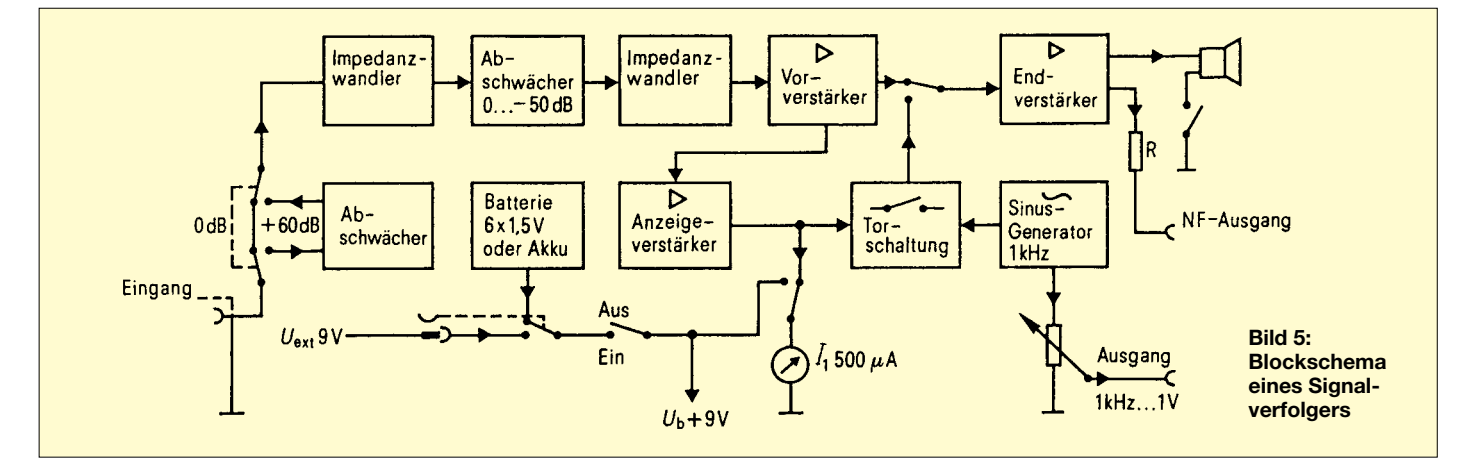

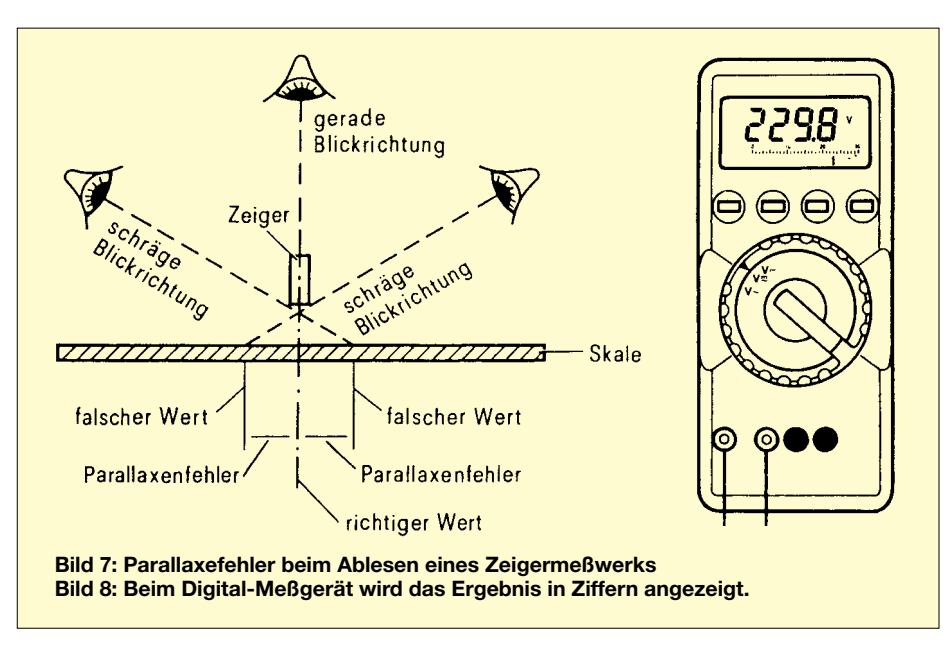

die Genauigkeitsklasse definiert und in Prozenten des Skalenendwerts angegeben.

Das bedeutet, der Anzeigefehler ist im gesamten Meßbereich an jeder Stelle der Skale ein anderer und wird um so größer, je weiter man in Richtung Skalenanfang abliest. Um den Fehler so gering wie möglich zu halten, wird man den Meßbereich so wählen, daß die Anzeige im oberen Drittel der Skala liegt.

#### ■ **Digitale Multimeter**

Ein weiterer, scheinbarer Meßfehler entsteht, wenn die Meßwerkskala nicht direkt von oben, sondern aus seitlicher Richtung abgelesen wird; man spricht dann vom "Parallaxefehler" (Bild 7).

Digitale Multimeter haben anstelle des Zeigers eine Ziffernanzeige. Der Meßwert wird als Zahl mit Komma, Einheit und Polarität ausgegeben (Bild 8).

Dazu werden die analogen Meßwerte in einer Wandlerschaltung umgesetzt. Digitale Meßinstrumente haben eine hohe Anzeigegenauigkeit, sind lageunabhängig und weisen einen in allen Bereichen gleich hohen Eingangswiderstand von z.B. 10 MΩ auf.

Der Ablesefehler wird beim Digitalmultimeter in Prozent des angezeigten Wertes genannt, das bedeutet eine oft größere Anzeigegenauigkeit als beim Zeigermeßwerk.

#### ■ **Spannungsanalyse**

Über Spannungs-, Strom- und Widerstandsmessungen erhält man Anhaltspunkte, wo ein Fehler in der Schaltung stecken könnte. Wegen ihrer Einfachheit wird der Spannungsmessung, man sagt auch "Spannungsanalyse", der Vorzug gegeben.

Ausgangspunkt der Messung ist das Netzanschlußteil oder die Batterie. In der Annahme, daß die Schaltung einwandfrei arbeitet, wenn sämtliche elektrischen Bauteile die vorgeschriebenen Spannungen erhalten, werden alle diese Werte, von der Quelle beginnend, kontrolliert.

Manchmal ist es einfacher, die Spannung zuerst an den Bauteilen zu messen und bei unzulässigen Abeichungen den Weg zur Spannungsquelle zurückzuverfolgen. Auf dem Wege dahin liegende Widerstände und Kondensatoren, aber auch Schalter etc., könnten ihren Dienst aufgegeben haben und damit Ursache für die falsche Spannung sein.

Bild 9 zeigt ein Beispiel für die Spannungsanalyse an einer HF-Eingangsstufe.

#### ■ Schon genug? ...

... Noch längst nicht! Wir steigen ja gerade erst in die Materie ein. Im 2. Teil erfahren Sie weitere Methoden der Fehlersuche in elektronischen Schaltungen. Beginnen werden wir dann mit der Stromanalyse.

(wird fortgesetzt)

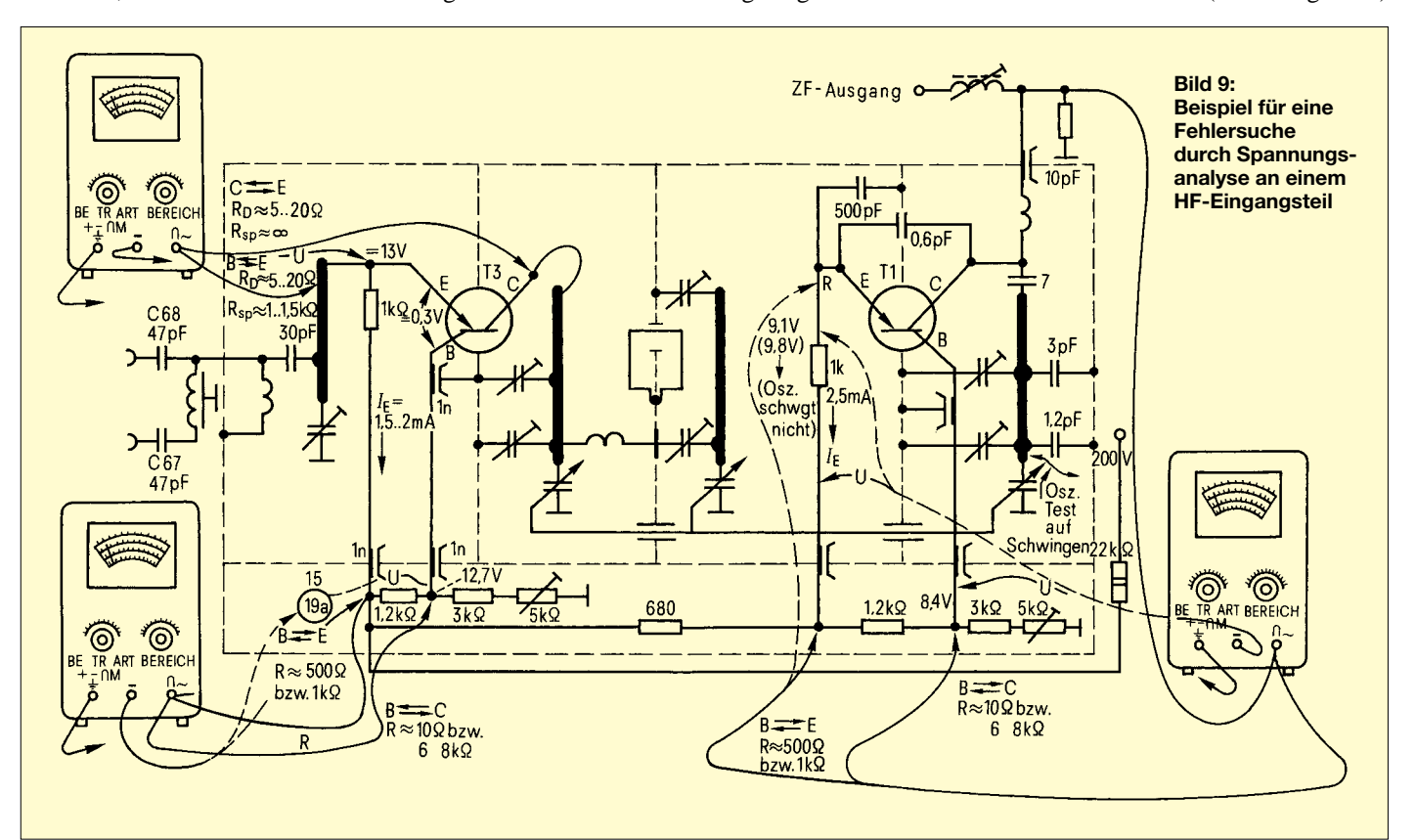

## **Reaktionszeitmessung mit dem PC**

#### *Dr. JOSEF REINELT*

#### *Mit Hilfe weniger externer Bauteile und einiger Programmzeilen können Sie einen PC mit serieller Schnittstelle in ein genaues Reaktionszeit-Meßgerät verwandeln.*

Reaktionszeitmessungen sind Bestandteil verkehrsmedizinischer Untersuchungen. Die menschliche Reaktionszeit auf optische Reize (bei Aufleuchten einer Lampe, schnellstmöglich eine Taste drücken) beläuft sich auf 100 bis 350 Millisekunden. Sie ist durch äußere (Ablenkung) und innere Faktoren (Müdigkeit, Medikamentenwirkung, Alkoholeinfluß) leicht beeinflußbar.

Neben einem Operationsverstärker des Typs 741 werden sechs weitere Bauteile benötigt. Die Oszillatorschaltung schwingt auf Anhieb.

Durch die Versorgung mit einer stabilisierten Spannung (IC 78L08) war unter allen Betriebsbedingungen der Gesamtschaltung eine stabile Frequenz zu erzielen. Im praktischen Aufbau lag die Frequenz mit 32,762 kHz unterhalb der Nennfrequenz.

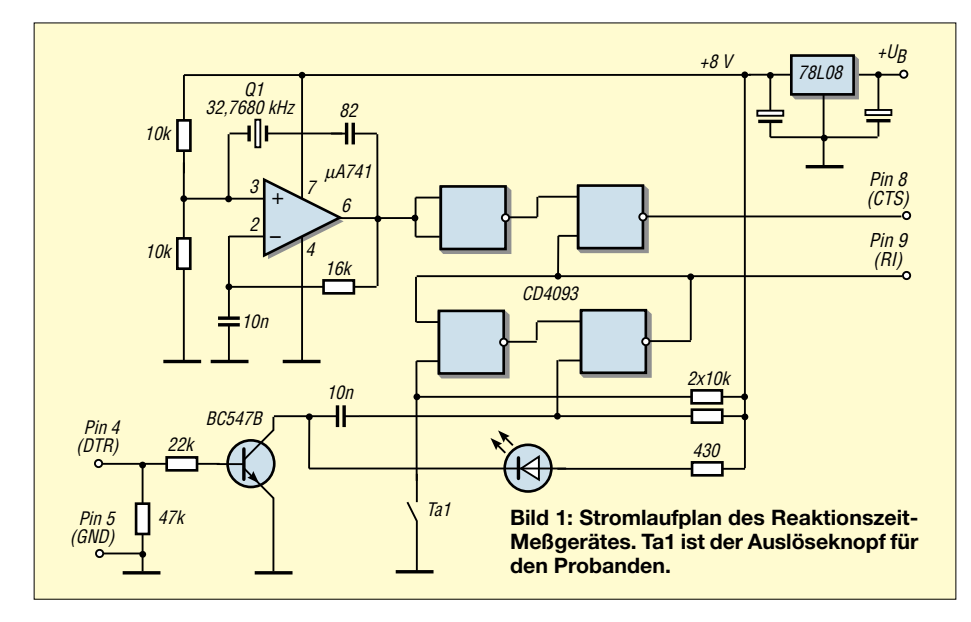

Unter sonst standardisierten Bedingungen können aber die Auswirkungen einzelner Störgrößen zumindest zahlenmäßig eingegrenzt werden. Da eröffnet sich für den Interessierten ein weites Experimentierfeld.

Voraussetzung für die Beschäftigung mit dieser Meßgröße ist jedoch, daß sie leicht zu erheben ist. Durch die hier vorgestellte Schaltung steht Ihnen in Verbindung mit einem PC ein genauer Reaktionszeitmesser zur Verfügung.

#### ■ **Hardware**

Die externe Schaltung besteht aus vier einzelnen, einfach aufzubauenden Schaltkreisen. Da im PC meines Wissens an keiner Adresse eine quarzstabile Taktfrequenz erhältlich ist, stellt ein externer quarzgesteuerter Oszillator mit einer Frequenz von 32,768 kHz die notwendige Zeitbasis dar. Er ist langsam genug, um auch die älteste serielle Schnittstelle noch bedienen zu können, und dennoch genau genug für eine exakte Messung.

Die Abweichung ist mit 0,02 % für unsere Zwecke vernachlässigbar. Wer die Oszillatorfrequenz nicht messen kann, legt bei der späteren Berechnung die Nennfrequenz zugrunde.

Die Spannungsstabilisierung ist eine Standardschaltung. Zusätzlich kann noch eine Diode zwecks Verpolungsschutz eingefügt werden. Als Eingangsspannung eignet sich jede Gleichspannung zwischen 12 V und 30 V, da die Stromaufnahme der Schaltung mit ca. 12 mA gering ist und somit die maximal zulässige Verlustleistung des Spannungsreglers nicht überschritten wird.

Den optischen Reiz erzeugt eine sehr helle weiße LED, die auch unter Tageslichtbedingungen zum Einsatz gelangen kann. Sie wird über einen Schaltverstärker mit dem Transistor BC 547 eingeschaltet.

Wenn die LED als zu hell empfunden wird, kann zwischen dem Widerstand und der LED ein zusätzliches 1-kΩ-Trimmpotentiometer geschaltet werden. Die Schaltlogik managt ein CD 4093 mit 4 SchmittTrigger-NAND-Gattern. Ein Gatter erzeugt aus dem Oszillatorsignal ein sauberes Rechtecksignal.

Mit zwei weiteren Gattern wird ein RS-Flipflop (FF) aufgebaut, das durch Einschalten der LED gesetzt und durch Drücken der "Reaktionstaste" zurückgesetzt wird. Der Zustand "gesetzt" bzw. "zurückgesetzt" wird über Pin 9 des 9poligen Sub-D-Anschlusses der seriellen Schnittstelle dem Rechner zugeführt.

Während das FF aktiv ist, wird über das vierte Gatter die Oszillatorfrequenz über Pin 8 des Schnittstellenanschlusses auf den Rechner durchgeschaltet.

#### ■ **Interface**

Von der Schnittstelle zur externen Schaltung werden vier Leitungen benötigt: Pin 4, 5, 8 und 9 des 9poligen Sub-D-Anschlusses. Pin 5 stellt die gemeinsame Masse dar. Pin 4 schaltet die LED ein, wenn er "high" (+8 V) führt. Dies wird erreicht, indem in die Adresse 3FCh eine 1 geschrieben wird. Wird in die Adresse 3FCh eine 0 geschrieben, so geht Pin 4 auf "low"  $(-9 V)$  und die Lampe erlischt.

Die Pins 8 und 9 sind Eingänge. Pin 9 erhält die Information "FF gesetzt" bzw. "FF zurückgesetzt". Ist das FF gesetzt, dann ist Pin 9 "high" (erhält  $+8$  V aus der externen Schaltung) und an der Adresse 3FEh ist die Zahl  $64$  zu erhalten (Bit 6 ist  $.1$ ", die Bits 0 bis 5 sowie Bit 7 sind  $,0$ "). Wird das FF zurückgesetzt, dann ist Pin 9 "low" (0 V), die Adresse 3FEh ergibt den Wert 0. Durch die externe Logik wird nur bei gesetztem FF an Pin 8 die Oszillatorfrequenz als Rechtecksignal mit einer Amplitude von 8 V durchgeschaltet. "High" an Pin 8 schreibt in die Adresse 3FEh eine 16, "low" an Pin 8 schreibt dort eine 0.

Da ja gleichzeitig Pin 9 "high" aufweist, wechselt bei gesetztem FF der Adreßinhalt

#### **Listing**

```
Procedure Reaktionszeit_messen;
begin
 i := 0;(* Globale Variable für die Anzahl der Zu-
standswechsel *)
 Port(.$3FC.) := 1; (* LED an *)
 Memory := Port(.$3FE.);
(* merkt sich den Inhalt der Adresse 3FE *)
 while Port(.$3FE.) > 63 do (* Bit 6 high *)
    begin
     if Port(.$3FE.) <> Memory
     then
(* Zustandswechsel wird registriert *)
     begin
      i := i+1;
      Memory := Port(.$3FE.);
(* der aktuelle Zustand wird gespeichert *)
     end;
    end;
 Port(.$3FC.) := 0; (* LED aus *)
end
```
3FEh im Takt der Oszillatorfrequenz zwischen 64 und 80 (64 + 16 vs. 64 + 0) hin und her.

#### ■ **Software**

Um die beschriebene Hardware verwenden zu können, bedarf es nur weniger Programmzeilen. Zum Einschalten der LED schreibt man – wie gesagt – in die Adresse 3FCh eine 1, eine 0 in die gleiche Adresse geschrieben, schaltet die LED wieder aus.

Da die Versuchsperson nicht wissen darf, wann die LED aufleuchtet, und auch nicht einen gewissen Rhythmus ins Gefühl bekommen darf, hat es sich als nützlich erwiesen, zwischen den einzelnen Messungen einerseits eine Pause von 5 Sekunden fest vorzugeben und zusätzlich nach dem Zufallsprinzip 1 bis 5 weitere Sekunden aufzuschlagen. Hierzu werden in Turbo-Pascal die Delay- und die Random-Funktion verwendet.

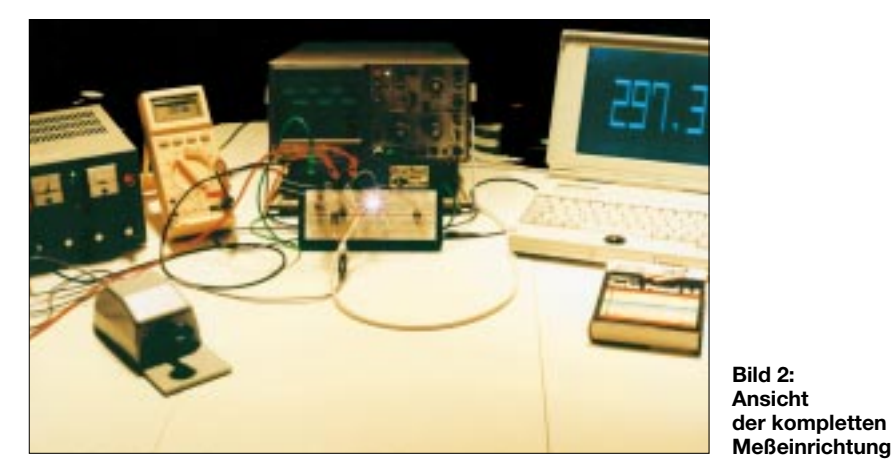

Der Meßzyklus ist etwas aufwendiger. Ist die LED an, dann ist das FF gesetzt und bis zur Reaktion des Probanden ist der Adresse 3FEh wahlweise eine 64 oder 80 zu entnehmen, je nachdem, ob entsprechend dem Rechtecksignal des Oszillators an Pin 8 "high" oder "low" anliegt.

Da je nach Schnelligkeit des Rechners das Register unterschiedlich oft abgefragt wird, hat es sich als nützlich erwiesen, nur die Zustandswechsel zu registrieren.

Da je Schwingung zwei Zustandswechsel erfolgen, muß am Ende der Meßzeit die Anzahl der Wechsel durch die doppelte Frequenz geteilt werden. Als Ergebnis erhält man die Reaktionszeit in Sekunden.

*Beispiel: 12452 Zustandswechsel wurden gezählt. 12452 / (32768 · 2) = 0,190 Sekunden – eine ganz brauchbare Reaktionszeit.* 

Wer die Oszillatorfrequenz messen kann, ersetzt in der Berechnung die Nennfrequenz durch die gemessene Frequenz (bei der aufgebauten Schaltung: 32762,5 Hz). Die Zählschleife in Turbo-Pascal realisiert man wie im Listing angegeben. Wenn das FF zurückgesetzt ist, wird der Wert des Registers 3FEh zu 0. Damit endet die .,while-Schleife".

Es hat sich als ganz praktisch erwiesen, mehrere Reaktionszeitmessungen hintereinander durchzuführen. Man kann dann anhand des Mitterwertes sowie der Standardabweichung (Maß für die Schwankungsbreite) nicht nur Aussagen über die Reaktionszeit machen, sondern weiß auch, wie verläßlich sie zur Verfügung steht.

Es ist beeindruckend, wie leicht eine schnelle Reaktionszeit störbar ist. Schon leise Musik im Hintergrund oder eine zweite Person in der Nähe des Probanden verursachen deutliche Reaktionszeitverlängerungen, von größeren Alkoholmengen ganz zu schweigen.

Nach Genuß von wenig Alkohol ist es durchaus möglich, daß sich die Reaktionszeit verkürzt, an der zunehmenden Schwankungsbreite erkennt man jedoch, daß auf diese "schnellere" Reaktionsweise nicht verläßlich zurückgegriffen werden kann.

#### ■ **Training**

Sie können Ihre Reaktionszeit auch trainieren, was nicht nur im Straßenverkehr von Nutzen ist, sondern ebenso bei einem medizinisch-psychologischen Eignungstest hilfreich sein kann.

Wie das Foto zeigt, führt auch der Aufbau auf einer Steckplatine zu einem praxistauglichen Ergebnis. Für eine Vielzahl von Schaltungsentwicklungen hat sich diese Methode bewährt.

#### **Literatur**

- [1] Kainka, Burkhard: Messen,Steuern und Regeln über die RS 232-Schnittstelle, Franzis Arbeitsbuch 1990
- [2] Nührmann, Dieter: Oszillator-Praxis, Franzis Arbeitsbuch 1989
- [3] Zimmermann, K. W.: Wörterbuch der Psychomotorik
- [4] Steiner, Josef und Valentin, Robert: Turbo Pascal 5.5 Schnellübersicht, Markt & Technik Verlag 1990
- [5] Gieck, K+R.: Technische Formelsammlung, Gieck-Verlag 1989

## **Schaltungsaufnahme mit Scanner**

Häufig sind alle Unterlagen zu einer aufgebauten Schaltung verflogen. Bei Funktionsfehlern wäre jedoch ein Schaltbild hilfreich. So ist es bei mir schon zur Routine geworden, daß ich Einebenenleiterplatten defekter Geräte einfach auf den Flachbettscanner lege und das Layout, gegebenenfalls auf A4 vergrößert, ausdrucke.

Nach dem Testscan wird der Bildausschnitt so gelegt, daß nur die Leiterplatte abgetastet wird. Im Normalfall genügt ein Graustufenscan, bei dem die Lichtwerte mit einer Bildsoftware so verändert werden, daß die Leiterzüge gut sichtbar sind. Der Ausdruck sollte deshalb als Graustufenbild erfolgen, eventuell invertiert, um nun besser mit bunten Filzschreibern die Bauelemente einzeichnen zu können, möglichst mit Bezeichnung.

(+) Leitungen werden rot, (–) blau und Masse gelb gekennzeichnet. So vorbereitet ist eine Schaltungsaufnahme relativ einfach. Die optische Schärfe der meisten Scanner ist für diesen Zweck bis wenigstens 1 cm über der Glasplatte ausreichend, mehr als 300 dpi verlängern nur die Rechenzeit.

So muß man Leiterplatten auch selten komplett vom übrigen Gerät trennen, lediglich ein halbwegs gleichmäßiger Abstand zur Glasplatte sollte gewährleistet sein. Zur Bearbeitung reicht die mit dem Scanner gelieferte Bildbearbeitungssoftware.

Leider kann man dieses Verfahren nicht so einfach bei Mehrebenenleiterplatten anwenden, denn auch neuere Scanner mit 1200 dpi erkennen den Leitungsverlauf unter Bauelementen nur schlecht. Doch auch da ist ein Scan der Leiterplatte hilfreich, weil man nach einer Spiegelung vor dem Drucken eine zur Draufsicht korrespondierende Ansicht der Unterseite bekommt.

Man vermeidet allzu häufiges Wenden. Wenn man auf den Ausdrucken die Änderungen dokumentiert und das Papier sicher aufbewahrt, ist man außerdem beim nächsten Auftauchen des Gerätes auf der sicheren Seite. **Ulrich Schmidt**

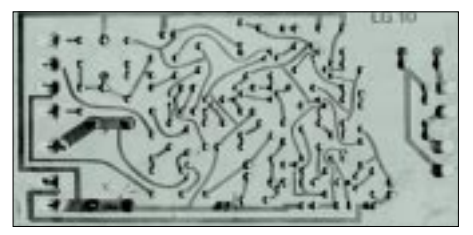

**Gescannt und dann Bauteile eingezeichnet: So geht die Schaltungsaufnahme ganz fix.**

# **Fast ohne Strom: MSP430 (7)**

#### *Dr.-Ing. KLAUS SANDER*

#### *In diesem Teil schließen wir die Beschreibung des Watchdogs ab. Anschließend lernen wir Timer A kennen, der sich durch eine hohe Flexibilität auszeichnet.*

Im Watchdogmode wird WDTIFG verwendet, um festzustellen, ob der Watchdog zur Resetauslösung führte. WDTIFG ist dann gesetzt. Ist das Flag zurückgesetzt, war die Reset-Ursache eine andere.

Sollte also der Watchdog mal zu einem Reset führen, so müssen die Startbedingungen wieder korrigiert werden. Aber im Resetfall durchläuft Ihr Programm sowieso die gleichen Befehle wie beim Einschalten des Controllers. Nur beim NMI müssen Sie eventuell korrigierend eingreifen.

Im Intervalltimermode signalisiert das gleiche Flag durch eine 1, daß das eingestellte

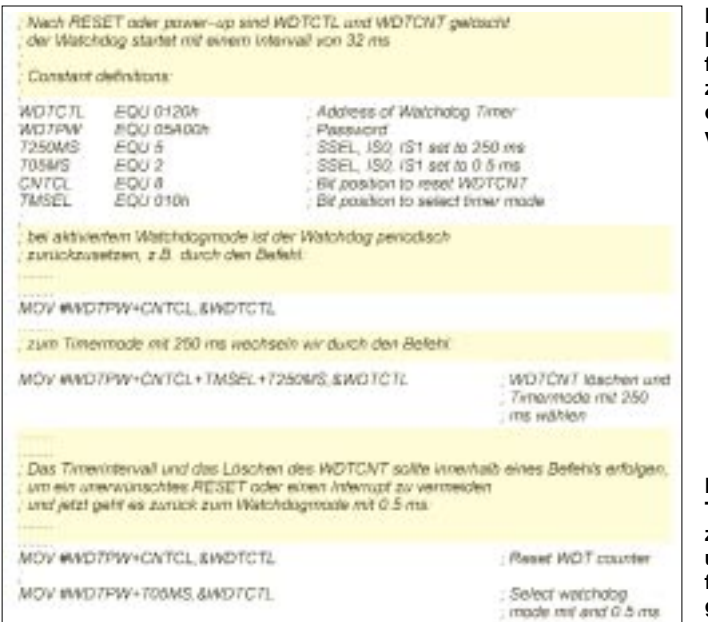

**Bild 33: Dieses Programmfragment kann zur Steuerung des Watchdogs verwendet werden.**

**Bild 34: Timer A ist ziemlich komplex und deshalb sehr flexibel für mehrere gleichzeitige Ereignisse verwendbar.**

Im Programm selbst muß periodisch der Zähler durch Setzen von Bit CNTCL zurückgesetzt werden. Doch das wußten wir ja bereits.

Im Intervalltimermode wird nach Ablauf des eingestellten Zeitintervalls ein periodischer Interrupt durch das WDTIFG-Flag signalisiert. Watchdogmode und Intervalltimermode unterscheiden sich dadurch, daß in letzterem kein ständiges Timerreset während des Programmablaufs erfolgen soll und nur ein "gewöhnlicher" Interrupt – ohne irgendwelche Systemregister zurückzusetzen (wie beim Reset) – ausgelöst wird. Der Intervalltimer startet, indem CNTCL auf 1 gesetzt wird.

Wenn Sie, ohne WDTCNT zurückzusetzen, das Zeitintervall ändern, kann es zu einem unbeabsichtigten System-Reset kommen. Die Änderung der Zeitkonstanten muß deshalb zusammen mit einem "Zähler löschen", CNTCL, erfolgen (z.B. *MOV #05A0Ah,& WDTCTL*).

#### ■ **Low-Power-Betrieb**

Der MSP430 kennt verschiedene Low-Power-Modi, die unter anderem durch die Verwendung der unterschiedlichsten Taktquellen gekennzeichnet sind.

Die Applikation selbst und die Art der Taktversorgung bestimmt, wie der Watchdogtimer konfiguriert werden soll. Zum Beispiel sollte der Watchdogtimer nicht im Watchdogmode mit SMCLK als Taktquelle konfiguriert werden, wenn der Low-Power-Mode 3 verwendet wird (siehe frühere Teile dieser Serie). Logisch, wie sollte der Watchdog auch funktionieren, wenn SMCLK ab-

Zeitintervall abgelaufen ist und ein Interrupt ausgelöst wurde. Die Interruptvektoren unterscheiden sich im Watchdog- und im Intervalltimermode. In letzterem wird das Flag automatisch beim Abarbeiten der Interruptserviceroutine zurückgesetzt.

Vergessen Sie nicht, mit den Interrupt-Enable-Flags WDTIE bzw. GIE die Interrupts für den Intervalltimermode vorher freizuschalten.

Das TMSEL-Bit (Bit 4) wählt zwischen den Betriebsarten Watchdog und Intervalltimer. Liegt es auf 0, so arbeitet die Schaltung im Watchdog-Mode, dagegen bestimmt eine 1 an dieser Stelle den Intervalltimer-Mode. Wenn WDT für den Watchdog-Mode konfiguriert ist, führen sowohl ein Zählerüberlauf als auch ein Schreibzugriff mit dem falschen Paßwort zu einem Watchdog-Interrupt.

Nach einem Neustart des Controllers oder einem System-Reset ist automatisch der Watchdogmode eingestellt. Der Watchdogtimer startet mit einer relativ langen Zeitkonstante, und alle Bits in WDTCTL sind auf 0 gesetzt.

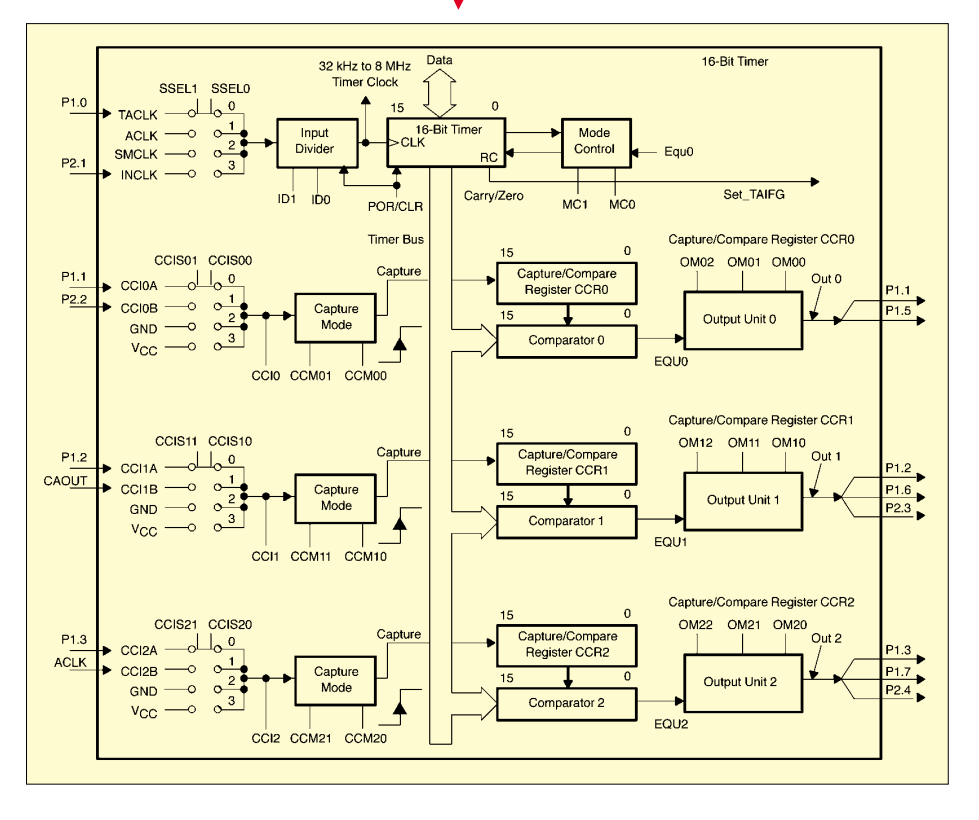

geschaltet ist? Das HOLD-Bit im WDTCTL unterstützt auch den Low-Power-Betrieb. Ist HOLD auf 0, so ist der Watchdogtimer aktiv. HOLD auf 1 stopt den Taktmultiplexer und den Zähler. Der Wert im Zähler bleibt erhalten.

Erst ein Reset bzw. NMI (PUC, Power-Up-Clear-Signal) kann den Controller wieder zum Leben erwecken. Das PUC-Signal setzt übrigens alle Bits im WDTCTL-Register auf 0, wodurch ein definierter Startzustand erreicht wird. In den Paßwort-Teil wird gleichzeitig ein anderer Wert, nicht aber 05Ah bzw. 069h, geschrieben. In Bild 33 finden wir ergänzend ein Pro-

grammfragment zur Watchdog-Manipulation. Die Kommentarzeilen dürften zum Verständnis ausreichend sein.

#### ■ Timer

In den Controllern der MSP430-Serie ist ein sehr flexibler Timer integriert: TIMER A. So flexibel er ist, so komplex ist er auch. Die Vorzüge dieses Timers sind:

- 16-Bit-Zähler mit vier Betriebsarten
- selektierbare und konfigurierbare Taktquellen,
- drei bzw. fünf (bei  $MSP430x14x$ ) unabhängig konfigurierbare Capture/Compare-Register,
- drei bzw. fünf individuell konfigurierbare Ausgangsmodule mit acht Output- $M$ odi

Timer A unterstützt mehrfache und zugleich simultane Zeitabläufe, mehrfache Capture/Compare-Ereignisse. Es können gleichzeitig mehrere Ausgangssignale, wie z.B. PWM, ausgegeben werden.

Vielfältige Interruptmöglichkeiten unterstützen die Anwendung des Controllers. Interrupts können beim Zählerüberlauf erzeugt werden. Sie sind aber auch bei verschiedenen Capture/Compare-Ereignissen möglich. Beim Capture-Block kann der Interrupt durch externe Signale bei der fallenden, steigenden oder beiden Flanken ausgelöst werden. Timer A unterstützt die softwaremäßige Implementierung eines UARTs durch einen Compare/Capture-Block.

Einen solchen komplexen Timer werden Sie in anderen Controllern kaum finden. Dort wird das Problem für mehrfache gleichzeitige Ereignisse in der Regel dadurch gelöst, daß man mehrere separate Timer implementiert. Der Grund für die hier implementierte Konfiguration liegt im Stromverbrauch. Zähler sind dynamische Baugruppen, die den Stromverbrauch erhöhen. Mehrere Zähler benötigen deshalb auch mehr Strom.

Im Gegensatz dazu sind Compare/Capture-Register die meiste Zeit nicht voll "beschäftigt" und tragen deshalb weniger

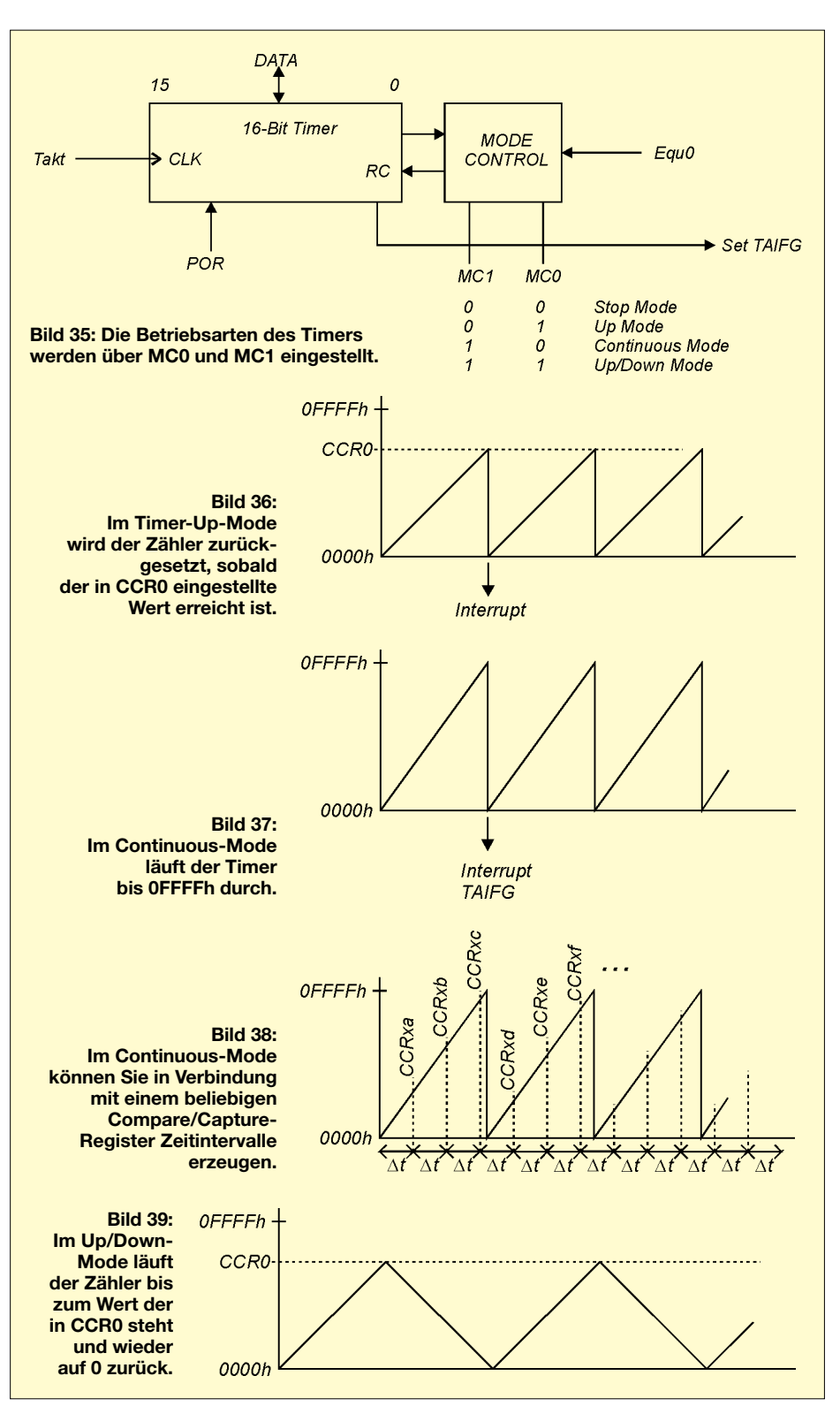

zum Stromverbrauch bei. Zudem sind bei den Implementierungen in anderen Controllern die Compare/Capture-Blöcke zusätzlich vorhanden.

Beim Blockschaltbild (Bild 34) des Timers haben wir uns auf die kleinen Controllerversionen MSP430F11x1 beschränkt.

Im oberen Teil des Bildes finden wir den eigentlichen 16-Bit-Zähler. Er erhält sein Taktsignal von verschiedenen Taktquellen über einen Vorteiler. Mit dem Mode-Control-Block werden die Betriebsarten ausgewählt. Darunter sind die drei Capture/ Compare-Register-Blöcke eingezeichnet. Die Timer für die größeren Controller besitzen weitere Capture/Compare-Blöcke. Beginnen wir mit den Betriebsarten des Ti-

mers. Im Register TACTL (Timer A Control) finden wir die Bits MC0 und MC1. Damit können wir den Timer stoppen und die Betriebsarten auswählen.

Mit MC0 und MC1 auf 0 hält der Timer an. Setzen wir per Software MC0 auf 1 und MC1 auf 0, so arbeitet der Timer im "normalen" Aufwärtsmode (Up Mode). Der Zähler zählt so lange aufwärts, bis der im Compare-Register CCR0 eingestellte Wert erreicht ist. Dann wird die Zählerkette zurückgesetzt, und der Timer beginnt von vorn.

Gleichzeitig werden alle zugehörigen Interruptflags gesetzt, unabhängig davon, ob das zugehörige Interrupt-Enable-Bit freigeschaltet ist. Ein Interrupt wird aber nur dann ausgelöst, wenn das Interrupt-Enable-Bit und das GIE-Bit einen Interrupt erlauben. Bild 36 veranschaulicht das Verhalten in diesem Modus.

Es kann etwas problematisch sein, wenn Sie, während der Timer läuft, seine Zeitkonstante ändern. Ist die aktuelle Timerperiode kleiner als der neu einzustellende Wert, gibt es kein Problem. Der Timer läuft dann bis zum nächsten, dem neuen, Wert durch.

Was aber, wenn die neue Timerperiode kleiner ist als die bisher eingestellte Zeit? Dann hängt das Verhalten davon ab, ob Sie das CCR0-Register während der Low- oder der Highphase des Timertaktes laden.

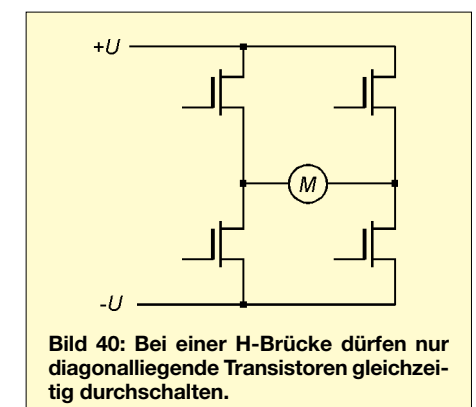

Tun Sie es während der Highphase, springt der Timer mit der nächsten steigenden Flanke auf 0 und beginnt den neuen Zyklus. Laden Sie den neuen Wert aber in der Lowphase, so wird der alte Zyklus für einen oder mehrere Takte fortgesetzt, bis die nächste steigende Flanke den Timer inkremetiert

Ohne das noch weiter zu erläutern (der interessierte Leser kann das im Handbuch ausführlicher nachlesen), sollten Sie sich nur merken, daß in diesem Fall eine Timerperiode zwischen der alten und der neuen liegt, die keinem der beiden gewünschten Werte entspricht und zudem unterschiedlich lang sein kann. In einigen Anwendungen kann das zu Problemen führen. In solchen Fällen sollten Sie den Timerwert erst mit dem Interrupt neu setzen.

#### ■ Continuous-Mode

Einfacher als der Timer-Up-Mode ist der Continuous-Mode. Sie schalten ihn ein mit  $MC0 = 0$  und  $MC1 = 1$ . Das CCR0-Register interessiert nicht mehr. Der Zähler läuft kontinuierlich von 0000h bis 0FFFFh durch und startet dann wieder neu. Bei iedem Nulldurchgang wird das Interruptflag TAIFG gesetzt. Ein Interrupt wird jedoch wiederum nur ausgelöst, wenn das zugehörige Enable-Flag und GIE den Interrupt erlauben.

starken Elektromotors über eine Brückenschaltung aus vier Feldeffekttransistoren realisieren (eine sogenannte H-Brücke, Prinzip: Bild 40).

Es ist verständlich, daß nur immer zwei gegenüberliegende Transistoren durchgesteuert werden dürfen, weil nur dann der Motor als Last wirkt.

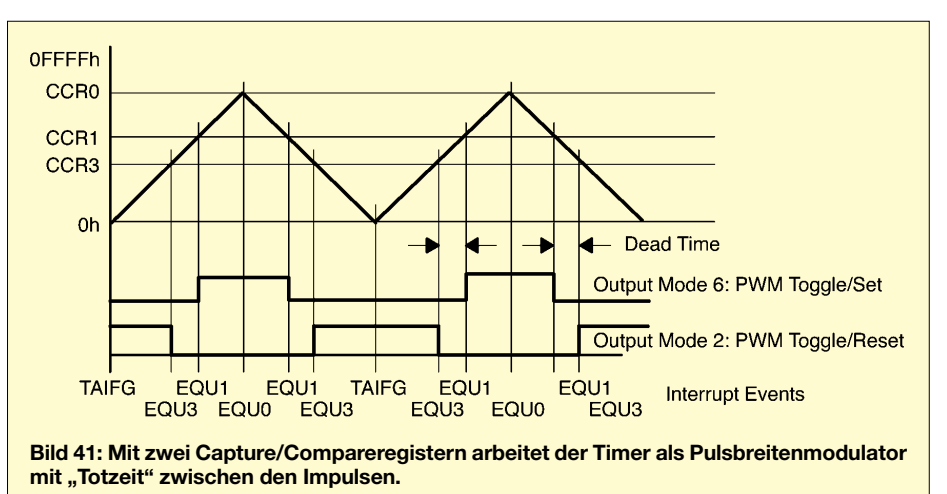

Es gibt allerdings noch eine kleine Besonderheit. Diesen Modus können Sie benutzen, wenn Sie Zeitintervalle bestimmter Länge in Ihrer Applikation benötigen. In das Compare/Capture-Register können Sie eine Konstante für die Periodenzeit laden.

Ist der Wert erreicht, so wird ein Interrupt ausgelöst. Sie können jedes Mal die Periodenzeit (natürlich in Anzahl der Takte ausgedrückt) zum alten Wert des Compare/ Capture-Registers addieren und in das Register laden. Bild 38 verdeutlicht das. Das funktioniert nicht nur mit CCR0, sondern mit jedem anderen Compare/Capture-Register genauso gut.

Und der besondere Vorteil: Arbeiten Sie mit allen CCRx-Registern, so können Sie gleichzeitig unterschiedliche Periodendauern realisieren. Beachten Sie aber immer bei der Addition, daß die Wortbreite auf 16 Bit beschränkt ist und korrigieren beim Überlauf das Ergebnis.

#### Up/Down-Mode

Ein sehr interessanter Modus ist der Up/ Down-Mode, den Sie bei anderen Controllerfamilien nicht finden werden. Er wird gewählt mit  $MC0 = MC1 = 1$ .

Der Zähler läuft jetzt maximal bis zu dem Wert, der in CCR0 steht, dann erfolgt die Umschaltung der Zählrichtung. Ab jetzt wird der Zähler dekrementiert, bis wieder 0000h erreicht ist. Der Vorgang wiederholt sich periodisch. Die Periodendauer entspricht damit dem doppelten Wert in CCR0.

Der Up/Down-Mode hat noch eine interessante Anwendung. Nehmen wir einmal an, wir sollen die Ansteuerung eines leistungs-

Zwei in Reihe geschaltete Transistoren dürfen niemals gleichzeitig eingeschaltet sein, das wäre ein Kurzschluß. Auch, wenn dieser Fall nur für eine Millisekunde oder weniger auftritt, vergrößert sich die Verlustleistung unzulässig. Wir müssen also sicherstellen, daß zwischen dem Sperren eines Transistors und dem Durchschalten des zweiten in der gleichen Reihe eine ausreichend große "Totzeit" vergeht.

Mit dem MSP430 ist das kein Problem. Wir verwenden Timer A und zwei Compare/ Capture-Blöcke. Durch geeignete Wahl der Zeitkonstanten und eines entsprechenden Ausgangsmodes erhalten wir die beiden gewünschten Signalformen mit der Totzeit zwischen den H-Impulsen (Bild 41).

An dieser Stelle sei der Entwickler des MSP430 gelobt. Bei einem herkömmlichen Controller wäre der programmtechnische Aufwand komplizierter, oder Sie müßten externe Hardware einsetzen.

#### Register setzen

Was die Interrupts betrifft, so gilt hier das gleiche wie beim Up-Mode: TAIFG wird beim Nulldurchgang gesetzt, und zusätzlich lösen die Compare Register bei Übereinstimmung mit dem aktuellen Zählerwert einen Interrupt aus.

Und dann war da noch das Problem mit der Anderung der CCRx-Register. Wie beim Up-Mode können unbestimmte Verhältnisse auftreten, wenn Sie mitten im Zählvorgang die Werte des CCRx-Registers ändern. Suchen Sie sich also besser einen definierten Zeitpunkt aus, zum Beispiel einen Interrupt nach dem Nulldurchgang des Zählers. (wird fortgesetzt)

## **FUNKAMATEUR - Bauelementeinformation**

### **HCMOS-Mikrocontroller-IC**

#### Typenvariationen

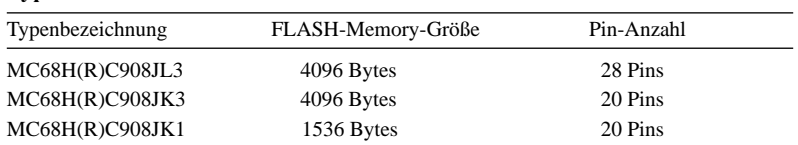

#### Pinfunktionen

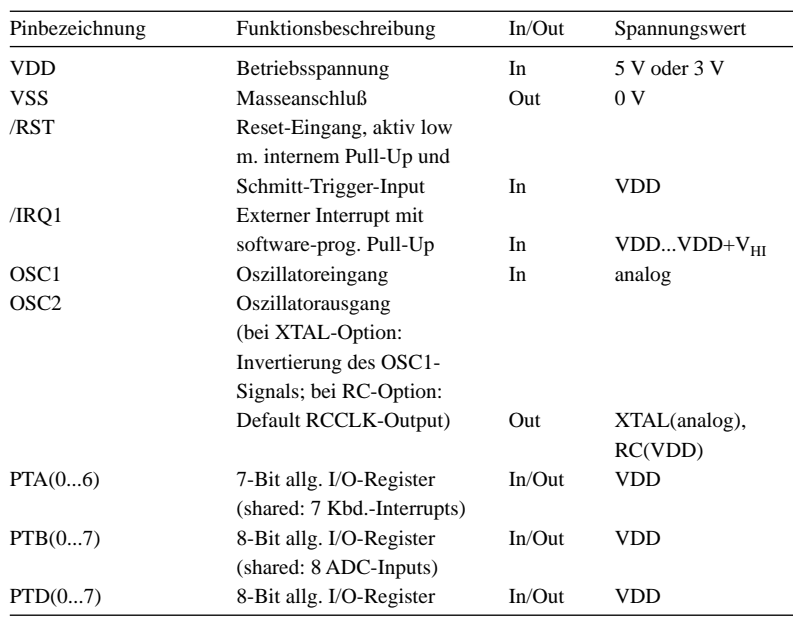

## **MC68** HRC908Jxx

#### **Kurzcharakteristik**

- Hochleistungs-MC68HC08-Architektur
- · Voll abwärtskompatibler Objektcode mit M6805, M14806 und M68HC05-Familie
- Low-Power-Design
- 5-V- und 3-V-Betriebsspannung
- 8 MHz interne Busoperationen
- RC- oder Quarzoszillator-Option
- In-System-Flash-programmierbar
- 4096/1536 Bytes FLASH-Speicher
- 128 Bytes On-Chip-RAM
- 2-Kanäle 16-Bit Timer Interface
- 12 Kanäle 8-Bit-ADCs
- 23 allg. I/O-Ports (JL3) bzw.
- 15 allg. I/O-Ports (JK3/JK1) • Systemschutz-Features: - optionaler COP-Reset
	- optionale Unterspannungsdetektion mit Resetauslösung
- Master-Reset-Pin mit internem Pull-Up und Power-On-Reset
- · /IRQ1 mit programmierbarem Pull-Up und Schmitt-Trigger-Input

#### Anschlußbelegungen

 $14$ 

PTD6 $\Gamma$ 

 $15<sub>1</sub>$ 

 $\Box$  PTB4

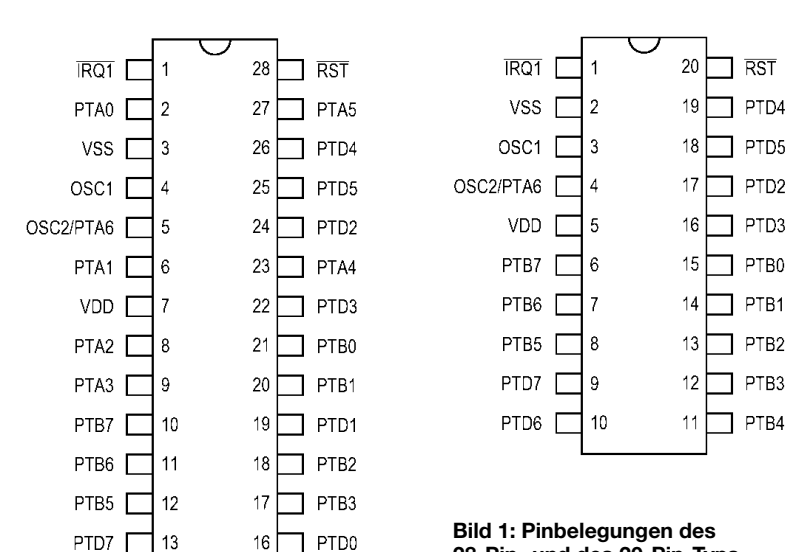

28-Pin- und des 20-Pin-Typs. Beim 20-Pin-Gehäuse sind die Anschlüsse PTA0, PTA1, PTA2, PTA3, PTA4, PTA5, PTD0 und PTD1 nicht verfügbar.

#### **Beschreibung**

Die MC68H(R)C908Jxx sind (von der elektronischen Grundfunktion her identische) Mitglieder der Hochleistungs-Low-Cost-M68HC08-Familie von 8-Bit-Mikrocontrollern. Die M68HC08-Familie basiert auf einer anwenderspezifischen integrierten Schaltungsentwicklungsstrategie (ASIC). Alle Mikrocontroller dieser Familie verwenden den erweiterten M68HC08-Zentralprozessorkern und sind verfügbar mit einer Reihe von verschiedenen Modulen, Speichergrößen und -typen sowie Gehäusevarianten. Die CPU08 kann insgesamt 64 KByte Speicher adressieren, eingeschlossen

- -4096 bzw. 1536 Bytes User-FLASH
- $-128$  Bytes RAM
- 48 Bytes User-definierte Vektoren
- 960 Bytes Monitor-ROM.

Die Adressen \$0000-\$003F enthalten vorzugsweise Steuer-, Status- und Datenregister.

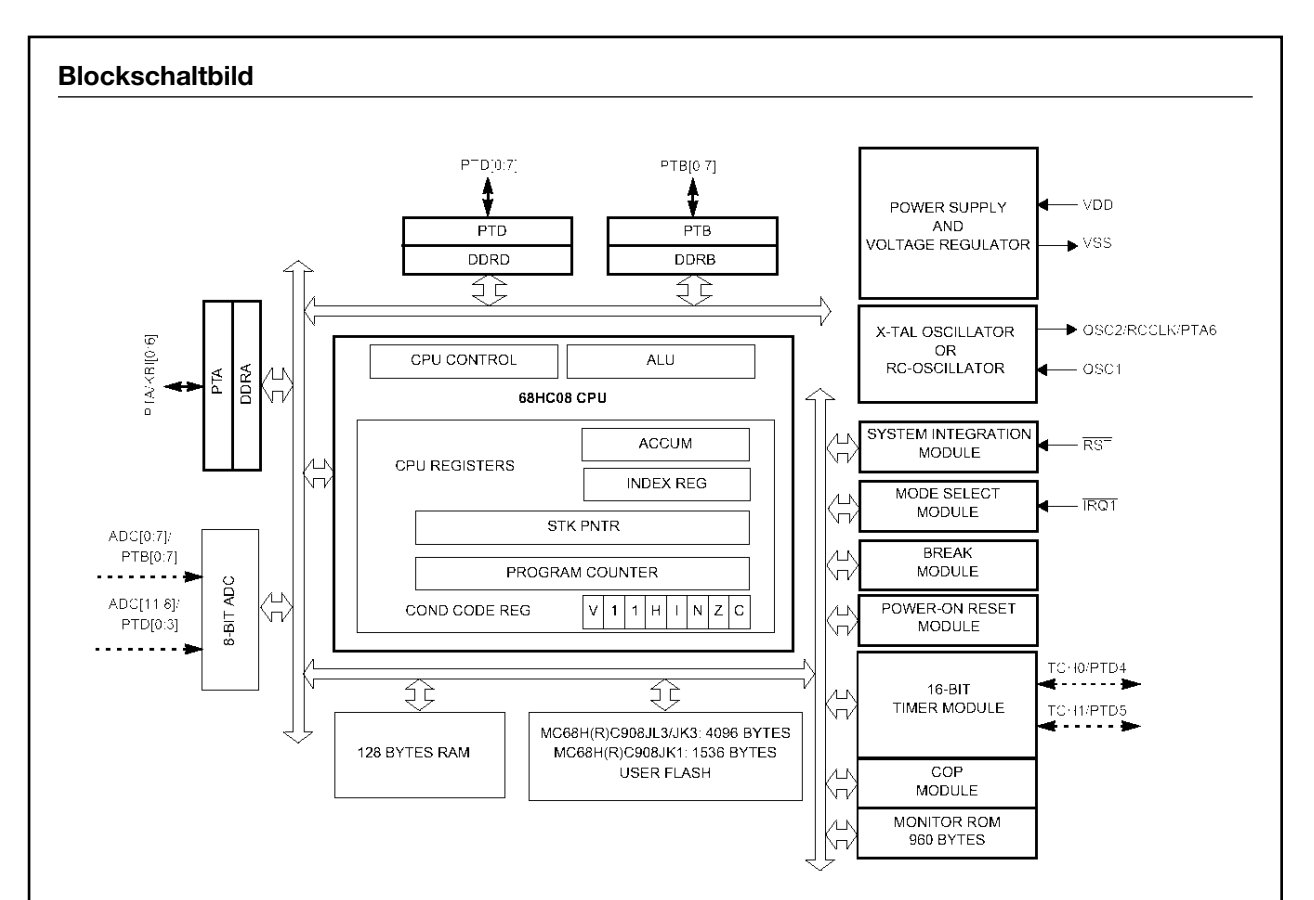

**Bild 2: Funktionelle Innenschaltung des Mikroprozessors. Die Pins /RST und /IRQ1 verfügen je über einen internen 30-k**Ω**-Pull-Up-Widerstand. PTD[6:7] haben Open-Drain-Ausgänge und programmierbare 5-k**Ω**-Pull-Ups. PTA[0:5], Typen (JK3/JK1) nicht vorhanden.** 

**PTD[2:3] und PTD[6:7] besitzen LED-Treiber. PTA[0:6] verfügen über einen programmierbaren Tastatur-Interrupt und Pull-Ups. PTA[0:5] und PTD[0:1] sind bei den 20-Pin-**

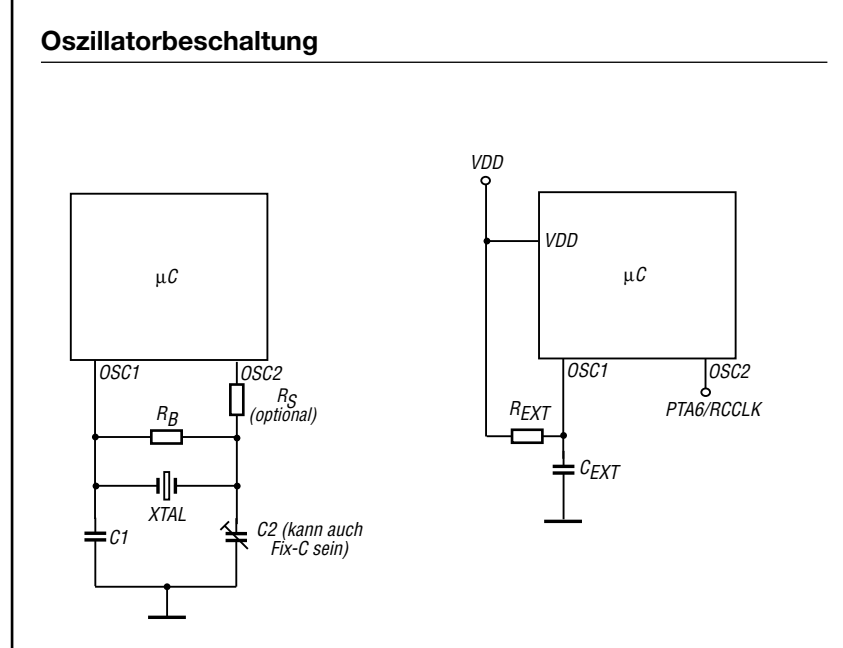

**Bild 3: Beschaltung des Oszillators (links bei Betrieb als Quarzoszillator,** rechts bei Betrieb als RC-Oszillator. Beim Quarzoszillator ist R<sub>S</sub> meist **nicht vorhanden (0** Ω**), dient jedoch prinzipiell dazu, die elektrischen Anschaltbedingungen eines Pierce-Oszillators zu erfüllen.**

**Spezifikation** Parameter min. typ. max. Einheit  $f_{\text{Quarz}}$  – 8 16 MHz  $f_{RC-Osz.}$  2 8 12 MHz Referenzfrequenz bei extern. Takt DC – 16 MHz Quarz-Lastkapazität  $C_L$  –  $C1 - 2 \cdot C_L C2 - 2 \cdot C_L -$ Feedback-Bias-R ( $R_B$ ) – 10 – M $\Omega$ REXT (siehe Bild 4)  $C_{\text{EXT}}$  – 10 – pF

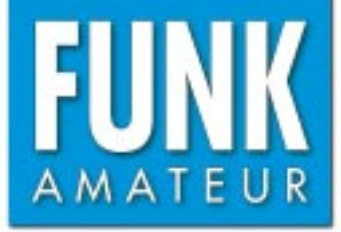

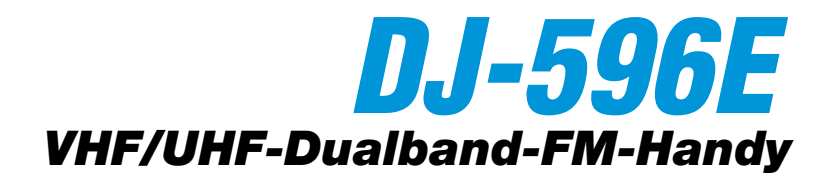

#### **Sender**

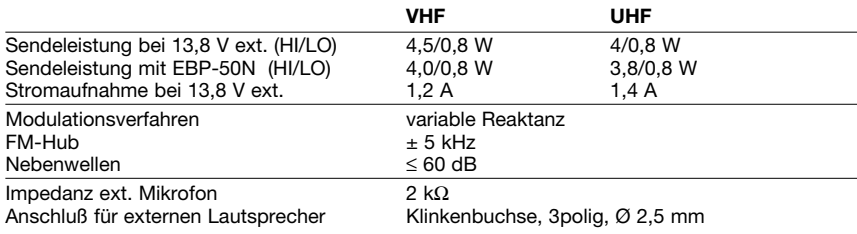

#### **Empfänger**

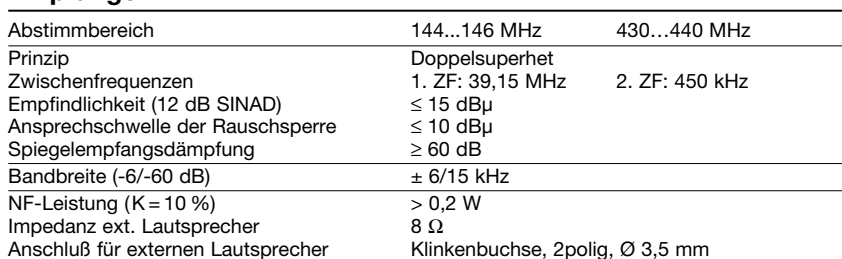

#### **Allgemeines**

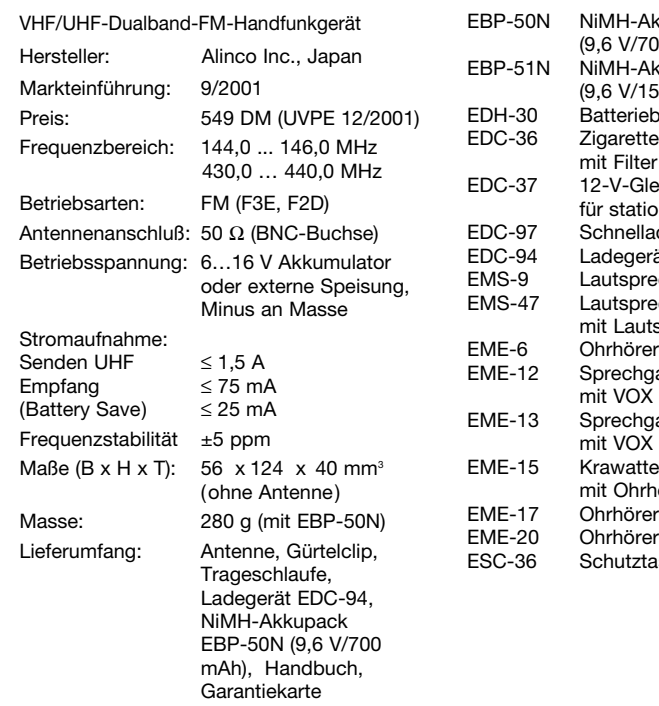

#### **Zubehör, optional**

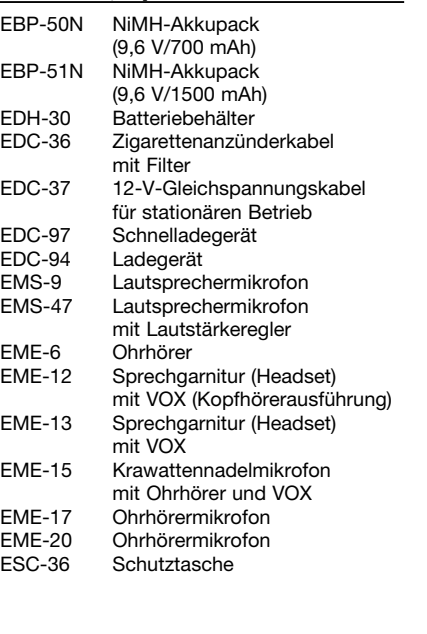

#### **Besonderheiten**

- Ausgangsleistung mit Standardakku
- bis zu 4,5 W auf 2 m und 4 W auf 70 cm
- Senden wahlweise mit HI oder LOW
- Betrieb wahlweise mit Akku-Pack, Batterien im Batteriegehäuse oder aus externer Stromversorgung möglich
- 100 Speicher
- NFM für Betrieb im 12,5-kHz-Kanalraster wählbar
- alphanumerische Bezeichnung der Arbeitskanäle möglich
- 1750-Hz-Tonruf (1000, 1450 oder 2100 Hz) und Frequenzablage für den Betrieb über Repeater
- CTCSS- und DCS-Funktion
- DTMF-Coder (und Autodialspeicher) vorhanden
- 3 Scan-Varianten: VFO-Scan, Speicher-
- Scan und Speicher-Scan mit Skip-Funktion
	- Abstimmschrittweite 5/10/12,5/15/20/25/ 30 kHz
	- Tastaturquittungston, abschaltbar
	- TOT-Funktion (bis 450 s)
	-
	- APO-Funktion (30 min)
	- Klingelfunktion
	- Battery-Safe-Funktion
- Busy-Channel-Look-Out
- Buchsen für externen Lautsprecher und Mikrofon
- Diebstahlsicherung
- Roger-Piep
- "Mückenscheuche" • Cloning-Möglichkeit
- 1k2-Packet-Radio

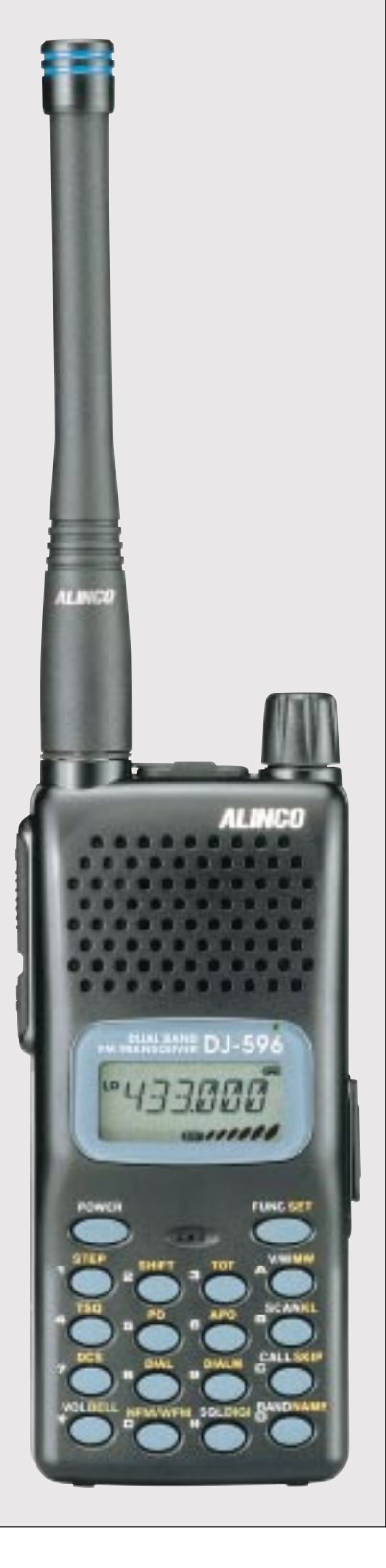

#### **Importeur/Großhändler**

Bogerfunk Funkanlagen GmbH Grundesch 15 88326 Aulendorf/Steinenbach Telefon (0 75 25) 451<br>Telefax (0 75 25) 23 8 Telefax (07525) 2382<br>E-Mail bogerfunk@t-c E-Mail bogerfunk@t-online.de<br>Internet www.boger.de www.boger.de

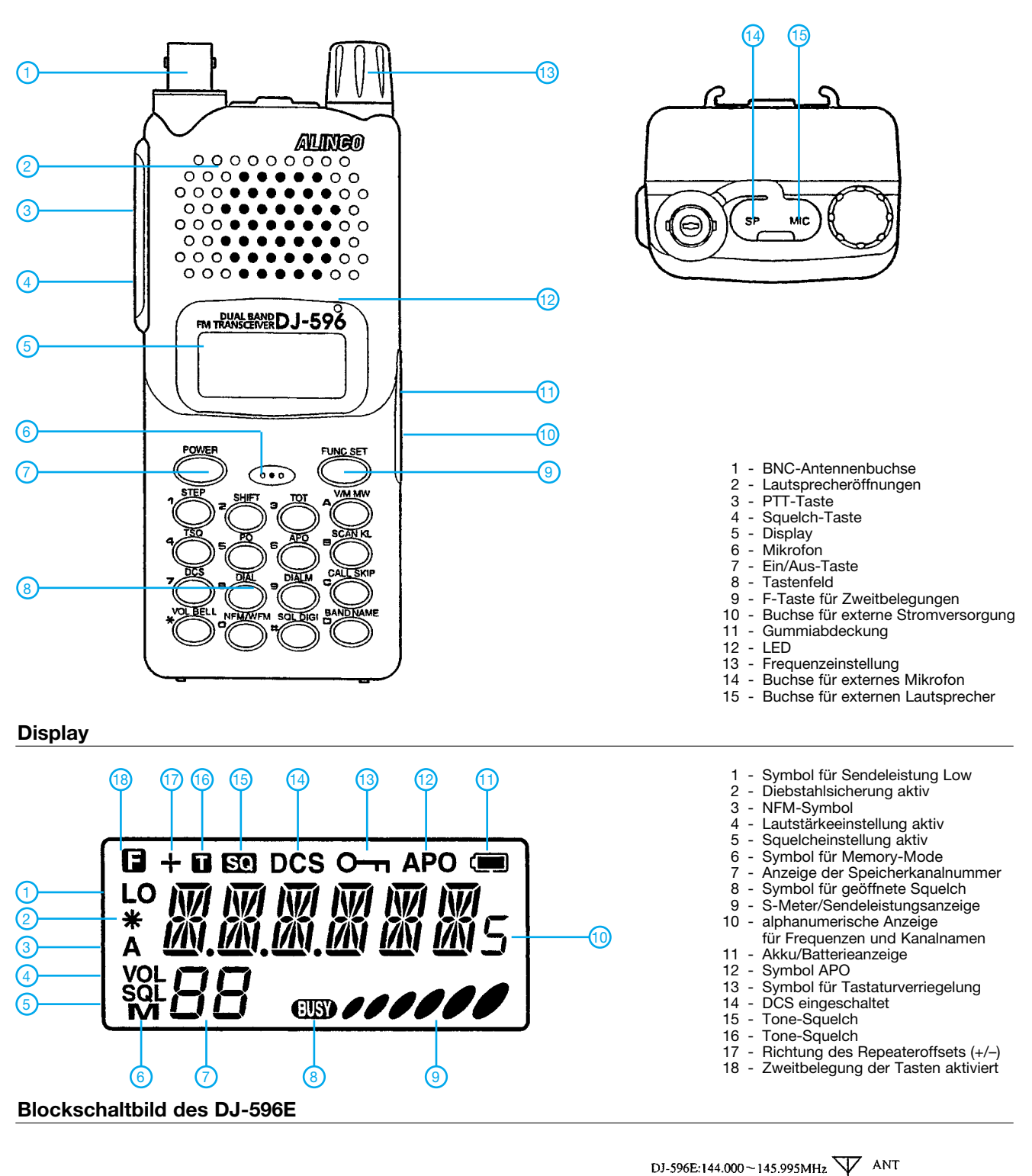

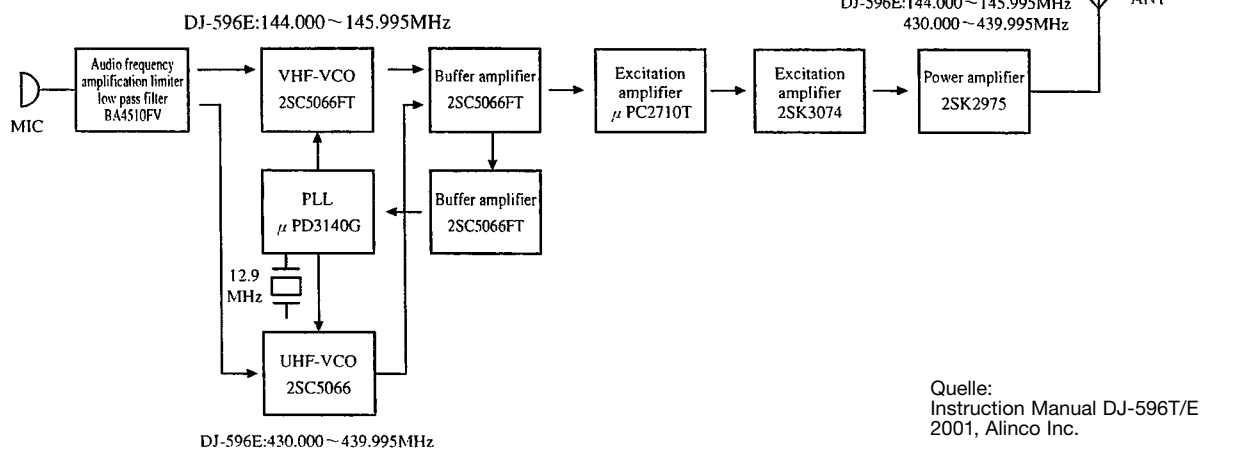

# **FUNKAMATEUR - Bauelementeinformation** MC68

#### **HCMOS-Mikrocontroller-IC (Fortsetzung)**

# **HRC908Jxx**

#### **Wichtige Diagramme**

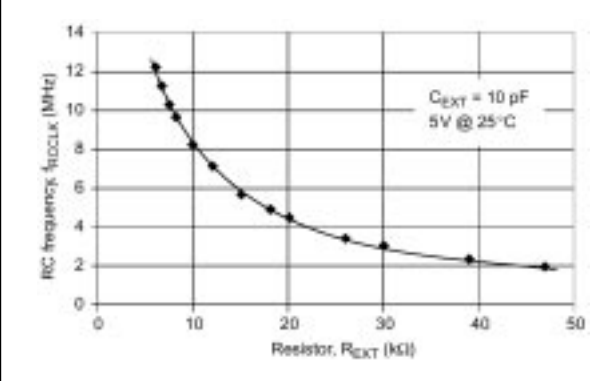

**Bild 4: Bei Betrieb des Mikroprozessors im RC-Oszillator-Modus wird die Schwingfrequenz durch die Wahl des externen Widerstandswertes REXT bestimmt (ca. 10 k**Ω **für 8 MHz, 45 k**Ω **für etwa 2 MHz Taktfrequenz bei 5 V Betriebsspannung).** 

š f, g ť MOSSHRCS08xxx  $-5.5V$ ź  $-3.3V$ ۰ Ù в × for or faus (MHz)

**Bild 5: Die Betriebsstromaufnahme des Prozessors ist linear abhängig zur verwendeten Betriebs- bzw. Bustaktfrequenz des Systems und steigt mit zunehmender Taktfrequenz an. Die Angaben beziehen sich stets auf eine Umgebungstemperatur von 25 °C.**

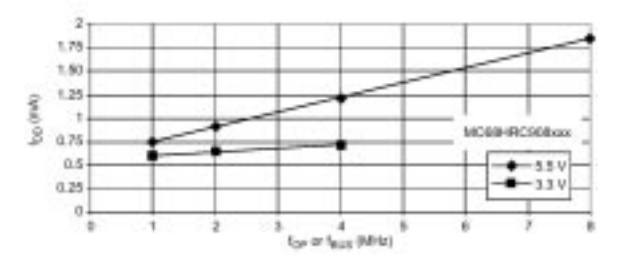

ū

ti.

10

**Bild 6: Abhängigkeit der Betriebsstromaufnahme des Prozessors im Wait-Modus bezüglich der Betriebs- bzw. Bustaktfrequenz bei eingeschaltetem ADC**

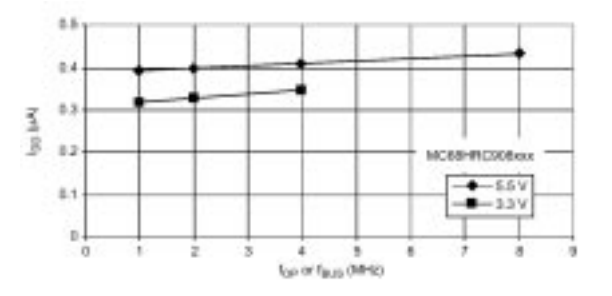

**Bild 7: Abhängigkeit der Betriebsstromaufnahme des Prozessors im Stop-Modus bezüglich der Betriebs- bzw. Bustaktfrequenz bei komplett abgeschalteten Modulen ("disabled")**

#### **Keyboard Interrupt Modul**

Das Keyboard Interrupt Modul (KBI) bietet sieben unabhängige maskierbare externe Interrupts, die über die Pins PTA0 bis PTA6 zugreifbar sind. Jedes Pin besitzt ein separates "Keyboard Interrupt Enable Bit", alle zusammen können gemeinsam maskiert werden.

Ist eines dieser Bits auf "Input" konfiguriert, so steht dort ein softwaresteuerbarer Pull-Up zur Verfügung. Der KBI kann zum Verlassen des Low-Power Modes verwendet werden.

#### **System Integration Modul (SIM)**

Das System Integration Modul (SIM) unterstützt bis zu 24 externe und/oder interne Interrupts. Zusammen mit der CPU steuert das Modual sämtliche Prozessoraktivitäten. Das SIM ist ein Systemzustands-Controller, der die CPU und das Ausnahme-Timing koordiniert.

Das SIM ist verantwortlich für die Bustaktgenerierung und -steuerung der CPU sowie der Peripherie, der Master-Reset-Steuerung (inkl. Power-On-Reset und COP-Timeout), die INT-Steuerung sowie des Enable-Timings.

#### $$000$  $$003F$ I/O-Register 64 Bytes \$0040 ... \$007F Reserviert 64 Bytes \$0080 ... \$00FF RAM 128 Bytes \$0100 ... ... ... \$EBFF nicht implementiert 60160 Bytes \$EC00 ... ... \$FBFF FLASH-Speicher MC68H(R)C908JL3/JK3 4096 Bytes nicht implementiert 62720 Bytes FLASH-Speicher MC68H(R)C908JK1 1536 Bytes \$FC00 ... \$FDFF Monitor ROM 512 Bytes Register Break Status Register (BSR) Reset Status Register (RSR) Reserviert (UBAR) Break Flag Control Register (BFCR) Interrupt Status Register 1 (INT1) Interrupt Status Register 2 (INT2) Interrupt Status Register 3 (INT3) Reserviert Flash Control Register (FLCR) Flash Block Protect Register (FLBPR) Reserviert Reserviert Break Address High Register (BRKH) Break Address Low Register (BRKL) Break Status & Control Register (BRKSCR) \$FE00 ... ... ... ... \$FE0E Reserviert Monitor ROM 448 Bytes User Vectors 48 Bytes \$FE0F \$FE10 ... \$FFCF \$FFD0 **Speicherbelegung Monitor ROM** Die 960 Bytes auf den Speicheradressen \$FC00 bis \$FDFF sowie \$FE10 bis \$FFCF sind reservierte ROM-Adressen, an denen Instruktionen für die Monitorfunktionen enthalten sind. Der Monitor ROM erlaubt die vollständige Testung des Mikroprozessors durch ein Eindraht-Interface mit einem Host-Computer. Dieser Modus wird auch für die Programmierung und Löschung des FLASH-Speichers im Prozessor benutzt.

#### **Timer Interface Modul (TIM)**

... \$FFFF

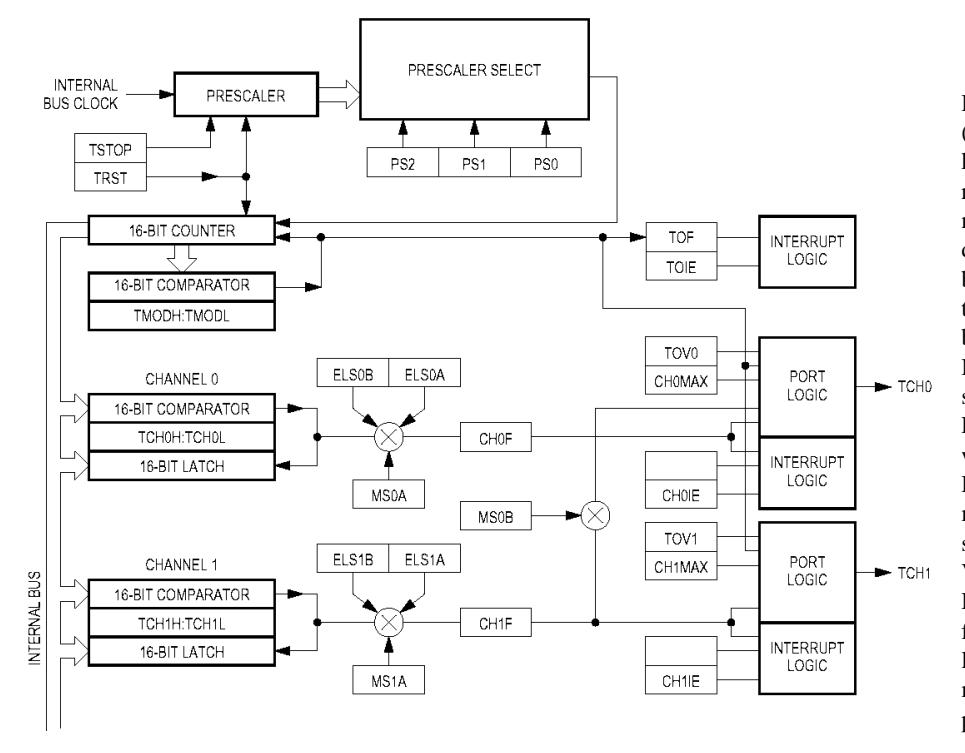

Das Timer Interface Modul (TIM) enthält einen Zweikanal-Timer, der eine Zeitreferenz zwischen der Aufnahme von Eingabedaten, dem Vergleich von Ausgabewerten und von Pulsweitenmodulationsfunktionen bereitstellt.

Hier werden beispielsweise steigende oder fallende Flanken an I/O-Pins ausgewertet und getriggert.

Die Zeitbasis ist programmierbar mit einer siebenstufigen internen Bustakt-Vorteiler-Selektion.

Das TIM gestattet freilaufende oder modulo-up zählende Betriebsweisen. Seine modulare Architektur ist expandierbar auf acht Kanäle.

# **Tips und Tricks für Selbstbauer**

Nach Murphy ist ein Oszillator durch nichts zum Schwingen zu bewegen, während ein Verstärker dies auf Anhieb tut. Alte Hasen kennen das zur Genüge, Newcomer werden es noch erfahren. Die folgenden Tips sollen helfen, hartnäckigen Fällen beizukommen.

#### ■ **Einfache Kammerbauweise**

Eine der Grundregeln für den erfolgreichen Bau mehrstufiger Baugruppen ist, möglichst jede Stufe abgeschirmt in einer eigenen Kammer unterzubringen. Das ist in konventioneller Technik mit Blechkammern, in denen dann einzelne Platinchen stecken, sehr aufwendig zu lösen.

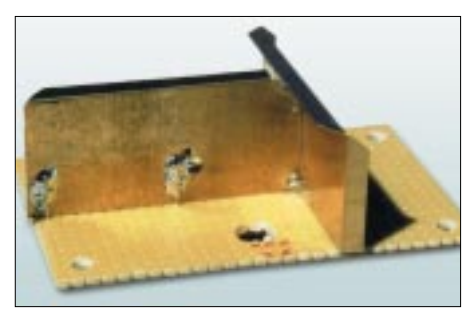

**Bild 1: Lochrasterplatine mit Trennblechen, vor der eigentlichen Bestückung montiert**

Die meisten Verkopplungen lassen sich indes bereits verhindern, wenn lediglich Trennbleche zwischen die gefährdeten Stufen kommen und alles auf ein und derselben Platine Platz findet, siehe Bild 1. Zur Fixierung dienen kurze Drahtstückchen, die zur besseren Stabilität unter der Platine umgebogen sind und dort verlötet werden.

Das geht auch aus Bild 2 des vorigen Beitrags in FA 12/01 hervor. Die Trennbleche können aus Kupfer, Messing oder Bronze bestehen. Wenn sie sehr dünn sind, kann man sie zwar leicht löten, sie sollten dann aber zur Versteifung abgewinkelt werden.

Ist der Einbau der Baugruppe in ein größeres Gerät vorgesehen und besteht dort die Gefahr der Verkopplung mit der Umgebung (z.B. Pfeifstellen bei einem Empfänger, der noch einen zusätzlichen Konverter aufnehmen soll), so lötet man rund um die Platine Wände aus einseitig kupferkaschiertem Platinenmaterial, wobei die kupfertragende Seite nach innen weist.

Es bietet sich an, diese Wände gleich zur Befestigung heranzuziehen. Dazu sind an den passenden Stellen Löcher zu bohren und Muttern anzulöten. Zum Positionieren eignen sich rostige oder gefettete Schrauben, damit sie nicht ungewollt ebenfalls festlöten…

Die obere und untere Gehäuseöffnung läßt sich anschließend, falls erforderlich, mit dünnem Blech verschließen. Das sollte nur

an wenigen Stellen punktförmig mit Lot fixiert werden, damit der Inhalt noch zugänglich ist, wenn mal eine Änderung ansteht.

Vor dem Anlöten darf man die Löcher zur Betätigung von Abgleichelementen nicht vergessen. Bild 2 stellt ein Beispiel dar und läßt außerdem erkennen, daß auch eine Beschriftung mit wasserfestem Faserschreiber dazugehört, um nicht später bei einer "kleinen Korrektur" den falschen Abgleichpunkt zu erwischen.

#### ■ Universeller Quarzoszillator

Im Laufe von über 30 Jahren habe ich 62 (!) Quarzoszillatorschaltungen gesammelt. Viele habe ich nachgebaut, aber fast nie befriedigte das Ergebnis auf Anhieb. Meist waren Änderungen nötig, bis der Quarz das tat, was er sollte.

Quarze können nämlich in ihren Eigenschaften sehr unterschiedlich sein. Das kann sich bei knapp dimensionierten Schaltungen katastrophal auswirken, besonders bei Oberwellenquarzen. Ohne aufwendige Meßmittel, die in der Regel nicht zur Verfügung stehen, kommt man dann nicht zum Ziel.

> **Bild 2: Teilansicht eines 6-m-Konverters Fotos: DL7HG**

**Bild 3: Einfacher, aperiodisch arbeitender Quarzoszillator; wo notwendig, siebt der ggf. nachgeschaltete Schwingkreis die gewünschte Frequenz aus.**

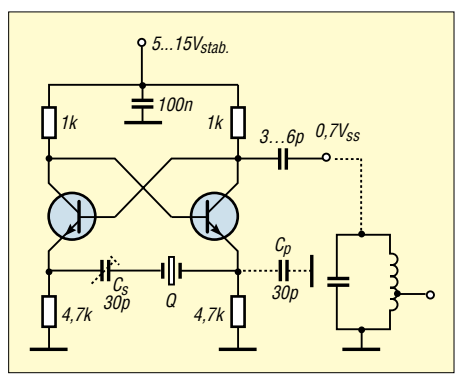

Ein "Wunsch"-Quarzoszillator muß also weitestgehend tolerant gegenüber den physikalischen Eigenschaften des Quarzes sein. Der im Bild 3 dargestellte Oszillator wurde von mir mehrfach nachgebaut und erprobt. Es ergab sich eine zuverlässige Funktion mit allen Quarzen, die ich ihm zugemutet hatte, und ich konnte verschiedene Bauformen bis zu Uraltkristallen aus der Frühzeit der Quarzoszillatoren einsetzen. Der Stromlaufplan läßt die enge Verwandtschaft zu einem emittergekoppelten Multivibrator erkennen. Tiefergehendes Hintergrundwissen findet der Interessent in [1].

Die stabilisierte Betriebsspannung kann zwischen 5 und 15 V liegen. Durch seine aperiodische Arbeitsweise erzeugt der Oszillator neben der Fundamentalfrequenz reiche Oberwellen bis ins UKW-Gebiet. Wenn man einen Oberwellenquarz verwendet, wird die aufgedruckte Frequenz zwar besonders stark erzeugt, aber auch die Grundfrequenz ist nachweisbar.

Als Transistoren sind alle Typen geeignet, die bei der gewünschten Frequenz noch ausreichende Verstärkung aufweisen. So ist selbst ein NF-Transistor BC109C bis 10 MHz hervorragend einsetzbar.

Schaltet man  $C_p$  (gestrichelt gezeichnet) hinzu, so werden die Oberwellen noch etwas kräftiger. Mit einem Trimmkondensator als Cs läßt sich in üblicher Weise die Frequenz etwas ziehen. Bei kleiner werdendem C<sub>s</sub> sinkt die Frequenzstabilität, was allerdings auf alle Varianten von Quarzoszillatoren zutrifft. Für viele Zwecke, etwa als Eichpunktgeber oder Prüfgenerator, reicht der aperio-

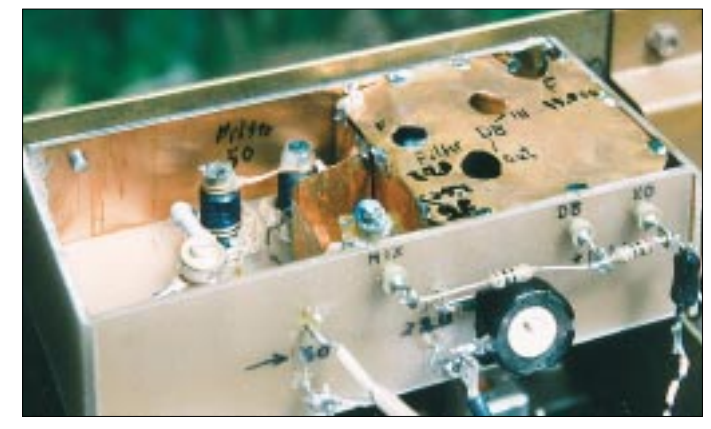

dische Oszillator aus. Wenn allerdings neben der gewünschten Frequenz die anderen stören, so muß man sie herausfiltern. Im einfachsten Falle dient hierzu ein Schwingkreis hoher Güte, der schwach an den Oszillator gekoppelt wird.

In Bild 3 ist ein solcher Schwingkreis, der gleichzeitig über eine Anzapfung zur niederohmigen Auskopplung verfügt, gestrichelt dargestellt.

Das geht recht gut von der Grundfrequenz bis mindestens zur 5. Oberwelle, also etwa 75 MHz. Wo nötig, läßt sich die Filterwirkung durch ein Zweikreisfilter mit unterkritischer Kopplung verbessern.

#### **Dr. Peter Brumm, DL7HG**

#### **Literatur**

[1] Tietze, U.; Schenk, Ch.: Halbleiterschaltungstechnik. 8. Auflage, Springer-Verlag, Berlin u.a. 1986, S. 451

## **Pocket-Com wird zum leistungsfähigen 70-cm-Transceiver (1)**

*RADEK VÁCLAVÍK – OK2XDX; PAVEL LAJSNER ˇ – OK2UCX*

*Der Selbstbau eines kompletten FM-Transceivers für 70 cm stellt für die meisten Funkamateure, aus welchen Gründen auch immer, eine nicht zu bewältigende Hürde dar. Demgegenüber erweist sich, wie der folgende Beitrag zeigt, der Umbau eines kommerziellen Gerätes als gangbarer Weg, um dank Eigenleistung preisgünstig QRV zu werden.*

Anliegen dieses Beitrags ist es, eine Möglichkeit aufzuzeigen, wie man mit wenig Aufwand zu einem preisgünstigen 70-cm-Handfunksprecher kommt. Dabei stehen die Nutzung für Sprachkommunikation und der Packet-Radio-Betrieb mit 1200 Baud im Vordergrund. Eine Option für FSK-Betrieb mit 9600 Baud ist ebenfalls vorgesehen.

#### ■ **Bauen oder kaufen?**

Der Selbstbau eines kompletten Handfunksprechers ist, wenn man nicht grobe Abstriche hinsichtlich funktioneller Eigenschaften macht, ein zwar lösbares, aber doch sehr aufwendiges Unterfangen. Strebt man einen zeitgenössischen Miniaturisierungsgrad an, führt an SMD-Bestückung kein Weg vorbei.

Die enge Nachbarschaft so vieler Komponenten auf einer kleinen Leiterplatte birgt die Gefahr unerwünschter Verkopplungen in sich, was insbesondere den Entwurf erschwert. Sind letztlich alle HFtechnischen Hürden genommen, bleibt immer noch das Problem eines ansprechenden Gehäuses.

Rechnet man den ganzen Aufwand zusammen, ist der Kauf eines industriell gefertigten Gerätes allemal billiger. Aber *echte* Funkamateure geben nach wie vor einem Eigenbaugerät den Vorzug!

Für eine kürzlich zu lösende Aufgabenstellung, nämlich Datenübertragung über einige 100 m, suchten wir nach preisgünstigen Sende- und Empfangsmoduln und fanden dabei im Conrad-Katalog bei den LPDs ein Kleinleistungsfunkgerät mit der Artikel-Nr. 930018, das sich "Pocket Comm Light" nennt. Für jedermann zugelassen, gibt es im 433-MHz-ISM-Bereich 10 mW Sendeleistung ab.

Die Allgemeinzulassung legt 69 Kanäle im 25-kHz-Raster von 433,050 – 434,790 MHz fest. Freilich kann dieses Gerät nach einem Eingriff nicht mehr als Jedermanns-Funkgerät im ISM-Band herhalten, doch für lizenzierte Funkamateure stellt dies ja kein Problem dar!

Das Interessanteste daran ist der Preis: 79 DM. Nicht schlecht für einen kompletten Transceiver mit 10 mW HF-Output, 0,2 µV Empfindlichkeit, automatischer Rauschsperre, Tasche und Stromversorgung mittels vier AAA-Zellen!

Das Blockschaltbild in Bild 1 entschärft zugleich die Vermutung, daß es sich hier um ein Primitivgerät handeln könnte. Wir erkennen zunächst einen Doppelsuper mit Frequenzsynthese durch eine PLL. In der ersten ZF von 21,7 MHz kommt ein Quarzfilter zum Einsatz. Der zweiten ZF von 450 kHz mit einem 15 kHz breiten Keramikfilter folgen die übliche Demodulator-

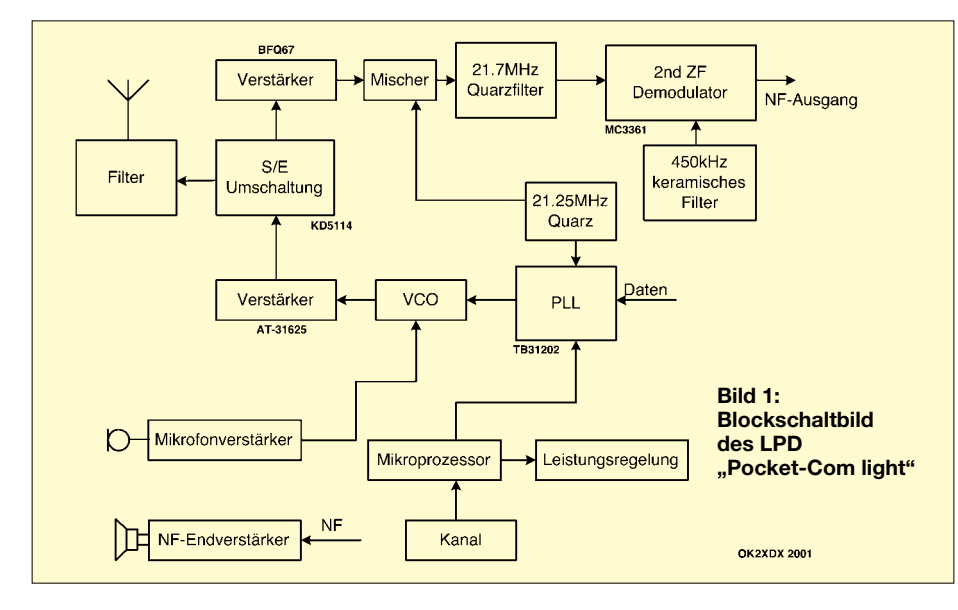

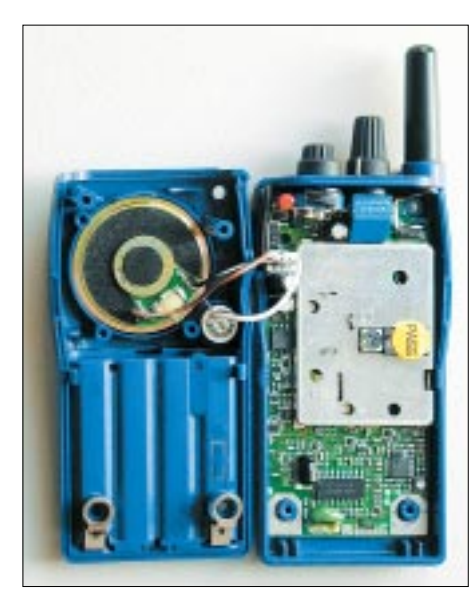

**Bild 2: Der Blick in das geöffnete Gerät verrät ein professionelles Design.**

schaltung mit MC3361 und der bekannte NF-Verstärker LM386. Zur Eingangsselektion dient ein 433-MHz-Oberflächenwellenfilter.

Als Senderendstufe fungiert ein Transistor AT-31625, der normalerweise 0,5 W HF-Leistung abzugeben vermag. Die Sende-Empfangs-Umschaltung wird von PIN-Dioden bewerkstelligt, was in diesem Leistungsbereich problemlos möglich ist und viel schneller als mit Relais funktioniert – gut zu wissen für evtl. weitere Packet-Radio-Vorhaben. Das sendeseitige Mikrofonsignal durchläuft nach dem Vorverstärker ein aktives Tiefpaßfilter.

Die Transceiversteuerung übernimmt ein 4-Bit-Mikrocontroller von Toshiba. Unglücklicherweise handelt es sich um eine Ausführung mit fest eingebranntem Programm, eine Änderung desselben scheidet somit aus.

Unsere anfänglichen Bedenken, daß das Oberflächenwellenfilter am Empfängereingang nicht die geforderten 10 MHz Bandbreite überdecken würde, zerstreuten sich schnell – Bild 3 zeigt das Ergebnis unserer Messung.

Conrad hält die kompletten Schaltungsunterlagen im Internet [2] bereit, was die Modifikation erheblich vereinfachte. Wir fanden das Datenblatt sehr schnell mit Hilfe der Suchmaschine *www.google.com.*

#### ■ **Modifikation**

Die Bilder 4 bis 7 geben einen Überblick über alle zu tätigenden Arbeiten.

Der gesamte Vorgang beginnt mit dem Lösen von vier Schrauben, von denen sich zwei unter der Batterieabdeckung verbergen. Anschließend fährt man mit einem etwas größeren Schraubendreher in die seitliche Nut, um das Gehäuse aufzuklappen. Nach dem Abziehen eines weißen Steckverbinders liegen nun Ober- und Unterteil vor uns. Entfernt man nunmehr die beiden Drehknöpfe für Kanalwahl bzw. Lautstärke, kann man die Hauptplatine am unteren Ende anheben und herausziehen. Die nun folgenden Umbauten sind in den Bildern 4 und 5 zur besseren Orientierung mit einem *X* markiert.

#### *Erster Schritt*

Wir beginnen mit dem Austausch der originalen Gummiwendelantenne, weil ihre Effektivität sehr gering ist. Dadurch sinkt nicht nur die effektive Strahlungsleistung unnütz ab, sondern auch die Systemempfindlichkeit. Zu dieser Erkenntnis gelangten wir nach der Lektüre eines Beitrags über Gummiwendelantennen von Matjaz Vidmar, S53MV [1], der im Tagungsband des diesjährigen Holice-Treffens der Funkamateure erschienen ist, vgl. a. S. 18 in dieser Ausgabe.

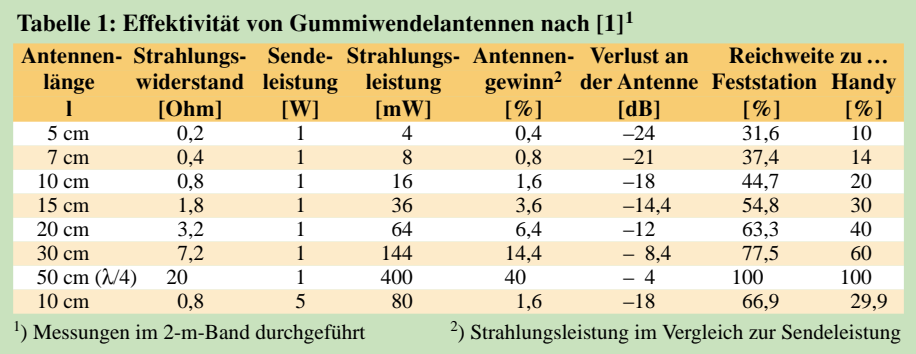

Wenn man die von zwei Stationen mit λ/4- Antennen maximal erreichbare Distanz zu 100 % setzt, dann lassen sich auf 2 m mit 5-cm-Gummiwendelantennnen nur noch 10 % davon überbrücken! Im Funkverkehr mit einer anderen, besser ausgerüsteten Station, z.B. einem Repeater, sind allenfalls 30 % der ursprünglichen Reichweite her-

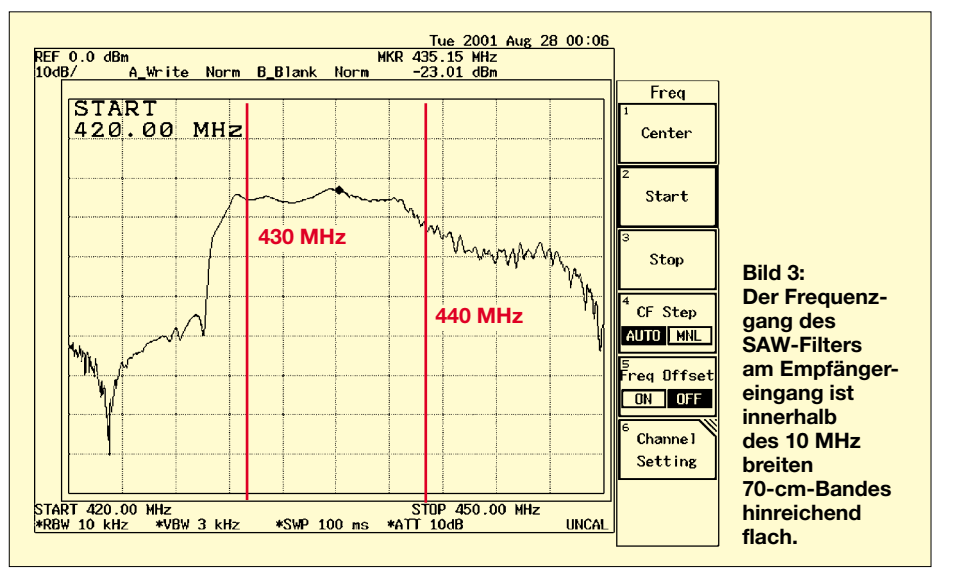

**Geräteparameter nach der Modifikation**

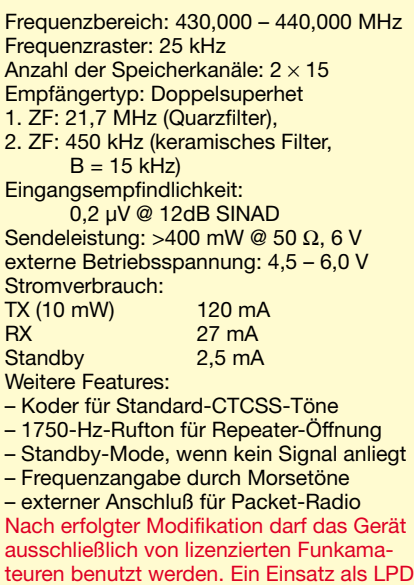

ist dann ausgeschlossen!

auszuholen. Ausführlicher ist dieser Sachverhalt in Tabelle 1 dargestellt.

Die Entscheidung zum Austausch der Antenne sollte also nicht schwerfallen. Die Originalantenne ist zunächst vorsichtig von der Leiterplatte abzulöten. Nun kann eine andere Antenne angebracht bzw. – besser – eine BNC- oder SMA-Buchse installiert werden. Eine BNC-Buchse aus DDR-Produktion paßt übrigens perfekt in das vorhandene Loch im Gehäuse.

Jetzt kommt die einzige, im HF-Teil der Schaltung vorzunehmende Änderung.

#### *Zweiter Schritt*

Der Originaloszillator ist im vorgegebenen Abstimmspannungsbereich nicht über einen Bereich von 10 MHz durchstimmbar, wie es für den Betrieb von 430…440 MHz notwendig ist. Anstelle des originalen Kondensators C81 (4 pF) setzen wir 5,6 pF in SMD-0805-Bauform ein. Die entsprechende Stelle ist in Bild 5 mit *X1* markiert. Vor dem Kondensatorwechsel ist das Abschirmblech zu entfernen. Der neue Abstimmbereich beläuft sich dann auf etwa 15 MHz.

An dieser Stelle ein Wort zum SMD-Löten. Alle hier aufgeführten Modifikationen erfordern eine feine Lötnadel, geignetes Zinn, Entlötlitze, Vergrößerungsglas oder eine entsprechende Brille, eine ruhige Hand und ein wenig Erfahrung. Wertvolle Hinweise zu diesem Thema fanden sich oft in den letzten Jahrgängen des FA, u.a. in [3], [4], [5].

Als Einsteigerobjekt scheidet solch ein Umbau selbstredend aus. SMD-Neulinge, die ansonsten über profunde Löterfahrungen mit ICs verfügen, haben indes durchaus eine Chance, sollten aber o.g. Literatur zu Rate ziehen und vielleicht an einer defekten SMD-bestückten Platine, aus einem PC, von einem kaputten Handy o.ä., ein wenig üben.

Fangen wir also an: Der Originalkondensator wird so lange abwechselnd an beiden Enden erhitzt, bis er an der Lötspitze klebenbleibt. Ein kleines Stück Lötzinn mag sich als sinnvoll erweisen, um einen besse-

**Bild 4: Blick auf die Hauptplatine vor der Modifikation**

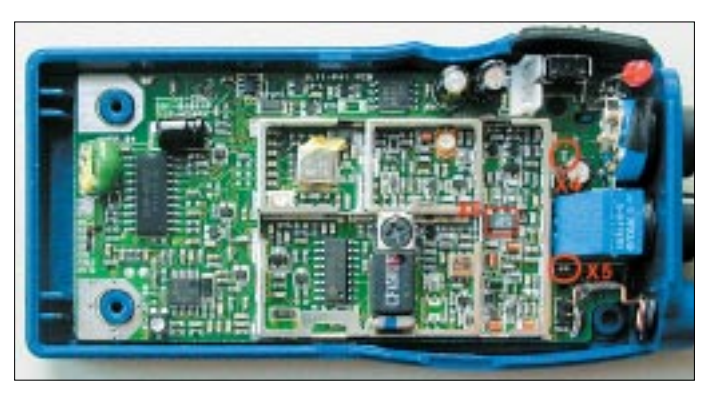

ren thermischen Kontakt herzustellen. Dann folgt das sorgfältige Entfernen von Zinnresten an den Lötpads mit Hilfe von Entlötlitze. Wenn alles in Ordnung ist (Lupe!), kommt der neue Kondensator hinein. Auf keinen Fall dürfen zusätzliche Drähte oder gar bedrahtete Bauelemente zum Einsatz gelangen, weil dies von erheblichem Einfluß auf die VCO-Frequenz wäre.

U1 kann dabei kaputtgehen, die Leiterzüge mit den Lötpads indes werden noch gebraucht. Das ist auch der Grund, weshalb ein noch so kleiner Seitenschneider an dieser Stelle versagt.

Hingegen vollbringt ein kleines Stück Lötzinn wahre Wunder. Es schadet nichts, wenn es zunächst zu Zinnbrücken kommt – der Arbeitsgang des Reinigens der Löt-

**Bild 5:** 

**Trimmer.**

**Dieser Bildausschnitt zeigt einige für die Modifikation wesentliche Details. Links ist der mit X2 markierte, zu entfernende Mikroconroller zu erkennen, rechts oben der VCO in einem Abschirmrahmen mit dem zu wechselnden Kondensator X1, der Spule und braunem** 

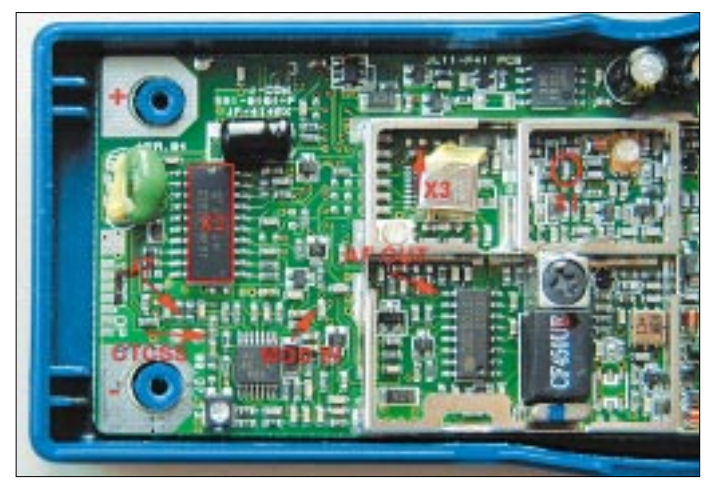

Man prüfe abschließend noch einmal, ob keine Zinnbrücken entstanden sind. Den logischerwiese nächsten Schritt, den Abgleich des VCO, heben wir uns für später auf – bis dahin wird auch klar, warum.

#### *Dritter Schritt*

Nun rücken wir dem originalen Mikrocontroller U1 zu Leibe, in Bild 5 als X2 markiert. Am einfachsten geht das mit einer kommerziellen Entlöteinrichtung, doch wer hat die schon? Wir haben mit einem scharfen Messer, Skalpell o.ä. gute Erfahrungen gemacht, Bein für Bein durchgetrennt und dann die Reste aus der Platine ausgelötet.

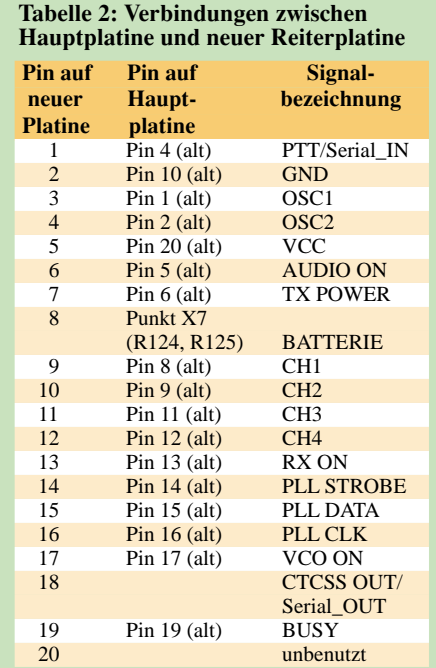

**Bild 6: Derselbe Ausschnitt nach erfolgter Modifikation; unschwer ist die Reiterkarte mit dem neuen Mikrocontroller und den filigranen Drähtchen zur Hauptplatine zu erkennen.** 

pads mit Entlötlitze ist sowieso obligatorisch, wie auch das minutiöse Prüfen mit einer Lupe.

Bevor es weitergeht, muß das Platinchen nach Bild 11 (siehe nächste Ausgabe) mit dem neuen Mikrocontroller bestückt sein, wie weiter unten beschrieben. Die angegebenen mechanischen Abmessungen dürfen keinesfalls überschritten werden, notfalls etwas abfeilen. Die neue Platine kommt sozusagen als Reiter an dieselbe Stelle wie der herausgetrennte Schaltkreis, und die Verbindung zur Hauptplatine wird über dünne Kupferdrähte mit lötbarer Isolation hergestellt. Ein Drahtdurchmesser um 0,25 mm ist optimal.

Wo die einzelnen Drahtverbindungen hinführen, ist in Tabelle 2 aufgelistet, und die Plazierung der neuen Leiterplatte auf der Hauptplatine geht aus Bild 12 hervor.

Lassen Sie sich Zeit, nehmen Sie so wenig Lötzinn wie möglich, und vermeiden Sie Kurzschlüsse. Die Einbauhöhe ist so gering wie irgend möglich zu halten. Falls die Nutzung der Packet-Radio- bzw. der CTCSS-Funktion erwünscht ist, vergessen Sie nicht, die Drähtchen für die betreffenden Signale auf der Unterseite der neuen Platine anzubringen – nach dem Einbau ist es zu spät!

Folgende Vorgehensweise empfiehlt sich: Zuerst kommen 20 mm lange Drahtstücken, deren Enden auf etwa 2 mm verzinnt sind, an die Pins 11 bis 19 der neuen Platine. Es schließt sich die Verdrahtung zu den entsprechenden Stellen auf der Hauptplatine an. Ein weiteres Drahtstückchen kommt an das  $V_{CC}$ -Pin, Nr. 20 auf der Originalplatine. Sodann wird die neue Platine heruntergedrückt, um nunmehr die restlichen Drähte anzubringen. Das Ganze ist eine diffizile Angelegenheit, aber es ist lösbar, wenn Sie dabei nicht nervös werden ...

#### *Vierter Schritt*

Für die Nutzung des CTCSS-Gebers werden noch R001, R002 und C001 auf der

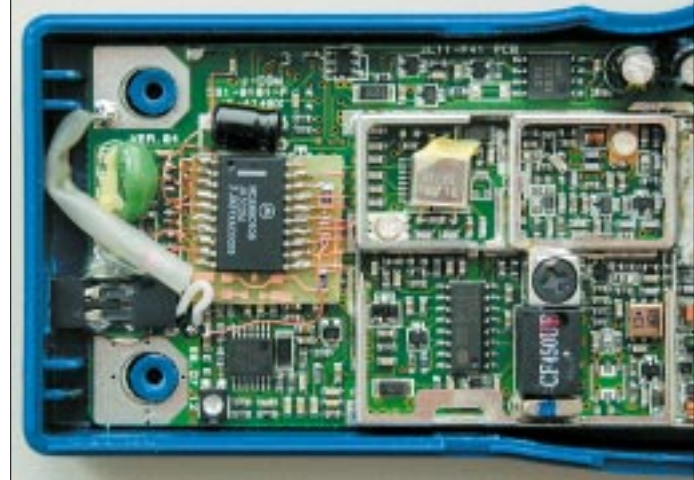

neuen Platine benötigt, wie Bild 9 (nächste Ausgabe) ausweist. Der Spannungsteiler R001/R002 bewirkt den richtigen NF-Pegel für 10 % Frequenzhub.

Der CTCSS-Ton wird im PWM-Modul des Mikrocontrollers erzeugt und anschließend vom originalen Tießpaßfilter gesiebt. Für eine evtl. Änderung des Hubs ist R002 zu variieren. Bild 5 zeigt auch, wo die Einspeisung des CTCSS-Signals erfolgt – es ist der Kreuzungspunkt von R139, R141 und C128.

#### *Fünfter Schritt*

Nun wird es interessant, geht es doch um die Funktionskontrolle der erfolgten Umbauten. Wie die notwendige Steuerungssoftware und die Frequenzdaten in den Mikrocontroller gelangen, erklären wir weiter unten.

Die zweite Gehäusehälfte mit Lautsprecher und Mikrofon verbinden wir jetzt wieder über den Steckverbinder mit der Hauptplatine, die ihrerseits über die Batteriekontakte mit einem Stromversorgungsgerät verbunden wird. Es ist eine Spannung von 5 V einzustellen und der Strom auf maximal 100 mA zu begrenzen. Nach dem Einschalten des Transceivers sollte dieser zweimal kurz piepen.

Wir müssen nun den Transceiver in den Einstell-Modus versetzen. Dazu wird er aus- und unter gleichzeitigem Drücken von *PTT* wieder eingeschaltet. *PTT* muß wenigstens fünf Sekunden gedrückt bleiben, bis das Gerät einmal lang piept. Der Controller sorgt jetzt dafür, daß nacheinander obere und untere Abstimmspannung des Sende- bzw. Empfangsfalls für Meßzwecke generiert wird.

Diese brauchen wir nur noch mit einem Digitalvoltmeter zu messen, daneben läßt sich das Einschwingverhalten der PLL prüfen. Die Frequenz ändert sich alle 5 s und nimmt nacheinander die Werte 408,3 MHz, 418,3 MHz, 430 MHz, 440 MHz, 408,3 MHz usw. an. Das Gerät gibt bei jedem Wechsel einen Piepton ab. Der betreffende Meßpunkt ist mit X3 markiert, der danebenliegende Elektrolytkondensator eignet sich genausogut. Eine feine, isolierte Prüfspitze ist zwingend erforderlich, um evtl. Kurzschlüsse zur Abschirmung zu vermeiden.

Die Abstimmspannung muß im Bereich von 0,05 bis 3,95 V liegen. Typische Werte für die erwähnten Frequenzen sind 0,3 V, 3,2 V, 0,8 V bzw. 3,5 V. Üblicherweise wird die Spannung zunächst höher als angegeben ausfallen, und das bedeutet, daß der VCO zu niedrig schwingt. Da hilft bekanntlich ein Auseinanderziehen der Windungen der Oszillatorspule. Im vorliegenden Fall ist zu diesem Zweck ein spitzes Messer angebracht, um ungefähr 0,5 mm Abstand zwischen der ersten und zweiten Windung zu schaffen. Ein kleiner Dreh am Trimmkondensator um einige Grad entgegengesetzt der Uhrzeiggerrichtung – das sollte es gewesen sein!

Ein normaler kleiner Schraubendreher ist dazu hinreichend geeignet, wichtiger ist, den richtigen Trimmer zu treffen, es ist der braune dicht neben der VCO-Spule, nicht der weiße. Wenn jetzt die Abstimmspannungen alle stimmen, ist der Abgleich beendet; eine Überprüfung der Frequenzen ist im Normalfall nicht notwendig.

eine Antenne angeschlossen sein müssen. Beide Jumper sind auch von der Platinenunterseite her zugänglich.

Das in Bild 8 gezeigte Ausgangsspektrum nach erfolgter Modifikation, d.h. bei 0,4 W Ausgangsleistung, kann sich sehen lassen, die erste Oberwelle liegt knapp 60 dB unter dem Träger.

**Bild 7: In diesem Detailausschnitt der rechten Platinenhälfte ist das zur Kühlung des Endstufentransistors angebrachte und ringsherum angelötete Kupferblech nicht zu übersehen. Der Pfeil weist auf den braunen Trimmer gemäß Text. Fotos: OK2XDX**

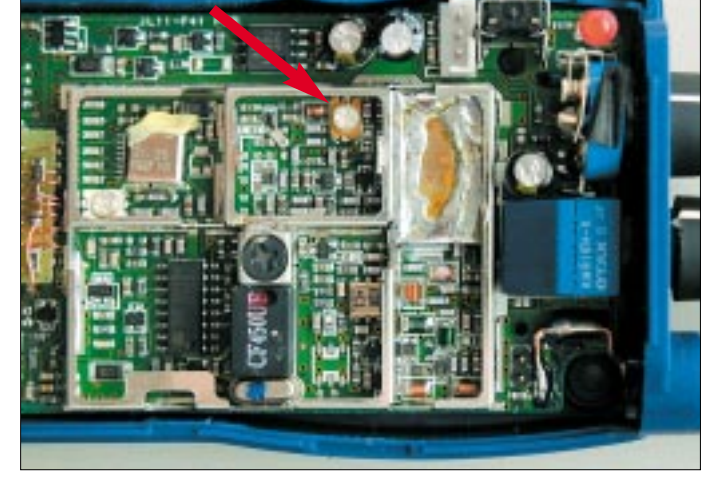

#### *Sechster Schritt*

Nun geht es darum, die Sendeleistung von 10 mW auf 250 oder gar 400 mW zu erhöhen. Für diese Zwecke hat der Hersteller die zwei in Bild 4 mit X4 und X5 bezeichneten Jumper vorgesehen.

Schließt man beide Jumper mit einer Zinnperle oder einem Drahtstückchen kurz, kommen 400 mW heraus. Alleiniges Brükken von X5 erbringt 250 mW. Ein Herausführen der Jumperanschlüsse, etwa an einen kleinen Schalter, ist aus HF-technischen Gründen leider nicht möglich, da die Jumper direkt am Kollektor des PA-Transistors liegen

So wird wohl die Wahl auf die 400-mW-Stufe fallen. Es leuchtet ein, daß bei weiteren Tests ein Abschlußwiderstand oder

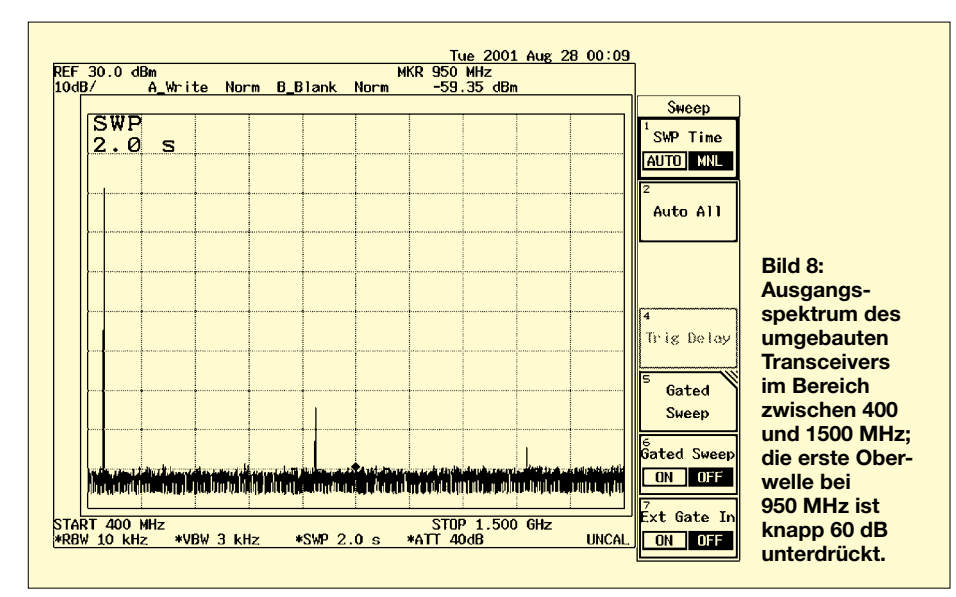

#### *Siebter Schritt*

Die Erhöhung der Ausgangsleistung führt zu mehr Verlustleistung am Endstufentransistor – da ist eine Kühlung angesagt. Indes hat das MSOP3-Gehäuse keinen direkten Schraubanschluß für einen Kühlkörper, siehe X6 in Bild 4. Wir haben uns eines kleinen Kupferblechs bedient, das am Transistor aufliegt und mit dem benachbarten Abschirmblech verlötet ist.

Für optimalen thermischen Kontakt sorgt ein wenig Wärmeleitpaste zwischen Transistor und Kupferblech. Selbstredend darf das Kupferblech zu keinerlei Kurzschluß führen. Man kann vor der Montage des Kühlblechs sicherheitshalber ein kleines Stück Pappe zwischen Transistor und benachbarter Abschirmwand, also links vom Transistor, klemmen. Das Kupferblech sollte möglichst breitflächig mit der Abschirmwand verlötet werden (Bild 6). Noch ein paar Milliwatt mehr herauszukitzeln, würde HF-technisch nichts bringen, spitzt aber die Kühlungsprobleme zu.

#### (wird fortgesetzt)

#### **Literatur und Internetadressen**

- [1] Matjaz Vidmar S53MV: Gumipendrek a vyzařovací účinnost prutových antén. In: Radioklub OK1KHL: Holice 2001, Sborník příspěvků (Tagungsband Holice Meeting 2001)
- [2] Conrad Electronic: Schaltplan Pocket Comm Easy. *www.produktinfo.conrad.de/datenblaetter/900000- 999999/930018-sp-01-en-Pocket\_Com\_Light.pdf*
- [3] Zisler, H., DL6RAL: Einführung in die SMD-Technik. FUNKAMATEUR 43 (1994) H. 2, S. 128–130
- [4] Zenker, P., DL2FI: QRP-QTC, Quälereien. FUNK-AMATEUR 50 (2001) H. 1, S. 113
- [5] Wegener, G.E.: Aus der Servicepraxis: Reparaturen an SMD-Platinen. FUNKAMATEUR 50 (2001) H. 8, S. 876–878

## **Einfacher Empfänger für den CW-Teil des 40-m-Bandes**

#### *WILLI GRÖTZINGER – DK6SX*

*Gegenstand dieses Beitrags ist ein kleiner, nachbausicherer Kurzwellenempfänger, der unter dem Aspekt eines Wochenendprojektes einen vernünftigen Kompromiß zwischen Aufwand und Leistungsfähigkeit darstellt. Bei Änderung einiger Bauelemente ist auch SSB-Empfang möglich.*

Schon lange trug ich mich mit dem Gedanken, einen kleinen 40-m-Empfänger zu bauen, der die in nebenstehendem Kasten aufgeführten Eigenschaften erfüllen sollte. Schließlich entschied ich mich für einen Einfachsuper mit Eigenbauquarzfilter.

#### ■ **Schaltungsbeschreibung**

Das Antennensignal wird über ein Bandfilter an den Eingang des ersten Mischers, IC1 geführt und mit dem VFO-Signal (3,000 – 3,040 MHz), das in IC1 erzeugt wird, gemischt. Die VFO-Abstimmung erfolgt mit einer preiswerten Z-Diode (ZF27), die als Kapazitätsdiode arbeitet. Das an Pin 4 von IC1 anstehende Signal gelangt über das 4-MHz-Ladderfilter an die Basis des ZF-Verstärkers T1. Die Quarze des Filters müssen in ihrer Frequenz auf wenige Hertz genau übereinstimmen (Selektieren aus einer größeren Menge von Quarzen durch Ausmessen).

Die Bandbreite des Quarzfilters beträgt ungefähr 800 Hz. In IC2 erfolgt die Mischung der ZF mit dem intern erzeugten Oszillatorsignal. Die Frequenz des Quarzoszillators bestimmt Quarz Qu4, der mittels C38 in seiner Frequenz leicht verstimmt wird. Ursprünglich hatte ich an dieser Stelle einen Trimmer eingesetzt, mit dem nach Gehör auf das angenehmste NF-Rauschen eingestellt werden konnte, bzw. auf einen 800 Hz-Ton bei CW-Empfang.

Versuche haben gezeigt, daß für CW-Empfang ein 27-pF-Kondensator genau richtig ist. Somit entfällt ein Abstimmvorgang. Die NF liegt an Pin 5 an und gelangt über C27 an die Basis des NF-Vorverstärkers T2. Mit R11 und C29 werden die oberen Frequenzen des NF-Bereiches abgeschnitten, wodurch das NF-Rauschen hörbar zurückgeht. Als letzte Stufe folgt der NF-Endverstärker IC3.

#### **Prämissen für die Konstruktion**

- 1. kleine Abmessungen und geringes Gewicht
- 2. minimaler Stromverbrauch, Verwendung einer 9-V-Batterie
- 3. leichte Beschaffbarkeit der Bauteile
- 4. Einsatz von Fertigspulen
- 5. Superhet mit preiswertem ZF-Quarzfilter 6. hinreichende Großsignalfestigkeit für
- Empfang in den Abendstunden 7. ausreichende Empfindlichkeit, so daß
- etwa 1 m Antennendraht genügen 8. hohe Frequenzstabilität
- 9. Arbeitsfähigkeit auch ohne AGC
- 10. hohe Nachbausicherheit, auch für Anfänger

Hier findet der sehr verbreitete LM386 Verwendung. Mit einem preiswerten Walkman-Hörer, bei dem automatisch durch entsprechendes Platinen-Layout beide Hörkapseln parallel geschaltet sind, ist ausreichende Verstärkung gewährleistet. Es kann auch ein 8-Ω-Lautsprecher verwendet werden. Der Widerstand R19 bewirkt, daß bei sehr stark einfallenden Signalen der LM386 nicht übersteuert wird. Die stabilisierte 6-V-Versorgungsspannung, die alle aktiven Bauteile außer den LM 386 versorgt – er wird mit 9 V betrieben –, kommt aus dem Regler T3.

Normalerweise liefert der Empfänger an einer Stationsantenne ein ausreichendes NF-Signal. Ein HF-Vorverstärker ist nicht erforderlich. Da ich das Gerät auch an ca. 0,8 m Draht betreiben wollte, habe ich zu-

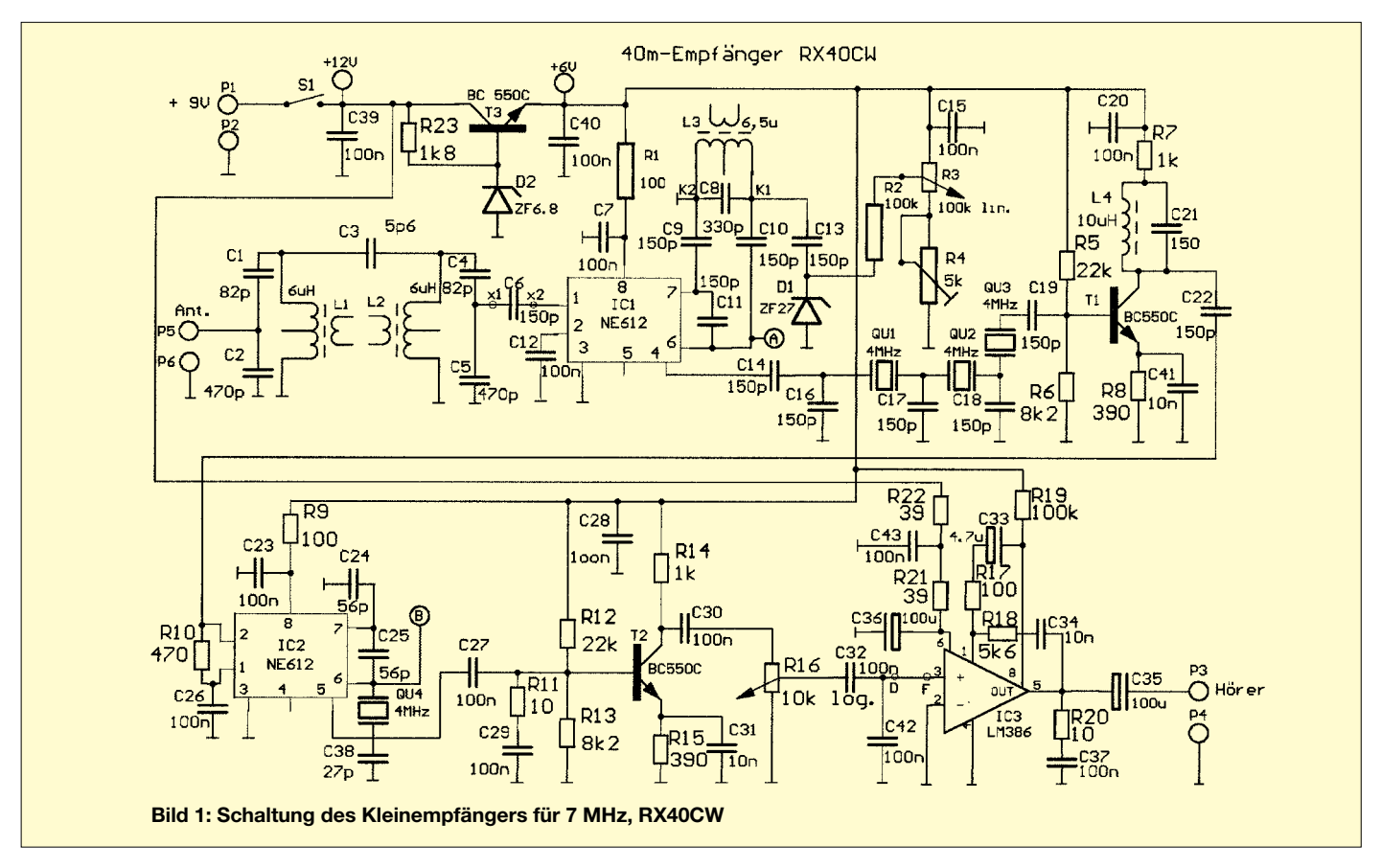

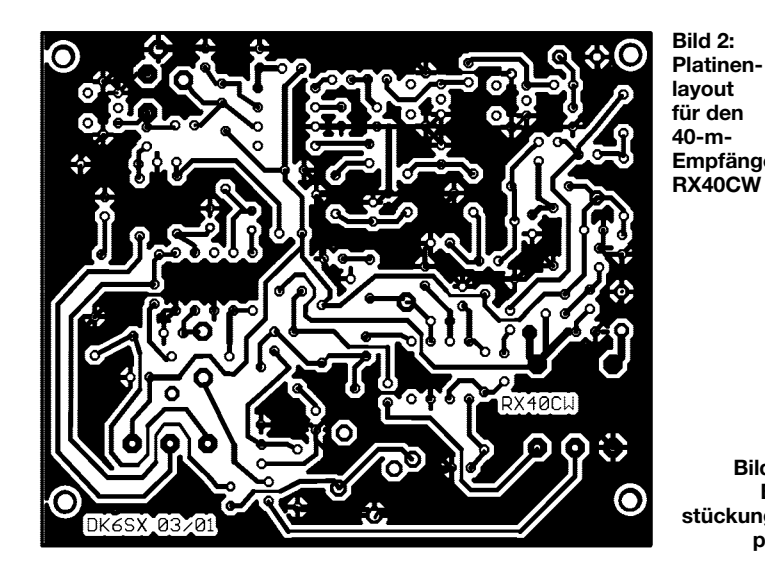

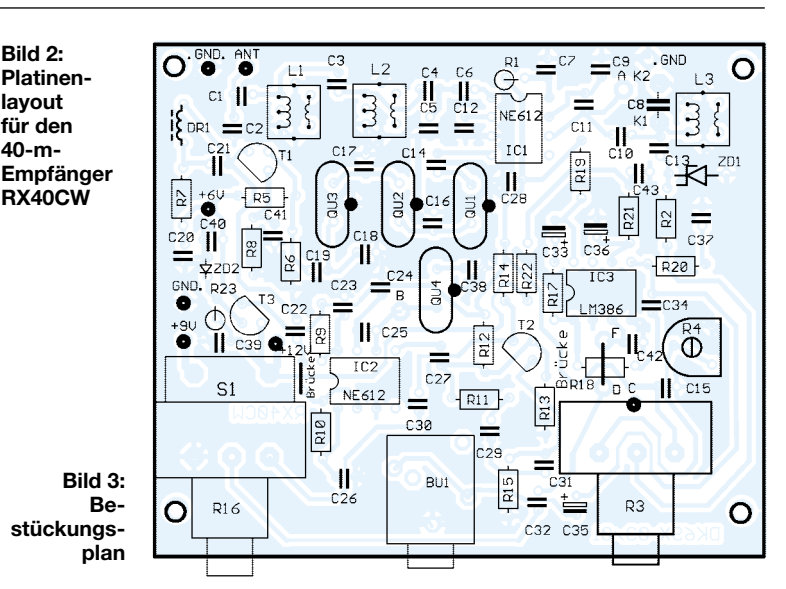

sätzlich noch eine kleine Platine angefertigt, die bestückt als einstufiger HF-Verstärker arbeitet. (Für den VFO-Abgleich wird dieser HF-Verstärker ebenfalls benötigt.)

Diese Platine wird nach dem VFO-Abgleich anstelle von C6 an den Punkten X1 (Eingang A) und  $X2$  (Ausgang B) eingelötet. Dazu einfach zwei kurze Drähte auf der kleinen Platine anlöten, in die Löcher bei  $Xl$  und  $X2$  stecken und verlöten. Die Platine befindet sich stehend an der Rückwand des Gehäuses. Die Masseleitung wird auf den Quarz Qul gelötet.

Die Versorgungsspannung von 6 V gelangt über einen kleinen Schalter, der sich in der Mitte der Front des Gehäuses befindet, an das mit + gekennzeichnete Lötauge der HF-Verstärkerplatine. Der andere Anschluß des Schalters wird mit Lötstift +6 V auf der Hauptplatine verbunden. Die Praxis zeigte, daß der Empfänger bei ausgeschaltetem HF-Vorverstärker und Verwendung der Stationsantenne ausreichende NF-Verstärkung liefert. Das heißt, daß über die internen Transistorkapazitäten von T1 das Antennensignal ohne große Dämpfung an Pin 1 von IC1 gelangt.

Tagsüber ist auch guter Empfang mit eingeschaltetem Vorverstärker bei Verwendung der Stationsantenne möglich. In den Abendstunden kann es allerdings zu Übersteuerungen kommen, und es ist dann angebracht, den Vorverstärker auszuschalten. Der HF-Vorverstärker wird ganz zuletzt eingelötet, da er - wie bereits erwähnt zusätzlich beim VFO-Abgleich gute Dienste leistet.

Als Miniantenne verwende ich einen ungefähr 80 cm langen Draht. Am Anfang des Drahtes (oder auch Teleskopantenne) befindet sich eine Verlängerungsspule, die aus einer 18-µH-Drossel besteht. Versuche zeigten, daß mit einem dazu parallel angelöteten Trimmer auf maximale Signalstärke abgestimmt werden kann.

In meinem Fall konnte durch Ausmessen ein Wert von 15 pF ermittelt werden. Also habe ich einen 15-pF-Kondensator parallel zur Drossel gelötet und siehe da, die Miniantenne arbeitet zufriedenstellend. Natürlich sind die Signale tagsüber nicht so stark wie an einer Stationsantenne, aber immerhin kann man damit durchaus Stationen hören. Sicherlich können durch Experimentieren noch bessere Resultate erzielt werden.

#### ■ Aufbau

Wer die Platine selber herstellt, muß unbedingt darauf achten, daß die Folien vor dem Belichten auch nicht spiegelbildlich auf der fotobeschichteten Fläche liegen. Richtig liegen die Folien, wenn die Beschriftungen DK6SX 03/01 und RX40CW bzw. HF-Ver. lesbar sind.

Eine Folie kann in jedem Copy-Shop hergestellt werden. Das Frontplatten-Layout kann man sich dort ebenfalls auf eine Klebefolie kopieren lassen. Diese Folie ausschneiden und zunächst mit zwei Tropfen Klebstoff provisorisch auf die Frontseite des Gehäuses kleben. (Das Schutzpapier bitte noch nicht abziehen!) Jetzt die Bohrlöcher ankörnen. Folie wieder entfernen und die Löcher bohren. Nach dem Bohren der Löcher wird das Schutzpapier abgezogen und erst jetzt die Folie aufgeklebt. Die Löcher mit einem Skalpell freischneiden, oder vor dem Aufkleben mit einer kleinen Nagelschere ausschneiden. Auf der Platine zuerst die Drahtbrücke rechts neben S1 einlöten. Die andere Drahtbrücke unterhalb von IC 3 erst nach dem Bestücken von R18 zwischen Pin "F" und "D" einlöten.

Danach mit den niedrigsten Bauteilen, wie Widerständen und Dioden beginnen. Es muß keine bestimmte Reihenfolge eingehalten werden. Zuletzt die Hörerbuchse und die beiden Potentiometer einlöten. Bei beiden Poti vorher die Achse auf 13 mm Länge kürzen. Vor dem Einlöten des Potentiometers R3 ist ein kurzes Stück Draht an der Rückseite anzulöten. Dieser Draht wird durch das auf der Platine mit C bezeichnete Loch gesteckt und verlötet.

Das verleiht dem Potentiometer Stabilität. Darauf achten, daß die Achse auch waagerecht steht. Bei den Quarzen ist vor dem

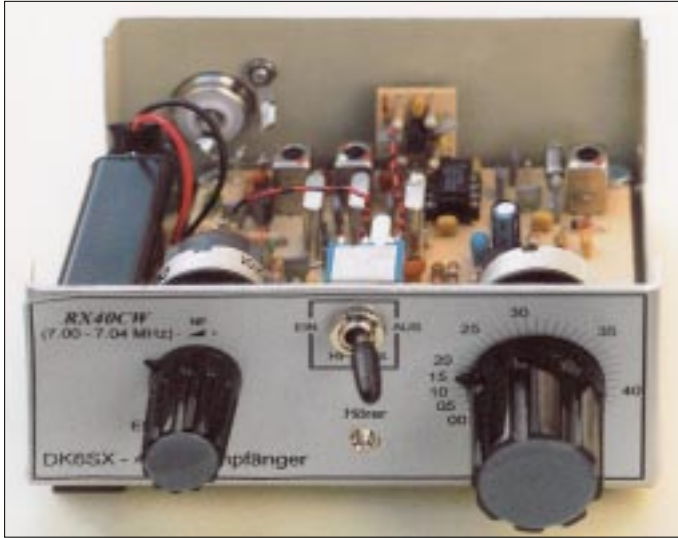

Bild 4:

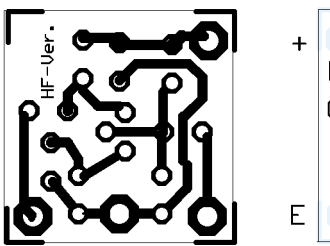

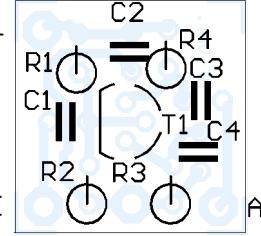

**Bild 5: Platinenlayout des HF-Vorverstärkers Bild 6: Bestückungsplan des empfohlenen HF-Vorverstärkers Bild 7: Frontplatte des Gehäuses (rechts oben)**

**Bild 8: Rückansicht des Gehäuses mit Durchbruch für den Antennenanschluß (rechts)**

Einlöten in die Platine auf einer Seite ebenfalls ein Stück Draht anzulöten. Hierfür eignen sich die Drahtenden der Widerstände, die ja nach dem Einlöten abgeknipst werden. Die fertig bestückte Platine gegen ein helles Licht halten – also durchleuchten – und überprüfen, ob auch wirklich keine Lötbrücken zwischen benachbarten Leiterbahnen bestehen.

#### ■ **Abgleich**

Den Eingang des HF-Vorverstärkers über einen 3,3-pF-Kondenstor mit dem Lötstift *A* auf der Hauptplatine verbinden. Plusanschluß des HF-Verstärkers mit dem Lötstift *+6 V* auf der Hauptplatine verbinden und ebenfalls die Masseverbindung herstellen. (Bei direktem Anschluß des Frequenzmessers an Lötstift *A*, würde der VFO zu sehr belastet und der Oszillator verstimmt.) R3 auf Rechtsanschlag und Trimmpotentiometer R4 in Mittelstellung bringen. Strommesser in die Plusleitung einschleifen.

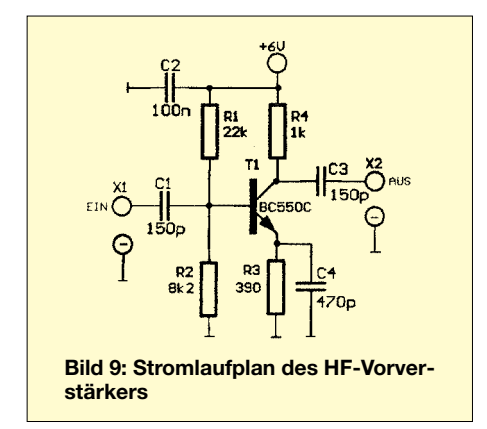

9-V-Versorgungsspannung anschließen und Gerät einschalten. Der Strom muß bei etwa 16 bis 19 mA liegen. Sollte er erheblich höher sein, Gerät sofort ausschalten und Platine überprüfen. Möglicherweise liegt dann ein Bestückungsfehler vor, oder eine Lötbrücke verursacht einen Kurzschluß. Liegt die Stromaufnahme in dem angegebe-

nen Bereich, kann der Abgleich beginnen. Hauptplatine provisorisch mit 2 Schrauben im Gehäuse befestigen. Frequenzmesser an

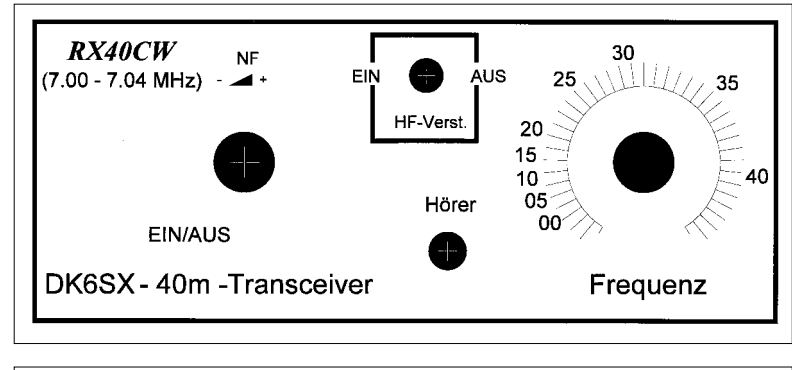

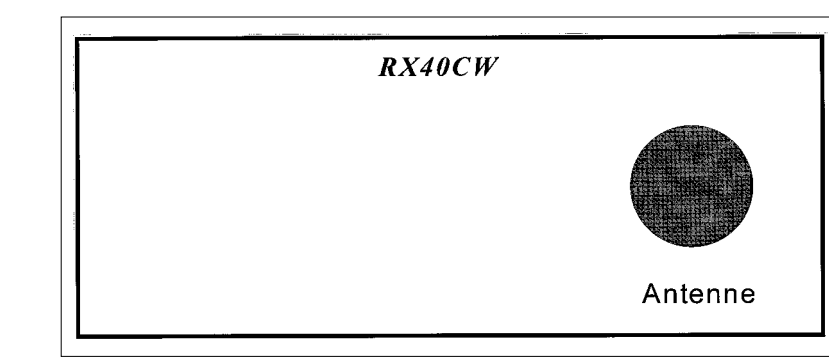

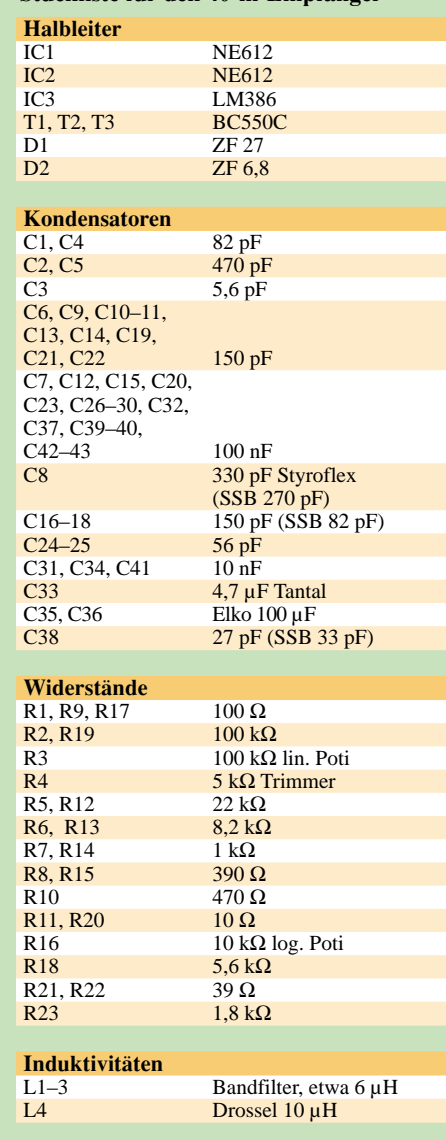

**Stückliste für den 40-m-Empfänger**

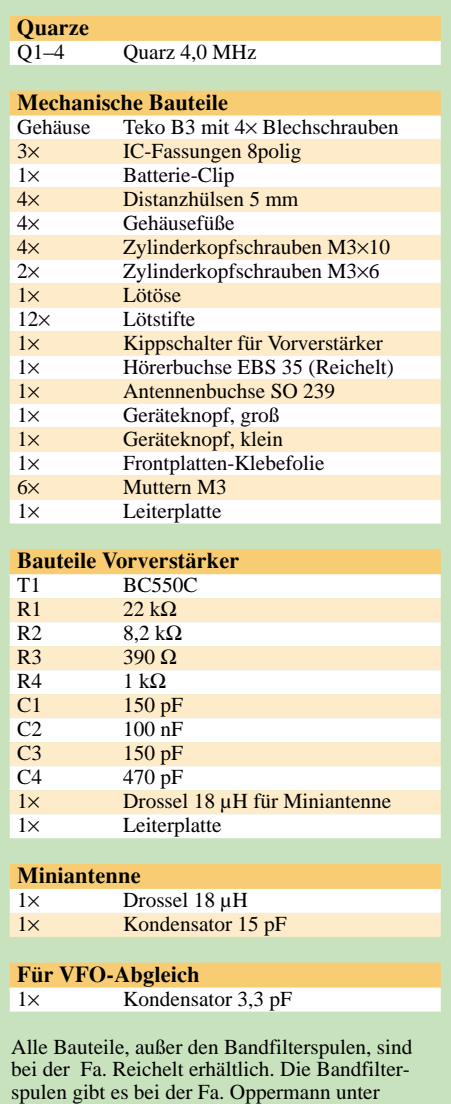

der Bezeichnung F37.

den Ausgang des HF-Vorverstärkers anschließen. Spulenkern von L3 vorsichtig verdrehen, bis die Frequenz 3,040 MHz angezeigt wird. R3 auf Linksanschlag stellen. Mit Trimmpotentiometer R4 jetzt die untere Frequenzbereichsgrenze auf 3,000 MHz einstellen.

Damit ist der VFO-Abgleich beendet, und es wird der Empfangsbereich von 7,000 bis 7,040 MHz überstrichen. Durch Änderung von C8 kann die Bandspreizung verringert oder vergrößert werden. Wer den Empfangsbereich für SSB einstellen möchte, muß den VFO-Frequenzbereich von 3,040 bis 3.100 MHz einstellen.

Mit dem Stationsempfänger kann der Empfangsbereich später noch überprüft und ggf. durch Veränderung von L3 korrigiert werden. Frequenzmesser an Pin  $B$  anschließen und kontrollieren, ob der Oszillator auf annähernd 4,000 MHz schwingt. Platine aus Gehäuse entfernen und HF-Vorverstärker wie bereits beschrieben bei  $XI/A$  und  $X2/B$ einlöten

Wer den HF-Vorverstärker weglassen möchte, bitte an dessen Stelle C6 einlöten. Platine kann jetzt endgültig in das Gehäuse eingebaut werden. Stationsantenne an Empfänger anschließen und eine stark einfallende Station suchen. Abwechselnd die Spulenkerne von L1 und L2 verdrehen, bis keine Lautstärkezunahme mehr zu verzeichnen ist.

Damit ist der Abgleich abgeschlossen. Natürlich kann zum Abgleich an den Antenneneingang auch ein 7-MHz-Signal angelegt werden, das aus einem Meßsender oder Dipmeter kommt. Soll der Empfänger für

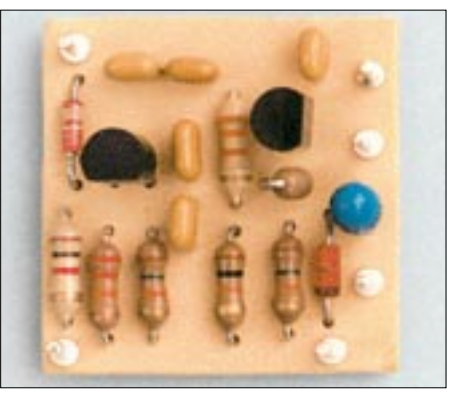

Bild 10: Musteraufbau des Vorverstärkers

SSB-Empfang genutzt werden, so sind die in der Stückliste aufgeführten Bauteile vor dem Einbau der Platine in das Gehäuse in ihren Werten entsprechend abzuändern. Wer das gesamte  $40$ -m-Band empfangen möchte, erreicht dies durch Verkleinerung von C8 auf ca. 200 pF. C8 muß ein hochwertiger Kondensator sein, z.B. Styroflex, da sonst der Oszillator nicht schwingt. Billige Keramikkondensatoren sind hierfür ungeeignet.

#### **Einbau ins Gehäuse**

Die vier Plastik-Abstandshülsen mit Pattex auf den Gehäuseboden, über den vier Befestigungslöchern, festkleben. Platine schräg in das Gehäuse einführen. Dabei zeigen die beiden Potentiometer-Achsen durch die großen Bohrlöcher in der Frontplatte. Mit den vier M3×10-Schrauben und den dazugehörenden M3-Muttern Platine befestigen. Die Muttern befinden sich an der Unterseite des Gehäuses. Antennenbuchse an der

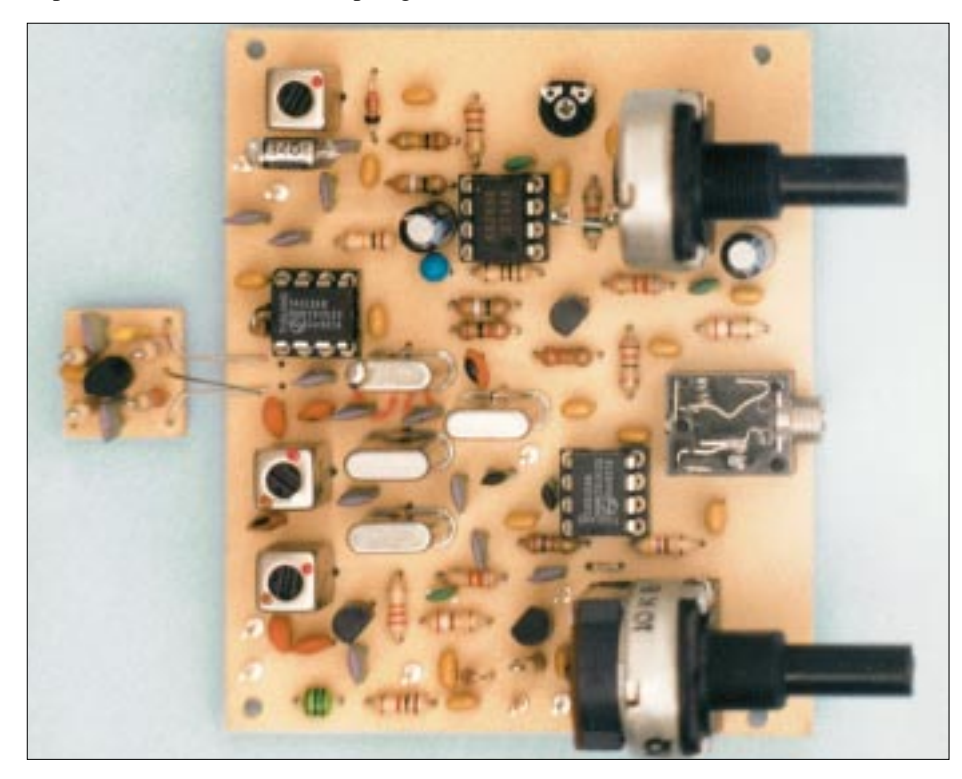

Bild 11: Musteraufbau des RX40CW

Rückseite des Gehäuses mit zwei M3×6-Schrauben befestigen.

An dem oberen Befestigungsloch nicht vergessen, die Lötöse mit zu befestigen. Sie wird mit dem Massestift auf der Platine durch ein kurzes Stück Draht verbunden. Kippschalter für den HF-Vorverstärker montieren. Die Verbindungen zwischen Vorverstärker, 6-V-Stromversorgung und Schalter sowie zwischen Antennenbuchse und Lötstift ANT herstellen.

Den kleinen Drehknopf auf das Lautstärkepotentiometer (links), den großen auf das Frequenzabstimmpotentiometer (rechts) stecken und den Pfeil entsprechend positionieren. (Die Frequenzangabe auf der Skala stimmt nicht 100% ig mit der tatsächlichen Frequenz überein. Eine spätere Kontrolle mit dem Stationsempfänger ist angebracht.)

Den Clip für die 9-V-Batterie an Lötstift 9 V und Masse anlöten. Zum Fixieren der 9-V-Batterie links im Gerät eignet sich ein doppelseitiges Klebeband, das auf den Geräteboden geklebt wird. Zum Abschluß noch die Gehäusefüße auf die Gehäuseunterseite kleben.

#### ■ Betriebserfahrungen

Selbst mit der Miniantenne konnte ich in den Abendstunden DX-Stationen hören, wie z.B. JA und W. Mit eingeschaltetem Vorverstärker sind auch tagsüber allerhand Stationen auszumachen. Wird das Gerät ausschließlich an einer Stationsantenne betrieben und soll der HF-Vorverstärker trotzdem verwendet werden, so empfehle ich C4 (470 pF) des HF-Vorverstärkers wegzulassen. Dadurch geht die Verstärkung zurück, jedoch wird das NF-Rauschen etwas geringer.

Aus meiner Sicht erfüllt dieses Gerät alle eingangs aufgeführten Forderungen. Sicher kann individuell noch Diverses an der Schaltung verändert oder optimiert werden. Der Phantasie sind da keine Grenzen gesetzt. Ich wünsche viel Spaß beim Nachbau.

#### ■ Vorschau

Zur Zeit entsteht ein kleiner Sender, passend zu diesem Empfänger, der nachträglich im Gehäuse integriert wird. Diese Sendeplatine wird später an der Stelle positioniert, an der sich z.Zt. die 9-V-Batterie befindet. Hinzu kommt noch eine kleine Platine mit der Sende-/Empfangsumschaltung sowie dem Mithörton. Sie wird über der Hörerbuchse Platz finden. Für die Integration dieser beiden Platinen werden die bisher zum Teil nicht genutzten Pins "A", "D", " $F^{\prime\prime}$  und "+12 V $\prime\prime$  benötigt.

#### Literatur/Bezugsquellen

[1] Grötzinger, W., DK6SX, Graf-Leutrum-Straße 4, 71229 Leonberg, Fax 01 72/5 07 10 87 86 E-Mail: wgroetzinger@gmx.de

## **Sequencer II: Ablaufsteuerung mit Roger-Piep**

#### **WOLFGANG SCHNEIDER - DJ8ES**

Aufgrund der großen Resonanz auf die in [1] veröffentlichte Ablaufsteuerung (Sequencer) ist hier eine verbesserte Nachfolgeversion entstanden. Diese Verbesserungen resultieren im wesentlichen aus Wünschen der Anwender.

Neu in der Software ist der wahlweise 3oder 4-Kanal-Betrieb und der schnellere zeitliche Ablauf der Schaltfunktionen. Hardwaremäßig dienen jetzt N-Kanal-Power-MOSFET als Schalter. Zusätzlich bietet die Schaltung noch die Möglichkeit zur Fernspeisung eines Mastvorverstärkers über eine entsprechende Fernspeiseweiche. Im folgenden kommen lediglich die Abweichungen gegenüber [1] zur Sprache.

#### ■ Schaltungsbeschreibung

Das zentrale Bauelement ist wieder der Mikrocontroller AT90S2313 (IC1). Die Schaltausgänge steuern über die Power-MOSFET-Tansistoren T1 ... T4 den Transceiver, die PA, das Antennenrelais, etc. Der Zeittakt 25/50 ms wird aus der Ouarzfrequenz 5 MHz software mäßig abgeleitet. Low-Signal am Jumper an Pin 3 (Anschluß PD1 von IC1) entspricht 25 ms Schaltverzögerung, High-Signal (kein Jumper) ist dann 50 ms.

Für die neu hinzugekommene Auswahl zwischen Drei- bzw. Vierkanalbetrieb, siehe Kasten, ist Pin 6 (PD2) zuständig. High-Pegel an PD2, d.h. Anschluß offen, bedeutet Vierkanalbetrieb, Low-Pegel (Jumper gesetzt) die Alternative, bei der Kanal A (T1) an K5 inaktiv bzw. außer Funktion ist. Die Anschlüsse PD3 und PD4 selektieren ggf. einen Roger-Piep gemäß der Zuordnung in der Tabelle.

#### Aufbau und Inbetriebnahme

Die einseitig kupferkaschierte Platine ist wieder beim Autor [2] erhältlich. Dort gibt es ferner fertig programmierte Controller, die übrigens auch auf der alten Platine ihren Dienst verrichten.

Der Transistor T5 (BD135) ist mit einer Glimmerscheibe isoliert anzubringen – bitte nicht die Wärmeleitpaste vergessen!

Nach Anlegen der Versorgungsspannung  $(+12 \text{ V})$  bzw.  $+13.8 \text{ V}$ ) müssen die intern erzeugten 5 V an Pin 1 und Pin 20 von IC1 mit einem digitalen Multimeter meßbar sein. Einzustellen sind lediglich die Zeitverzögerung der Ablaufsteuerung (25 bzw. 50 ms über Jumper) und der NF-Pegel für den Roger-Piep. Das Signal sollte den Transceiver voll aussteuern, aber eben

nicht übersteuern (Stichwort Bandbreite)! Dieser Ausgang wird an der Mikrofonbuchse des Transceivers parallel aufgelegt. Die Art des Roger-Piep wird entweder über einen Jumper fest ausgewählt oder einem Ein- bzw. Umschalter zugeführt. Zu Testzwecken ist der CW-Ton mit einem hochohmigen Kopfhörer abhörbar.

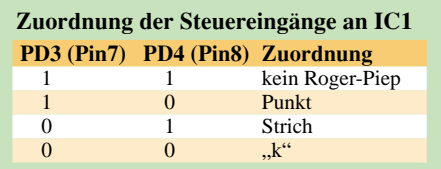

Der Sequencer wird in die Mikrofonleitung eingeschleift. Dazu ist die PTT-Leitung aufzutrennen. Der PTT-Kontakt am Mikrofon steuert die Schaltung und damit das zeitgerechte Ein- und Ausschalten aller Stationsbaugruppen.

#### Zuordnung der Ausgänge **Vier-Kanal-Betrieb**  $\overline{A}$

- Antennenrelais und/oder Vorverstärker B Endstufe
- C **Transverter**
- $\overline{D}$ Transceiver

#### **Drei-Kanal-Betrieb:**

- entfällt, nicht aktiv
- B Antennenrelais und/oder Vorverstärker
- $\overline{C}$ Endstufe
- $\mathsf{D}$ Transceiver

Der Sequencer II mit integriertem Roger-Piep ist, wie schon sein Vorgängermodell, problemlos an einem Abend aufzubauen. Die Controller-Firmware steht auf der Website des FA zum Download bereit.

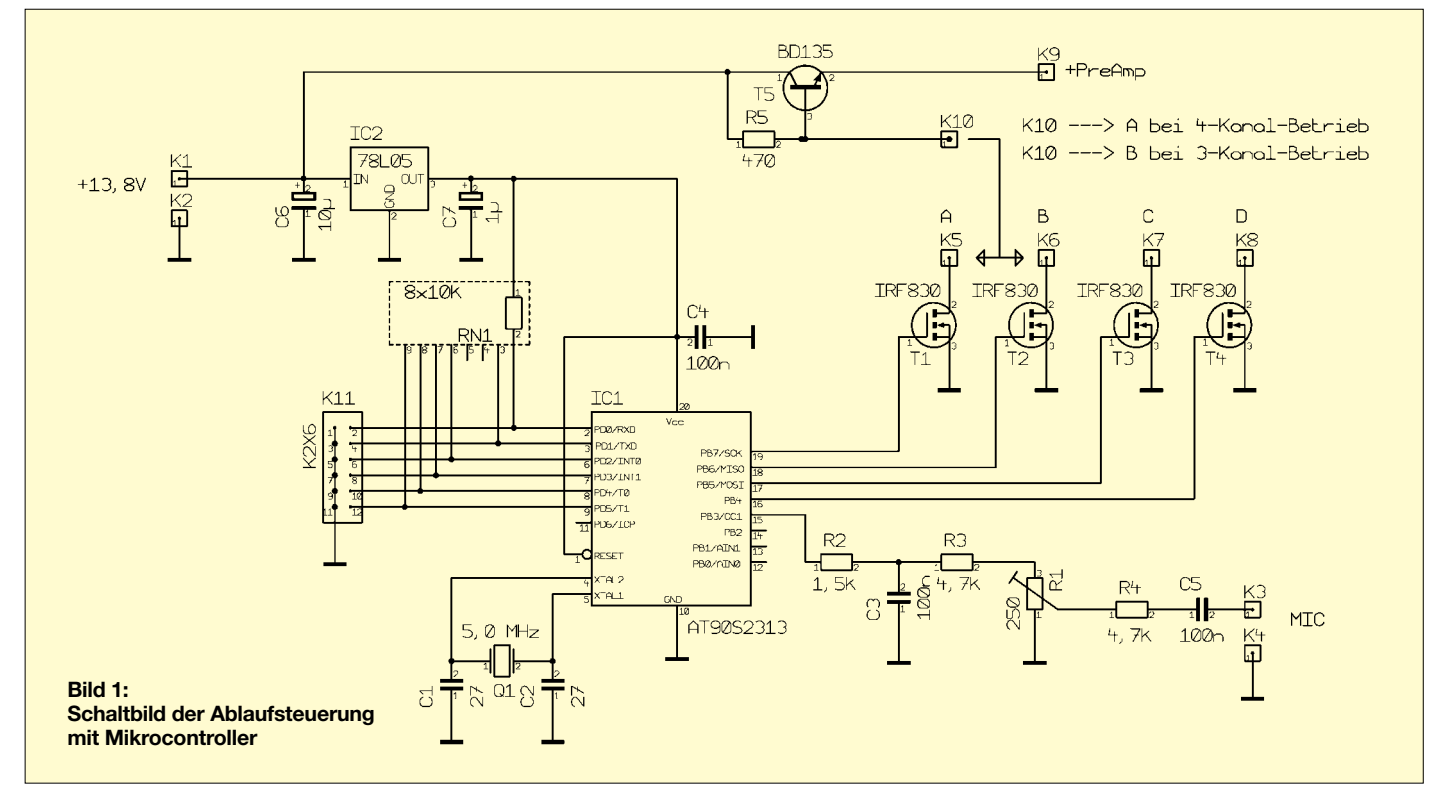

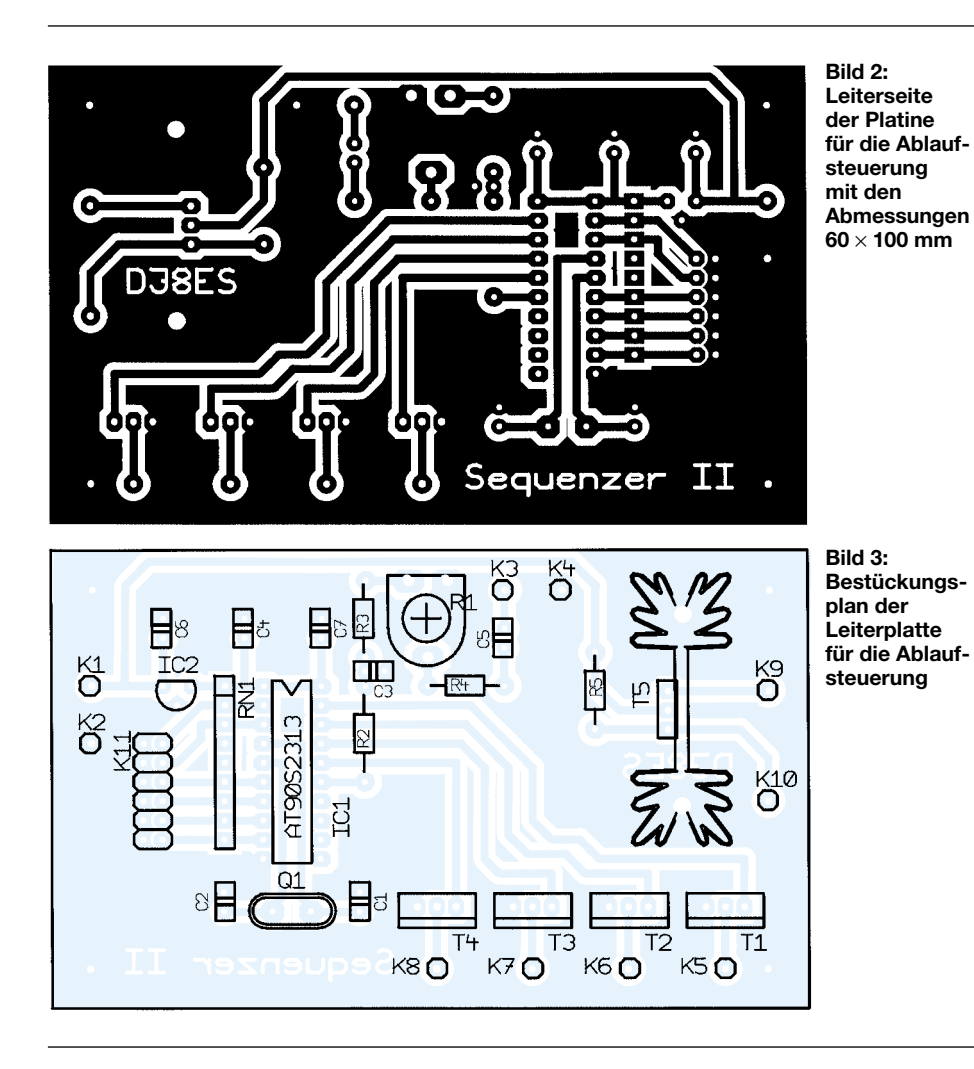

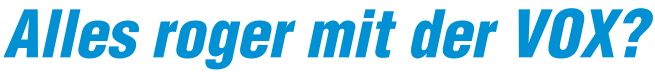

Für den SSB-Betrieb mit meinem FT-847 wollte ich einen Roger-Piep nicht missen, zumal ich früher im praktischen Funkbetrieb mit einer selbst entwickelten Schaltung gute Erfahrungen [1] gemacht hatte. Aktuell fiel meine Wahl auf die von DJ8ES vorgestellte ATMEL-Variante ([1] im obigen Beitrag): Sie läßt einerseits eine Auswahl zwischen einem "K" für UKW-QSOs an der Rauschgrenze und einem kurzen "Dit" für schnelle Mikrofonübergaben zu. Andererseits bringt sie gleich eine Ablaufsteuerung mit, an der für ein sicheres Zusammenspiel von Vorverstärker, PA und Transceiver kein Weg vorbeiführt. Um einen

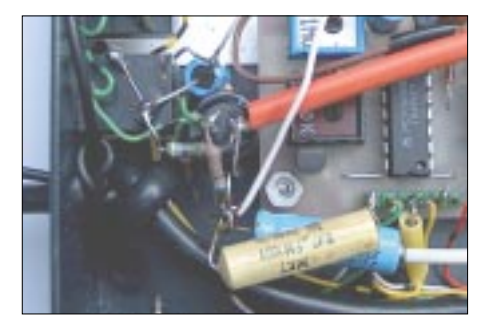

**Unterbringung des Pufferverstärkers direkt an der Headset-Buchse im VOX-Gehäuse**

internen Eingriff in den Transceiver zu umgehen, mußte ein separates Gehäuse her, und da bot es sich an, gleich noch eine Vox zu integrieren, die der Hersteller, aus welchen Gründen auch immer, weggelassen hatte.

An dieser Stelle griff ich auf ein bewährtes Fertigprodukt von DJ6CAzurück, das gleich in einem ansprechenden, pulverbeschichteten Gehäuse daherkommt, siehe Bild im Inhaltsverzeichnis auf S. 4. Die Fa. Dierking [2] war so nett, für die Vox gleich ein größeres Gehäuse zu benutzen und zudem noch einen Durchbruch für eine weitere Buchse anzubringen, die die Steuerleitungen des Sequencers nach außen führt.

Dadurch schlägt der Nachteil des Fehlens einer Vox im Originalgerät in einen Vorteil um – jetzt nämlich kann man ohne Geräteeingriff Mikrofonsignal, Roger-Piep und Vox so zusammenführen, daß es nicht zu Rückwirkungen (Vox aus – PTT aus – Roger-Piep – Vox wieder an – …) kommt.

In der nebenstehend gezeigten kleinen Zusatzschaltung sorgt T1 dafür, daß an seinem Source Roger-Piep und Mikrofonsignal gemischt werden, während das Voxsignal bereits vor dieser Pufferstufe abgeht. Beim Einsatz eines SFET mit niedrigem I<sub>DSS</sub> ste-

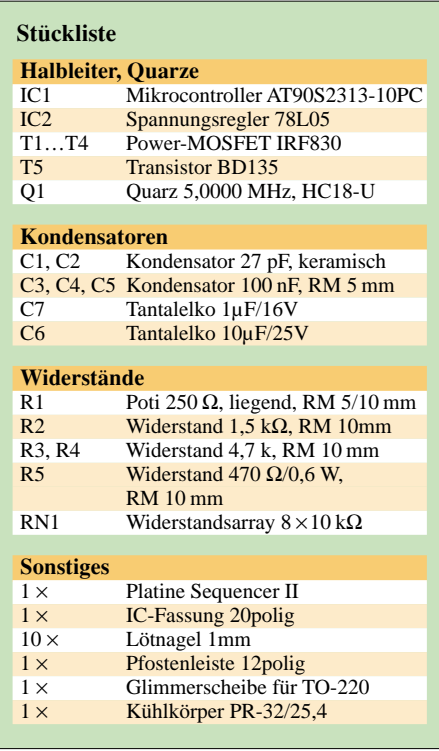

#### **Literatur und Bezugshinweise**

- [1] Schneider, W., DJ8ES: Mikrocontrolliert: Ablaufsteuerung (Sequencer) mit Roger-Piep. FUNK-AMATEUR 49 (2000) H. 8, S. 890–891
- [2] Wolfgang Schneider, DJ8ES, Loohweg 14, 25591 Ottenbüttel, Fax: (0 48 93) 1 61 41, E-Mail: *DJ8ES@t-online.de*

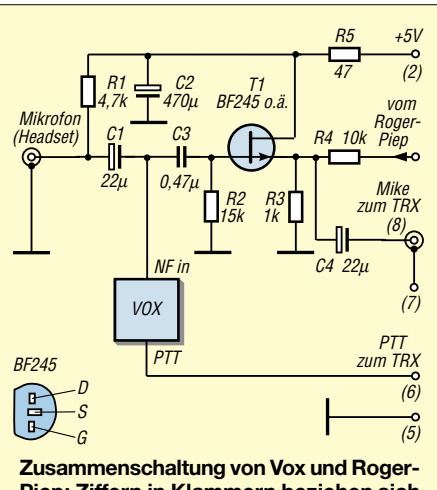

**Piep; Ziffern in Klammern beziehen sich auf die FT-847-Mikrofonbuchse.**

hen etwa 1 V Gleichspannung am Source, was genügend Aussteuerungsreserve bietet, ohne daß es einer Arbeitspunkteinstellung bedarf.

#### **Dr.-Ing. W. Hegewald, DL2RD**

#### **Literatur/Bezugsquellen**

- [1] Hegewald, W., Y25RD; Schütze, W., Y48XL: K-Automatik mit CMOS-Schaltkreisen. In: Schubert, K.-H, Y21XE: Elektronisches Jahrbuch 1986. MV, Berlin 1985, S. 146–149
- [2] Dierking, G., NF/HF-Technik, Im Felde 1, 49201 Dissen, Tel. (0 54 21) 14 00; *www.gdierking.de*
### *Arbeitskreis Amateurfunk & Telekommunikation in der Schule e.V.*

**Bearbeiter: Wolfgang Lipps, DL4OAD Sedanstraße 24, 31177 Harsum E-Mail: wolfgang.lipps@t-online.de AX.25: DL4OAD@DB0ABZ**

**Wolfgang Beer, DL4HBB Postfach 1127, 21707 Himmelpforten E-Mail: wbeer@t-online.de AX.25: DL4HBB@DB0HB** 

#### ■ **Einladung zum 17. Bundeskongreß**

Der 17. Bundeskongreß für Amateurfunk und Telekommunikation an Schulen wird vom 8. bis 10. März 2002 in Goslar/Harz stattfinden. Interessenten sollten sich umgehend anmelden. Das Anmeldeformular kann dem aktuellen Winter-Rundschreiben des AATiS e.V. entnommen oder von der Homepage *www.aatis.de* als PDF-File heruntergeladen werden. Bekanntlich ist diese Veranstaltung immer rasch ausgebucht – also bitte die Anmeldung umgehend an Wolfgang Lipps (Anschrift s.o.) absenden!

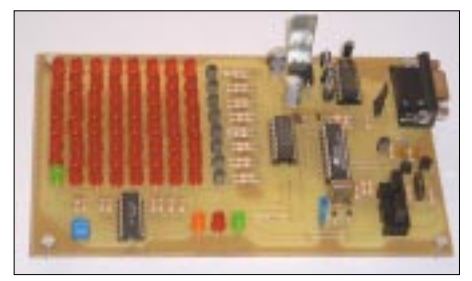

**Praxisorientierte Fortbildung steht beim Bundeskongreß im Mittelpunkt. Die Funktionsweise eines I 2C-Busses wird Michael Schoor, DJ2TK, mit diesem Experimentalboard darstellen.**

#### *Vorträge*

Das Programm sieht die folgenden Vorträge vor:

- Astronomische Beobachtungen mittels elektronischer Detektoren und deren Auswertung am PC im Unterricht
- Magnetometer: ein Selbstbau-Meßgerät für das Telematik-Projekt
- AATiS-SAT: ein neuer Satellit für die experimentelle Telekommunikation an Schulen

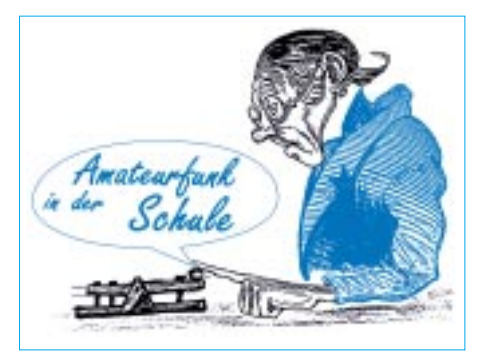

- Empfangs- und Schaltungstechnik einfacher ELF-/VLF-Empfänger für das Telematik-Projekt
- I2C-Bus: ein Experimentalsystem zum Selbststudium
- Kooperationsmöglichkeiten zwischen DARC e.V. und AATiS e.V. (Diskussion mit den Leitern von drei DARC-Referaten)

#### *Workshops*

Der Aufbau von Geräten und Schaltungen erfolgt in den folgenden Workshops:

- Aufbau eines PSK31-Empfängers für das 20-m-Band
- GPS-Empfängereinheit mit APRS-Modul "AS54" (dieses wird ausschließlich in Seminaren aufgebaut und ist nicht frei verkäuflich!)
- Ein Solar-Experimentiersystem für den naturwissenschaftlichen Unterricht
- SAMS: Grundlagen des Funkrufsystems für Funkamateure mit Umbau eines Pagers
- Aufbau des ARDF-Peilsenders AS66
- Aufbau eines 136-kHz-Empfängers

Das vollständige Programm, die Kosten und sonstige Modalitäten können dem aktuellen "Winter-Rundschreiben" entnommen werden, das im Januar an die Vorsitzenden aller DARC-Ortsverbände verschickt werden soll. Wer dabei sein möchte, sollte sich die komplette Ausschreibung schon jetzt aus dem Internet downloaden: *www.aatis.de*!

#### ■ **Umgebaute Pager erhältlich**

Zur Aktivierung des Amateurfunk-Rufsystems hat der AATiS einige Pager umgebaut und bie-

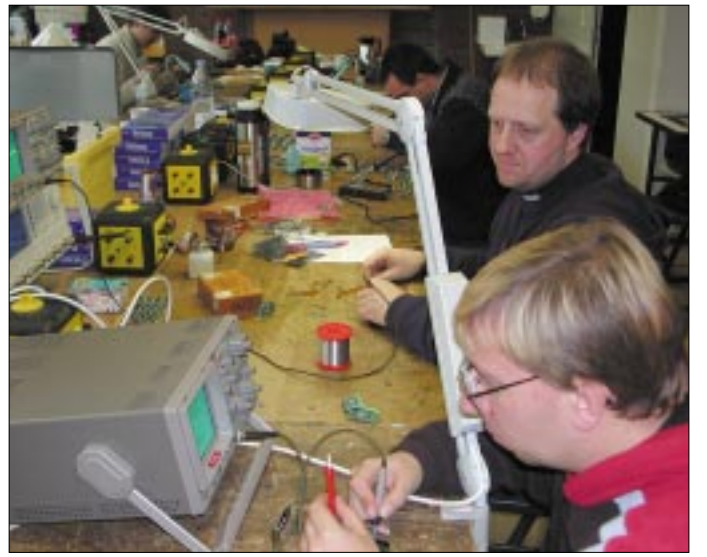

**Für den Abgleich von Pagern sollten hochwertige Meßmittel zur Verfügung stehen. Das Bild zeigt Günther Borchert, DF5FC, und Helge Szlopsna, DG3OBN (vorne), bei einer Umbauaktion, an der insgesamt 8 Funkamateure und eine XYL teilnahmen.** 

tet diese – solange der Vorrat – reicht für 30 ¤ an. Es handelt sich um neue, umgebaute und am kommerziellen Meßplatz abgeglichene sowie geprüfte Pager "PRIMO". Die in einer Sonderaktion angebotenen Quarze waren lange Zeit nicht lieferbar und dann innerhalb von nur wenigen Tagen ausverkauft. Wir bitten also von Anfragen nach Quarzen abzusehen. Interessenten am umgebauten Pager "PRIMO"

wenden sich per eMail an *dl4oad@aatis.de* oder via Packet-Radio an Wolfgang Lipps, DL4OAD.

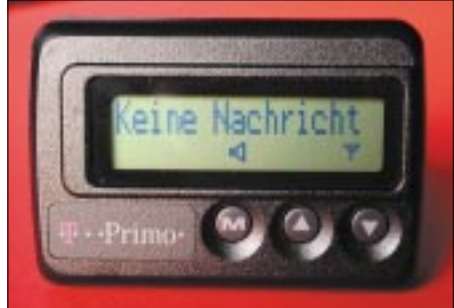

**Pager sind für Funkamateure besonders interessant, weil sie damit über DX-Clustermeldungen, den Eingang von Mailboxnachrichten, Daten aus dem WxNET-Projekt u.a.m. mit minimalem Aufwand auf der Empfangsseite informiert werden können. Das Foto zeigt einen für Amateurfunkanwendungen umgebauten Pager "PRIMO", der vom AATiS angeboten wird.** 

#### **AATiS-Terminkalender 2002**

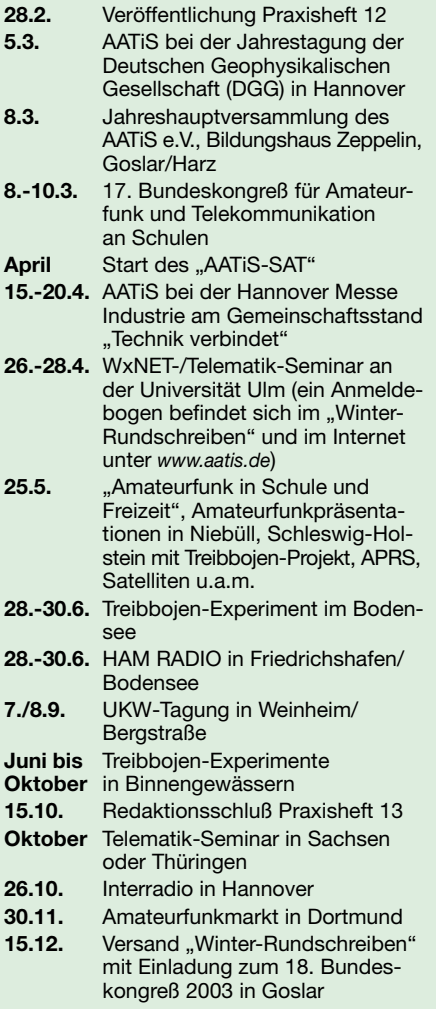

# *CW-QTC*

#### ■ **Neuer Weltrekord auf 73 kHz**

Was trotz der erfolreichen Transatlantik-QSOs auf 136 kHz niemand für möglich gehalten hätte, ist jetzt kurz vor dem 100-jährigen Jubiläum von Marconis legendärer Langwellen-Transatlantik-Überquerung geglückt: Am 22. November 2001 wurde eine Slow-CW-Testsendung von Laurie, G3AQC auf dem 73-kHz-Band (71.4 bis 74.4 kHz, zulassen nur in Großbritannien) in den USA von John, W1TAG, aufgenommen. Die Entfernung betrug 5291 km!

Nachdem vor einigen Jahren anfänglich auf dem 73-kHz-Band nur kurze Entfernungen innerhalb Großbritanniens überbrückt wurden, hielten Experten Verbindungen über größere Entfernungen zunächst für unmöglich. Im März 2000 wurden dann erstmals britische Stationen in Kontinentaleuropa, unter anderem in Deutschland gehört. Danach stiegen die Entfernungen innerhalb von Europa langsam auf etwas über 1000 km an.

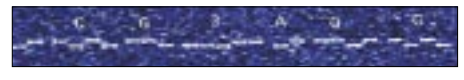

#### **Aufzeichnung eines Slow-CW-Signals während der Transatlantikverbindung. Screeshot: W1TAG**

Ein Amateurfunksignal auf 73 kHz ist wegen der gegenüber der Wellenlänge von 4 km (!) immer winzigen Antenne sehr schwach. Laurie, G3AQC, schätzt, daß er trotz einer Senderausgangsleistung von fast 1 kW eine effektive abgestrahlte Leistung (ERP) von nur 200 mW erreicht. Ein solch schwaches Signal, das am

Empfangsort in den USA weit unterhalb des Rauschpegels liegt und deshalb für das menschliche Ohr unhörbar ist, läßt sich nur durch extrem langsam gegebene Telegrafie (Slow-CW) mit Zeichenlängen von 60 oder 120 Sekunden und einer Computeranalyse (siehe Bild, welches von W1TAG im Verlauf der Versuche aufgezeichnet wurde) aufnehmen. Weitere Informationen über Langwellenversuche und Betriebstechnik finden sich im Internet unter *http://www.qru.de*.

**Holger Kinzel, DK8KW (W1KW)**

#### ■ CW aus "Canyon-Land"

Nachdem nun schon wieder ein ganzes Jahr vorbei ist, kann ich rückblickend behaupten, daß mir doch bei meinem vergangenen USA-Trip viel Glück zur Seite stand.

Ein Unglück kommt bekanntlich selten allein. So hatte ich zum ersten einen dummen Unfall, der mir eine Kopfverletzung bescherte, was mich einige Tage außer Gefecht setzte. Zum zweiten stürzte, wie ich aus aktuellen Pressemeldungen erfahren mußte, ein Helikopter genau desjenigen Unternehmens ab (Bilanz: 7 Tote), mit dem wir gerade tags zuvor geflogen waren. Und – um das Maß voll zu machen, passierte dann zwei Wochen später auch noch das schreckliche Unglück mit dem World Trade Center in New York. Was für Katastrophen!

Aber es gab zum Ausgleich für so viel Unglück auch positive Erlebnisse, sei es im Yellowstone Nationalpark, dem Grand Canyon, Mesa Verde, Bryse Canyon, Canyonlands, Zion National Park, Capitol Reef, Navajo Park, Las Vegas, San Francisco usw. ...

Doch eigentlich war ja Funken angesagt. Zur mitgebrachten Ausrüstung gehörte ein FT-817

von Yaesu (maximal 4 W QRP). Als Antenne hatte ich eine Fritzel GPA 3 und eine Delta Loop für 20 und 15 m im Gepäck.

Leider waren die Bedingungen nach Europa zu diesem Zeitpunkt nicht so gut. Am Ende standen  $3 \times$  DL,  $2 \times$  OH,  $2 \times$  SM,  $1 \times$  OK,  $1 \times$  9A und fünf Stationen aus Rußland im Log.

Dafür klappte es mit DX nach Japan, Südafrika, Indonesien und Neuseeland. Ein Highlight bildete ein längeres QSO mit einer Station aus KH6. Das Schöne an der Sache war, daß ich auf der QRP-Frequenz CQ in Richtung Europa rief und er mich kontaktierte. Natürlich in CW, denn ich war ausschließlich in dieser Betriebsart QRV.

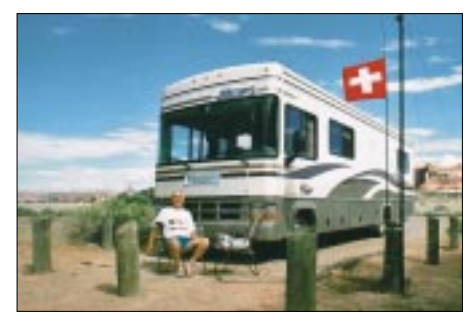

**Foto: HB9DAX**

Insgesamt habe ich 95 QSOs gefahren, wobei ich dazu bemerken muß, daß ich stets lediglich abends für einige Stunden "on the air" gewesen bin. Doch immerhin konnte ich von verschiedenen Rufzeichendistrikten, wie W0, W5, W6, W7, einige Verbindungen ins Log bringen. Wohlgemerkt, alles mit kleiner Leistung von 4 W und einer GP-Antenne.

**Manfred Eisel, HB9DAX**

# *SWL-QTC*

#### **Bearbeiter: Andreas Wellmann DL7UAW@DB0GR E-Mail: Andreas.Wellmann@t-online.de Angerburger Allee 55, 14055 Berlin**

#### ■ **OK0EF - QRP-Bake im 30-m-Band**

Das 30-m-Band zählt seit seiner Freigabe für den Amateurfunkdienst zu meinem Lieblingsband. Wenn auf den klassischen Bändern die Conteststationen an den Wochenenden um Punkte und neue DXCC-Länder kämpfen, dann findet sich auf 10 MHz noch immer eine Frequenz, auf der man in aller Ruhe auch ein längeres Telegrafie-QSO führen kann.

Der Frequenzbereich eignet sich dabei hervorragend für innerdeutsche bzw. europäische Funkkontakte. Die Bake DK0WCY liefert aus Norddeutschland auf der Frequenz 10.144 MHz neben der Bakenkennung und eventuellen Aurorawarnmeldungen den täglichen Funkwetterbericht. Wer auf die Frequenz schaltet, kann sich schnell einen guten Überblick über die zu erwartenden Ausbreitungsbedingungen verschaffen.

Seit November ist eine weitere Bakenstation auf diesem Band zu beobachten. Auf der Frequenz 10.134 MHz sendet die Bake OK0EF. Der Standort befindet sich im LOC: JO70BC und ist ca. 20 km von Prag entfernt. Das Besondere an dieser Bake ist, daß der Sender nur mit kleiner Leistung arbeitet. Im Normalfall sendet die Bake mit einer Leistung von 450 mW.

Im Verlauf der Bakenaussendungen wird nach einigen Minuten neben dem Rufzeichen zusätzlich auch der Locator ausgegeben. Während dieser Aussendung wird die Sendeleistung bis auf 100 mW abgesenkt. Es ist immer wieder erstaunlich, daß selbst diese geringe Leistung ausreicht, um tagsüber in Berlin gut hörbare Signale zu produzieren.

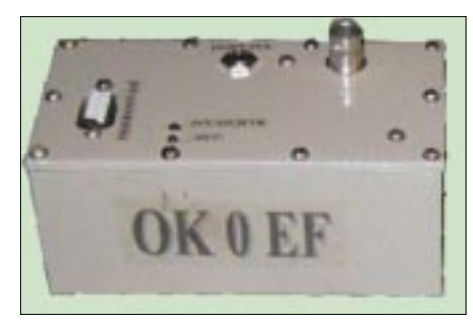

**Foto: OK1FAQ**

Der Bakenstandort befindet sich in einer Höhe von 305 m ü. NN. Als Antenne kommt ein Vertikalstrahler zum Einsatz. Der Eigenbau von Petr, OK1FAQ, wurde u.a. mit einem AT90S23 als Prozessor und einem BD137 als PA-Transistor realisiert. Die Bakenelektronik ist in einem kleinen Kästchen ( $11 \times 65 \times 50$  mm<sup>3</sup>) un-

tergebracht. Auf der Internetseite *http://sweb.* cz/ok0ef/ ist das "Innenleben" der Bake zu besichtigen.

Wie jeder Bakenbetreiber möchte natürlich auch Petr Empfangsberichte zur Hörbarkeit des kleinen Senders erhalten. Das kann sowohl klassisch, also mit einer QSL-Karte, als auch per E-Mail (*ok1faq@volny.cz*) bewerkstelligt werden.

#### ■ **Sonder-DOKs QRV**

Noch bis zum 08.01.2002 wird der Sonder-DOK "75Koeln" von der Klubstation DL0CA vergeben. Der OV Köln, G10, feiert sein 75jähriges Bestehen. Damit ist der Ortsverband G10 gleichzeitig auch der älteste in Deutschland.

Die Mitglieder des OV M25 vergeben noch bis zum 12.01.2002 mit der Klubstation DL0HDK den Sonder-DOK "100Hell". Anlaß für diesen Sonder-DOK ist der 100. Geburtstag des Kieler Ehrenbürgers und Erfinders Dr. Rudolf Hell. Im Jahre 1929 erhielt er das Patent für eine "Vorrichtung zur elektrischen Übertragung von Schriftzeichen".

Hinter dieser patentrechtlich verklausulierten Beschreibung verbirgt sich der Vorläufer der heutigen Faxgeräte – der Hell-Schreiber. Selbst nach mehr als 60 Jahren wird dieses Übertragungsverfahren im Amateurfunkdienst noch verwendet. Soundkartendekoder, wie z.B. das Programm "MixW2.0", unterstützen auch dieses Verfahren.

# *UKW-QTC*

**Magic Band, Topliste, Conteste: Dipl.-Ing. Peter John, DL7YS Am Fort 6, 13591 Berlin DL7YS@DB0BLO**

**Aktuelles, Aurora, MS, EME: Wolfgang Bedrich, DL1UU, Redaktion FUNKAMATEUR, Berliner Straße 69, 13189 Berlin E-Mail: dl1uu@funkamateur.de DL1UU@DB0BLO** *(bitte Aktualisierungen bei DL1UU beachten)*

#### ■ **Das Magic Band – das Maximum?**

Da kann man sagen was man will, der Herbst 2001, insbesondere der Oktober und der November, waren das bisherige Maximum, im wahrsten Sinnes des Wortes, was man in DL seit der eingeschränkten Freigabe des 6-m-Bandes erleben konnte. Nachdem man am 2. Oktober Aurora und Es im Mitteleuropa genießen durfte, tauchte im Gewühl der ES2WX (KO24), ES1AJ (KO29), SM3OKC (JP80) urplötzlich PY5CC via F2 auf. Einen Tag später ging es dann von Südeuropa zu VR2LC, VK6JQ, JR6GV, JS6CDB, JR6HI. Die Funkkollegen in 9H, EA, I kommen am 10. und 11. Oktober in den Genuß einer schönen Öffnung nach JA (Long path!!), PY, D44 und CX. EA7KW meldet um 2230 UTC TV-Signale aus UA0, ebenfalls via Longpath.

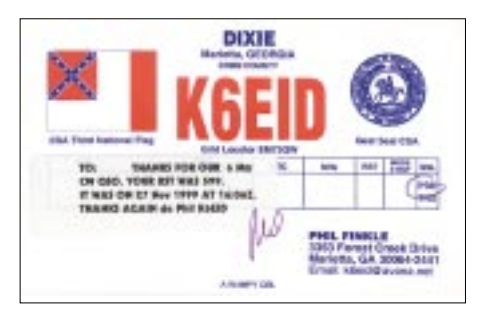

Von Italien, OE und Süddeutschland aus öffnet sich das Band in den Mittagsstunden nach USA (W3EP, K1SIX, W1JJM) und nebenher gibt es innereuropäische  $E_s$ . Wer nach den "anstrengenden" UKW-Tagen zwischen dem 17. und 20. noch Kondition hatte, der konnte am 21.10. das eine oder andere große Los ziehen. Zwischen 06 UTC und 18 UTC stieg der K-Wert von 2 auf 6, und das Magic Band dankte es mit Super-Condx.

Von DL aus konnte man nach Herzenslust DXen, Antenne und Leistung vorausgesetzt. D44TD (geloggt von DL7FF, JO62), VK4FNQ, VK6RC, TR8XX und VK4ABW bevölkerten bis 14.00 Uhr das Band, und dann ging es weiter nach USA. NV8V, K1KI (FN32), K2EWG (FN13), W4UDH (EM52) wurden erreicht. Während auf 6 m und 2 m in Nordeuropa eine starke Aurora tobte, konnten südeuropäische Stationen D6/WB4MBU, ZS, A22 arbeiten. Am 26.10. kann Hermann, A25/DL2NUD, nach Südeuropa herauflangen. 5N41NDP und 9G5AN zeigen sich.

Einen Tag später wird die Fahrt rasanter. JA8CDT, JO6EDD, JA8UIB u.a. fallen mit 59 in Europa ein, DU1EV liegt mit 559 bei DL8YHR (JO41) an und UN3G bringt Kasachstan aufs Band. Am 29.10. "wackelt die Wand". Ab 0730 UTC erfreuen sich Stationen aus ganz DL an folgenden Raritäten. UK9AA, UN7QX, 9M6US (OJ95), UN9P, 4Z5AO, JAs in Hülle und Fülle, VK6JQ (PH12), EH8BPX, 9G5AN, OD5UT (KM73), TU2OJ. OH5LK meldet um 0922 UTC V73AT, ebenso bei SP4MPB sind die Marshall-Inseln zu arbeiten. In den Abendstunden melden sich die OPs von E30NA (KK95) zum ersten Mal, TT8DX, FR5DN und 9G5AN sind bis 21.00 Uhr zu hören.

Für den 30. Oktober ist zu vermerken, daß es keinen Unterschied mehr zwischen 10 m und 6 m zu geben schien. Ab 0830 UTC konnte der Verfasser (DL7YS, JO62) folgende Stationen hören: VK6JQ, 9G5AN, 9M2TO, UN5PR, E30NA, KP4EIT, PY0FM, HK3AVR, VU2ZAP, WP4KJJ, VU2MKP.

Allerdings glückten wegen der starken Pile-Ups von QRO-Stationen nur wenige QSOs. Ab 1225 UTC wurde aus fast ganz EU gearbeitet: W4SO, K2RTH, HP1AC, TI5BX, ZF1DC, P43JB. Die Feldstärken fast immer weit über S9. Der 31.10. und 1.11. brachte dann VR2XMT, UN3G, HZ1MD, V73AT, VK8TM, VU2RM (NK16), XW0X, XU7AVW, KH0JD, JR6HI u.a. JAs. Allerdings waren hier die nordeuropäischen Stationen im Vorteil. Am 2.11. kamen gegen 0945 UTC VK4JH, VK4CP/p und VK4FNQ durch.

Obwohl die Aktivität abnimmt und die Sonne auch langsam müde wird, melden am 4.11. OH5LK, OH6KTL eine ergiebige Öffnung nach JA, sowie DU1/GM4COK, XV3AA (OK45) sowie VK8GF und VK4BLK. DK7ZB meldet VR2LC, VR2XMT gegen 1020 UTC. Der 9.11. bringt für DK7ZB innerhalb von drei Minuten gegen 0820 UTC 9M6JU, 9M6EVT, 9M6/JH1HGY, am 10. folgt 9V1UV 0830

UTC.

Der Oktober 2001, ein denkwürdiger Monat für alle Fans des Magic Bands. Und deshalb lassen wir noch ein paar "echte" Fans des Magic Bands mit Logberichten zu Wort kommen. Hans, DL8PM, schreibt: ... konnte ich doch zahlreiche neue DXCCs arbeiten. Meine Liste umfaßt zwischen dem 23.10. und dem 7.11. als "New-Ones" A45XR, 9M2TO, 9G5AN, 9M6US, UK9AA, XW0X, D44TC, XU7ABW, YB5QZ und HZ1MD. Besonders hervorheben möchte Hans ein QSO mit VK8TM (PG55) mit beiderseits 55 in SSB. Wirklich ufb!

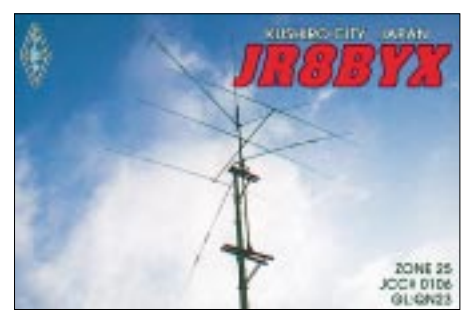

Aus einer 6-m-benachteiligten Lage (JN48, Rottweil) meldet sich Ralf, DH3IAJ. Er schreibt: ... und wenn im Cluster aus Ost- oder Nord-DL beste condx gemeldet werden, dann heißt das noch lange nicht, daß man von JN48

#### **FA-Topliste 1/2002**

Die nächste Topliste erscheint im FA 2/2002. Gewertet werden die Bänder von 50 MHz bis 24 GHz. Bitte senden Sie (unter Angabe des eigenen Großfeldes) die Anzahl der von Ihnen auf jedem Band gearbeiteten Locator-Mittelfelder, DXCC-Länder und des ODX pro Band an den Sachbearbeiter, DL7YS.

Einsendeschluß ist der **6.1.2002**.

Es müssen keine QSLs vorgelegt werden.

aus auch etwas hört, geschweige denn mit DX-QSOs zum Zuge kommt. Ralfs Station besteht aus einem DX70 mit 10 W und einer umgestrickten 4-Element-TV-Antenne. Er meint, daß das einfach zu wenig Leistung ist. Hier Ralfs Logauszug vom 3.10. bis zum 18.11. (ungekürzt): UT3BW, JH6VXP (PM53), JF6TAC (PM43), 9G5AN, VO1NE, K1SIX, VE1YX, K1SG, VO1BC, KF4DGS (EM53), K5UR (EM35), K0AZ (EM37).

Martin, DK7ZB, schwärmt von Nord- und Mittelamerika-Serien am 17./18.11. nachmittags (VE, VO, W1, W2, W3, W4 und W5 bis Texas), was sich am 20.11. mit W4 und XE1KK (1615 UTC) sowie am 22.11. mit Ws von der Ostküste bis Texas fortsetzte.

Ben, DL7FF (JO62) findet am 19.11. das Magic Band um 1400 UTC erst "tot" vor, aber dann brodelt es gewaltig. XE1XK, ZF1DC (leider verpaßt) eröffnen den Reigen, und dann glückt mit 25 W an einem Dipol eine echte W-Kette. W4GT (EM73), N4DA (EM74), K6EID (EM73), WA4IGP (EM84), K5VH (EM00), VE1MR (FN84), K5VIC (EM32), W3UMM (EL29), VE2DFG (FN24) und K5TR (EM00) stehen im Log. Am 24.11. findet der CQ-WW auf 6 m statt, ab 1600 UTC. In Berlin (DL7YS, JO62) verbiegen die 6-m-Freaks aus Puerto Rico (WP4U, KP4EIT, WP4KJJ) das S-Meter, gehört werden u.a. P43JB, FM1DQ, K2KW/6Y5, FM5DQ (FK94) sowie FG/N4CD gegen 1645 UTC. Die Funkkollegen aus PA0 und G arbeiten später noch ZF1RC, HR1BY, N1DJB/KP2 und PJ2MI.

DK7ZB bezeichnet eine am 24.11. von 1300–1600 UTC stattfindende Aurora als die beste, die er in 11 Jahren 50-MHz-Tätigkeit erlebt hat! Von G über OZ und SM war ganz Mitteleuropa mit Signalen bis S9+20 zu hören, auch SSB ging hervorragend, man fand kaum ein freies Plätzchen. Bis 50,250 waren Stationen zu arbeiten, und man konnte den Locator-Stand hochschrauben.

Unmittelbar im Anschluß ab 1600 UTC kam dann völlig überraschend bei einer Kieler A-Zahl >100 (!) die bereits erwähnte Karibik-Öffnung. Die Aurora am 24.11. entstand im Anschluß an einen X-Class-Flare auf der Sonne. Im Beobachtungszeitraum ereigneten sich überproportional viele X- und M-Class-Flares.

Am 25. November ist es eher ruhig. Von West-EU aus glücken QSOs mit HC8N und HC8/N0JK sowie OA4DJW (FH17). Gehört wird TI2ALF. Und der Abschluß ist (bislang) der 27.11., der in den frühen Abendstunden (ab 1700 UTC) Exoten wie EX8MLX, KA0BAD, W0RRY und WP4N auf das Band bringt. Um 1840 UTC meldet DL1ATO die Bake XE2UZL/B auf 50,026 MHz, nur mexikanische Stationen sind Fehlanzeige.

#### ■ Goldener UKW-Oktober

Frank, DG5FEB (JO40PL), erwischt am 13.10. auf 10 GHz OE5VRL/5 (JN78DK) sowie PA5DD (JO22IC) auf 6 cm und auf 10 GHz. Am 14. Oktober arbeitet Uwe (DL1SUZ, JO53) auf 23 cm mit Spiegelrückseite DJ8ES (JO43) mit 59+. Überhaupt klang 23 cm an diesem Tag eher wie 2 m meint Uwe. Auf 70 und 23 loggte er Jurek, SP9FG (JN99). Eine halbe Stunde bastelte Jurek dann irgendeinen Strahler zusammen, und dann funkte er auch noch auf 13 cm mit Uwe. Das 7. DXCC und mit 747 km ein neues ODX auf 13 cm. Glückwunsch nach Schwerin. Vom 17. Oktober an ging es auf den VHF/UHF-Bändern wirklich rund.

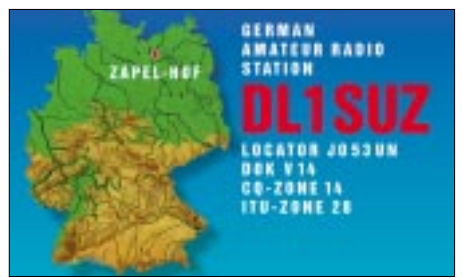

Michael (DB6NT, JO50TI) loggte auf 70 cm US5RA (KO20) und hörte die SP9-Bake auf 10GHZ mit 599+. Über die Köpfe der mitteldeutschen UHF-Freaks hinweg, arbeitete OE3XXA (JN88) auf 23 cm mit OZ2LD (JO55) und OZ3ZW (JO54). Die 1000-km-Marke auf 2 m kratzte 9A1CAL (JN86) im QSO mit OZ8ZS (JO55). Noch heftiger war es einen Tag später. Zvonko arbeitete SK4AO (JP70) und auf 70 cm mit OZ3ZS (JO55). Was sich dann zwischen dem 19. und 21. Oktober auf UKW tat, dürfte den einen oder anderen Rekord in die diversen Listen gespült haben. Nachstehend ausgewählte QSOs. Auf 10 GHz: SK7MW (JO65) – OL2R (JN89), OK2BLE (JN99) – OZ1FF (JO45), auf 13 cm: DB6NT (JO50) – SK0UX (JO99), auf 23 cm u.a. SP6GWB/p (JO80) – DL1SUN (JO53),  $SPGGWB/p-SM7ECM (JO65), SP6GWB/p-$ SM4DHN (JP60), DL6NAA (JO50) – SM4DHN (JP60), SM1FMT (JO97) – DL6NCI (JO50), DL6NAA (JO50) – SM4DHN (JP60) SM1NJC (JO97). Auf 70 cm: OK1VMS (JO70) – SK4AO (JP70), YL2SA (KO14) – PA0WWM (JO22), DL6NAA (JO50) – SK4AO (JP70), S51ZO (JN86) – SM7ECM (JO65), HG1RJD (JN89) – SM7ECM (JO65), SM1NJC (JO97) DL9MCC (JN58), S51ZO (JN86) – DK1KO (JO53), PA3AOH (JO31) – LY2BAW (KO25), DL6NCI (JO50) – YL3AG (KO26), OK1VMS (JO70) – LY2BAW (KO25), DH3NAN (JO50) – SM0DFP (JO89) 1126 km. Auf 2 m: 9A1CAL (JN86) – SK4AO (JP70), SK7MW (JO65) – HA5VK (JN86), SK7MW (JO65) – 9A2AE (JN86), DK3XM (JO43) – HA8CE (KN06). DL5ME (JO52) – EW1RZ (KO33), YO2II (KN06) – DH9NFM (JO50), PE9DX (JO33) – EU3AI (KO22).

Sichtbare Nordlichter über DL meldeten sogar die Radiostationen, und das Fernsehen am 22.10.2001 arbeitet LY2BAW (KO25) mit QTF 290°, und G0YFD loggt DL1EJA (JO31) mit

QTF 85°! Bis ins Alpenvorland war das Nordlicht zu sehen. 12 Stunden Aurora am Stück... Der 29. Oktober beschert eine ausgedehnte Hochdruckblase über Westeuropa, die nicht nur das Wetter verrücktspielen ließ (London 20 °C, Mittelfrankreich 25°!!). Ab 1900 UTC meldet DL3YEE (JO42) auf 2 m ein QSO mit F5XU (JN15). PA3AOH (JO31) und ON4LDP (JO20) erreichen auf 70 cm EA1CRK (IN73) über 1300 km sowie F1HNF (IN97). PA2CHR (JO22) kommt auf 23 cm mit F6APE (IN97) ins QSO.

DL3YEE (JO42) freut sich auf demselben Band auf Verbindungen mit F6CRP (IN96KE) und F6APE, aber nachdem die PA vorgeheizt ist, sind beide verschwunden.

#### ■ **DK7ZBs Vermutung zu 6-m-Condx**

Entgegen allgemeiner Vorhersagen hatte das Nebenmaximum deutlich bessere Bedingungen als das Maximum im letzten Jahr. Kamen im Oktober/November 2000 nur wenige echte DX-Stationen ins Log deutscher 6-m-Amateure, so war zur gleichen Zeit in diesem Jahr das Stationsangebot überwältigend. Die wenigen JAs im vorigen Jahr kamen nur über Sidescatter nach EU, jetzt waren es direkte F2-Fernausbreitungen in den japanischen und pazifischen Raum.

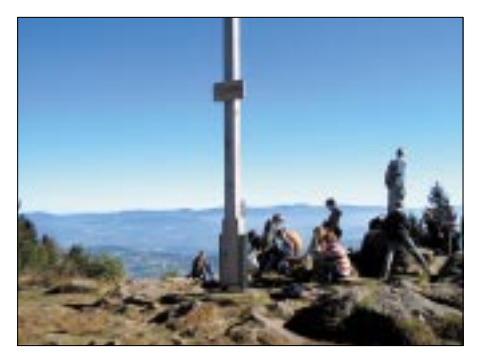

**Die Hochdruckwetterlage in der zweiten Oktoberhälfte bescherte mitunter fast sommerliches Wet**ter, das nicht nur zum Funken lockte.

Wie schon nach dem letzten Zyklus vermutet (DK7ZB), so ist ein hoher solarer Flux auf 50 MHz allein noch kein Garant für Fernausbreitung, eine mittlere magnetische Unruhe mit A = 20..30 ist offensichtlich hilfreicher als ein sehr ruhiges Magnetfeld.

Mit zunehmender Entfernung von den Äquinoktien wurden erwartungsgemäß gegen Ende November die 6-m-Bedingungen deutlich schlechter. Die Hoffnung liegt nun wieder auf März/April 2002, vielleicht erleben wir ja noch eine Überraschung...

Bis dahin gibt es indes noch eine andere Chance: Stationen mit WSJT tauchen jetzt zunehmend im 6-m-Band auf, damit kann man demnächst prima die "Saure-Gurken-Zeit" überbrücken!

#### ■ **Leoniden**

Zu den bereits aufgeführten Highlights gesellt sich noch ein weiteres Ereignis: In den Berichtszeitraum fiel noch der Leoniden-Schauer vom 16. bis 18. November.

Das OH8K-Team, bestehend aus Aulis, OH6JW, und Jussi, OH6ZZ, machte sich mit einem dankenswerterweise von, Taisto OH6KAF, ausge-

liehenen Caravan auf den Weg nach KP23IA. Als kritisch erwies es sich, auf den vorgesehenen Berggipfel zu gelangen, weil der Winter bereits Einzug gehalten hatte. Mit dem Pkw ließ sich der Caravan auf dem steilen Weg nicht hinaufziehen. Zum Glück fand sich ein hilfsbereiter Bauer, der mit seinem Traktor Caravan und Passat hinaufbeförderte.

Glücklicherweise hatten wir an einen Rotor gedacht, so daß wir im warmen Caravan bleiben konnten. Draußen begegneten uns nicht nur 10° Kälte, sondern auch Wasser in allen möglichen Formen wie Schneesturm, Schneematsch, normaler Regen, Eisregen … Dafür konnten wir nach Enttäuschunegn bei unserer vorigen Expedition nach KP47/KP57 dieses Mal mit den Resultaten höchst zufrieden sein.

Als Ausrüstung dienten ein FT-847 mit nachgeschalteter 3CX800A7-PA, 15-Element-Einzelyagi 6 m über Grund sowie ein 4,5-kW-Aggregat. QSL via OH8MSM.

Am Ende standen 32 144-MHz-HSCW-Verbindungen mit IO83, IO92, JN27, JN39, JN45, JN58, JN63, JN69, JN75, JO10, JO21, JO22, JO30, JO31, JO33, JO52, JO61, JO62, JO65, KO93 im Log. Auch in SSB gelangen weitere 29 MS-QSOs: IO83, JN58, JN63, JN68, JN75, JN78, JN88, JN99, JO01, JO10, JO20, JO21, JO22, JO31, JO39, JO41, JO43, JO51, JO53, JO58, JO60, JO79. In beiden Betriebsarten konnten die Finnen Staionen aus IO83, IO89, IO92, JN27, JN39, JN45, JN58, JN63, JN68, JN69, JN75, JN78, JN88, JN99, JO01, JO10, JO20, JO21, JO22, JO30, JO31, JO33, JO39, JO41, JO43, JO51, JO52, JO53, JO58, JO60, JO61, JO62, JO65, JO79, KO93 beglücken. Das weiteste HSCW-MS gelang mit F6HVK in JN27LH über 2132 km, der Durchschnitt lag bei 1653 km. In SSB brachte I4XCC aus JN63GV den Rekord mit 2266 km, wobei hier der Durchschnitt mit 1693 km sogar leicht oberhalb von HSCW lag. Tnx Info, Jussi! Othmar, OE75SOW (QSL via OE1SOW), kam von JN88FF mit IC-821H und 200-W-PA sowie zwei 13-Element-Yagis am 18./19.11. auf insgesamt 31 Verbindungen und erreichte 13 neue Felder. Besonders freute er sich über ein QSO mit ES2RJ aus KO29JM über 1367 km, das ihm das 156. Square und DXCC #38 brachte.

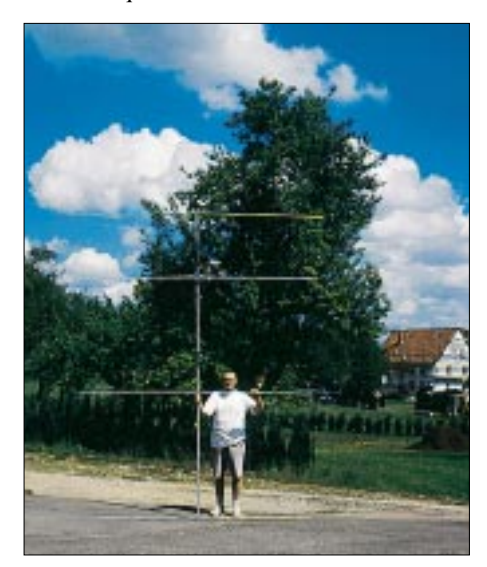

**DK7ZB mit einer 6-m-Antenne nach eige**nem Design **Foto: DK7ZB** 

# *Sat-QTC*

**Bearbeiter: Frank Sperber DL6DBN@DB0SGL E-Mail: dl6dbn@amsat.org Ypernstraße 174, 57072 Siegen**

#### ■ **PCsat war in kritischem Zustand**

Im November war PCsat, der neue APRS-Satellit, in einem kritischen Zustand. Durch lange Flüge im Erdschatten (Eklipse) sank mehrmals die Batteriespannung übermäßig ab. Durch die bordeigene Überwachung des Satelliten wurde PCsat darauf jeweils automatisch in den "Safe-Mode" versetzt. Im Safe-Mode werden jedoch die 70-cm-Empfänger zugeschaltet, die wiederum eine erhöhte Stromaufnahme bedeuteten. Ausgelöst wurde der kritische Zustand durch ein ungeeignetes Benutzerverhalten.

Zu häufige Aussendungen von APRS-Baken mit teilweise überlangen, zusätzlichen Bakentexten und Versuche, den Satelliten zu connecten, führten zu übermäßig häufigen Sendeperioden des Satelliten, mit dem Ergebnis einer negativen Energiebilanz. Die Grafik zeigt den Verlauf der Eklipsen in den nächsten Monaten. Danach werden die genannten Probleme wiederholt auftreten, unterbrochen von Phasen besserer Ausleuchtung

Glücklicherweise gelang es den Kommandostationen jedesmal, den Satelliten aus seinem Zustand zu befreien. An die Benutzer wurden daraufhin folgende zusätzliche Benutzungsanweisungen gegeben:

- Es darf APRSAT als via-Rufzeichen benutzt werden.
- Kein Betrieb nach 23 Uhr Ortszeit (Eklipsen).
- Keine Connects zum Satelliten.
- APRS-Meldungen nicht öfter als im Abstand von fünf Minuten (bzw. zwei Minuten bei Portabelstationen)

Sobald in einem der Telemetriepackets von PCsat die Zeichenfolge 11111111 auftritt oder in einem der Bakentexte "US Naval Academy Prototype Comm Satellite..." auftaucht, darf keinerlei Betrieb über den Satelliten erfolgen. Die 2-m-Frequenz von PCsat wird inzwischen übrigens mit 145,830 MHz angegeben. Im November wurde erstmals das LED-Experiment

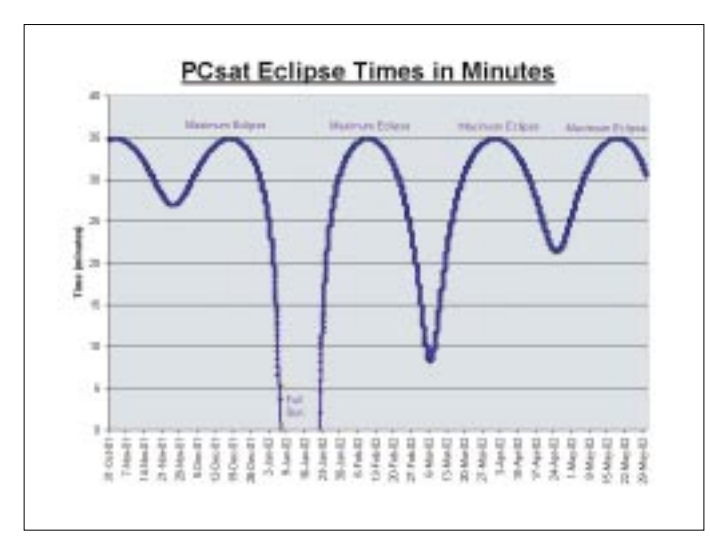

zugeschaltet (siehe Bild). Durch die schlechte Energiebilanz war aber nur kurzer Betrieb möglich, bei dem der Satellit noch nicht optisch beobachtet werden konnte.

#### ■ **AO-40** Updates

AMSAT-OSCAR 40 arbeitet inzwischen seit Juli 2001 in einem experimentellen Transponderbetrieb in den Modes UL1/S2 (70 cm und 23 cm nach 13 cm) und zeitweise zusätzlich dem K-Sender bei 24 GHz. Versuche, den im August ausgefallenen S1-Sender zu reaktivieren, scheiterten bislang. Ähnliche Tests mit dem 10-GHz-Sender stehen noch aus. Beide Sender zeigen in der Telemetrie keinerlei Reaktion (Stromaufnahme, Erwärmung, Leistungsabgabe). Durch eine Softwaresequenz des Bordrechners werden die Sender bei den Tests zyklisch ein- und ausgeschaltet, um evtl. ein "Anspringen" auszulösen. Im Mittelpunkt der RU-DAK-Operation stand weiterhin der Download mehrerer MB Daten des GPS-Experiments. RUDAK ist daher noch nicht für den allgemeinen Betrieb freigegeben, obwohl die Mailboxsoftware bereits installiert ist.

Durch die jahreszeitlich wandernde Sonne verschlechtert sich der Sonnenwinkel am Satelliten zunehmend. Ende November betrug er bereits über –20 Grad. Der Satellit kann bis etwa ±45 Grad Sonnenwinkel betrieben werden.

Geht der Winkel darüber hinaus, muß AO-40 der Sonne nachgeführt werden. Diese Nachführung wird zum Jahreswechsel notwendig werden. Damit verläßt die Fluglage das Optimum im Bereich ALON/ALAT = 0/0. Mit einer veränderten Fluglage wird jedoch auch ein modifizierter Transponderfahrplan notwendig werden, bei dem sich die Einschaltzeiten verkürzen. Der jeweils gültige Fahrplan ist direkt über die Bulletins der Satellitenbake bei 2401,323 MHz, in der Packet-Radio-Rubrik AMSAT oder über die AMSAT-Internetseiten zu erfahren.

#### ■ AO-10 mit Zwischenhoch

AMSAT-OSCAR 10 erlebte im November ein kleines Hoch. Offensichtlich hatte der Satellit eine gute Orientierung zur Sonne eingenommen. Es standen ausreichend Solarenergie für stabile Transpondersignale und eine jaulfreie Bake zur Verfügung. Gleichzeitig war die Ausrichtung der Rundstrahlantenne (Viertelwellenstab) zur Erde

> **Erdschattendurchgänge von PCsat in den nächsten Monaten; nur in den Phasen besserer Ausleuchtung ist Satellitenbetrieb sinnvoll.**

gut. So kamen zahlreiche Kontakte über den 18 Jahre alten Satelliten zustande. Es zeigte sich, daß es Sinn macht, immer wieder einmal auf die Bake von AO-10 (145,809 MHz) zu hören. Wenn ihre Frequenz stabil ist (kein Jaulen), kann der Satellit genutzt werden. Zeigt die Bake FM-Effekte, so darf nicht über den Transponder gesendet werden. Allerdings: Durch die Taumelbewegung von AO-10 gibt es jedoch jederzeit die Gefahr für starkes QSB.

#### ■ **Internationaler Satelliten Workshop der AMSAT-DL**

Vom 23. bis 25. November trafen sich über 50 Experimentatoren von AO-40 und AMSAT-Vertreter aus insgesamt 15 Ländern zum "AMSAT-DL Internationale Satellite Workshop". Im Mittelpunkt der Präsentationen und Diskussionen standen neben dem aktuellen Status von AO-40, wie der Betrieb des Satelliten nach der Experimentalphase für die Benutzer weiter verbessert werden kann. Außerdem wurden Möglichkeiten zukünftiger Missionen untersucht.

Prof. Karl Meinzer, DJ4ZC, zeigte auf, daß mit den Basiseigenschaften bezüglich Antrieb, Energieversorgung und Navigation des P-3D-Satelliten (AO-40) ein Flug zum Mars und der Einschuß in einen Marsorbit möglich sind. Mit einer derartigen Mission könnte der Amateurfunk erneut seine Leistungsfähigkeit an der Spitze der Telekommunikations- und Raumfahrttechnik unter Beweis stellen.

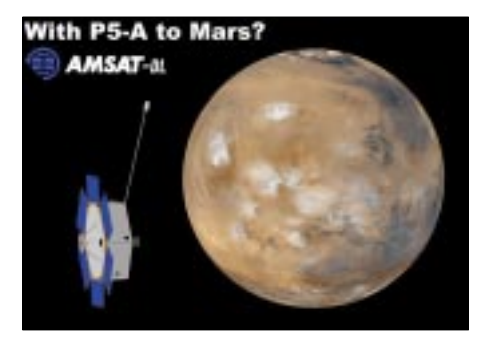

**Das Marsflugprojekt, derzeit Phase-5A genannt, bildete neben dem aktuellen Status von AO-40 einen weiteren Schwerpunkt beim Satellitenworkshop der AMSAT-DL.**

Das bislang Phase-5A genannte Raumfahrzeug könnte im Marsorbit wissenschaftliche Experimente durchführen, Nutzlasten in Richtung Marsoberfläche absetzen und als Relaisfunkstelle zwischen Ländern auf dem Mars und der Erde dienen. Als Frequenzen sind 10,5 GHz für die Strecke Mars–Erde und 2,4 GHz in Richtung Mars im Gespräch. Bereits mit Parabolspiegel ab 2 m Durchmesser könnten Signale dekodiert werden.

Auch über einen Nachfolger für AO-40 gab es erste Gespräche. Dazu wurden mehrere Transponderkonzepte vorgestellt. Generell stellt sich die Frage, welche Funktion ein solcher Satellit für den Amateurfunkdienst in einigen Jahren haben kann. Neben der Weiterentwicklung der Mikrowellenmöglichkeiten, die bereits auf AO-40 bestehen, wurden auch Möglichkeiten für einen leichteren Einstieg und die passive Nutzung des Amateursatellitenfunks diskutiert. Unter den Teilnehmern wurden weitere Überlegungen und Untersuchungen für zukünftige AMSAT-Missionen vereinbart.

## *Packet-QTC*

#### **Bearbeiter: Jürgen Engelhardt Azaleenstr. 31, 06122 Halle DL9HQH@DB0MLU E-Mail: DL9HQH@GMX.DE**

#### ■ **Digipeater**

**DB0ASF** (Aschaffenburg): Der 9600 Baud-Zugang ist seit kurzem wieder in Betrieb. QRV ist ebenfalls ein APRS-Testdigi. Wer die Digibetreiber unterstützen möchte, findet im Aktuell-Text von DB0ASF eine neue Bankverbindung.

**DB0GOS** (Essen): Mitte November gab es bei DB0GOS einen Ausfall des Userzugangs. Als Fehler konnte sehr schnell eine ausgerastete PLL lokalisiert werden. Diese hatte wohl die langsam sinkenden Temperaturen nicht vertragen. Nachdem die PLL nachjustiert wurde, läuft der Userzugang von DB0GOS wieder.

**DB0HRO** (Rostock): Nach vielen erfolgreichen Jahren der Rostocker PR-Gruppe tritt nun aus verschiedenen Gründen Personalnot ein. Da von den letzten drei OMs in Kürze nur noch einer die Digipeaterbetreuung fortführen kann und dieser OM leider auch einen sehr langen Anfahrtsweg zum Digi hat, werden händeringend neue Mitstreiter zur Betreuung des Digis gesucht. Angesprochen sind hier die PR-Nutzer aus den umliegenden Ortsverbänden. Interessenten, welche am Fortbestand des Rostocker Digipeater interessiert sind und helfen wollen, melden sich bitte beim DV DL6KWN, Helmut.

**DB0NOS** (Oerlinghausen): Ein plötzlicher Abfall der Feldstärke bei den Usern von DB0NOS machte einen Reparatureinsatz am Digi notwendig. Hierbei wurde eine defekte BNC-Buchse an der PA festgestellt. Nach dem Auswechseln der defekten Buchse und einem Neuabgleich der PA konnte leider nur noch die halbe Leistung erreicht werden. Die User werden gebeten, Empfangsberichte an *DK5TX@* *DB0NOS* zu senden. Wenn möglich sollte die derzeitige Feldstärke mit der Feldstärke vor dem 4.11. verglichen werden.

**DB0SAA** (Oberkochen): Geplant ist bei DB0SAA einen 1200-Baud-Zugang auf 2 m einzurichten. Hierfür muß allerdings noch das Genehmigungsverfahren durchlaufen werden. DB0SAA ist ein Digi mit einem sehr großen Einzugsbereich in Baden-Württemberg, so daß es sicher einen großen Nutzerkreis für diesen Einstieg geben wird.

**DB0SON** (Sonneberg): Am 10.11. wurde DB0SON um einen 2-m-Zugang erweitert. Die Frequenz für den Zugang ist 144,8625 MHz. Um möglichst allen eine Chance zu geben den Digi auf 2 m zu erreichen, wird DAMA verwendet.

#### ■ **Mailboxen**

**DB0THA** (Schneekopf): Seit kurzem gibt es eine neue PR-Mailbox unter dem Rufzeichen DB0THA. Ihr QTH ist der Schneekopf (JO50JP), und als Sysop ist Uwe, DO4ARM, für sie verantwortlich. Als Boxsoftware läuft BayCom V1.44 unter Linux.

**DB0BMI** (Erbach): Seit Anfang November läuft unter DB0BMI-8 eine neue Mailbox. Die Bedienung ist für die Nutzer weitgehend gleich wie die der alten Mailbox, welche mit der DieBox-Software unter DOS lief. Bei der neuen Mailbox wird die Software DPBox unter Linux verwendet. Bevor die alte Mailbox abgeschaltet wird, sollen beide Box-Systeme einige Wochen parallel arbeiten. Durch die Umstellung auf die neue Software unter Linux erhoffen sich die Betreiber eine wesentlich höhere Perfomance.

#### ■ **Linkstrecken**

**DB0AGI** (nr Lüneburg): Nach erfolgter Reparatur der Senderendstufe und einem Ersatz des Einkoppelkondensators, welcher einen Tag später erfolgte, funktioniert der Link zu DF0HMB (Hamburg-Mitte) wieder. Der vorgesehene Link zu DB0HHS (Hamburg-Süd) wird wegen des nicht mehr verfügbaren Standortes auf unbestimmte Zeit verschoben.

**DB0IUZ** (Bochum): Die Umbauarbeiten bei DB0IUZ gehen in die Endphase. Neben diversen Arbeiten an den Antennenkabeln und Blitzschutz soll die Linkfrequenz für den Link zu DB0WTS (Bochum) geändert und der Link zu DB0RDX (Recklinghausen) in Betrieb genommen werden. Beides geschieht allerdings erst nach Erteilung der entsprechenden Genehmigung. Durch weitere Arbeiten kann es immer wieder zu Unterbrechungen bzw. Ausfällen kommen.

**DB0NDS** (Zernien): Nachdem bei DF0HMB (Hamburg-Mitte) die Linkantenne instand gesetzt und exakt zu DB0NDS eingemessen wurde, konnte der Link DB0NDS-DF0HMB mit 19200 Baud wieder in Betrieb genommen werden.

#### ■ **Funkruf**

**DB0LJ** (Kruft): Seit etwa zwei Monaten läuft bei DB0LJ Funkruf mit einem vielfältigen Angebot im Testbetrieb. Wegen des nicht so guten Standortes ist leider der Einzugsbereich nicht sehr groß. Im Nahbereich läuft Funkruf seit einigen Wochen stabil. Vorgesehen ist der Funkrufeinsatz am Standort von DB0QT (Gänsehäls). Hierfür muß allerdings noch das Wetter für einen Antennenumbau mitspielen.

**DB0SWR** (Wertheim): Seit dem 25.11. läuft bei DB0SWR ein Funkrufsender. Wie alle Funkrufsender in DL arbeitet er auf 439,9875 MHz. Funkrufe können bei DB0TTM-12 aufgegeben werden. Über Empfangsberichte freut sich *DD1UN@DB0SWR*.

#### ■ Linkpartner gesucht

**YO2BT**, Adi, sucht Linkpartner in Deutschland, welche bereit wären, einen (X)Net und NETROM Link aufzubauen. Möglich wäre auch Forward bei Telnet. Bei Interesse und weiteren Fragen bitte Info an *yo2bt@dntar.ro*

Vielen Dank für die Info von **DK6IX**. Infos für das nächste PR-QTC bitte wie immer an *DL9HQH@DB0MLU* bzw. *dl9hqh@gmx.de*

# ANZEIGE

### **Amateurfunkpraxis**

### *DX-QTC*

**Bearbeiter: Dipl.-Ing. Rolf Thieme Boschpoler Str. 25, 12683 Berlin**

#### **E-Mail: rthieme@debitel.net PR: DL7VEE@DB0GR**

Alle Frequenzen in kHz, alle Zeiten in UTC Berichtszeitraum 6.11. bis 30.11.01

#### ■ **Condx**

Die Ausbreitungsbedingungen waren durchwachsen und nicht mehr so gut wie vor vier Wochen. Bei einem Flux um 175 war der Nordpazifik auf den mittleren Bändern noch gut zu arbeiten, während 10 m in den letzten Wochen dies nicht mehr erlaubte. Trotzdem ließen sich auf 10 m Signale bis 10 000 km noch lautstark vernehmen. An guten Tagen konnte man abends zur Dämmerung auf 80 m die USA-Westküste per Long Path in SSB hören.

#### ■ **DXpeditionen**

Ein Paukenschlag ist P5/4L4FN real aus Nordkorea. Ed, 4L4FN, ist Mitarbeiter im UN World Food Program und erhielt eine verbale Zusage als P5/4L4FN; eine schriftliche Lizenz soll folgen. Gefunkt wird mit IC706, Drahtdipol und bis jetzt in SSB auf 20 und 10 m. Bis Ende November kamen bereits rund 1000 Stationen ins Log, und Ed ist noch bis Juni 2002 in Nord-

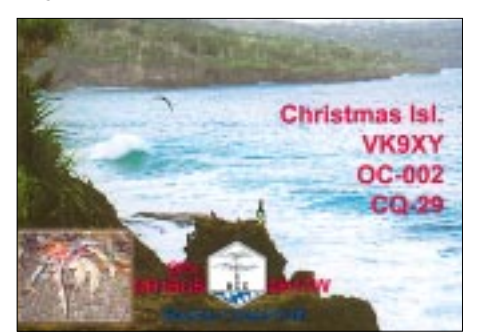

korea. QSL via KK5DO. – DF8AN funkte in CW als 5H2MN und S79AN. – Gerd, DL7VOG, war fast den gesamten November über als HK0GU von San Andres in CW und RTTY in der Luft. – TJ2RSF wurde durch zwei Spanier aktiviert, wobei besonders auf 10 m dicke Signale ankamen. – Das Rufzeichen FO0DEH wurde wieder durch ON4QM von Tahiti aktiviert. FO0SAI von den Marquesas durch JI1JKW war er nur drei Tage QRV und arbeitete meistens seine Landsleute.

FO/SP9FIH von den Marquesas konnte durch den Ausfall seines Partners nur wenig Technik mitnehmen. QSLs für die über 12000 QSOs werden ab Januar bestätigt. – OA/ON4CD ist bis zum Jahresende von 40 bis 10 m in CW, den digitalen Betriebsarten und gelegentlich in SSB aktiv. – F6AUS/HI9, Serge, war mit lautem Signal oft in CW und RTTY auf den oberen Bändern in der Luft. – GM0HCQ erschien ab 25.11. als VP8SGK vom raren South Georgia 20 m CW. – Von Osttimor konnte man 4W/CU3FT mit gutem SSB-Betrieb beobachten. – Andy (G4ZVJ) erschien einige Tage wieder als XU7AAV in CW. – KM9D und XYL funkten als ZK2MO. Auch hier waren 10-m-Verbindungen im Berliner Raum fast aus-

sichtslos. – JT1/K4ZW funkte auf 160/80 m mit lautem Signal dank einer Titanex-Vertikal. – OM3LZ fuhr als TR0A rund 3000 QSOs auf den höheren Bändern. QSL direkt via HC. – Tony 3D2AG/p erschien von Rotuma und bleibt bis zum 10.1.2002. – ZM8CW Jacky mußte schon nach einer Woche wegen Krankheit QRT machen. – DXpeditionär Sigi konnte als Urlaubsaktivität CT3/DL7DF mit XYL und R7/100W noch über 5400 QSOs fahren. – Der

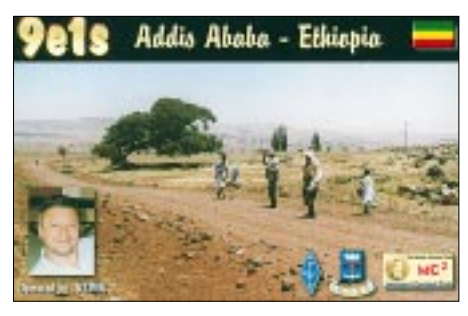

CQ WWDX CW hatte bei fairen Bedingungen eine sehr gute Beteiligung auf allen Bändern. Wie üblich waren zahlreiche semirare DXCCs in der Luft. XT2DX war eine Multi-Multi-Aktivität; QSL via G3SWH.

#### ■ **Kurzinfos**

Durch die Aufnahme der PIARA (Pitcairn) in die IARU wurden die Voraussetzungen für die Aufnahme von Ducie Island als neues DXCC geschaffen. Ducie Island (OC182, Zone 32) ist offiziell ab 16.11.2001 0000 GMT das 335. geltende DXCC. Leider mußte die geplante DXpedition von JA1BK und VP6TC wegen widriger Wetterumstände auf See abgebrochen werden. QSL-Karten für Ducie Island können ab 1.6.2002 bei der ARRL vorgelegt werden. – Eine sehr gute Internet-Adresse für QSL-Infos der großen Conteste CQWW, WPX und IOTA ist *www.arakis.es/~ea5eyj*/ . – SM5DIC wird nochmals für die nächsten drei Monate mit gültiger Lizenz als 9U5D funken.

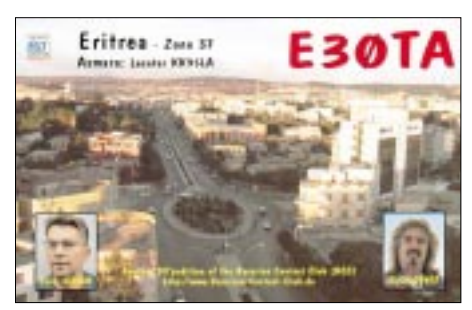

Er will mit guter Technik vorwiegend 6 und 2 m sowie etwas die Kurzwelle aktivieren. – Belgische Stationen dürfen aus Anlaß des Geburtstages von Prinzessin Elizabeth bis Ende des Jahres den Präfix OQ benutzen. – 5A1A will zum Studium nach Deutschland gehen. Nachfolger sind 5A1TA (via EA3GIP), 5A1HA (via DJ9ZB) und die Klubstation 5A1ASC (via DK4HB). – DF4RD lädt BCC-Mitglieder und Interessenten zum Dreikönigstreffen ins Hotel Linden in Linden bei Landshut am 12.1.2002 ab 13 Uhr ein. – Mehrere Sonderstationen wie IU0M, IR7GM und VO1S arbeiten in Erinnerung an Marconi, der am 19.12.1901 die erste Überseefunkverbindung zwischen Cornwall und Neufundland herstellte.

#### ■ **Most Wanted DXCC Umfrage 2001**

Top-DXer aus DL und Nachbarländern (Sendeamateure) mit mindestens 200 bestätigten DXCC-Gebieten werden gebeten, mir per Stand 31.12.2001 ihre fehlenden nicht bestätigten DXCC-Länder von der zur Zeit geltenden DXCC-Liste per Post (Boschpoler Straße 25, 12683 Berlin), E-Mail *dl7vee@darc.de* oder Packet-Radio (*DL7VEE@DB0GR*) bis Mitte Januar 2002 zu melden, um eine Liste der meistgesuchten Länder aus DL-Sicht zu erstellen. Weil die Ducie-Island-Aktivierung wetterbedingt ausfiel und P5/4L4FN noch keine schriftliche Lizenz hat, dürften vielen TOP-DXern jetzt zwei DXCC zum Full House fehlen. Gern nehme ich auch Meldungen für eine spezielle oder mehrere Betriebsarten entgegen (CW-SSB-RTTY/PSK). Alle Ergebnisse sowie die eingegangenen Meldungen sind auf *http:// www.darc.de/referate/dx/fgd.htm* zu finden. Einsendeschluß 15.1.2002!

#### ■ Länderstandswertung KW DL 2001

Wie schon in den vergangenen Jahren, wird auch diesmal wieder die Länderstandswertung Kurzwelle nach DXCC-Regeln vom Referats DX- und HF-Funksport des DARC durchgeführt. Diese Listen sollen das gezielte Arbeiten von DX nach Bandpunkten anregen und eine jährliche Vergleichsmöglichkeit schaffen. So bitte ich um die Meldungen der mit QSL bestätigten DXCC-Gebiete per Stichtag 31.12.01 analog dem abgebildeten Schema bis zum 15.1.2002 an mich per Post oder elektronisch.

- Es zählen nur mit gültiger QSL bestätigte DXCC der aktuellen DXCC-Liste (current), also zur Zeit 335.
- Gestrichene Länder (deleted countries) zählen nicht!
- Jedes bestätigte DXCC (insgesamt bzw. je Band) zählt einen Punkt.
- Die Angabe in den verschiedenen Rubriken kann formlos erfolgen, Teilnahme nur in einzelnen Rubriken ist möglich.
- Für die Wertung muß jährlich neu gemeldet werden.

#### ■ **Bandmeldungen im Berichtszeitraum**

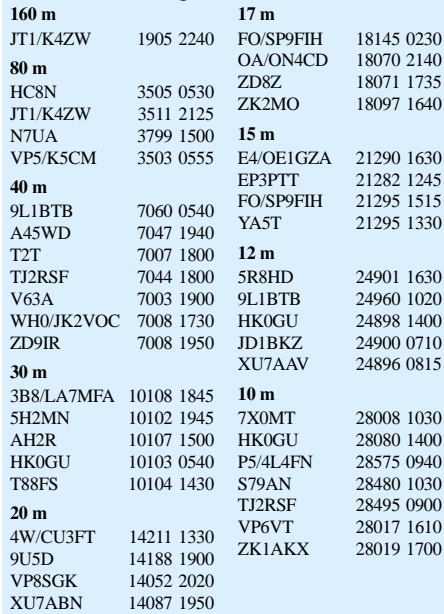

### **Amateurfunkpraxis**

QSL-Karten sind nicht einzuschicken; es gilt das Ehrenwort des jeweiligen Funkamateurs. Karten für deutsche Ex-Rufzeichen können ebenfalls gewertet werden. Auch hier lohnt es sich, die o.g. Homepage zu kontaktieren. Frohe Feiertage und alles Gute für das neue

Jahr 2002!

#### ■ **Vorschau**

Tony ist als 3D2AG/p von Rotuma noch bis 10.1.2002 in der Luft. – R1ANF auf der Antarktisstation Bellingshausen durch RA1PC wird von November bis Januar 2002 aktiviert. SP7KJW ist der neue OP von HF0POL (South Shetland) im Jahr 2002. Er soll CW und RTTY/ PSK bevorzugen. – DL2JRM und DL5SE wollen vom 3. bis 13.1.2002 von Peru (OA, SA052) evtl. unter den Sonderufzeichen 4T4I bzw. 4T4X QRV werden.

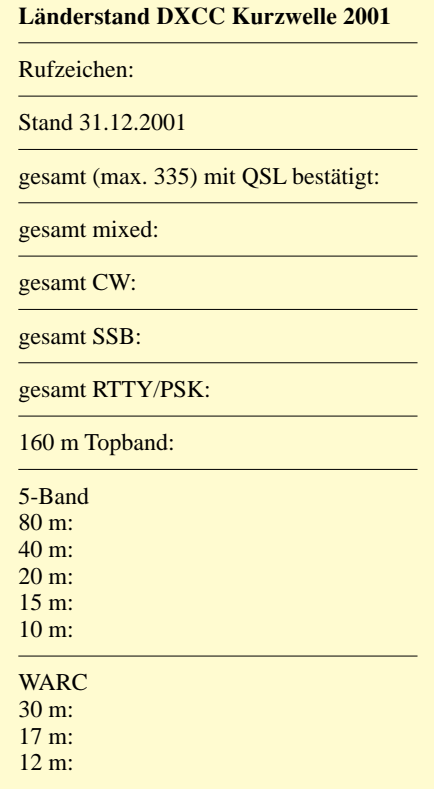

JK1FNN und YL JL1MKM funken unter T88HA und T88MY über den Jahreswechsel. Anfang Januar besteht wieder die Möglichkeit einer Kurzaktivierung von South Orkney und South Georgia durch GM0HCQ. – Vom 18.–25.1.02 plant ein zwölfköpfiges multinationales Team eine Expedition nach South Georgia (VP8).

VK2IR kündigt wieder eine Expedition als 3D2IR (Fidji) vom 18.-26.1. an, wobei seine letzten Ankündigungen alle nicht verwirklicht wurden. – Von Afghanistan werden bis Ende des Jahres ON6TT, SM7PKK, ON4WW und S53R als Mitglieder von Hilfsorganisationen unter YA5T außerhalb ihrer wichtigen Arbeit erwartet. Die DXCC-Anerkennung soll schon gewährleistet sein. – 9U5D ist bis Februar QRV. QSL via SM5BFJ direkt.

Auf längere Sicht sollte man für das Frühjahr KH4 durch DL2RUM und DL7VFR sowie KH1 durch YT1AD&Co. vormerken.

### *IOTA-QTC*

**Bearbeiter: Thomas M. Rösner, DL8AAM Wörthstraße 17, 37085 Göttingen PR: DL8AAM@ DB0EAM.#HES.DEU.EU E-Mail: dl8aam@darc.de URL: http://come.to/DL8AAM** 

#### ■ **Insel-Aktivitäten**

**Südamerika:** Rene, DL2JRM, und Daniel, DL5SE, aktivieren vom 3. bis 13.1. unter den Rufzeichen 4T4I und 4T4X die peruanische Insel San Lorenzo, SA-052, in SSB und CW. QSL HCs.

**Antarctica:** Miroslaw, SP7JKW, ist ab dem 1.1.2002 der neue OP der Klubstation der polnischen Antarctica-Basis Henryk Arctowski

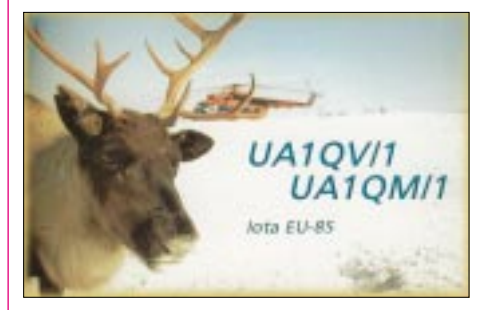

(WABA: SP-001) HF0POL auf King George Island, AN-010. Er plant Betrieb bis Ende Dezember 2002 in CW, RTTY, PSK-31 und SSB. QSL via SQ5TA (Büro oder direkt: Artur Tabaszewski, ul. Wiejska 100, 26-606 Radom, Polen). Aktuelle Informationen sind im Internet unter www.qsl.net/hf0pol oder http://qtc.radio.org.pl

#### ■ **Offizielle IOTA-Bekanntmachungen**

#### *Neue IOTA Referenznummern:*

NA-221/Pr (XE1) Mexico - Veracruz State North Group durch XF2RCS von Isla Lobos im November 2001.

#### *Wichtige Auszüge*

… aus den monatlichen offiziellen Bekanntmachungen des RSGB IOTA-Committees. Es handelt es sich hier um Listen von DXpeditionen, die nach Vorlage der nötigen Unterlagen bei der RSGB, anerkannt wurden bzw. DXpeditionen von denen die nötigen Unterlagen noch fehlen, um über eine entsprechende Anerkennung entscheiden zu können. Im letzteren Fall sind die zuständigen QSL-Prüfstellen grundsätzlich nicht berechtigt vorgelegte QSL-Karten für das IOTA zu prüfen! Neue IOTA-Referenznummern werden ebenfalls bis zur genauen Klärung der Legalität der Aktivität nur provisorisch erteilt (zu erkennen an einem /Pr hinter der jeweiligen Referenznummer)

#### *A) Per 20. November 2001 noch provisorisch erteilte IOTA-Referenznummern:*

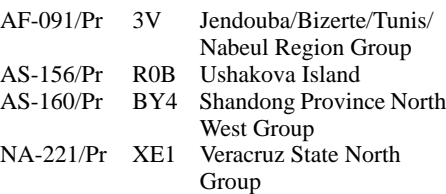

#### *B) Mit Stichtag 20. November 2001 neu anerkannte DXpeditionen*

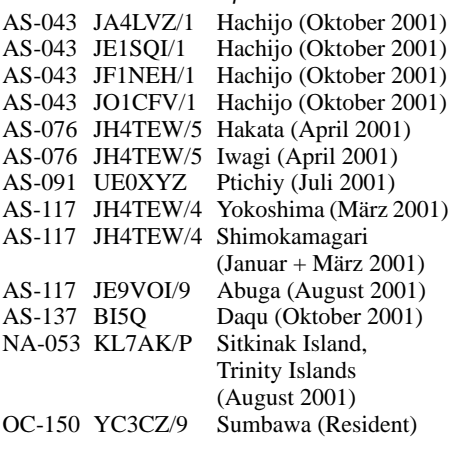

*C) Aktivitäten, für die per 20. November 01 noch keine Unterlagen vorlagen:*

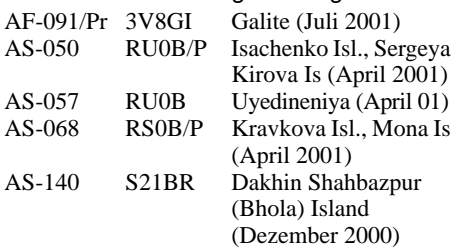

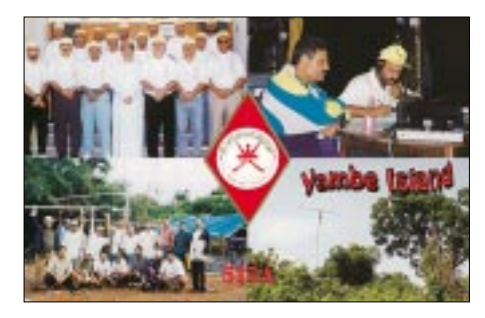

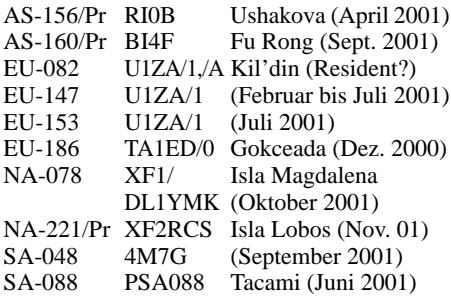

#### ■ **Wichtiger Hinweis:**

IOTA-Antragsteller die in die 2002er Honor Roll oder Jahreslisten aufgenommen werden wollen, müssen ihre Unterlagen bis spätestens 1.2.2002 (Poststempel) einsenden! Anträge, die nach diesem Stichtag abgehen, können erst 2003 in den entsprechenden Publikationen Berücksichtigung finden! Weitere Informationen auf der offiziellen RSGB-IOTA-Webseite: *www.eo19.dial.pipex. com/index.shtml*

#### **IOTA-Vorzugsfrequenzen**

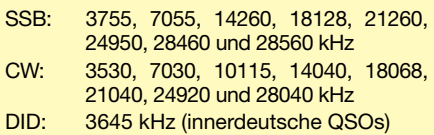

### *Ausbreitung Januar 2002*

#### **Bearbeiter: Dipl.-Ing. Frantisek Janda, OK1HH ˇ CZ-251 65 Ondrejov 266, Tschechische Rep. ˇ**

Nach dem vorjährigen Septembergipfel der Sonnenaktivität folgte ein ähnlich günstiger Oktober und Novemberanfang, doch in den nächsten fünf Jahren erwartet uns größtenteils schon das fortschreitende Absinken. Deshalb wird das Rekordmaß des Solarfluxes 283 s.f.u. von 26.9.2001 wahrscheinlich nicht überschritten, ebensowenig, wie die Tagesbeobachtungen  $R = 401$  von 20.7.2000 und die Monatsdurchschnitte des Solarfluxes 233,3 s.f.u. von September 2001 und  $R = 169,1$  vom Juli 2000. Ähnlich nähert sich wahrscheinlich  $R_{12}$  im sekundären Maximum nur  $R_{12} = 120,8$  für April 2000. Trotzdem die Sonnenaktivität im Oktober niedriger war als im September, hatte die Kurve der Maxima der kritischen Frequenzen den umgekehrten Verlauf, was gut zeigt, mit welcher großen Verspätung die Ionosphäre reagiert. Und wir konnten auch sehen, wie wenig exakt die gegenwärtigen Vorhersagen in ähnlichen Entwicklungsphasen immer noch sind.

\* Der gegenwärtige Abfall der Sonnenaktivität wird sich wohl in den nächsten Monaten mäßig fortsetzen, so daß mit ebensolchem Optimismus an die Berechnung der Vorhersagedia-

gramme für Januar aus  $R_{12} = 110$  gegangen werden kann. Wir können uns auf regelmäßige, wenn auch noch kurze DX-Öffnungen bis in die höchsten KW-Bänder freuen. Dabei wird, hauptsächlich im Bereich der nördlichen Erdhalbkugel und auf Frequenzen über 15 MHz, ein wesentlicher Unterschied auch zwischen benachbarten Bändern beobachtet werden – je höher, desto kürzer werden sie sein. Es wird meist das bereits für Dezember Gesagte gelten, daß die MUF-Werte in den meisten Richtungen bis um einige MHz niedriger sein werden. Bei der Ausbreitung entlang der Breitenkreise werden wir auf größere Entfernung mit einer regelmäßigen Öffnung höchstens auf dem 15-m-Band rechnen können.

Der Sommer auf der südlichen Halbkugel beschränkt die MUF für die Ausbreitung über den langen Weg auf 7 bis 18 MHz, in weniger günstigen Situationen nur 7 bis 14 MHz. Interessant könnten die Tage um den 4.1. sein, wo die Ankunft des zwar kurzen, aber ausgiebigen Quadrantidenschwarms erwartet wird (Aktivierung der sporadischen E-Schicht). Ende Januar wird sich von seinem Anfang nicht nur durch die höheren MUF, sondern auch durch die zeitweise unregelmäßig auftretenden Tage mit höherer Dämpfung unterschieden.

Der Anfang des vorigen Oktobers führte durch die starken Sonnenwinde vom 24.–30.9. zu einem MUF-Abfall bis um ca. 15 MHz. Eine erhöhte Dämpfung der Funkwellen in den Polarbereichen der Erde dauerte bis zum 3.10. Danach ergaben sich durch das Auftreten von Es am 3.–4.10. häufige Shortskips im 28-MHzBand. Infolge des Anstiegs der Sonnenaktivität nach dem 8.10. stiegen auch die MUF wieder, und die Ausbreitungsbedingungen verbesserten sich schrittweise.

Von den Baken IBP/NCDXF kam VE8AT mit wesentlich stärkerem Signal zurück, ein verläßlicher Hinweis über den Zustand der Polarionosphäre. Zusammen mit 4U1UN, W6WX, KH6WO und JA2IGY können wir also eine gute und schnelle Übersicht über den Zustand der Ionosphäre der Nordhalbkugel erhalten. Im 10-m-Bakensegment ließen sich eine Menge neuer Rufzeichen hören, hauptsächlich aus den USA (und natürlich massive Störungen von CB-Piratenstationen, die in den letzten Jahren zunehmend zum Problem wurden). Von den ITU-Baken hören wir schon längere Zeit nur LN2A und die "einbuchstabigen" C und S (QTH Kalinin und Murmansk, 7039 kHz).

Der Abschluß gehört den Hauptindizes der Sonnen- und Geomagnetaktivität – den Tageswerten des Solarfluxes (Penticton, B.C. in 20.00 UTC) 217, 201, 192, 187, 177, 180, 173, 171, 176, 179, 175, 179, 180, 192, 193, 207, 217, 229, 248, 245, 224, 233, 226, 239, 239, 237, 247, 227, 216, 226 und 221 (im Durchschnitt 208,2) sowie den Indizes der Geomagnetaktivität (Ak Wingst) 36, 47, 47, 17, 8, 7, 4, 18, 16, 8, 19, 25, 12, 17, 11, 9, 5, 5, 11, 14, 51, 75, 16, 2, 9, 6, 6, 33, 16, 8 und 17 (deren Durchschnitt 18,5 zwar der höheren Häufigkeit der Störungen entspricht, doch die hohe Sonnenradiation eliminierte meistens den ungünstigen Einfluß auf die Entwicklung der Ausbreitungsbedingungen).

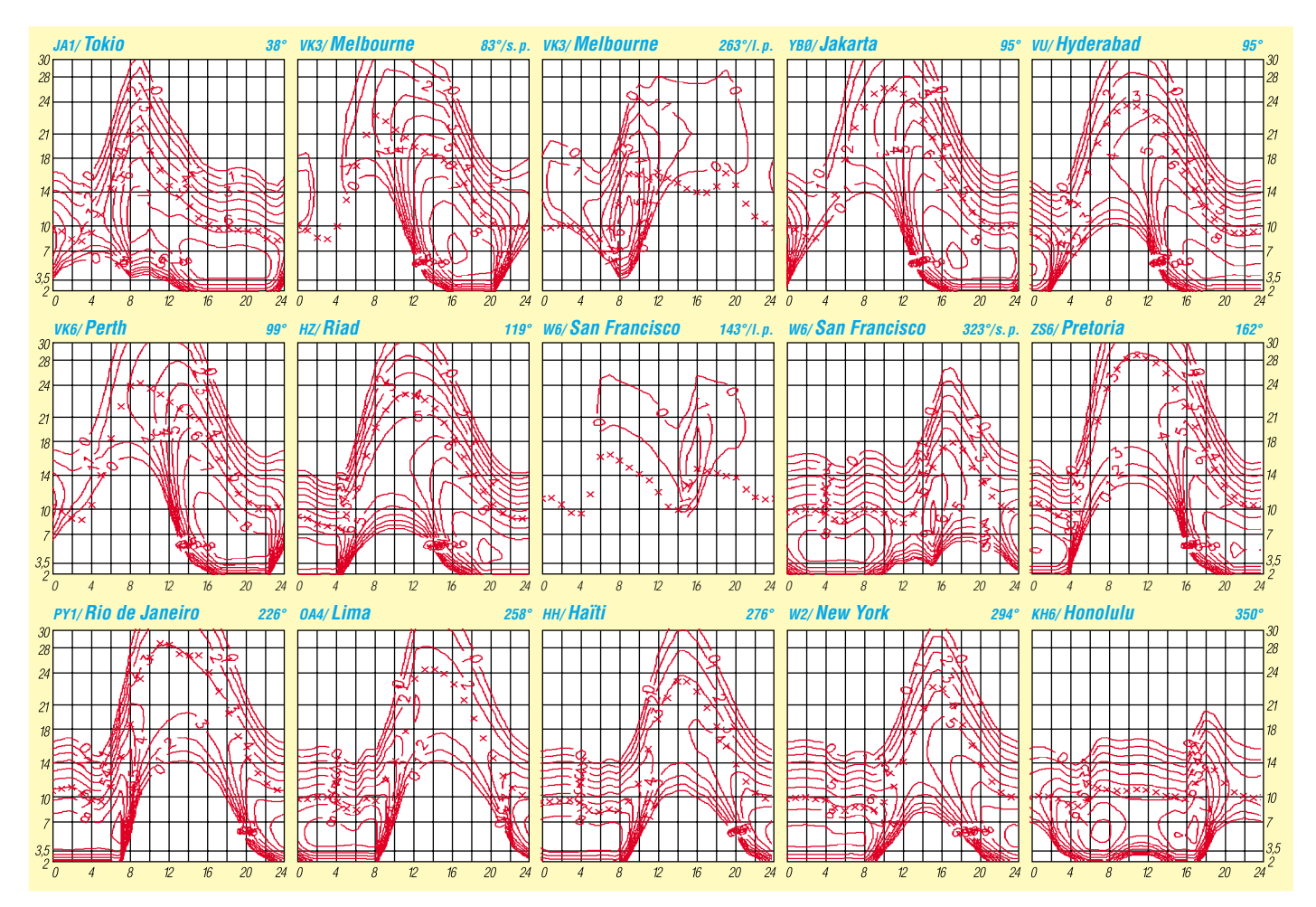

## *QRP-QTC*

**Bearbeiter: Peter Zenker DL2FI@DB0GR E-Mail: DL2FI@dl-qrp-ag.de Saarstraße 13, 12161 Berlin**

#### ■ **News aus der QRP-Technik**

QRP /portabel ist eine Möglichkeit, trotz fehlender Antennengenehmigung QRV zu sein. Ich selbst nutze diese Methode ja reichlich zumal es ja auch Spaß macht, Amateurfunk in der freien Natur, in schöner Landschaft zu betreiben. Auch der Antennenbau draußen läßt manche Experimente zu, die zu Hause kaum oder gar nicht zu bewerkstelligen sind.

Um unseren antennengeschädigten Freunden aber auch Funkbetrieb aus dem heimatlichen Shack zu ermöglichen, hat sich eine kleine Arbeitsgruppe der DL-QRP-AG darangemacht, eine reproduzierbare Antenne in möglichst kleiner Bauform zu entwickeln. Ausgehend von verschiedenen Veröffentlichungen der vergangenen Jahre haben wir viele Experimentalantennen aufgebaut und wieder verworfen. Meist waren die Wirkung der Umgebung auf die Antennen so dramatisch, daß die geforderte Reproduzierbarkeit nicht zu erreichen war. Am Ende unserer Experimente stand eine Antenne in Form eines kurzen Dipols, der wegen seiner Form KG Dipol (K)urz (G)eratener Dipol genannt wurde.

Nichts dramatisch Neues, aber in einer Form, die bei den 5 Beta-Test-Dipolen, die wir pro Band gebraucht haben, sehr reproduzierbar die gleichen Ergebnisse brachten. Weitgehend unabhängig von Aufbauhöhe und Umgebung wurde die Sollfrequenz bei einem VSWR von besser 1,5 auf plus minus 10 kHz genau getroffen, und es ließ sich mit den vorhandenen Abstimmstäben jede Frequenz innerhalb des jeweiligen Bandes einstellen. Der Strahlungswiderstand liegt auch auf 40 m noch bei etwa 20 Ω, obwohl der Dipol komplett mal gerade 1,50 m lang ist.

Wie jeder andere Dipol auch zeigt der KGD die typische achterförmige Richtwirkung, die Seitendämpfung ist deutlich nachweisbar. Anläßlich des Bastelwochenendes des OV D15 konnten wir einen frisch zusammengeschraubten KGD im Vergleich zu einer G5RV testen. Bei etwa gleicher Höhe waren die Signale vergleichbar, wenn der KGD in die richtige Richtung gedreht wurde. Eines macht uns noch Sorge: Bereits bei 5 W treten an den Dipolhälften ganz erhebliche Spannungen auf. Benutzt man 100 W, womit wir rechnen müssen, kann man ziemlich lange Funkenstrecken ziehen, und ein Spannungsprüfer leuchtet bei einigem Abstand vom KGD wie ein Weihnachtsbaum. Nicht ungefährlich also, berühren möchte ich die Dipolrohre nicht unbedingt.

Wir werden einen Weg finden müssen, den Nachbauern unmißverständlich klarzumachen, daß der KGD so aufgebaut werden muß, daß ihn niemand aus Versehen während einer Sendung berühren kann. Eine exakte, kochbuchartige Bastelvorschrift wird im kommenden QRP-Report zu finden sein. Die Report-Version wird mit Holzstäben und Aluminiumrohr aus dem Baumarkt gebaut, da wir davon ausgehen, daß die meisten Leser keine Drehbank besitzen. Wer eine wetterfeste Version aufbauen möchte, kann dazu einen Bausatz erhalten. Der Bausatz benutzt ein gedrehtes Polyamid-Mittelstück mit Spulenkammern, die Spulen werden wegen des besseren Sitzes maschinell aufgebracht. KGD haben wir bisher für 40, 30, 20 und 17 m fertig. Mehr Details findet Ihr auf unserer Homepage *http://www.dl-qrp-ag.de*

#### ■ **Tramp 8**

Am 1. Advent 2001 hat sich bei DK1HE der erste Beta Tramp 8, der auf Originalplatinen aufgebaut wurde, durch laute und deutliche Signale auf 7 MHz bemerkbar gemacht. Der RX spielte auf Anhieb und überraschte uns besonders durch unglaubliche Qualität der AGC. Völlig anders als bei vielen üblichen QRP-Geräten arbeitet die Regelung ohne jede merkbare Verzögerung auf der Anstiegs- wie auch auf der Abstiegsseite. Empfindlichkeit und Selektivität sind ausgezeichnet, der VFO mit Schmalband-PLL steht wie ein Fels. Die vier anderen Beta-Geräte sind ebenfalls im Aufbau und wenn alles gut geht, dann dürften die Platinen in ausreichender Menge bis Ende Januar vorrätig sein.

#### **QRP-Frequenzen (in kHz)**

**CW:** 1843, 3560, 7030, 10 106, 14 060, 18 096, 21 060, 24 906, 28 060, 144 060 **SSB:** 3690, 7090, 14 285, 21 285, 144 285 **FM:** 144 585

#### **SSB-QRP-Netz**

Donnerstags 1830 ME(S)Z auf 3,620 MHz

#### ■ **Neues Projekt der DL-QRP-AG**

Als Geschenk zum 5. Geburtstag der DL-QRP-AG im Mai 2002 arbeitet eine kleine Gruppe der QRP AG an einem weiteren Beitrag zur Aus- und Weiterbildung im Amateurfunk. Es sollen ein KW-Sender und KW-Empfänger entstehen, bei denen diesmal nicht besondere HF-Qualität, besonders niedrige Stromaufnahme oder andere der sonst üblichen Ziele im Vordergrund stehen, sondern in erster Linie die Transparenz der Schaltung.

Das Konzept sieht vor, daß jede Funktionsgruppe in verschiedenen Varianten auf jeweils einer einzelnen Leiterplatte im Format  $30 \times 50$ mm<sup>2</sup> oder  $40 \times 70$  mm<sup>2</sup> untergebracht ist. VFO, Mischer, NF-Filter usw. können zu einem Gesamtgerät zusammengekoppelt werden. Vielleicht nicht von Anfang an, aber nach kurzer Zeit sollen verschiedene Mischertypen, verschiedene Oszillatortypen usw. nutzbar sein. Natürlich kann bei diesem Konzept jeder auch eigene Funktionsgruppen aufbauen und in das bestehende Konzept integrieren.

Damit unsere Bastler den Aufbau von Schaltungen ohne geätzte Platinen etwas üben können, entwickeln wir die Funktionsgruppen nicht nur auf solchen, sondern auch auf Platinen im Manhattan Style. Das sind typische Prototypen-Platinen, bei denen alle massefreien Bauteileanschlüsse auf kleinen Inseln verlötet werden, die im Kupfermeer der Platine schwimmen. HF-technisch gesehen hat diese Methode große Vorteile, da der größtmögliche Teil der Platine HF-Erde ist.

Sollte von den Lesern noch jemand Lust haben, Beiträge zu diesem Konzept zu liefern, so bitte ich um Anruf unter (030) 85 96 13 23 oder E-Mail: *dl2fi@qrpproject.de*.

#### ■ **Flohmarkt Dortmund**

Zum erstenmal war die DL-QRP-AG in Dortmund vertreten, und es war, als hätten alle nur auf uns gewartet. Der Stand war ständig überfüllt, es konnten aber dank der guten Mannschaft am Stand so ziemlich alle Wünsche erfüllt werden. Die Organisatoren des Flohmarkts haben eine Superleistung vollbracht, und wir werden im nächsten Jahr sicher wieder in Dortmund dabeisein.

#### ■ **Bastellehrgang OV C12 / Elmer 101 im Internet**

Gemeinsam mit der VHS hat der OV C12 seinen Bastellehrgang erfolgreich abgeschlossen. Es wurden einige SW-Transceiver aufgebaut, und wie mir Teilnehmer berichtet haben, war das Arbeiten mit dem Elmer-101-Lehrbuch äußerst hilfreich. Sso mancher von ihnen weiß heute weit mehr über die Funktion eines KW-RX und TX als vorher.

Ortsverbände, die ebenfalls Interesse an solchen Lehrgängen haben, können sich gerne direkt an mich wenden. Die Unterlagen werden OV des DARC und Lehrgangsleitern zur Verfügung gestellt. Kenner der englischen Sprache können den gleichen Lehrgang im Internet verfolgen, dort wird er gerade zum zweitenmal von einigen USA-QRPern durchgeführt: *http:// www.xcvr.com/default.asp?view=elmer101*

#### ■ **Wettbewerb der DL-QRP-AG**

In seinem Bericht über eine Afu-Ausstellung in Japan (FA 2001/12) berichtete Matthias über einen Transceiver, der seine Betriebsspannung aus einem mit der Morsetaste betriebenen Generator bezieht. Eine wundervolle Idee, finde ich und denke über einen Wettbewerb zur HAM Radio 2002 nach, bei dem solche Geräte entwickelt werden sollen.

Sind die DL-QRPer phantasievoll genug für einen solchen Wettbewerb? Ich hätte schon so einige Ideen, bin aber als Mechaniker eine totale Niete. Ein Hamster im Laufrad mit Generator scheidet sicher aus, das wäre ja Tierquälerei. Aber ein OM im Laufrad, das Laufrad selbst gleich als Magnetantenne ausgebildet und einen Generator treibend, das wäre doch etwas, oder? Wenn statt des Laufrades ein Rhönrad genommen würde, wäre man dann sogar noch mobil QRV. Die Paddler könnten sich einen Propeller unters Boot bauen, mit dem ein Generator angetrieben wird.

Wer hätte denn Lust, sich an solchen Entwicklungen zu beteiligen? Vielleicht können wir ja auf der HAM 2002 mal zeigen, wie lustig und kreativ Amateurfunk nebenbei sein kann.

#### ■ **Erinnerung**

Zum Abschluß des Jahres findet am Wochenende nach Weihnachten vom 29.12. 15:00 UTC bis 30.12. 15:00 UTC wieder der O-QRP Contest der QRPCC statt. Bänder: CW-Segmente auf 80 m, 40 m und 20 m. Nur single Op, VLP bis 1 W<sub>out</sub>, QRP bis 5 W<sub>out</sub> und MP bis 20 Wout. Mindestpause 9 h in ein oder zwei Teilen. Es dürfen nur Geräte benutzt werden, die originär für QRP konstruiert sind. Details siehe Ausschreibung.

### **Amateurfunkpraxis**

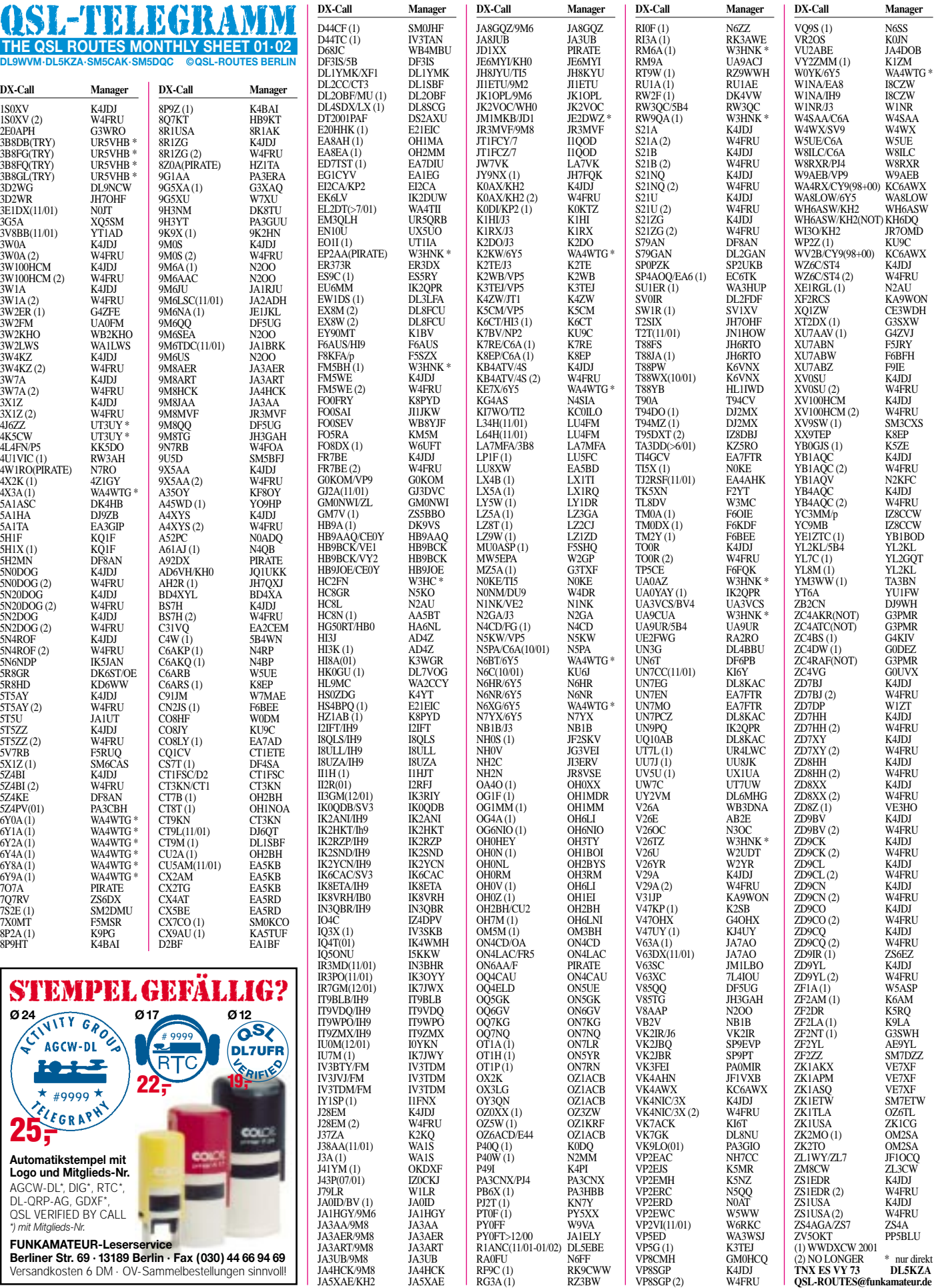

RG3A (1) RZ3BW

**Berliner Str. 69 · 13189 Berlin · Fax (030) 44 66 94 69** Versandkosten 6 DM · OV-Sammelbestellungen sinnvoll!

### **Amateurfunkpraxis**

# *QSL-Splitter*

Im Berichtszeitraum gab es u.a. folgende QSL-Eingänge direkt:

AP2ARS, D68C, FR5ZU/T, H44NC, TA1DX, VU2WAP, YK9A (WF5E), ZK1CG.

Via Büro (meist über Manager) kamen: 4L0G, 5R8GY, 5T5U, 8P9V, C21AN, C36HK,

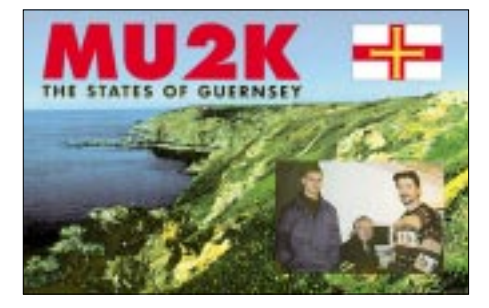

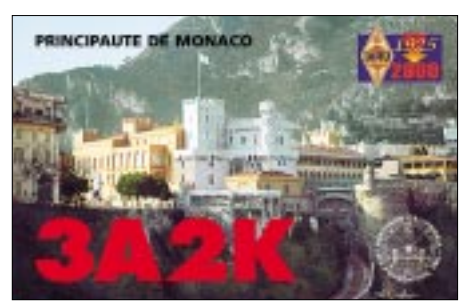

### *30 Jahre DUBUS*

Am 17. November trafen sich aktive und ehemalige Mitarbeiter des DUBUS-Magazins in Tietzow, im Havelländischen Luch bei Berlin, ein wenig nördlich der "Großfunkstelle Nauen". DL7HG begrüßte die Teilnehmer und gab einen kurzen Abriß der ersten 20 Jahre.

Aus dem Programm einer sich 1971 im ehemaligen West-Berlin bildenden Gruppe entstand der Name: **D**X, **U**eberreichweiten, **B**au von Geräten, **U**HF, **S**HF. Die Zeitschrift gelangte schnell über die lokale Bedeutung hinaus und wurde zu einem Medium, das europaweit über die ideologische Mauer hinweg Nachrichten von West nach Ost und umgekehrt verbreitete. Außerdem wurden Projekte ausgeheckt, die für UKW-Amateure interessant waren und zu einer maßgeblichen Bereicherung der Hobbylandschaft führten – siehe nebenstehender Kasten. Der amtiernde Chefredakteur Rainer Bertelsmeier, DJ9BV, beschrieb anschließend den weiteren Werdegang des Magazins in den folgenden zehn Jahren. In jener Zeit dehnte sich der Wirkungsbereich auch auf außereuropäische Länder aus, die Kolumne *Microwave USA* entstand. Damit ging auch eine Verteilung der redaktionellen Arbeit über Ländergrenzen hinaus einher, so wirken heute WA5VJB, GM4PLM und F8OP mit. Die Autoren der zweisprachigen Zeitschrift kommen ohnehin aus vieler Herren Länder.

Immer jedoch waren die technischen Berichte ein Spiegelbild der technischen Entwicklung CN8WW, EA6/DL8YR/p, ET3AA, FG/RW3QC, FH/PA3GIO, FK/OH2BH, H44MS, H44MY, HP8/F5PAC, J3/DJ7RJ,<br>J5X, J8/KQ6MW, JD1BIC, JW/OK1FBH, , JD1BIC, JW/OK1FBH,<br>KP4WW, OA/DL1NL, KH2TX/KH0, KP4WW, OA/DL1NL, OX/G3TXF, T5X, T88JQ, T88WX, TZ6DX, V31YN, V47SS, XX9TEP, YJ0ABS.

#### **Tnx für die QSL-Karten via DG0ZB, DJ1TO und DL9WVM.**

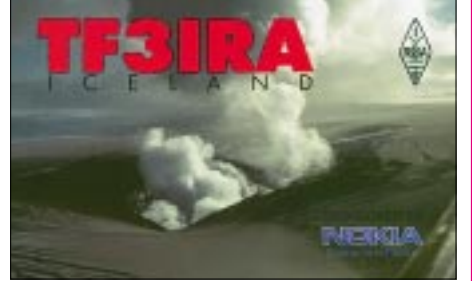

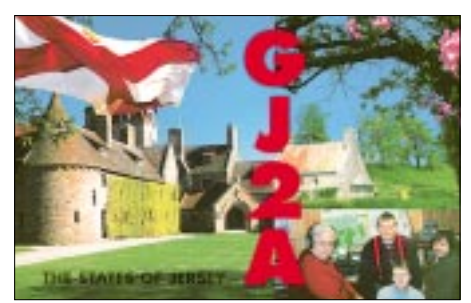

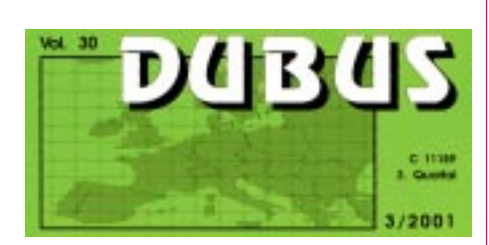

an vorderster Front. So konzentrieren sich jetzt die Mitteilungen auf Experimente bis zu 411 GHz hinauf.

Getreu diesem Anspruch stellte DL7QY auf dem Meeting sein Logprogramm "Eurowinlog" vor, das mit zoombaren Weltkarten und automatischer Bandbeobachtung den Anforderungen von UKW-, UHF- und SHF-DXern entgegenkommt. Wie gewohnt, zogen sich die lebhaften Diskussionen lange hin. Noch nach Mitternacht sprachen einige Runden dem Wein und neuen Projekten für die UKW-Welt zu.

**Dr. P. Brumm, DL7HG**

#### **Markante DUBUS-Projekte**

#### ■ Berliner Artob

- **MS-Expedition nach C3**
- europaweiter Aurora-Warnring
- SSB-Betrieb auf 10 GHz (Erst-QSO DL7QY – DC9CSA 1977)
- Berliner Bake DL0UB, noch heute auf allen Bändern von 2 m bis 3 cm QRV

#### **Weitere DUBUS-Infos**

DUBUS-Verlag GbR, Grützmühlenweg 23, 223339 Hamburg, E-Mail: *info@dubus.org http://www.dubus.org*

DUBUS erscheint vierteljährlich, Abo 12 €/Jahr

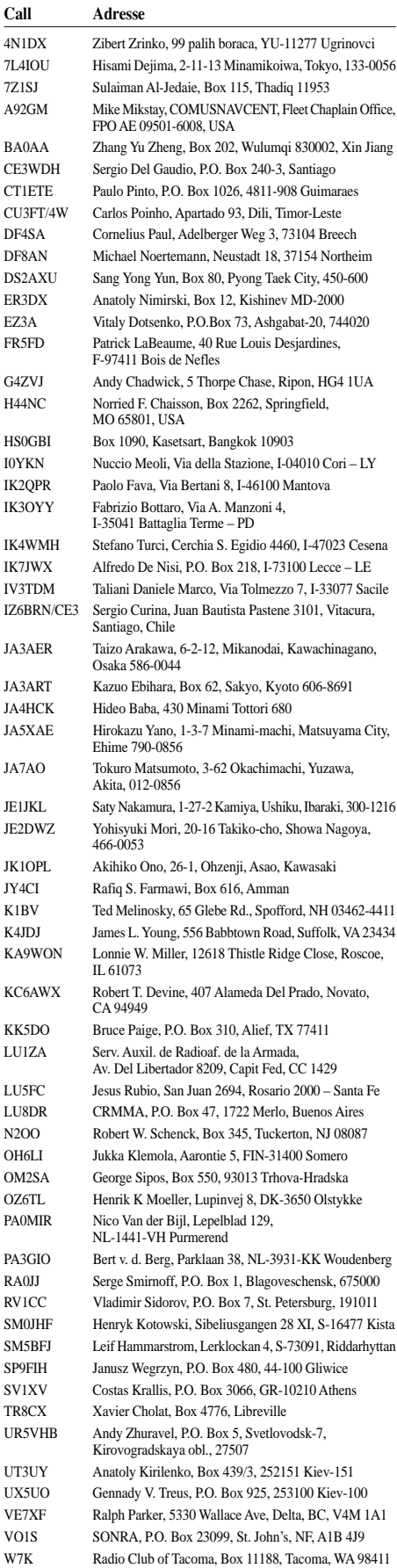

**FA 1/02 • 103**

WA4WTG Robert Kaplan, 718 SE 3rd Lane, Dania, FL 33004 WH6ASW Ramon E. Fabree, Box 1693, Aiea, Hawaii 96701 YC9WZJ Joni Salim, Box 127, Sorong 98401, Irian Jaya YT1AD Hrane Milosevic, 36206 Vitanovac ZL3CW Jacky Calvo, P.O. Box 593, Pukekohe 1800 ZS4A Rickus De Lange, 23 Kedron St., Bethlehem 9700

# *Termine – Januar 2002*

#### **1.1.**

0000/0100 UTC **AGB NYSB Contest** (CW/SSB) 0000/2400 UTC **ARRL Straight Key Night** (CW) 0800/1100 UTC **SARTG New Year Contest** (RTTY) 0900/1200 UTC **AGCW HNY Contest** (80-20 m) (CW) 1600/1900 UTC **AGCW VHF Contest** (CW) 1900/2100 UTC **AGCW UHF Contest** (CW) 1800/2200 UTC **NAC/LYAC 144 MHz** (CW/SSB/FM) 2000/2230 UTC **RSGB 144 MHz Activity** (CW/SSB)

#### **1.– 2.1.**

1200/1200 UTC **CCCC PSK31 Contest** (PSK31)

#### **1.–7.1.**

0000/2359 UTC **Rheinland-Pfalz Aktivitätswoche** (All)

#### **1.1.– 31.12.**

0000/2400 UTC **144-MHz-Aktivitäts-DX-Kontest der VHF-DX-Gruppe DL-West** (CW/SSB/FM)

0000/2400 UTC **REF/DUBUS EU WW EME Contest** 0000/2400 UTC **ARI Maratona EME Internazionale** 0000/2400 UTC **REF Challenge THF** (144 & up)

#### **5.1.**

0900/1600 UTC **Contest Romagna 50 MHz** (CW/SSB) 1800/2400 UTC **Kids Day** (SSB/FM)

#### **5.–6.1.**

1500/1500 UTC **AGCW QRP Winter Contest** (CW) 1800/2400 UTC **ARRL RTTY Roundup** (DIGI) 1500/0500 UTC **YLRL Meet the Novicesand Technicians Day** (CW/SSB)

#### **6.1.**

0900/1600 UTC **Contest Romagna 144 MHz** (CW/SSB)

#### **8.1.**

1800/2200 UTC **NAC/LYAC 432 MHz** (CW/SSB/FM) 2000/2230 UTC **RSGB 432 MHz Activity** (CW/SSB)

#### **11.–13.1.**

2200/2200 UTC **JA Int. DX Contest** (160-40 m) (CW)

#### **12.1.**

Traditionelles "Heiligedreikönigs-Treffen" des Bavarian Contest Club (BCC) ab 13 Uhr im Hotel Linden bei Landshut.

0500/0900 UTC **Old New Year Contest** (CW/SSB) 1400/2000 UTC **YL-OM-Midwinter Contest** (CW)

#### **12.– 13.1.**

0000/2400 UTC **Hunting Lions in the Air** (SSB) 1200/2359 UTC **MI-QRP ClubJanuary Contest** (CW) 1600/0900 UTC **Crav Valley SWL Contest** (CW/SSB) 1800/0600 UTC **North American QSO Party** (CW)

#### **13.1.**

0500/1100 UTC **REF Courte durée cumulatif** (432-2320 MHz) (CW/SSB) 0530/0730 UTC **NRAU-Baltic Contest** (CW) 0800/1000 UTC **NRAU-Baltic Contest** (SSB) 0800/1400 UTC **YL-OM-Midwinter Contest** (SSB) 0900/1100 UTC **DARC-10-m-Contest** (CW/SSB) 1400/1500 UTC SSA Månadstest nr 1 (CW) 1515/1615 UTC SSA Månadstest nr 1 (SSB)

#### **15.1.**

1800/2200 UTC **NAC/LYAC 1,3 GHz&up** (CW/SSB/FM) 2000/2230 UTC **RSGB 1,3/2,3 GHz Activity** (CW/SSB)

#### **19.1.**

0000/2400 UTC **070 Club PSK Contest** (DIGI) 1200/2000 UTC **LZ Open Championship** (CW) ab 16.30 MEZ **Bremer Hobbytreffen** in der Gaststätte Bürgerstuben, Alte Hafenstr. 14, Bremen-Vegesack**.** 1200/2400 UTC **MI-QRP CW Sprint** (160-6 m) (CW) 1400/1400 UTC **EU Winter Marathon 144&up** 1800/0600 UTC **North American QSO Party** (SSB)

#### **20.1.**

0000/2400 UTC **HA DX Contest** (CW) 0500/1100 UTC **REF Courte durée cumulatif** (144 MHz) (CW/SSB) 0800/1100 UTC **OK VHF/UHF/SHF Contest** (CW/SSB/FM)

#### **22.1.**

1800/2200 UTC **NAC/LYAC 50 MHz** (CW/SSB/FM) 2000/2230 UTC **RSGB 50 MHz Activity** (CW/SSB)

#### **23.1.**

19.30 MEZ **Klasse-3-Lehrgang** in der Heinrich-Böll-Schule, **Dortmund**; Info bei dj1dz@darc.de, Tel. (0231) 601616 **t**

#### **25.– 27.1.**

2200/1600 UTC **CQ 160 m Contest** (CW)

#### **26.– 27.1.**

0600/1800 UTC **REF Contest** (CW) 1200/1200 UTC **BARTG Sprint Contest** (RTTY) 1300/1300 UTC **UBA DX Contest** (SSB) 1400/1400 UTC **EU Winter Marathon 144&up** 1800/1800 UTC **Kansas QSO Party** (All)

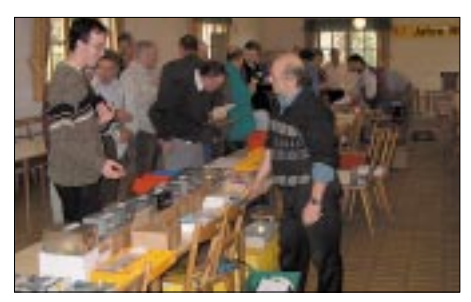

**Flohmarkt anläßlich des BBT-Treffens Oktober 2001** in Sankt Englmar **Foto: RD** 

# **DL-QTC**

#### ■ **IARU-Region-1-Verbände ohne klare Position in der Telegrafiefrage**

Ob Morsekenntnisse weiterhin als Zugangsvoraussetzung für die Kurzwellen-Amateurfunkbänder bestehen bleiben sollen oder nicht, ist in der IARU-Region 1 eine offene Frage. Bei der Region-1-Tagung in Lillehammer im Jahre 1999 war die Mehrheit der Mitgliedsverbände für eine Beibehaltung des alten Zustandes. Das geht aus einem Schreiben hervor, das PA0LOU an den DARC-Vorstand richtete. Der Präsident der IARU-Region 1 rät in seinem Schreiben, daß die Region 1 der Resolution des IARU-Gesamtverwaltungsrates folgt.

Der IARU-Verwaltungsrat sieht die Morsetelegrafie nicht mehr als Zugangsvoraussetzung zur Kurzwelle an, nachdem die Vertreter der IARU-Regionen 2 und 3 bei einer Verwaltungsratstagung in Guatemala-Stadt auf die abgeschlossene Meinungsfindung in ihren Regionen hingewiesen hatten.

Der Region-1-Präsident PA0LOU hebt in seinem Schreiben weiter hervor, daß auch die nationalen Funkverwaltungen der 43 CEPT-Länder noch in der Meinungsfindung seien. Nach DARC-Informationen favorisiert die CEPT die Aufgabe des verpflichtenden Nachweises von Morsekenntnissen als Zugangsvoraussetzung zur Kurzwelle. Noch ungewiß ist in diesem Zusammenhang, wie weiter mit der gegenseitigen Anerkennung von Amateurfunkzeugnissen sowie Amateurfunkprüfungen innerhalb der CEPT-Länder verfahren werden soll. Die IARU hat dazu Vorschläge; PA0LOU verweist in seinem Schreiben aber darauf, daß es der IARU nicht möglich ist, anders als durch seriöse Vorschläge und Diskussionen auf die CEPT einzuwirken.

**DL-Rundspruch des DARC 42/01**

#### ■ Arbeitsgruppe bereitet **DARC-Entscheidung zu Telegrafie als Zugangsvoraussetzung für die Kurzwellenbänder vor**

Standpunkte abzuwägen und die Haltung des DARC und der IARU zu Telegrafiekenntnissen als Zugangsvoraussetzung für den Funkbetrieb auf den Amateurfunk-Kurzwellenbändern zu analysieren, ist Ziel einer Arbeitsgruppe des DARC. In diese haben der DARC-Vorsitzende Jochen Hindrichs, DL9KCX, und der Amateurratssprecher Alfred Reichel, DF1QM, Mitglieder des Vorstandes, des Amateurrates sowie der Referate berufen.

Die neunköpfige Arbeitsgruppe soll eine umfassend getragene Aussage des DARC vorbereiten. Diese wird sowohl für die Weltnachrichtenkonferenz im Jahre 2003 als auch bereits jetzt für die Handlungsfähigkeit der DARC-Vertreter bei Behörden bedeutungsvoll. Das Gremium soll kein Votum für 60 000 Funkamateure abgeben, sondern vielmehr die Voraussetzung dafür schaffen. Dazu kommt es Anfang Dezember in Köln zusammen. Die Positionierung des DARC in dieser Frage wird nicht vor Mitte Februar 2002 erwartet, wenn die Mitgliederversammlung in Bebra tagt.

**DL-Rundspruch des DARC 42/01**

#### ■ **Antennen-CD** jetzt auch im Internet

Antennendiagramme und Meßprotokolle zu Hunderten von Amateurfunkantennen sind nun auch im Internet unter *www.swschwedt.de/ kunden/dm2ble* zu finden.

Stephan Rapsky, DG1BRS, hat die Antennen-CD von Fritz Markert, DM2BLE, und Peter Bertram, DJ2ZS, für den Webauftritt aufbereitet. Es sind dort bisher etwa 2100 Dateien mit 120 MB zu finden.

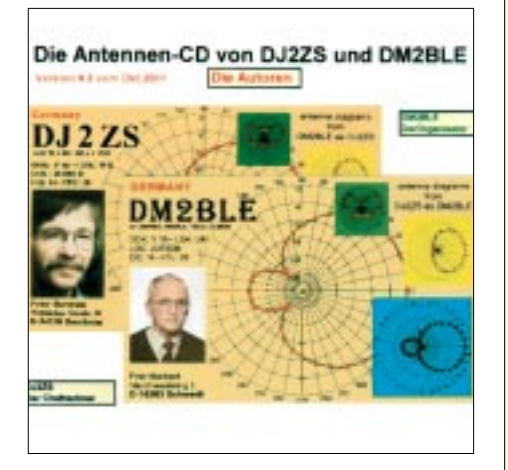

Bis Anfang Dezember sollen die kompletten Daten der Antennen-CD mit etwa 2700 bis 2800 Dateien und etwa 150 MB zum Download bereitstehen. Neue Antennen sollen künftig auch aktuell im Ordner "Neue Antennen" regelmäßig ergänzt werden. Auch eine Rubrik für Meinungen und Anregungen ist angekündigt.

Die CD soll nun das gleiche Aussehen wie die Homepage bekommen. Die Antennen-CD kann weiterhin bei DM2BLE zum Selbstkostenpreis von 5 DM oder 2,5 EUR bestellt werden, auch per E-Mail *dm2ble@darc.de.*

**DL-Rundspruch des DARC 44/01**

#### ■ **Abgabefrist für Selbsterklärungen wird verschoben werden**

Die Verordnung zur Änderung der Amateurfunkverordnung, in der das Datum zur Abgabe der Selbsterklärungen vom 31.12.01 auf den 31.12. 02 geändert werden soll, ist noch nicht offiziell in Kraft getreten.

Dazu bedarf es des formellen Gesetzgebungsaktes. Funkamateure, für die die Frist zur Abgabe der Selbsterklärungen laut Amateurfunkgesetz gilt, können davon ausgehen, daß die Abgabefrist tatsächlich verschoben wird und die Änderung der Amateurfunkverordnung noch in diesem Jahr erfolgt. So informierte das Bundesministerium für Wirtschaft und Technologie den RTA. **Mitteilung des RTA**

#### ■ Geschichte des Amateurfunks **aus Afghanistan**

Eine umfassende Darstellung über die Geschichte des Amateurfunks aus Afghanistan hat die QSL-Collection Wien zusammengestellt. Darüber informiert Wolf Harranth, OE1WHC. Die Übersicht enthält Angaben zur Entwicklung, Kurzbiografien, QSLs sowie Beschreibungen aller Aktivierungen.

Zu finden ist die Zusammenstellung auf der Homepage der QSL-Collection in der Rubrik Recherchen unter *www.qsl.at*.

**DL-Rundspruch des DARC 41/01**

### *German Squares Award – GSQA*

**Wegen einiger Änderungen und vielerAnfragen veröffentlichen wir an dieser Stelle erneut die Bedingungen für das German Squares Award.**

Dieses Diplom wird von der Zeitschrift FUNKAMATEUR zur Erhöhung der Aktivität der deutschen Funkamateure, insbesondere bei Feldtagen und Portabeleinsätzen sowie auf den UKW-Bändern herausgegeben. Für das German Squares Award sind verschiedene Locator-Mittelfelder (Squares) Deutschlands zu arbeiten. Es gelten bestätigte Verbindungen ab 3.10.1990.

#### *Grunddiplome*

Für das Grunddiplom (Allband) benötigen deutsche Stationen 30, europäische 25 und DX-Stationen 20 Squares ohne Band- und Betriebsartenbeschränkungen.

Wurden alle Verbindungen oberhalb 30 MHz getätigt, wird das Grunddiplom in einer speziellen UKW-Variante herausgegeben. Hierfür müssen mindestens 20 verschiedene Squares bestätigt sein.

#### *Sticker für zusätzliche Squares*

Sticker können für den Nachweis von zusätzlich erreichten Squares erworben werden: für jeweils insgesamt 25 Squares (nur DX und/ oder nur oberhalb 30 MHz), für 30 Squares (nur DX bzw. Europa und/oder nur oberhalb 30 MHz) sowie für 35, 38 bzw. alle 40 Squares.

#### *Betriebsarten- und Bandsticker*

Weitere Sticker gibt es für die Erfüllung der Bedingungen des Grunddiploms (!) inner-

#### **Wertbare DL-Locator-Mittelfelder**

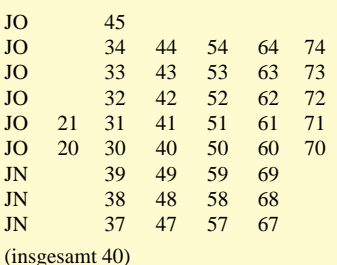

#### **Erwerbbare Sticker**

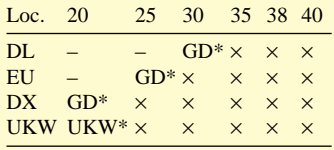

1,8 MHz, 3,5 MHz, ... 144 MHz, ...  $2 \times CW$ ,  $2 \times$  Fone,  $2 \times$  RTTY ...

\* GD – Grunddiplom Allband UKW – Grunddiplom UKW

**Das German Squares Award hat das Format 297 mm x 210 mm und ist auf Karton von 135 g/m2 gedruckt.**

halb eines Kalenderjahres, in einer Betriebsart ( $2 \times CW$ ,  $2 \times$  Fone,  $2 \times$  RTTY,  $2 \times$  digital, Satellit) oder ausschließlich auf einem Amateurband.

#### *Anträge*

Als Antrag ist eine durch zwei Funkamateure bestätigte Liste der vorhandenen QSL-Karten in alphanumerischer Reihenfolge der Locator-Mittelfelder beim Diplombearbeiter Falk Weinhold, DK7YY, Postfach 700 343, 10323 Berlin, E-Mail: *dk7yy@darc.de*, einzureichen.

Aus der Liste müssen Rufzeichen, Datum, Band, Betriebsart sowie das Locator-Mittelfeld ersichtlich sein. Sollte das Mittelfeld (vor allem bei KW-QSOs) vom QSO-Partner nicht auf der QSL-Karte vermerkt oder eingedruckt sein, so ist im Antrag auch die Ortsangabe mit Postleitzahl oder Koordinaten einschließlich der selbst hinzugefügten Mittelfeldangabe erforderlich.

Bitte beachten Sie, daß ausschließlich Locator-Mittelfelder gewertet werden können, bei denen die entsprechenden Stationen auf dem Gebiet der Bundesrepublik Deutschland gearbeitet haben! Das können selbstverständlich auch ausländische Stationen mit Gastgenehmigung oder unter CEPT-Bedingungen sein.

Für SWLs gelten alle Bedingungen sinngemäß.

#### *Gebühren*

Die Gebühren betragen für das Grunddiplom 5 € oder 10 IRCs; für jeden Sticker 2 € oder 1 IRC*.*

❋

Alle neuen Inhaber des German Squares Award werden regelmäßig im FUNKAMA-TEUR veröffentlicht.

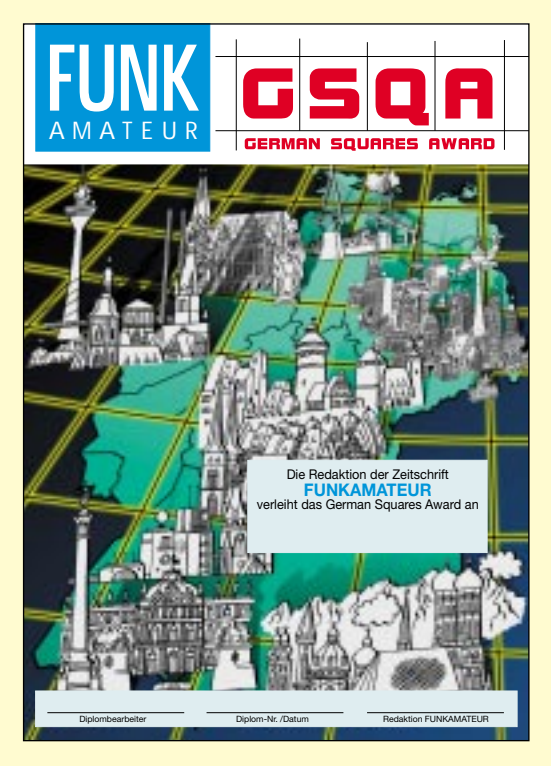

### *OE-QTC*

**Bearbeiter: Ing. Claus Stehlik, OE6CLD Murfeldsiedlung 39, A–8111 Judendorf Tel. (03124) 53837, QRL: 05-1707-63692 E-Mail: oe6cld@oevsv.at**

#### ■ **EURO-Umstellung beim ÖVSV**

Der Dachverband stellt natürlich ebenfalls auf Euro um. Um diese Umstellung zu vereinfachen und Zweigleisigkeiten zu vermeiden, werden bis zum 31.Dezember 2001 Schillinge angenommen, ab dem 2. Januar 2002 nur mehr Euro. Bitte helft dabei, die Arbeit zu vereinfachen.

#### ■ **Wachablöse im ÖVSV**

In der Redaktion der QSP übernimmt OE1MHA, OM Michael Hansbauer ab 2002 die Verantwortung. An dieser Stelle ein großes Dankeschön an OM Ron, OE3REB, der von 1985 bis 2001 die Redaktion geführt hat.

Die Funktion des Verbindungsmannes zur Obersten Fernmeldebehörde, die seit über 21 Jahren ebenfalls von OM Ron, OE3REB, wahrgenommen wurde, übernimmt ab 2002 OM Christian Breithuber, OE1(8)CBK. Auch hier möchte ich mich bei OM Ron bedanken, haben wir doch in diesen 21 Jahren sehr viel erreicht, wobei das neue Amateurfunkgesetz und die entsprechende Verordnung sicher der krönende Abschluß gewesen sind.

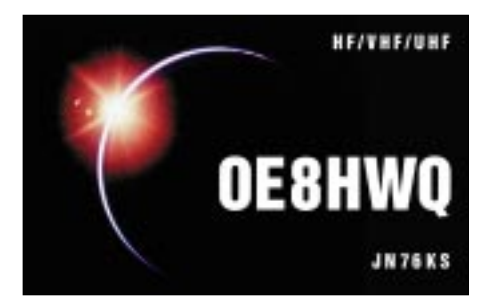

#### ■ **Landesverband OE2 -Hilfe dringend gesucht**

Nachdem es in nächster Zeit einige Dinge im Amateurfunkverband OE2 zu erledigen gibt, wird für zwei Projekte noch dringend um Mithilfe ersucht:

1) Für die Relaisstation am Hirschenstein werden speziell für den frühen Sommer dringend Mitarbeiter gesucht.

Zu diesem Zeitpunkt sollen die Finalarbeiten direkt am Berg abgeschlossen werden. Für den Sommer ist dann die Inbetriebnahme der Station geplant. Wer noch Ideen und Erfahrungen beim Bau einer Telemetriedatenübertragung hat, auch dies ist ein heißes Thema für den OE2XHM. Meldungen bitte direkt an: *oe2hfo@ oevsv.at*.

2) Auch beim PR-Netz im Bundesland Salzburg soll es weitergehen. Die Kopfstation am Gaisberg nähert sich ihrem Endausbauzustand, die Station am Gernkogel soll im nächsten Jahr als nächste Etappe errichtet werden.

Auch hier sind dringend Mitstreiter notwendig. Meldungen an *oe2wpo@oevsv.at* oder *oe2hfo@ oevsv.at*.

#### ■ Ausstellung "75 Jahre Amateurfunk **in Österreich"**

Die vom Internationalen Kuratorium QSL-COLLECTION gestaltete Ausstellung im Österreichischen Gesellschafts- und Wirtschaftsmuseum (Wien 5, Vogelsanggasse 36) ist die mit Abstand umfassendste Darstellung dieser Art, die jemals in Österreich gezeigt wurde. Sie stellt in drei Schwerpunkten auf zwanzig großformatigen Bildtafeln und in fünfzehn Vitrinen die Entwicklung des Amateurfunks in Österreich vor.

Einen Teil der Exponate stellten das Erste Österreichische Funk- und Radiomuseum und Gustav Paier, OE3GPA, zur Verfügung: Zu sehen sind Raritäten vom Morseticker bis zum Original-AREMIR. Aus den Beständen der QSL-COLLECTION stammen nicht nur historische QSL-Karten und Publikationen, sondern auch Souvenirs der besonderen Art, wie etwa die Morsetaste und das 360-Länder-DXCC von Erwin Heitler, OE1ER.

Die Ausstellung ist noch bis Februar 2002 geöffnet (Mo – Do 9 bis 18 Uhr, Fr 9 bis 14 Uhr mit Ausnahme der Schulferien). Am 22. Januar 2002 ab 19 Uhr gibt es noch die letzte Sonderveranstaltung.

#### ■ **Jahreshauptversammlungen** *OG Steyr (ADL 509)*

Am Freitag, dem 4. Januar 2002, ab 19.30 Uhr findet im Schwechater Hof, 4400 Steyr, Leopold-Werndl-Straße 1, die administrative Jahreshauptversammlung 2002 der OG Steyr (ADL 509) des OAFV statt. Der Vorstand der OG Steyr lädt dazu alle Mitglieder herzlich ein.

#### *OG Linz Rotes Kreuz (ADL 505)*

Der Vorstand der OG Linz Rotes Kreuz (ADL 505) lädt alle Mitglieder und Freunde zur jährlichen Hauptversammlung ein, die am Freitag, dem 11. Januar 2002, ab 18.30 Uhr im Lokal des BBSV in Linz (Sportplatz/Wegscheid), Seidelbastweg 9 (Clublokal-FIRAC/Linz) stattfindet. Der Vorstand bittet um zahlreichen Besuch.

#### ■ **Frequenzänderung OE7XTI Patscherkofel**

Ab 11. Oktober 2001 läuft der Umsetzer OE7XTI auf den neuen Frequenzen:

> TX: 145.6125 MHz<br>RX: 145.0125 MHz 145.0125 MHz

Diese Umstellung war notwendig, weil die Eingabefrequenz R0 außerordentlich starke, andauernde Störsignale durch die vielen Fernmeldeanlagen vor Ort hatte. Gleichzeitig wurde ein neuer Standort mit neuer Antennenanlage errichtet. Die Betreiber hoffen, daß nun wieder empfindlicher Umsetzerbetrieb möglich ist. Besten Dank der Patscherkofelbahn Betriebsgesellschaft sowie OE7DA, OE7FZI und Vater Karl Stonig für die prompte geleistete Arbeit.

#### ■ **AMRS-Clubabende 2002**

Die Clubabende finden jeweils am Dienstag ab 18.00 Uhr Lokalzeit in der Starhembergkaserne, Gussriegelstraße 45, 1100 Wien, statt. Folgende Termine sind vorgesehen: 8. Januar, 12. Februar, 5. März, 9. April, 7. Mai, 4. Juni (Grillparty), 2. Juli, 3. September, 1. Oktober, 5. November und 3. Dezember 2002.

#### **Inserentenverzeichnis**

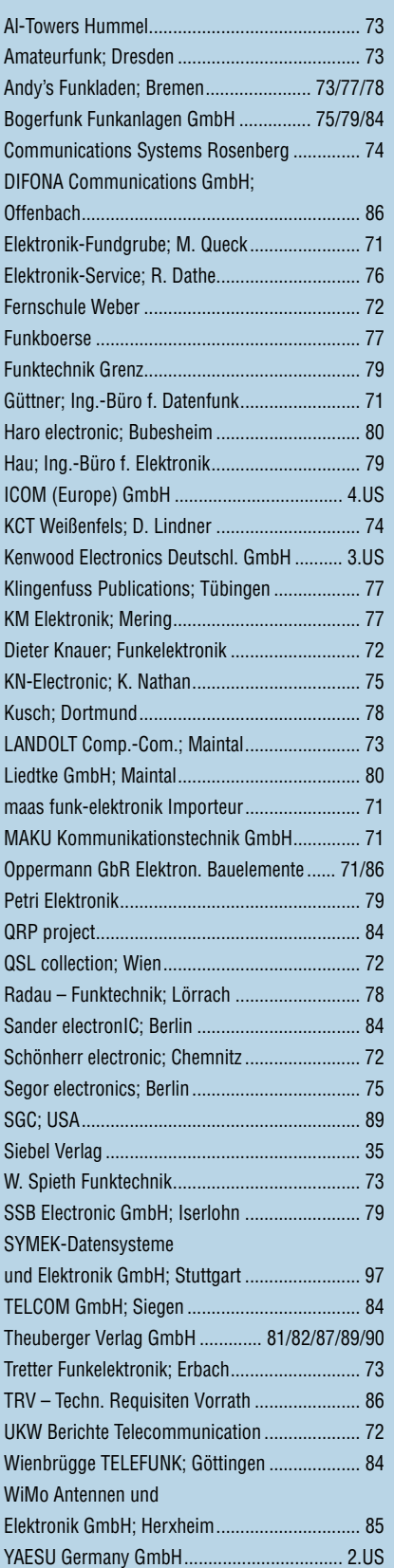

**Der Abonnement-Auflage dieser Ausgabe liegt eine Beilage für Abonnementwerbung** für die Zeitschrift "PC-Pannenhelfer", Bonn, **(Postvertriebskennzeichen G 13810) bei. Wir bitten um Ihre freundliche Beachtung.**